# Package 'terra'

August 7, 2022

<span id="page-0-0"></span>Type Package

Title Spatial Data Analysis

Version 1.6-7

Date 2022-08-07

**Depends** R  $(>= 3.5.0)$ 

**Suggests** parallel, tinytest, ncdf4, sf  $(>= 0.9-8)$ , deldir, XML,

leaflet

LinkingTo Rcpp

Imports methods, Rcpp

## SystemRequirements C++11, GDAL (>= 2.2.3), GEOS (>= 3.4.0), PROJ (>= 4.9.3), sqlite3

Encoding UTF-8

Maintainer Robert J. Hijmans <r.hijmans@gmail.com>

Description Methods for spatial data analysis with raster and vector data. Raster methods allow for low-level data manipulation as well as high-level global, local, zonal, and focal computation. The predict and interpolate methods facilitate the use of regression type (interpolation, machine learning) models for spatial prediction, including with satellite remote sensing data. Processing of very large files is supported. See the manual and tutorials on <<https://rspatial.org/terra/>> to get started. 'terra' is very similar to the 'raster' package; but 'terra' can do more, is easier to use, and it is faster.

License GPL  $(>= 3)$ 

URL <https://rspatial.org/terra/>

#### BugReports <https://github.com/rspatial/terra/issues/>

#### LazyLoad yes

NeedsCompilation yes

Author Robert J. Hijmans [cre, aut] (<<https://orcid.org/0000-0001-5872-2872>>), Roger Bivand [ctb] (<<https://orcid.org/0000-0003-2392-6140>>), Karl Forner [ctb], Jeroen Ooms [ctb] (<<https://orcid.org/0000-0002-4035-0289>>), Edzer Pebesma [ctb] (<<https://orcid.org/0000-0001-8049-7069>>), Michael D. Sumner [ctb]

Repository CRAN Date/Publication 2022-08-07 15:20:02 UTC

# R topics documented:

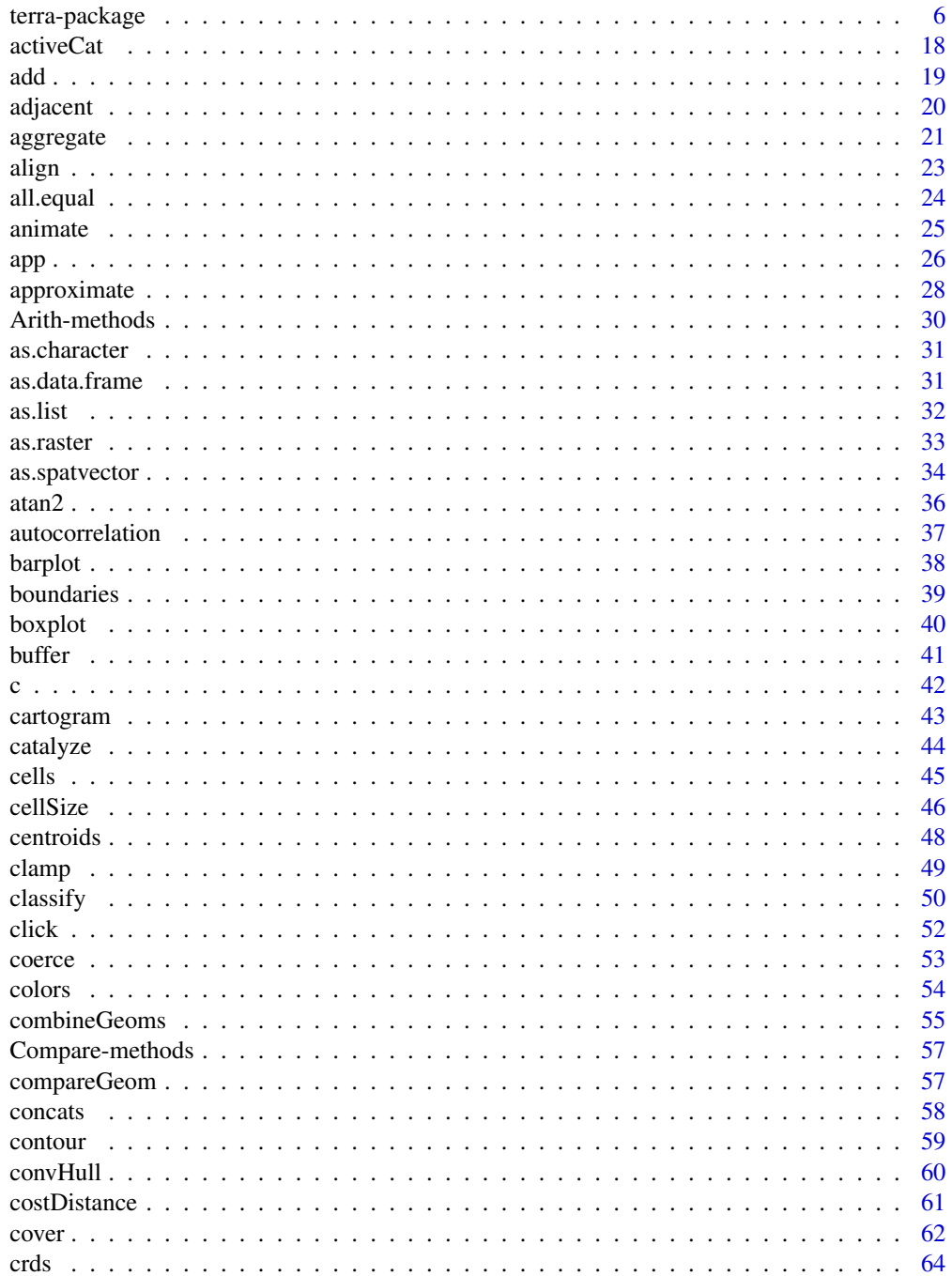

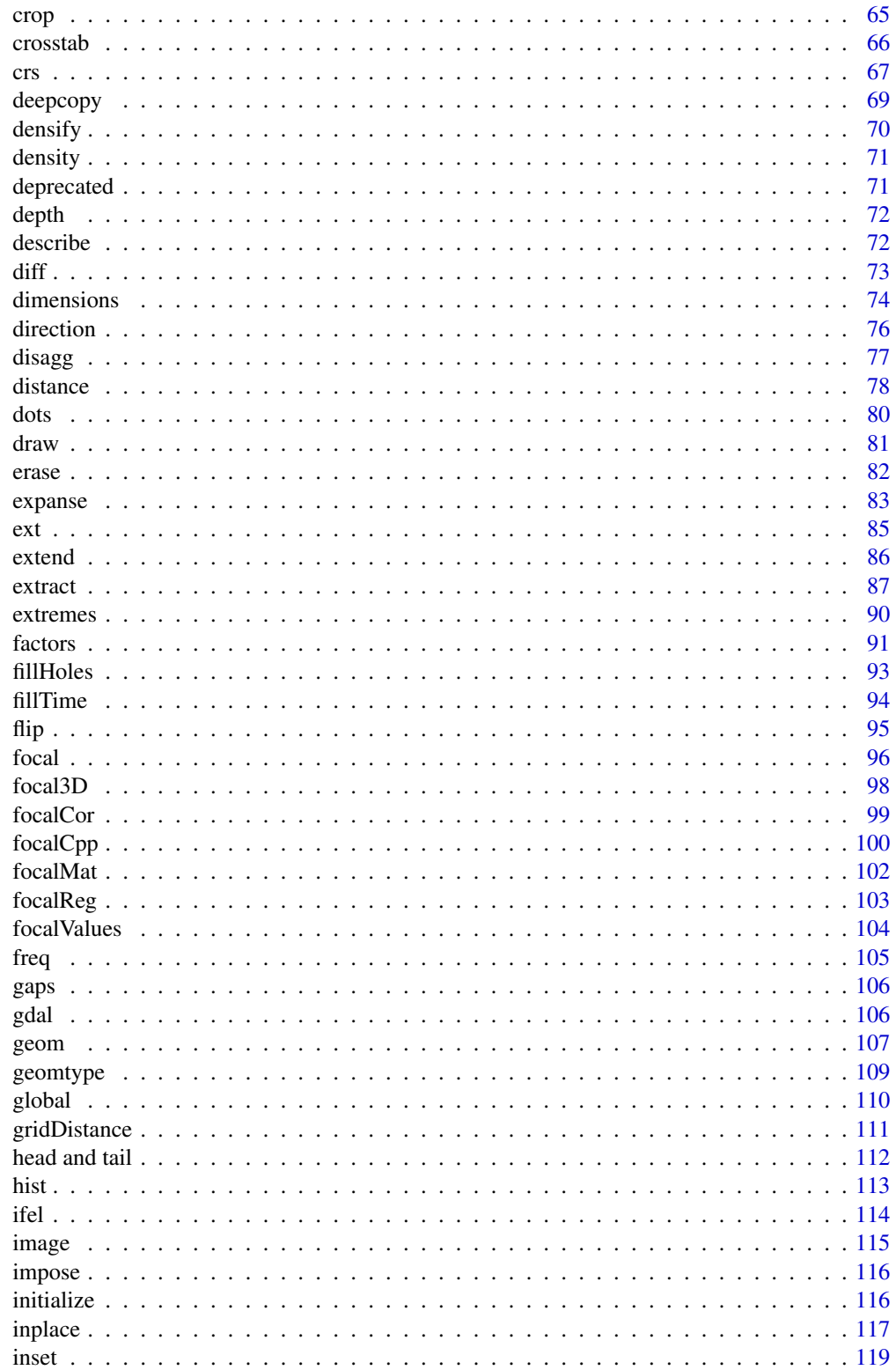

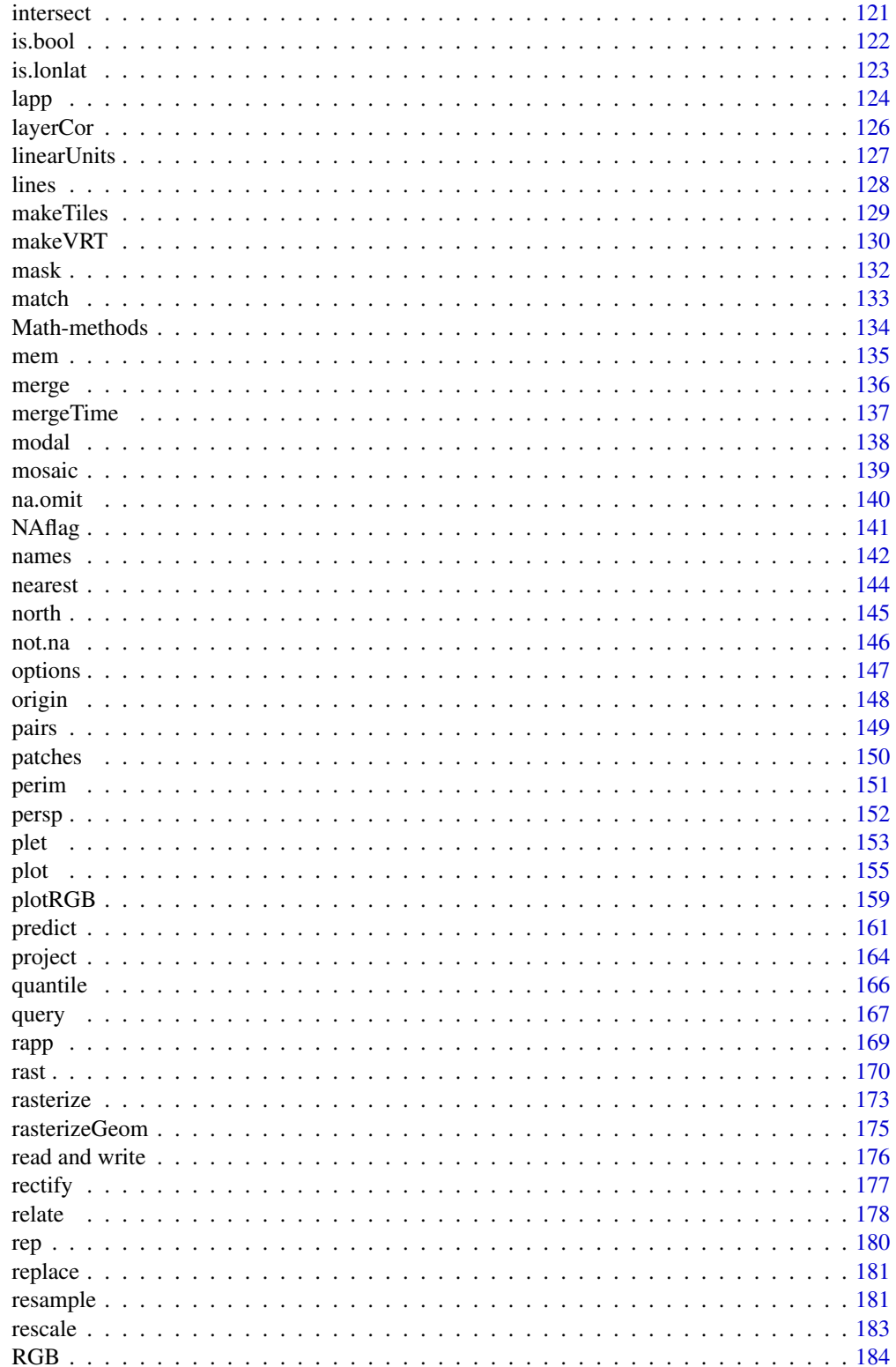

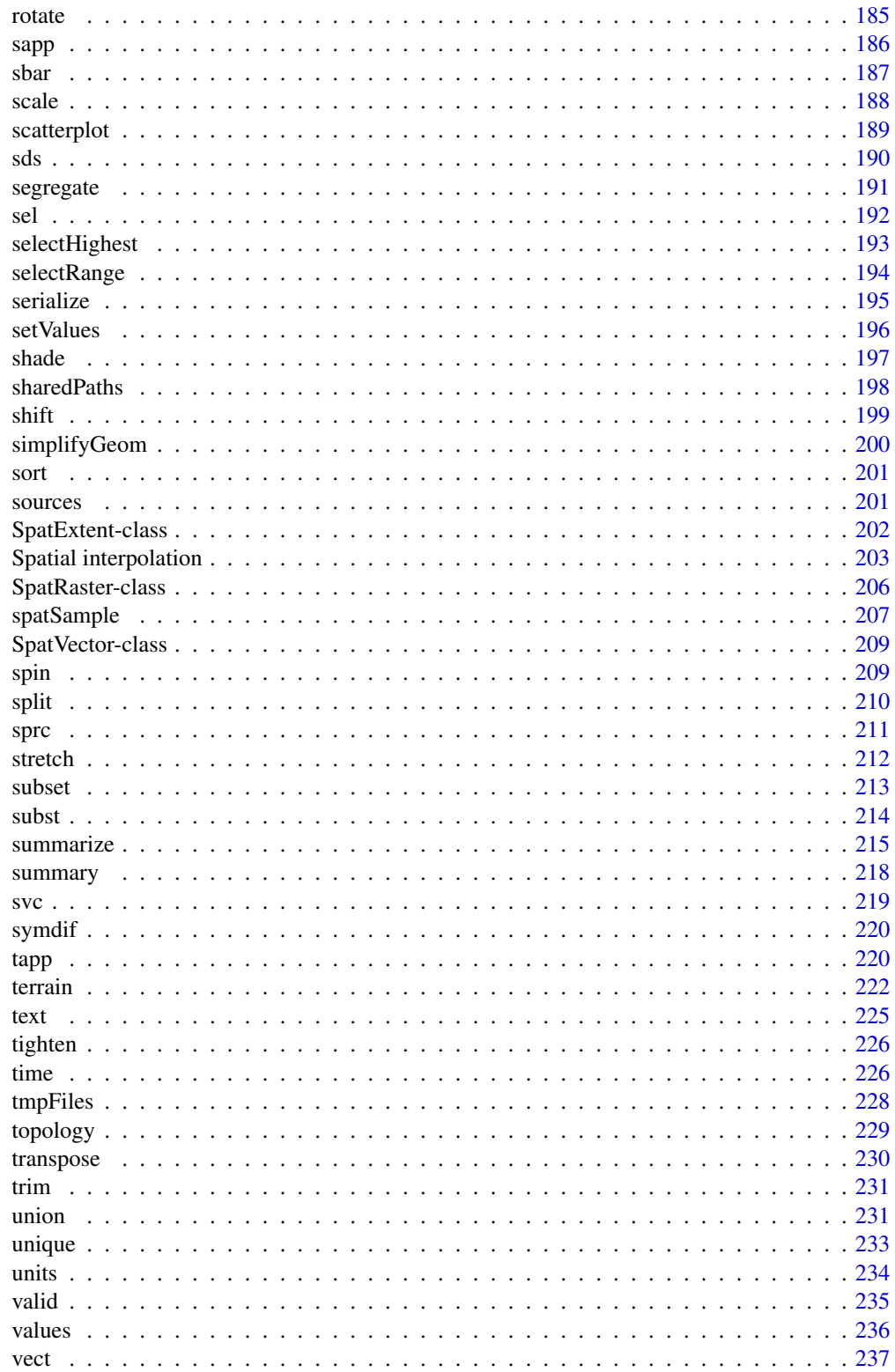

<span id="page-5-0"></span>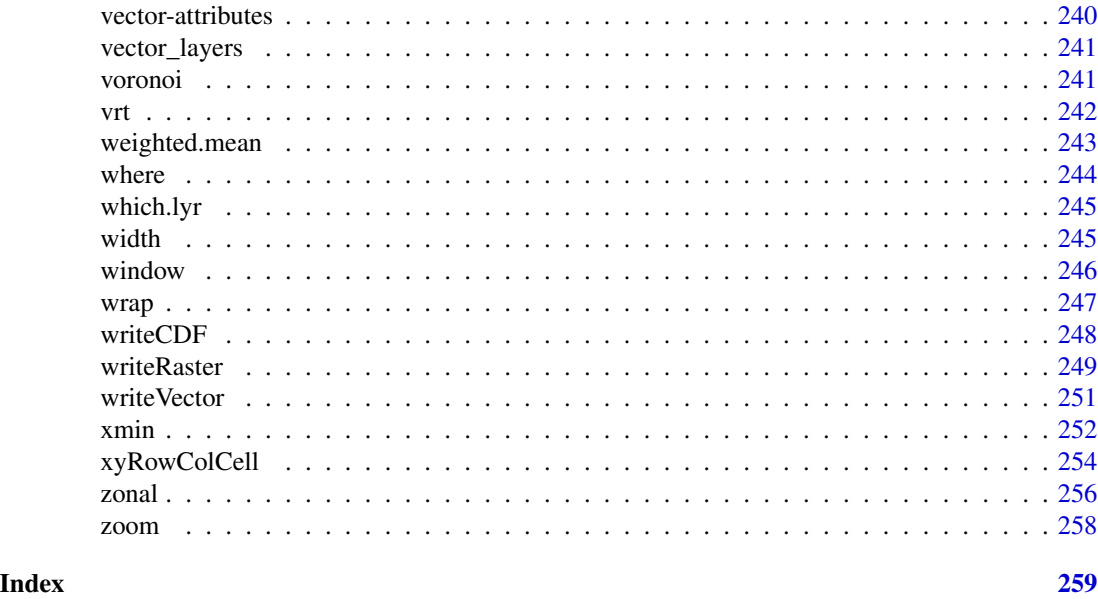

terra-package *Description of the methods in the terra package*

#### **Description**

terra provides methods to manipulate geographic (spatial) data in "raster" and "vector" form. Raster data divide space into rectangular cells (pixels) and they are commonly used to represent spatially continuous phenomena, such as elevation or the weather. Satellite images also have this data structure. In contrast, "vector" spatial data (points, lines, polygons) are typically used to represent discrete spatial entities, such as a road, country, or bus stop.

The package implements two main classes (data types): SpatRaster and SpatVector. SpatRaster supports handling large raster files that cannot be loaded into memory; local, focal, zonal, and global raster operations; polygon, line and point to raster conversion; integration with modeling methods to make spatial predictions; and more. SpatVector supports all types of geometric operations such as intersections.

Additional classes include SpatExtent, which is used to define a spatial extent (bounding box); SpatRasterDataset, which represents a collection of sub-datasets for the same area. Each subdataset is a SpatRaster with possibly many layers, and may, for example, represent different weather variables; and SpatRasterCollection and SpatVectorCollection that are equivalent to lists of SpatRaster or SpatVector objects.

These classes hold a C++ pointer to the data "reference class" and that creates some limitations. They cannot be recovered from a saved R session either or directly passed to nodes on a computer cluster. Generally, you should use [writeRaster](#page-248-1) to save SpatRaster objects to disk (and pass a filename or cell values to cluster nodes). Also see [wrap](#page-246-1).

The terra package is conceived as a replacement of the raster package. terra has a very similar, but simpler, interface, and it is faster than raster. At the bottom of this page there is a table that shows differences in the methods between the two packages.

## terra-package 7

Below is a list of some of the most important methods grouped by theme.

## **SpatRaster**

## I. Creating, combining and sub-setting

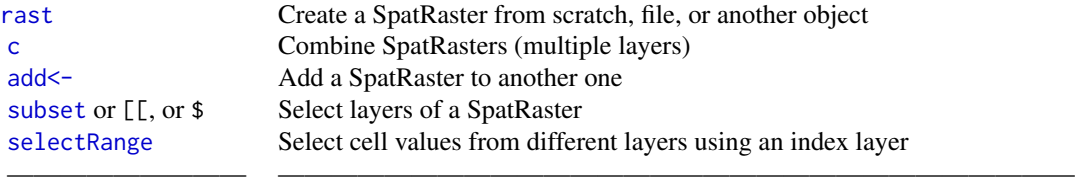

———————————————————————————————————————

 $\overline{\phantom{a}}$  , and the set of the set of the set of the set of the set of the set of the set of the set of the set of the set of the set of the set of the set of the set of the set of the set of the set of the set of the s

## II. Changing the spatial extent or resolution

Also see the methods in section VIII

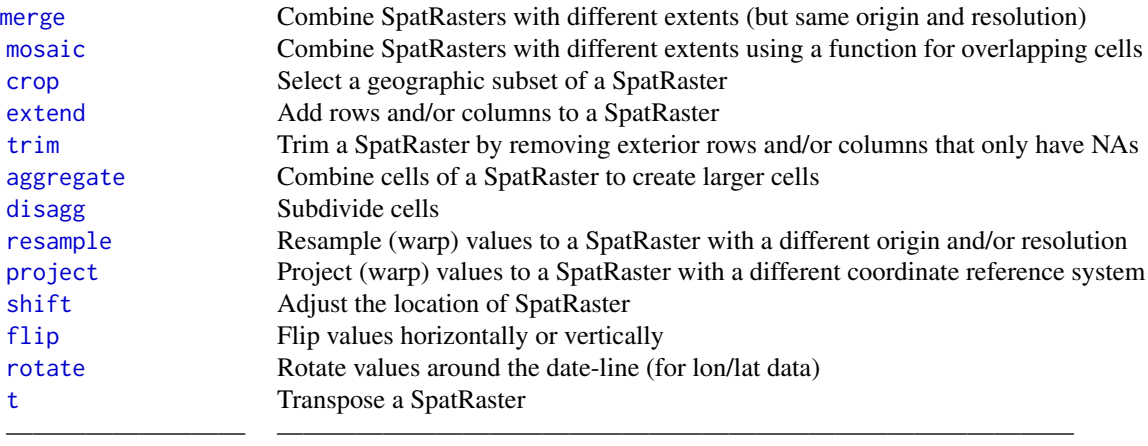

## III. Local (cell based) methods

## Apply-like methods:

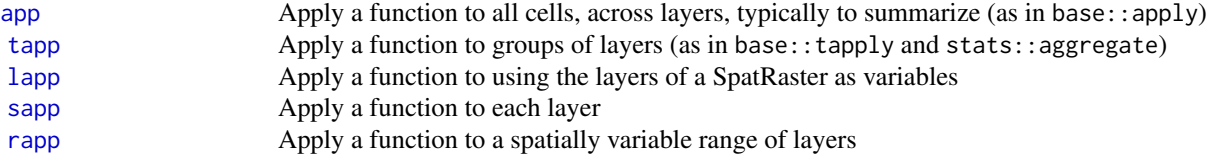

## Arithmetic, logical, and standard math methods:

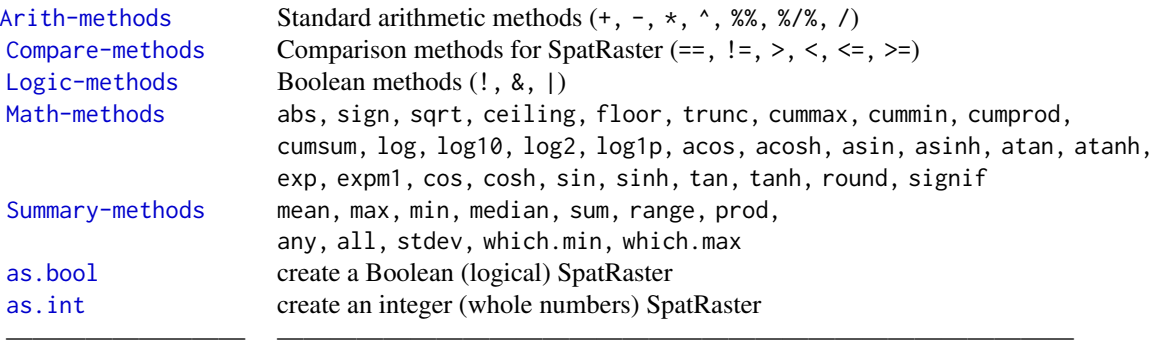

————————— ——————————————————————————————

## Other methods:

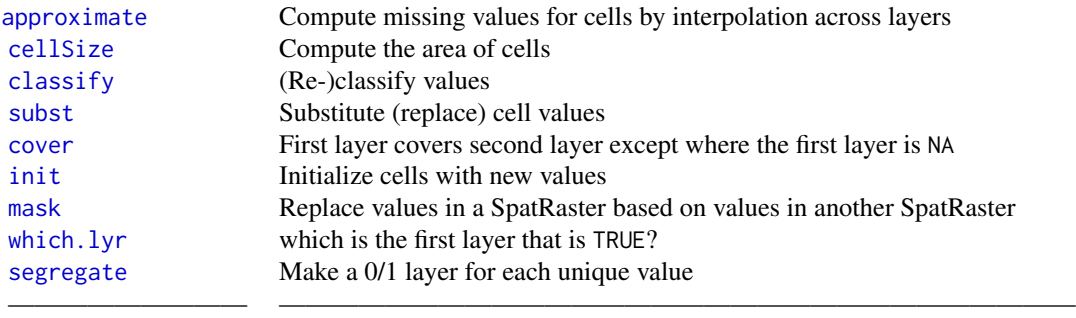

## IV. Zonal and global methods

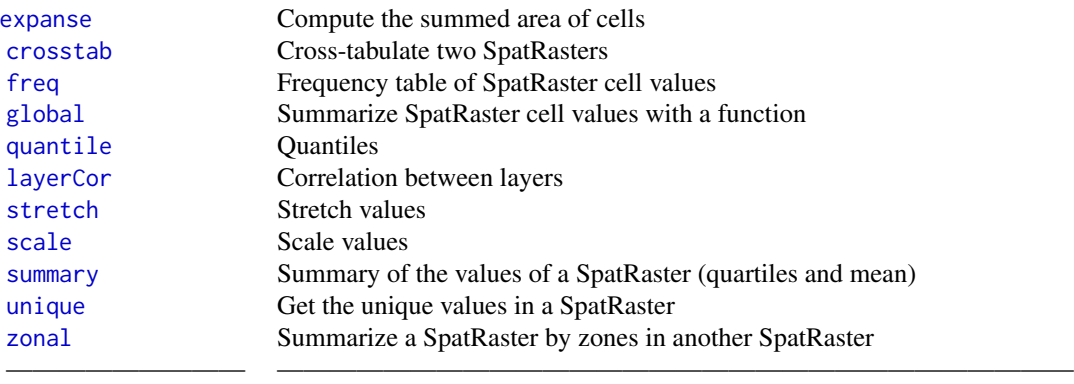

## V. Situation (spatial context) based methods

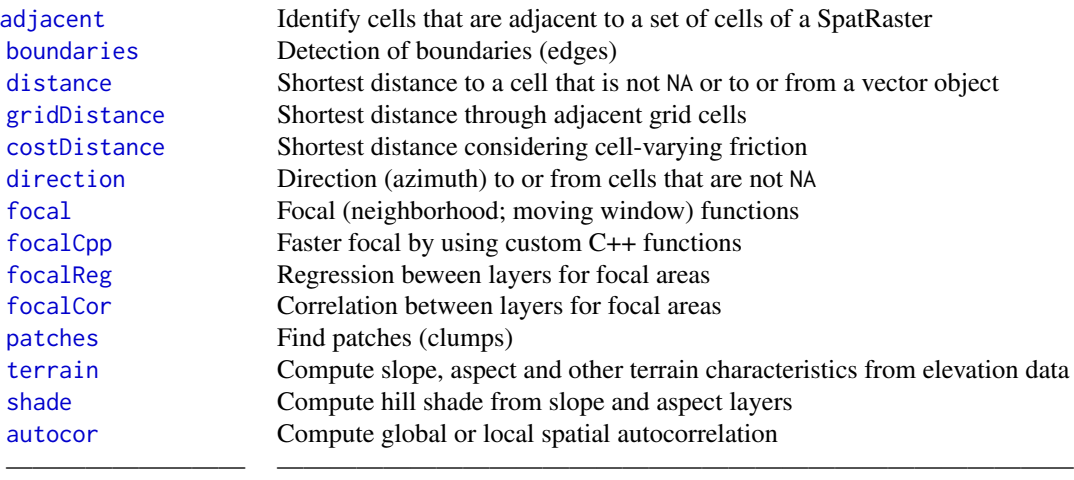

## VI. Model predictions

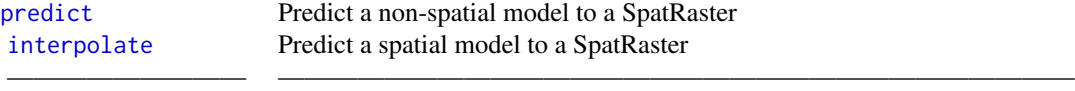

## VII. Accessing cell values

Apart from the function listed below, you can also use indexing with [ with cell numbers, and row and/or column numbers

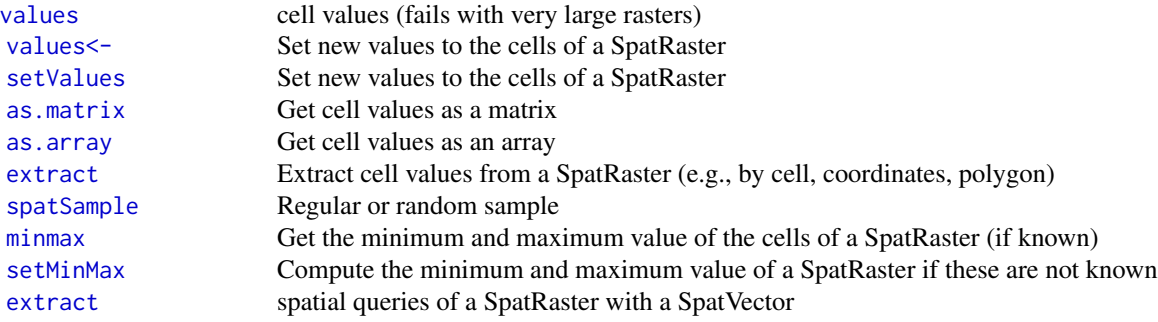

## VIII. Getting and setting dimensions

Get or set basic parameters of SpatRasters. If there are values associated with a SpatRaster object (either in memory or via a link to a file) these are lost when you change the number of columns or rows or the resolution. This is not the case when the extent is changed (as the number of columns and rows will not be affected). Similarly, with crs you can set the coordinate reference system, but this does not transform the data (see [project](#page-163-1) for that).

————————— ——————————————————————————————

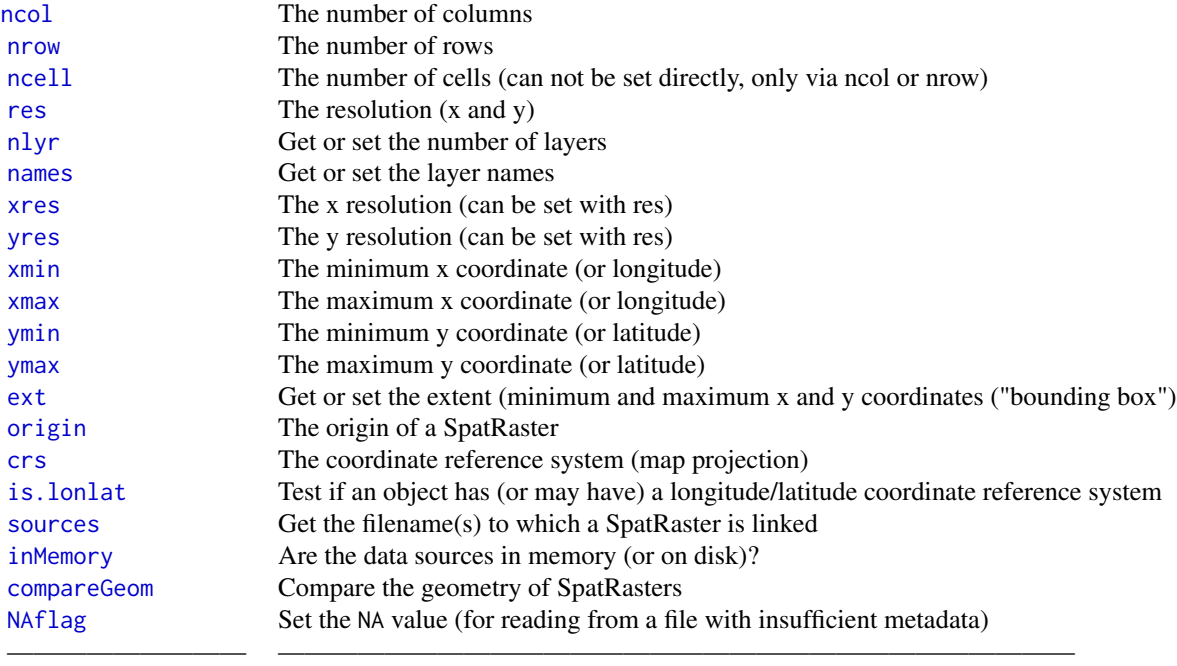

#### IX. Computing row, column, cell numbers and coordinates

Cell numbers start at 1 in the upper-left corner. They increase within rows, from left to right, and then row by row from top to bottom. Likewise, row numbers start at 1 at the top of the raster, and column numbers start at 1 at the left side of the raster.

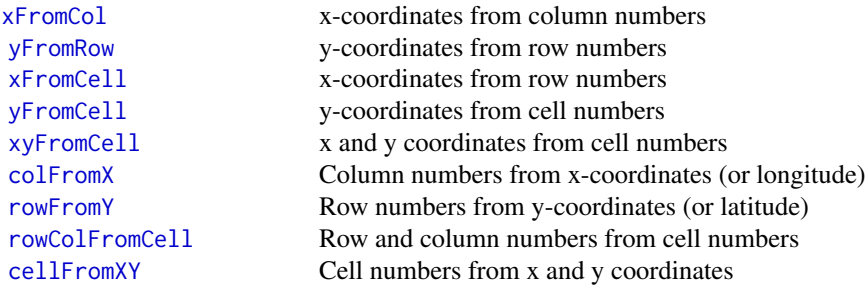

## terra-package 11

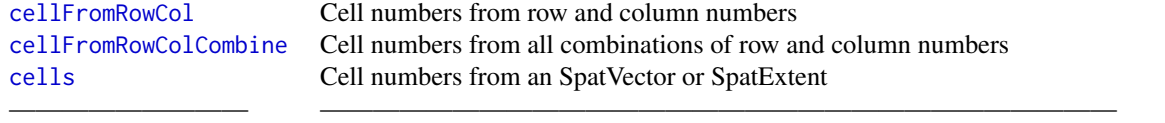

## X. Time related methods

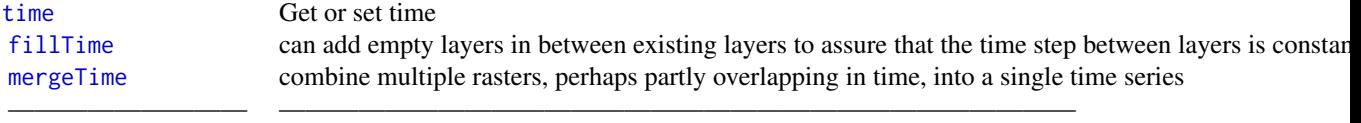

## XI. Methods for categorical rasters

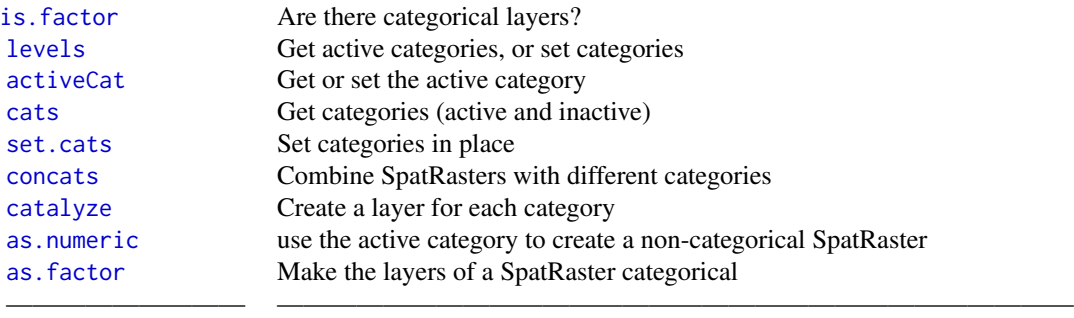

## XII. Writing SpatRaster files

## Basic:

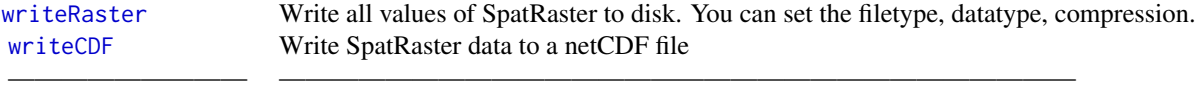

## Advanced:

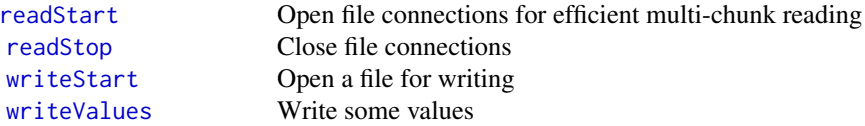

## XIII. Miscellaneous SpatRaster methods

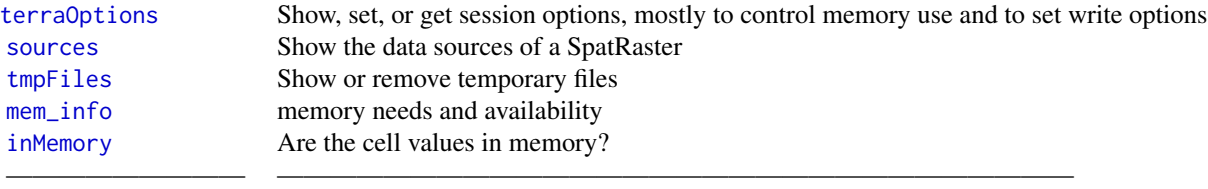

————————— ——————————————————————————————

## SpatRasterDataSet

## XIV. SpatRasterDataset

A SpatRasterDataset contains SpatRaster objects that are sub-datasets for the same area. They all have the same extent and resolution.

 $\overline{\phantom{a}}$  , and the set of the set of the set of the set of the set of the set of the set of the set of the set of the set of the set of the set of the set of the set of the set of the set of the set of the set of the s

 $\overline{\phantom{a}}$  , and the set of the set of the set of the set of the set of the set of the set of the set of the set of the set of the set of the set of the set of the set of the set of the set of the set of the set of the s

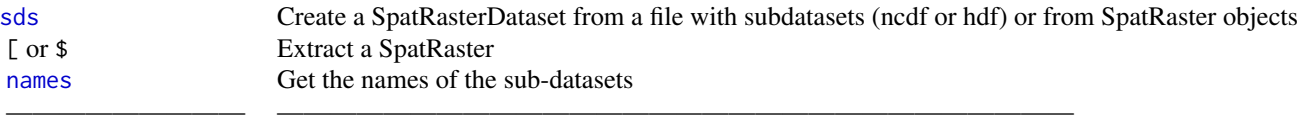

## **SpatVector**

## XV. Create SpatVector objects

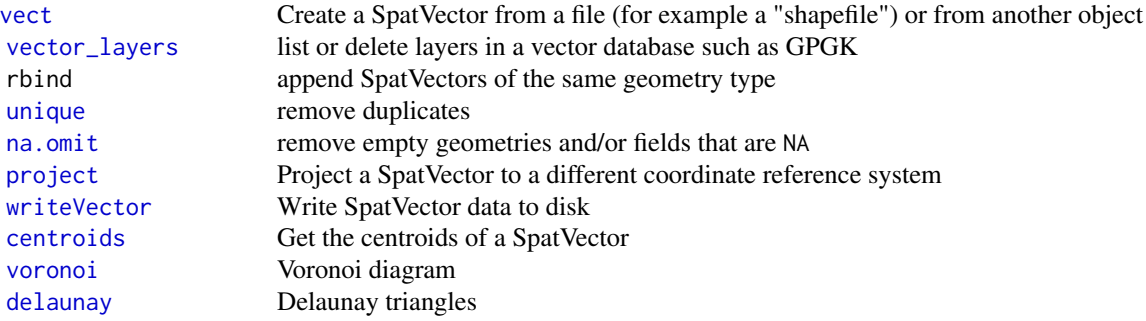

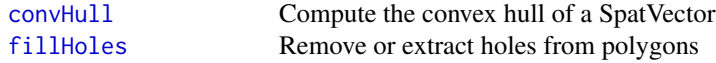

## XVI. Properties of SpatVector objects

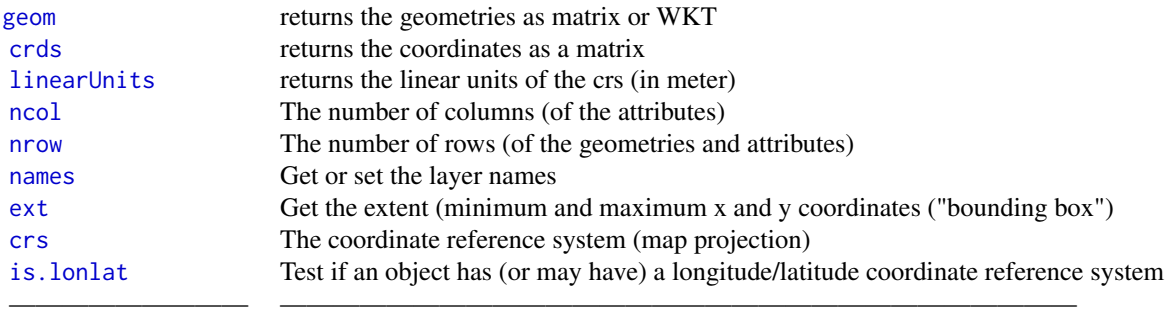

————————— ——————————————————————————————

## XVII. Geometric queries

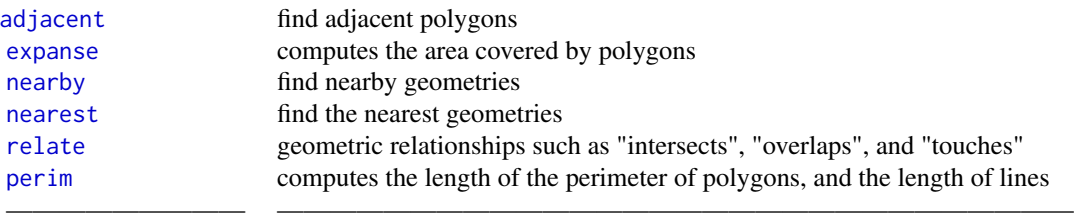

## XVIII. Geometric operations

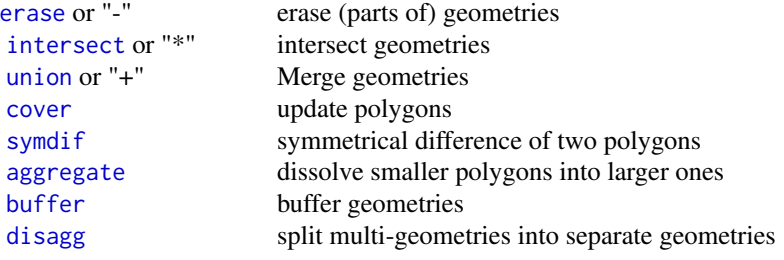

[crop](#page-64-1) clip geometries using a rectangle (SpatExtent) or SpatVector

## XIX. SpatVector attributes

We use the term "attributes" for the tabular data (data.frame) associated with vector geometries.

————————— ——————————————————————————————

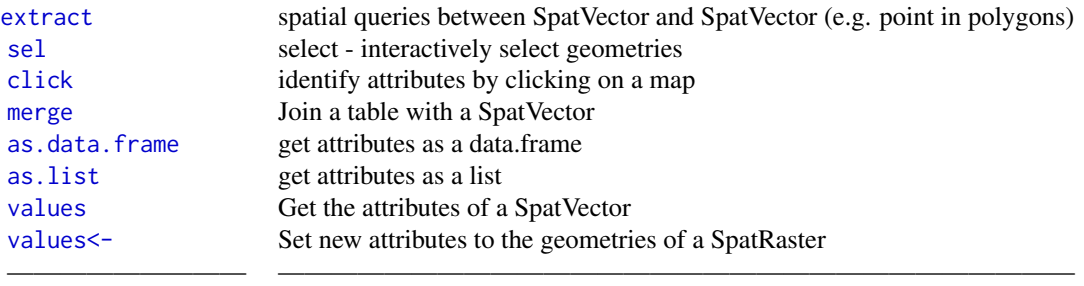

## XX. Change geometries (for display, experimentation)

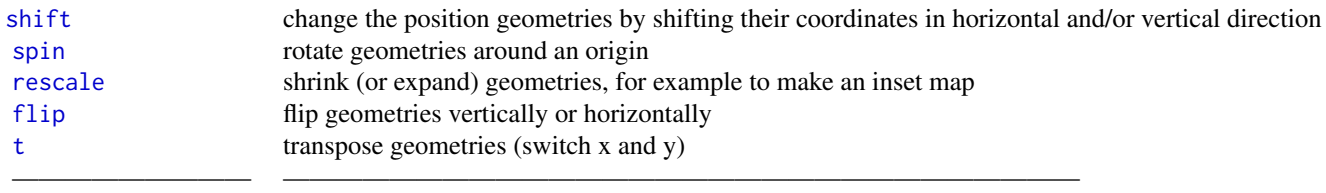

## XXI. Geometry properties and topology

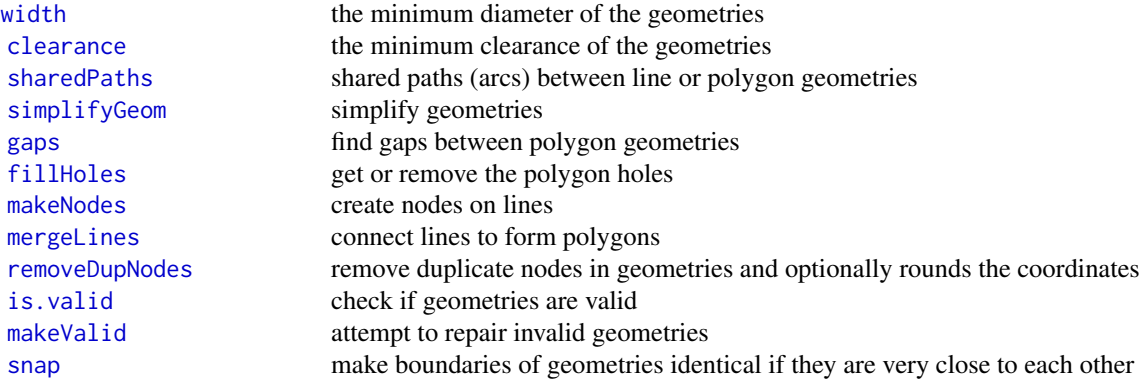

## terra-package 15

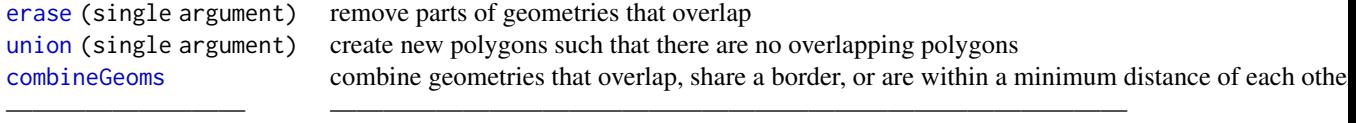

## Spat\* Collections

### XXII. Collections

A SpatRasterCollection is a vector of SpatRaster objects. Unlike for a SpatRasterDataset, there the extent and resolution of the SpatRasters do not need to match each other. A SpatVectorCollection is a vector of SpatVector objects.

———————————————————————————————————————

———————————————————————————————————————

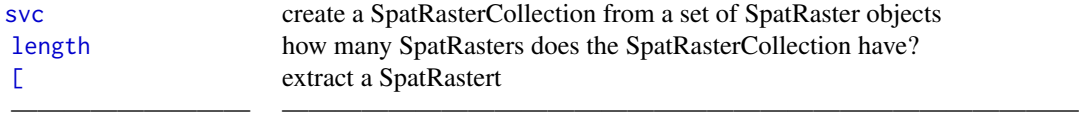

## SpatExtent

## XXIII. SpatExtent

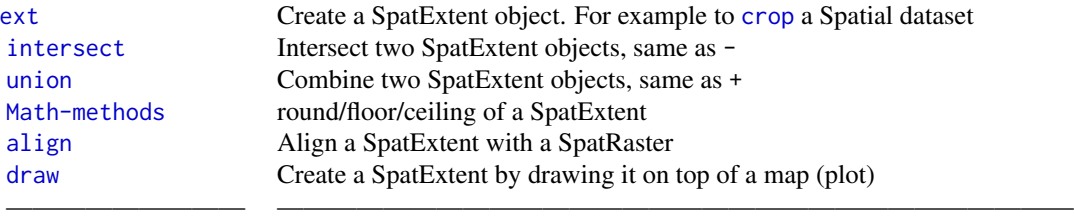

#### General methods

## XXIV. Conversion between spatial data objects from different packages

You can coerce SpatRasters to Raster\* objects, after loading the raster package, with as(object, "Raster"), or raster(object) or brick(object) or stack(object)

———————————————————————————————————————

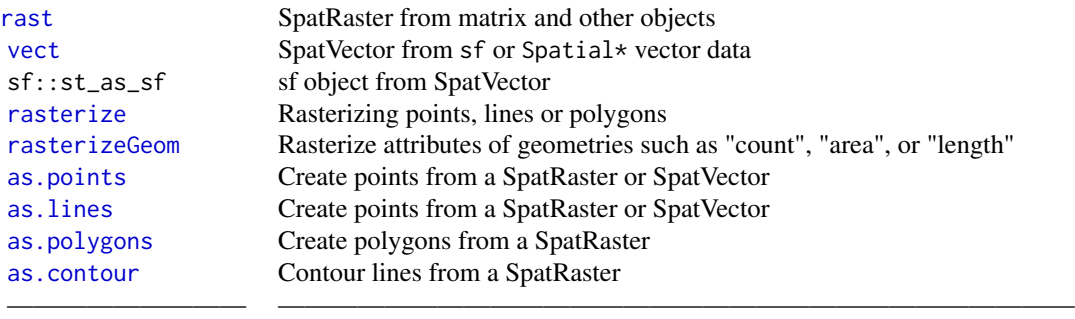

## XXV. Plotting

Maps:

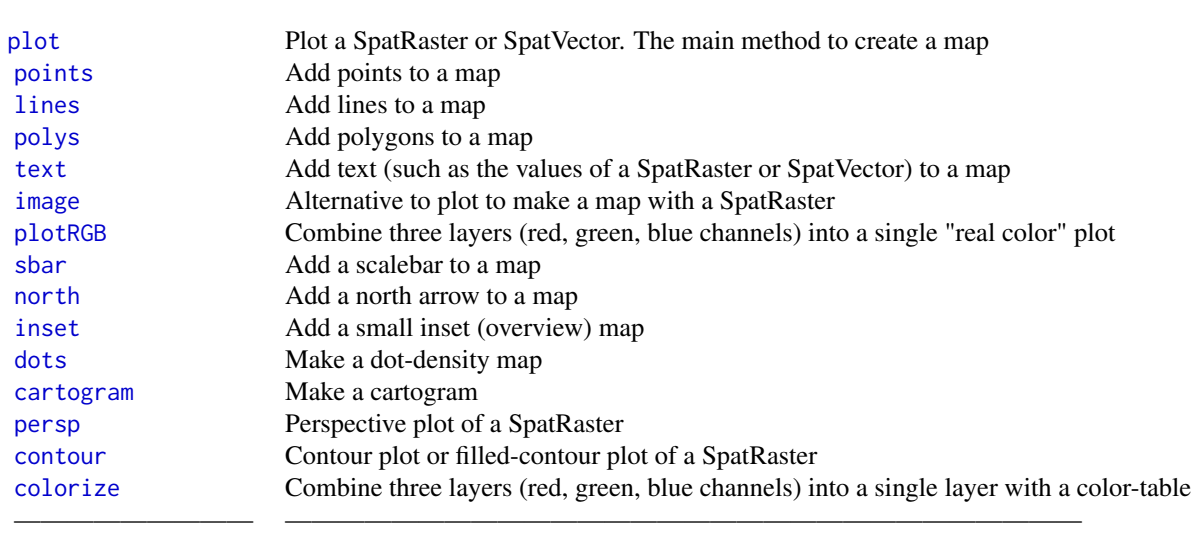

## Interacting with a map:

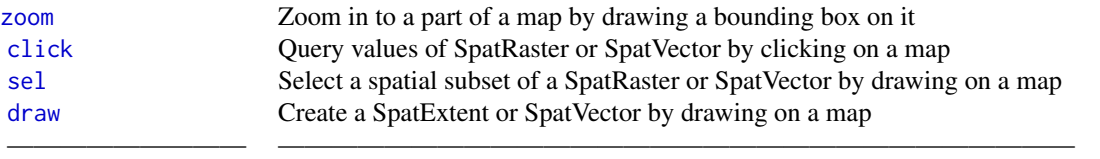

## Other plots:

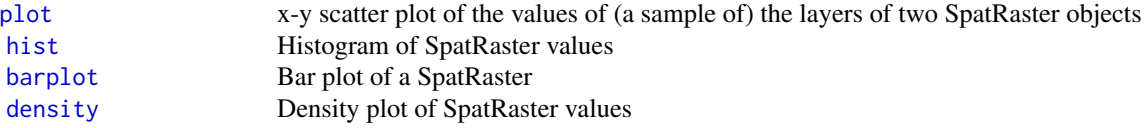

[pairs](#page-148-1) Pairs plot for layers in a SpatRaster [boxplot](#page-39-1) Box plot of the values of a SpatRaster

## Comparison with the raster package

## XXVI. New method names

terra has a single class SpatRaster for which raster has three (RasterLayer, RasterStack, RasterBrick). Likewise there is a single class for vector data SpatVector that replaces six Spatial\* classes. Most method names are the same, but note the following important differences in methods names with the raster package

———————————————————————————————————————

————————— ——————————————————————————————

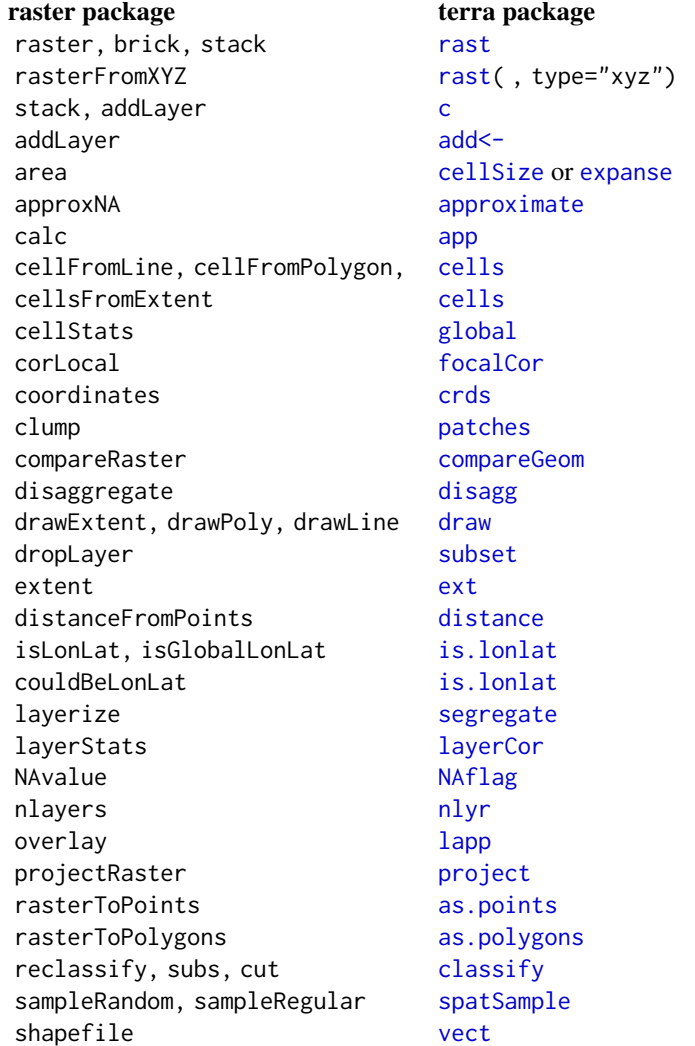

#### <span id="page-17-0"></span>18 activeCat and the contract of the contract of the contract of the contract of the contract of the contract of the contract of the contract of the contract of the contract of the contract of the contract of the contract

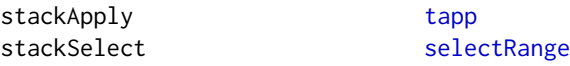

#### XXVII. Changed behavior

Also note that even if function names are the same in terra and raster, their output can be different. In most cases this was done to get more consistency in the returned values (and thus fewer errors in the downstream code that uses them). It other cases it simply seemed better. Here are some examples:

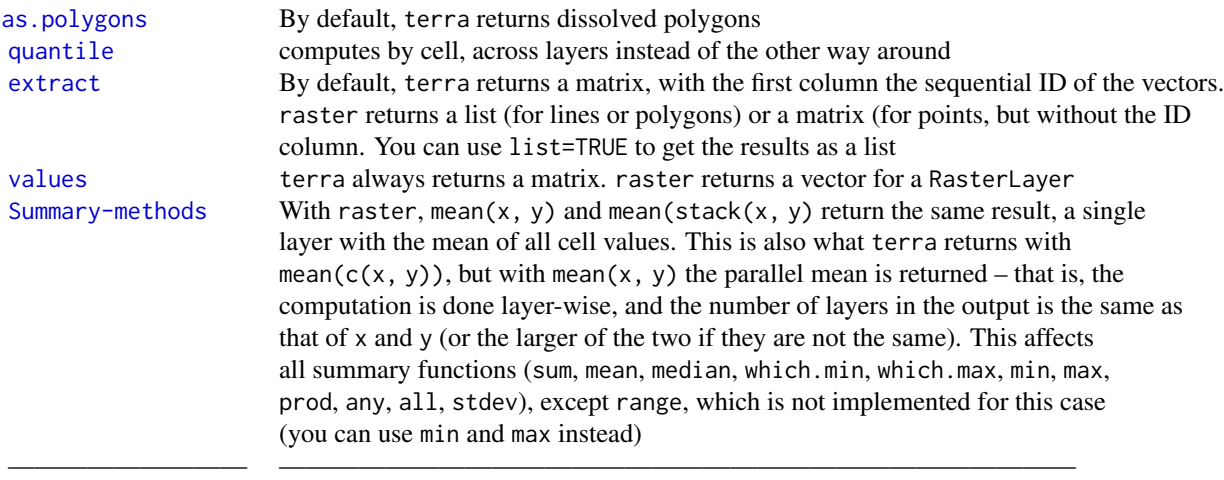

## Authors

Except where indicated otherwise, the methods and functions in this package were written by Robert Hijmans. The configuration scripts were written by Roger Bivand. Some of the C++ code for GDAL/GEOS was adapted from code by Edzer Pebesma for sf. The progress bar code is by Karl Forner (RcppProgress). Jeroen Ooms provided the compiled GDAL and GEOS libraries for installation on windows. Michael Sumner contributed various bits and pieces.

#### Acknowledgments

This package is an attempt to climb on the shoulders of giants (GDAL, PROJ, GEOS, NCDF, GeographicLib, Rcpp, R). Many people have contributed by asking questions or [raising issues.](https://github.com/rspatial/terra) Feedback and suggestions by Márcia Barbosa, Kendon Bell, Andrew Gene Brown, Jean-Luc Dupouey, Krzysztof Dyba, Alex Ilich, Gerald Nelson, Jakub Nowosad and Monika Tomaszewska have been especially helpful.

<span id="page-17-1"></span>activeCat *Active category*

#### <span id="page-18-0"></span>add ann an Indian ann an Indian ann an 19

## Description

Get or set the active category of a multi-categorical SpatRaster layer

#### Usage

```
## S4 method for signature 'SpatRaster'
activeCat(x, layer=1)
## S4 replacement method for signature 'SpatRaster'
activeCat(x, layer=1)<-value
```
## Arguments

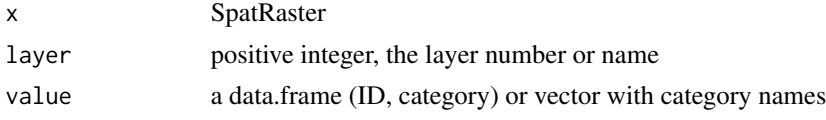

## Value

integer

## See Also

[catalyze](#page-43-1), [cats](#page-90-1)

#### Examples

```
set.seed(0)
r <- rast(nrows=10, ncols=10)
values(r) \leq sample(3, recall(r), replace=TRUE) + 10d <- data.frame(id=11:13, cover=c("forest", "water", "urban"), letters=letters[1:3], value=10:12)
levels(r) <- d
activeCat(r)
activeCat(r) \leftarrow 3activeCat(r)
```
add *Add (in place) a SpatRaster to another SpatRaster object*

## <span id="page-18-1"></span>Description

Add (in place) a SpatRaster to another SpatRaster object. Comparable with [c](#page-41-1), but withouth copying the object.

#### Usage

```
## S4 replacement method for signature 'SpatRaster, SpatRaster'
add(x)<-value
```
20 adjacent and the control of the control of the control of the control of the control of the control of the control of the control of the control of the control of the control of the control of the control of the control

## Arguments

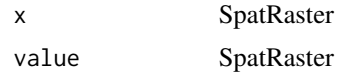

## Value

SpatRaster

#### See Also

[c](#page-41-1)

## Examples

```
r <- rast(nrows=5, ncols=9, vals=1:45)
x < -c(r, r*2)add(x) < -r*3x
```
<span id="page-19-1"></span>adjacent *Adjacent cells*

## Description

Identify cells that are adjacent to a set of raster cells. Or identify adjacent polygons

## Usage

```
## S4 method for signature 'SpatRaster'
adjacent(x, cells, directions="rook", pairs=FALSE, include=FALSE)
```

```
## S4 method for signature 'SpatVector'
adjacent(x, type="rook", pairs=TRUE, symmetrical=FALSE)
```
## Arguments

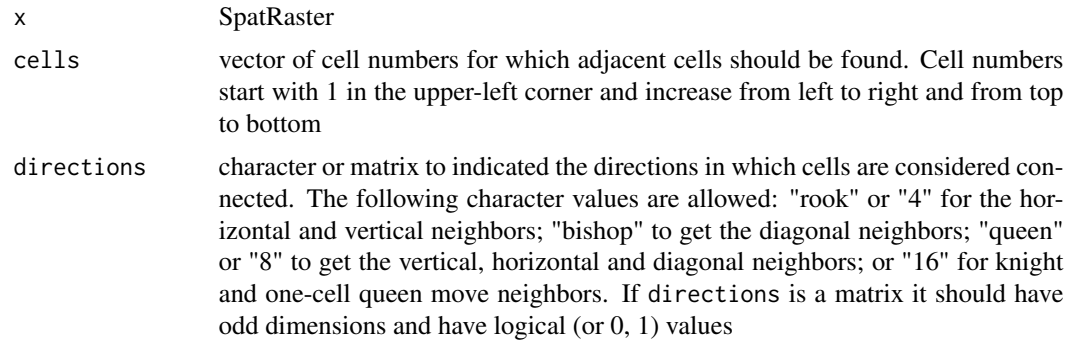

<span id="page-19-0"></span>

#### <span id="page-20-0"></span>aggregate 21 and 22 aggregate 22 and 22 aggregate 22 and 23 aggregate 22 and 23 aggregate 22 and 23 and 24 and 25 and 26 and 26 and 26 and 26 and 26 and 26 and 26 and 26 and 26 and 26 and 26 and 26 and 26 and 26 and 26 and

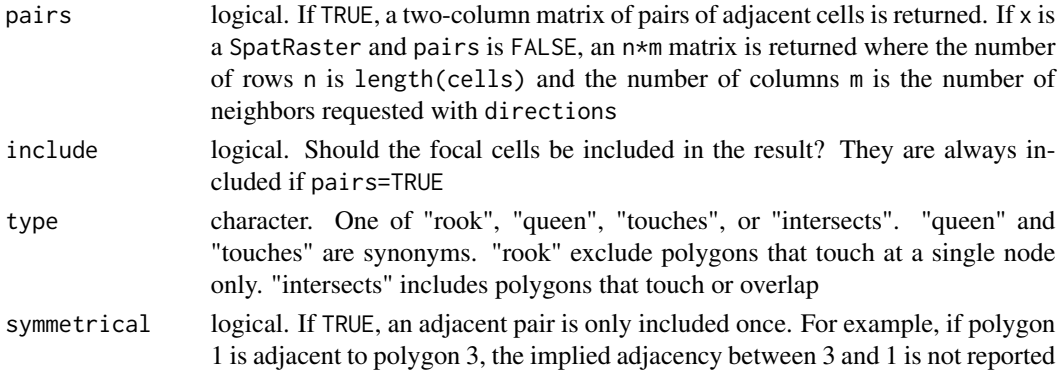

#### Value

matrix

### See Also

[relate](#page-177-1), [nearby](#page-143-1)

#### Examples

```
r <- rast(nrows=10, ncols=10)
adjacent(r, cells=c(1, 5, 55), directions="queen")
r <- rast(nrows=10, ncols=10, crs="+proj=utm +zone=1 +datum=WGS84")
adjacent(r, cells=11, directions="rook")
#same as
rk \leq matrix(c(0,1,0,1,0,1,0,1,0), 3, 3)adjacent(r, cells=11, directions=rk)
## note that with global lat/lon data the E and W connect
r <- rast(nrows=10, ncols=10, crs="+proj=longlat +datum=WGS84")
adjacent(r, cells=11, directions="rook")
f <- system.file("ex/lux.shp", package="terra")
v \leftarrow \text{vect}(f)a <- adjacent(v, symmetrical=TRUE)
head(a)
```
<span id="page-20-1"></span>aggregate *Aggregate raster or vector data*

### Description

Aggregate a SpatRaster to create a new SpatRaster with a lower resolution (larger cells). Aggregation groups rectangular areas to create larger cells. The value for the resulting cells is computed with a user-specified function.

Or aggregate ("dissolve") a SpatVector.

## Usage

```
## S4 method for signature 'SpatRaster'
aggregate(x, fact=2, fun="mean", ..., cores=1, filename="", overwrite=FALSE, wopt=list())
## S4 method for signature 'SpatVector'
aggregate(x, by=NULL, dissolve=TRUE, fun="mean", count=TRUE, ...)
```
## Arguments

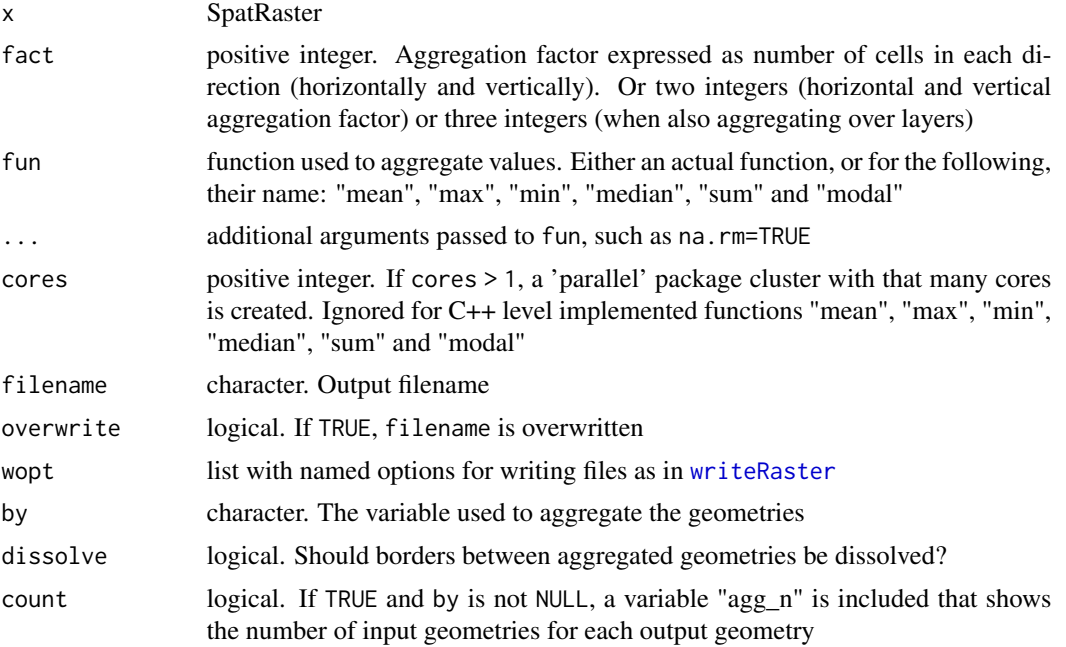

#### Details

Aggregation starts at the upper-left end of a SpatRaster. If a division of the number of columns or rows with factor does not return an integer, the extent of the resulting SpatRaster will be somewhat larger then that of the original SpatRaster. For example, if an input SpatRaster has 100 columns, and fact=12, the output SpatRaster will have 9 columns and the maximum x coordinate of the output SpatRaster is also adjusted.

The function fun should take multiple numbers, and return a single number. For example mean, modal, min or max.

It should also accept a na.rm argument (or ignore it as one of the 'dots' arguments).

#### Value

SpatRaster

## See Also

[disagg](#page-76-1) to disaggregate

#### <span id="page-22-0"></span>align 23

#### Examples

```
r \leftarrow \text{rast}()# aggregated SpatRaster, no values
ra <- aggregate(r, fact=10)
values(r) <- runif(ncell(r))
# aggregated raster, max of the values
ra <- aggregate(r, fact=10, fun=max)
# multiple layers
s < -c(r, r*2)x <- aggregate(s, 20)
## SpatVector
f <- system.file("ex/lux.shp", package="terra")
v \leftarrow \text{vect}(f)va <- aggregate(v, "ID_1")
plot(va, "NAME_1", lwd=5, plg=list(x="topright"), mar=rep(2,4))
lines(v, lwd=3, col="light gray")
lines(va)
text(v, "ID_1", halo=TRUE)
```
<span id="page-22-1"></span>

align *Align a SpatExtent*

#### Description

Align an SpatExtent with a SpatRaster This can be useful to create a new SpatRaster with the same origin and resolution as an existing SpatRaster. Do not use this to force data to match that really does not match (use e.g. [resample](#page-180-1) or (dis)aggregate for this).

It is also possible to align a SpatExtent to a clean divisor.

#### Usage

```
## S4 method for signature 'SpatExtent, SpatRaster'
align(x, y, snap="near")
## S4 method for signature 'SpatExtent,numeric'
```
align(x, y)

## Arguments

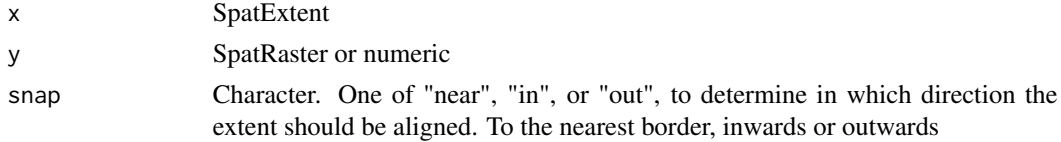

24 all.equal and the contract of the contract of the contract of the contract of the contract of the contract of the contract of the contract of the contract of the contract of the contract of the contract of the contract

## Value

SpatExtent

## See Also

[ext](#page-84-1), [draw](#page-80-1)

## Examples

```
r \leftarrow \text{rast}()e <- ext(-10.1, 9.9, -20.1, 19.9)
ea <- align(e, r)
e
ext(r)
ea
align(e, 0.5)
```
all.equal *Compare two SpatRasters for equality*

#### Description

Compare two SpatRasters for (near) equality.

First the attributes of the objects are compared. If these are the same, a (perhaps small) sample of the raster cells is compared as well.

The sample size used can be increased with the maxcell argument. You can set it to Inf, but for large rasters your computer may not have sufficient memory. See the examples for a safe way to compare all values.

#### Usage

```
## S4 method for signature 'SpatRaster, SpatRaster'
all.equal(target, current, maxcell=10000, ...)
```
## Arguments

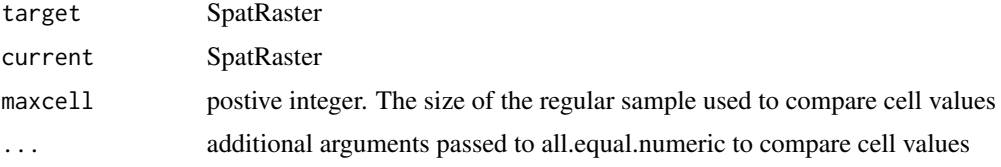

## Value

Either TRUE or a chracter vector describing the differences between target and current.

<span id="page-23-0"></span>

#### <span id="page-24-0"></span>animate 25

#### See Also

[compareGeom](#page-56-3)

#### Examples

```
x \le sqrt(1:100)mat <- matrix(x, 10, 10)
r1 \leftarrow \text{rast(nrows=10, ncols=10, xmin=0, vals = x)}r2 <- rast(nrows=10, ncols=10, xmin=0, vals = mat)
all.equal(r1, r2)
all.equal(r1, r1*1)
all.equal(rast(r1), rast(r2))
# compare geometries
compareGeom(r1, r2)
# Compare all cell values for near equality
# as floating point number imprecision can be a problem
m \le - minmax(r1 - r2)
all(abs(m) < 1e-7)# comparison of cell values to create new SpatRaster
e <- r1 == r2
```
animate *Animate a SpatRaster*

#### Description

Animate (sequentially plot) the layers of a SpatRaster to create a movie. This does not work with R-Studio.

#### Usage

```
## S4 method for signature 'SpatRaster'
animate(x, pause=0.25, main, range, maxcell=50000, n=1, ...)
```
#### Arguments

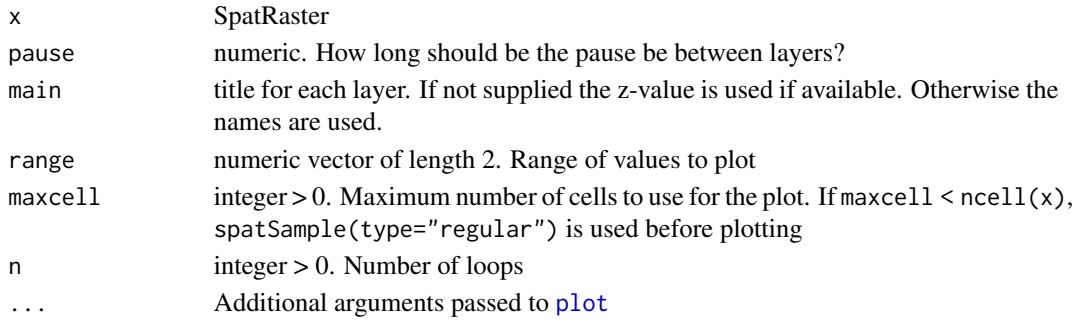

#### <span id="page-25-0"></span>Value

None

#### See Also

[plot](#page-154-1)

#### Examples

```
s <- rast(system.file("ex/logo.tif", package="terra"))
animate(s, n=1)
```
<span id="page-25-1"></span>app *Apply a function to the cells of a SpatRaster*

#### Description

Apply a function to the values of each cell of a SpatRaster. Similar to [apply](#page-0-0) – think of each layer in a SpatRaster as a column (or row) in a matrix.

This is generally used to summarize the values of multiple layers into one layer; but this is not required.

app calls function fun with the raster data as first argument. Depending on the function supplied, the raster data is represented as either a matrix in which each layer is a column, or a vector representing a cell. The function should return a vector or matrix that is divisible by ncell $(x)$ . Thus, both "sum" and "rowSums" can be used, but "colSums" cannot be used.

You can also apply a function fun across datasets by layer of a SpatRasterDataset. In that case, summarization is across SpatRasters, not across layers.

#### Usage

```
## S4 method for signature 'SpatRaster'
app(x, fun, ..., cores=1, filename="", overwrite=FALSE, wopt=list())
## S4 method for signature 'SpatRasterDataset'
app(x, fun, ..., cores=1, filename="", overwrite=FALSE, wopt=list())
```
## Arguments

x SpatRaster or SpatRasterDataset

fun a function that operates on a vector or matrix. This can be a function that is defined in base-R or in a package, or a function you write yourself (see examples). Functions that return complex output (e.g. a list) may need to be wrapped in your own function to simplify the output to a vector or matrix. The following functions have been re-implemented in C++ for speed: "sum", "mean", "median", "modal", "which", "which.min", "which.max", "min", "max", "prod", "any", "all", "sd", "std", "first". To use the base-R function for say, "min", you could use something like fun=function(i) min(i) or the equivalent fun =  $\iota(i)$  min(i)

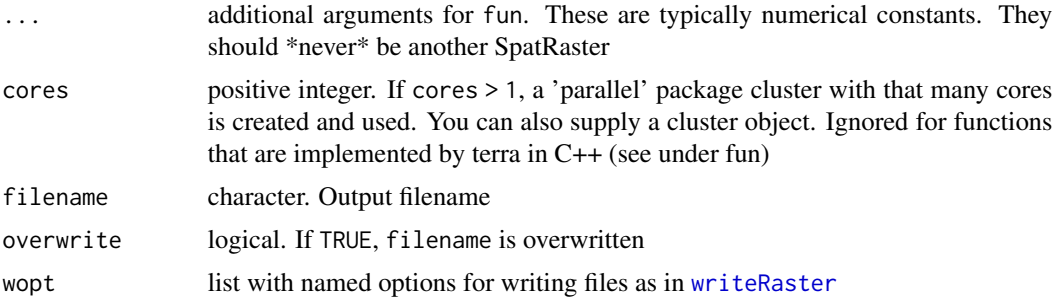

#### Details

To speed things up, parallelization is supported, but this is often not helpful, and it may actually be slower. There is only a speed gain if you have many cores (> 8) and/or a very complex (slow) function fun. If you write fun yourself, consider supplying a cppFunction made with the Rcpp package instead (or go have a cup of tea while the computer works for you).

#### Value

SpatRaster

#### See Also

[lapp](#page-123-1), [tapp](#page-219-1), [Math-methods](#page-133-1)

#### Examples

```
r <- rast(ncols=10, nrows=10)
values(r) \leftarrow 1:ncell(r)x <- c(r, sqrt(r), r+50)
s < - app(x, fun=sum)
s
# for a few generic functions like
# "sum", "mean", and "max" you can also do
sum(x)
## SpatRasterDataset
sd < - sds(x, x*2, x/3)a \leftarrow app(sd, max)a
# same as
max(x, x*2, x/3)
## also works for a single layer
f \le function(i) (i+1) \star 2 \star i + sqrt(i)
s \leftarrow app(r, f)# same as above, but that is not memory-safe
# and has no filename argument
s \leftarrow f(r)
```
## Not run:

```
#### multiple cores
test0 \leftarrow app(x, sqrt)test1 <- app(x, sqrt, cores=2)testfun <- function(i) { 2 * sqrt(i) }
test2 <- app(x, fun=testfun, cores =2)
## this fails because testfun is not exported to the nodes
# test3 <- app(x, fun=function(i) testfun(i), cores=2)
## to export it, add it as argument to fun
test3 <- app(x, fun=function(i, ff) ff(i), cores =3, ff=testfun)
## End(Not run)
```
<span id="page-27-1"></span>approximate *Estimate values for cell values that are* NA *by interpolating between layers*

### Description

approximate uses the stats function [approx](#page-0-0) to estimate values for cells that are NA by interpolation across layers. Layers are considered equidistant, unless argument z is used, or time(x) returns values that are not NA, in which case these values are used to determine distance between layers.

For estimation based on neighboring cells see [focal](#page-95-1)

#### Usage

```
## S4 method for signature 'SpatRaster'
approximate(x, method="linear", yleft, yright,
           rule=1, f=0, ties=mean, z=NULL, NArule=1,filename="", ...)
```
#### Arguments

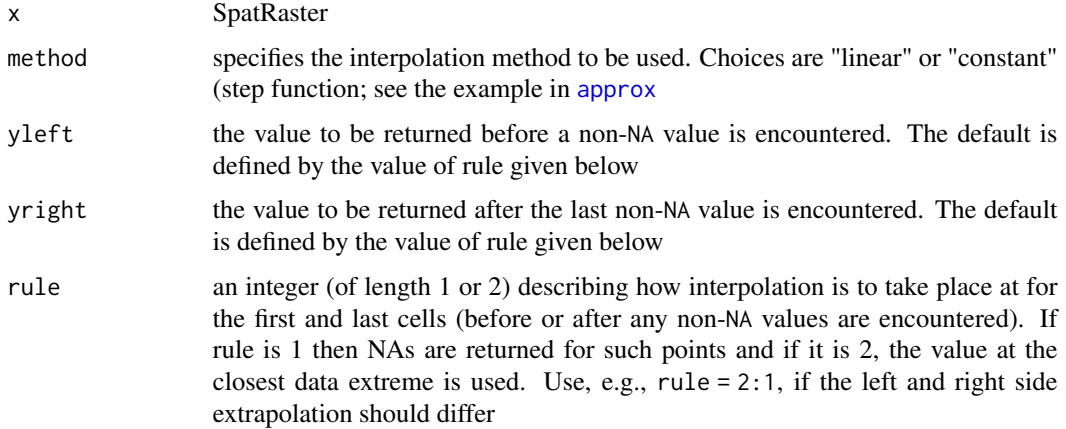

<span id="page-27-0"></span>

## approximate 29

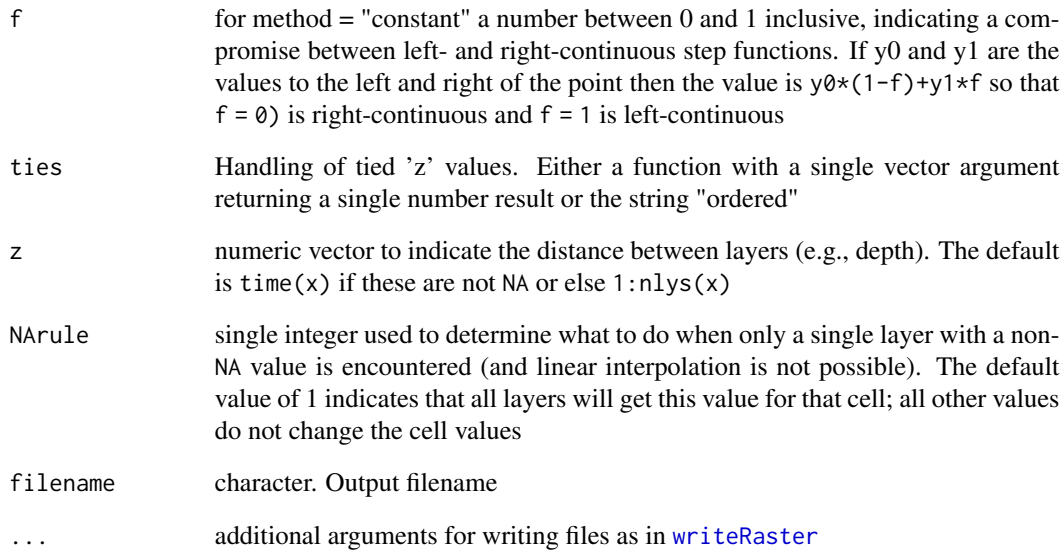

## Value

SpatRaster

#### See Also

[focal](#page-95-1), [fillTime](#page-93-1)

## Examples

```
r <- rast(ncols=5, nrows=5)
r1 <- setValues(r, runif(ncell(r)))
r2 <- setValues(r, runif(ncell(r)))
r3 <- setValues(r, runif(ncell(r)))
r4 <- setValues(r, runif(ncell(r)))
r5 <- setValues(r, NA)
r6 <- setValues(r, runif(ncell(r)))
r1[6:10] <- NA
r2[5:15] <- NA
r3[8:25] <- NA
s < -c(r1, r2, r3, r4, r5, r6)s[1:5] <- NA
x1 <- approximate(s)
x2 <- approximate(s, rule=2)
x3 \le approximate(s, rule=2, z=c(1,2,3,5,14,15))
```
<span id="page-29-1"></span><span id="page-29-0"></span>Arith-methods *Arithmetic*

#### Description

Standard arithmetic operators for computations with SpatRasters. Computations are local (applied on a cell by cell basis). If multiple SpatRaster objects are used, these must have the same geometry (extent and resolution). These operators have been implemented:

+, -, \*, /, ^, %%, %/%

The following methods have been implemented for SpatExtent:

for (SpatExtent, SpatExtent): +, -, and for (SpatExtent, numeric): +, -, \*, /, %%

#### Value

SpatRaster or SpatExtent

#### seealso

[ifel](#page-113-1) to conveniently combine operations and [Math-methods](#page-133-1) or [app](#page-25-1) to use mathematical functions not implemented by the package.

### Examples

```
r1 <- rast(ncols=10, nrows=10)
v <- runif(ncell(r1))
v[10:20] <- NA
values(r1) <- v
r2 \leftarrow \text{rast}(r1)values(r2) \leq 1:ncell(r2) / ncell(r2)r3 < - r1 + r2r2 <- r1 / 10
r3 \le r1 \times (r2 - 1 / r2)b \leq c(r1, r2, r3)b2 < - b * 10### SpatExtent methods
x \le - ext(0.1, 2.2, 0, 3)
y <- ext(-2, 1, -2,2)
# union
x + y# intersection
x * y
e <- x
e
e * 2
e / 2
```
#### <span id="page-30-0"></span>as.character 31

e + 1 e - 1

## Description

Create a text representation of (the skeleton of) an object

#### Usage

```
## S4 method for signature 'SpatExtent'
as.character(x)
## S4 method for signature 'SpatRaster'
```
as.character(x)

#### Arguments

x SpatRaster

#### Value

character

#### Examples

 $r$  <-  $rast()$ ext(r) ext(c(0, 20, 0, 20))

<span id="page-30-1"></span>as.data.frame *SpatRaster or SpatVector to data.frame*

#### Description

Coerce a SpatRaster or SpatVector to a data.frame

## Usage

```
## S4 method for signature 'SpatVector'
as.data.frame(x, row.names=NULL, optional=FALSE, geom=NULL, ...)
## S4 method for signature 'SpatRaster'
as.data.frame(x, row.names=NULL, optional=FALSE, xy=FALSE, cells=FALSE, na.rm=TRUE, ...)
```
#### <span id="page-31-0"></span>Arguments

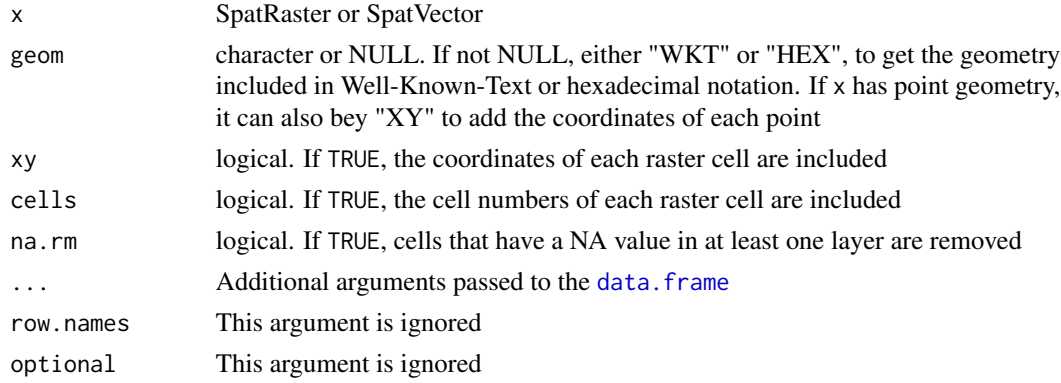

## Value

data.frame

## See Also

[as.list,](#page-31-1) [as.matrix](#page-52-1). See [geom](#page-106-1) to only extract the geometry of a SpatVector

### Examples

```
f <- system.file("ex/lux.shp", package="terra")
v \leftarrow \text{vect}(f)as.data.frame(v)
```
<span id="page-31-1"></span>as.list *SpatRaster\* or SpatVector to list*

## Description

Coerce a SpatRaster, SpatRasterCollection, SpatRasterDataset, or SpatVector to a list. With a SpatRaster, each layer becomes a list element. With a SpatRasterCollection or SpatRasterDataset, each SpatRaster becomes a list element. With a SpatVector, each variable (attribute) becomes a list element.

#### Usage

```
## S4 method for signature 'SpatRaster'
as.list(x, \ldots)## S4 method for signature 'SpatRasterCollection'
as.list(x, \ldots)## S4 method for signature 'SpatVector'
as.list(x, geom=NULL, ...)
```
#### <span id="page-32-0"></span>as.raster 33

#### Arguments

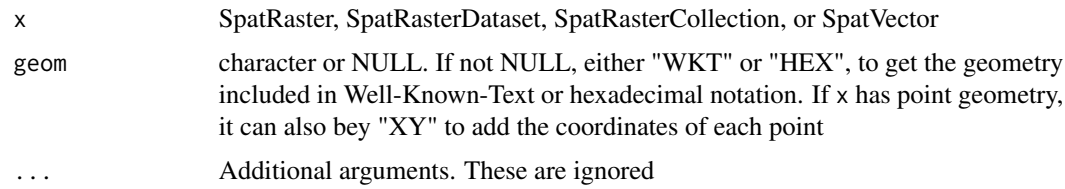

#### Value

list

#### See Also

see [coerce](#page-52-2) for as.data.frame with a SpatRaster; and [geom](#page-106-1) to only extract the geometry of a SpatVector

#### Examples

```
f <- system.file("ex/lux.shp", package="terra")
v \leftarrow \text{vect}(f)as.list(v)
```

```
s <- rast(system.file("ex/logo.tif", package="terra")) + 1
as.list(s)
```
<span id="page-32-1"></span>as.raster *Coerce to a "raster" object*

## Description

Implementation of the generic as . raster function to create a "raster" (small r) object. Such objects can be used for plotting with the [rasterImage](#page-0-0) function. NOT TO BE CONFUSED with the Raster\* (big R) objects defined by the 'raster' package!

## Usage

```
## S4 method for signature 'SpatRaster'
as.raster(x, maxcell=500000, col)
```
#### Arguments

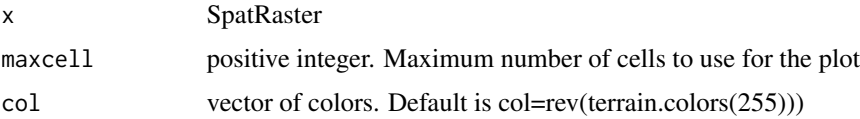

#### Value

'raster' object

#### Examples

```
r <- rast(ncols=3, nrows=3)
values(r) \leftarrow 1:ncell(r)as.raster(r)
```
as.spatvector *Conversion to a SpatVector, or to another SpatVector type*

#### <span id="page-33-1"></span>Description

Conversion of a SpatRaster or SpatExtent to a SpatVector of points, lines, or polygons;

And conversion of a SpatVector to a another SpatVector type.

## Usage

```
## S4 method for signature 'SpatRaster'
as.polygons(x, trunc=TRUE, dissolve=TRUE, values=TRUE,
na.rm=TRUE, na.all=FALSE, extent=FALSE)
## S4 method for signature 'SpatRaster'
as.lines(x)
## S4 method for signature 'SpatRaster'
as.points(x, values=TRUE, na.rm=TRUE, na.all=FALSE)
## S4 method for signature 'SpatVector'
as.polygons(x, extent=FALSE)
## S4 method for signature 'SpatVector'
as.lines(x)
## S4 method for signature 'SpatVector'
as.points(x, multi=FALSE, skiplast=TRUE)
## S4 method for signature 'SpatExtent'
as.polygons(x, crs="")
## S4 method for signature 'SpatExtent'
as.lines(x, crs="")
## S4 method for signature 'SpatExtent'
as.points(x, crs="")
```
<span id="page-33-0"></span>

## as.spatvector 35

## Arguments

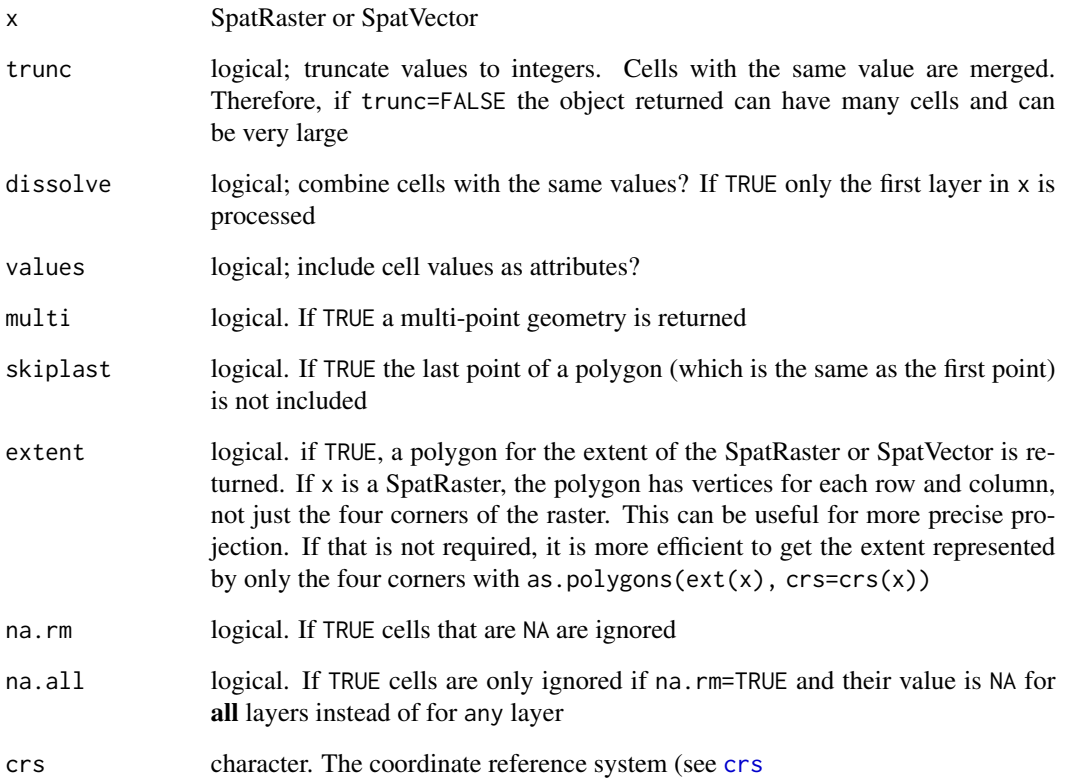

## Value

SpatVector

## Examples

```
r <- rast(ncols=2, nrows=2)
values(r) <- 1:ncell(r)
as.points(r)
as.lines(ext(r), crs=crs(r))
if (gdal() >= "3.0.0") {
p <- as.polygons(r)
p
as.lines(p)
as.points(p)
}
```
<span id="page-35-0"></span>

## Description

For SpatRasters x and y, atan2(y, x) returns the angle in radians for the tangent y/x, handling the case when x is zero. See [Trig](#page-0-0)

See [Math-methods](#page-133-1) for other trigonometric and mathematical functions that can be used with SpatRasters.

#### Usage

## S4 method for signature 'SpatRaster, SpatRaster'  $atan2(y, x)$ 

## S4 method for signature 'SpatRaster, SpatRaster'  $atan_2(y, x, filename, ...)$ 

## Arguments

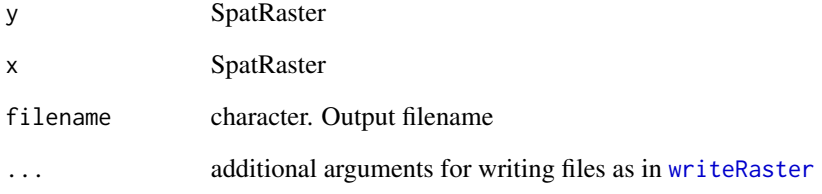

#### See Also

[Math-methods](#page-133-1)

#### Examples

```
r1 <- rast(nrows=10, ncols=10)
r2 <- rast(nrows=10, ncols=10)
values(r1) <- (runif(ncell(r1))-0.5) * 10
values(r2) <- (runif(ncell(r1))-0.5) * 10
atan2(r1, r2)
```
Compute spatial autocorrelation for a numeric vector or a SpatRaster. You can compute standard (global) Moran's I or Geary's C, or local indicators of spatial autocorrelation (Anselin, 1995).

#### Usage

```
## S4 method for signature 'numeric'
autocor(x, w, method="moran")
```
## S4 method for signature 'SpatRaster' autocor(x, w=matrix(c(1,1,1,1,0,1,1,1,1),3), method="moran", global=TRUE)

## Arguments

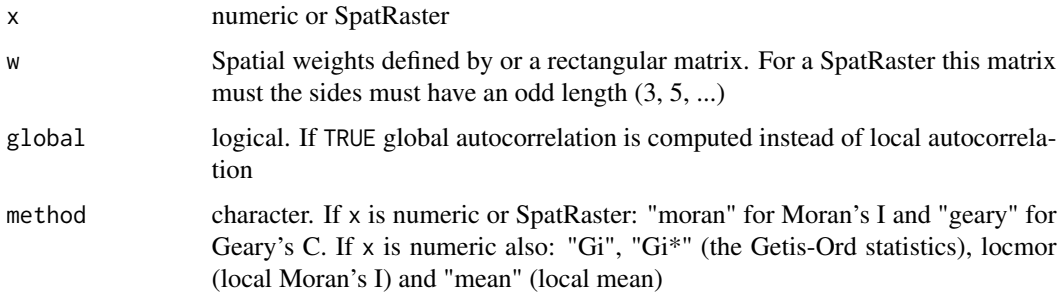

# Details

The default setting uses a 3x3 neighborhood to compute "Queen's case" indices. You can use a filter (weights matrix) to do other things, such as "Rook's case", or different lags.

## Value

numeric or SpatRaster

# References

Moran, P.A.P., 1950. Notes on continuous stochastic phenomena. Biometrika 37:17-23

Geary, R.C., 1954. The contiguity ratio and statistical mapping. The Incorporated Statistician 5: 115-145

Anselin, L., 1995. Local indicators of spatial association-LISA. Geographical Analysis 27:93-115

[https://en.wikipedia.org/wiki/Indicators\\_of\\_spatial\\_association](https://en.wikipedia.org/wiki/Indicators_of_spatial_association)

# See Also

The spdep package for additional and more general approaches for computing spatial autocorrelation

## Examples

```
### raster
r <- rast(nrows=10, ncols=10, xmin=0)
values(r) <- 1:ncell(r)
autocor(r)
# rook's case neighbors
f \leftarrow matrix(c(0,1,0,1,0,1,0,1,0), nrow=3)autocor(r, f)
# local
rc <- autocor(r, w=f, global=FALSE)
### numeric (for vector data)
f <- system.file("ex/lux.shp", package="terra")
v \leftarrow \text{vect}(f)w <- relate(v, relation="touches")
# global
autocor(v$AREA, w)
# local
v$Gi <- autocor(v$AREA, w, "Gi")
plot(v, "Gi")
```
barplot *Bar plot of a SpatRaster*

#### Description

Create a barplot of the values of a the first layer of a SpatRaster. For large datasets a regular sample with a size of approximately maxcells is used.

#### Usage

```
## S4 method for signature 'SpatRaster'
barplot(height, maxcell=1000000, digits=0, breaks=NULL, col, ...)
```
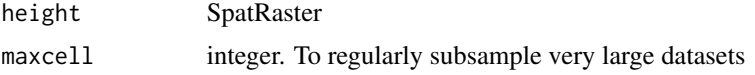

#### boundaries 39

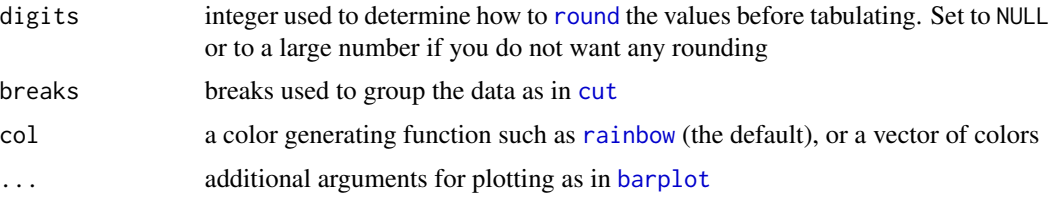

# Value

A numeric vector (or matrix, when beside = TRUE) of the coordinates of the bar midpoints, useful for adding to the graph. See [barplot](#page-37-0)

## See Also

[hist,](#page-112-0) [boxplot](#page-39-0)

# Examples

```
f <- system.file("ex/elev.tif", package="terra")
r \leftarrow \text{rast}(f)barplot(r, digits=-1, las=2, ylab="Frequency")
op <- par(no.readonly = TRUE)
par(max = c(1, 2, .5, .5))barplot(r, breaks=10, col=c("red", "blue"), horiz=TRUE, digits=NULL, las=1)
par(op)
```
boundaries *Detect boundaries (edges)*

# Description

Detect boundaries (edges). Boundaries are cells that have more than one class in the 4 or 8 cells surrounding it, or, if classes=FALSE, cells with values and cells with NA.

## Usage

```
## S4 method for signature 'SpatRaster'
boundaries(x, classes=FALSE, inner=TRUE,
        directions=8, falseval=0, filename="", ...)
```
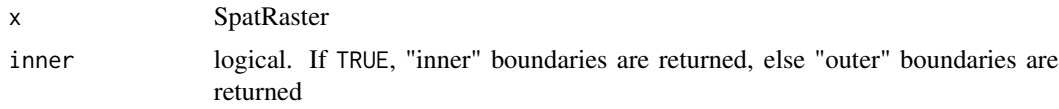

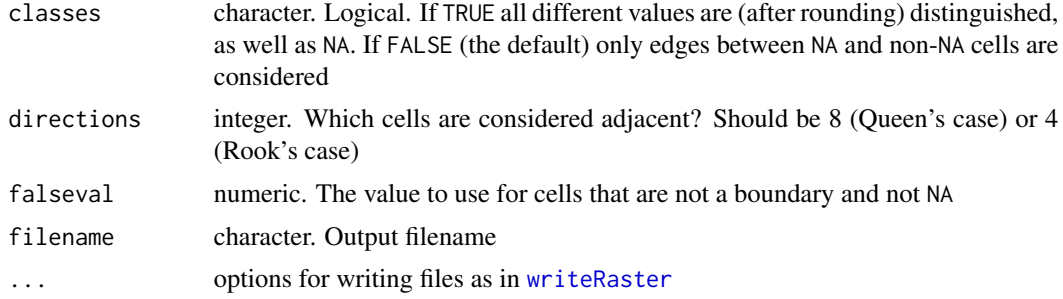

# Value

SpatRaster. Cell values are either 1 (a border) or 0 (not a border), or NA

## See Also

[focal](#page-95-0), [patches](#page-149-0)

# Examples

```
r <- rast(nrows=18, ncols=36, xmin=0)
r[150:250] <- 1
r[251:450] <- 2
bi <- boundaries(r)
bo <- boundaries(r, inner=FALSE)
bc <- boundaries(r, classes=TRUE)
#plot(bc)
```
<span id="page-39-0"></span>boxplot *Box plot of SpatRaster data*

# Description

Box plot of layers in a SpatRaster

## Usage

```
## S4 method for signature 'SpatRaster'
boxplot(x, y=NULL, maxcell=100000, ...)
```
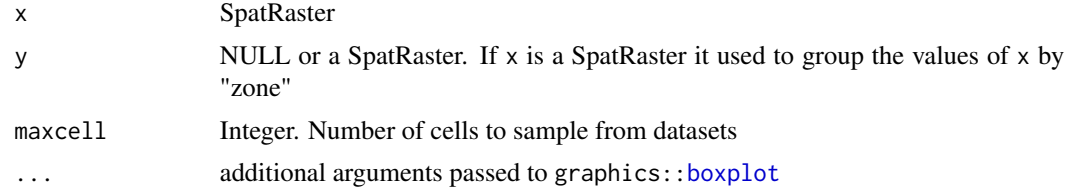

buffer that the contract of the contract of the contract of the contract of the contract of the contract of the contract of the contract of the contract of the contract of the contract of the contract of the contract of th

# Value

boxplot returns a list (invisibly) that can be used with [bxp](#page-0-0)

#### See Also

[pairs,](#page-148-0) [hist](#page-112-0)

## Examples

```
r1 <- r2 <- r3 <- rast(ncols=10, nrows=10)
set.seed(409)
values(r1) <- rnorm(ncell(r1), 100, 40)
values(r2) \leq rnorm(ncell(r1), 80, 10)values(r3) \leq rnorm(ncell(r1), 120, 30)s < -c(r1, r2, r3)names(s) <- c("Apple", "Pear", "Cherry")
boxplot(s, notch=TRUE, col=c("red", "blue", "orange"), main="Box plot", ylab="random", las=1)
op <- par(no.readonly = TRUE)
par(mar=c(4,6,2,2))
boxplot(s, horizontal=TRUE, col="lightskyblue", axes=FALSE)
axis(1)
axis(2, at=0:3, labels=c("", names(s)), las=1, cex.axis=.9, lty=0)par(op)
## boxplot with 2 layers
v <- vect(system.file("ex/lux.shp", package="terra"))
r <- rast(system.file("ex/elev.tif", package="terra"))
y <- rasterize(v, r, "NAME_2")
b \leq -\text{boxplot}(r, y)bxp(b)
```
buffer *Create a buffer around vector geometries or raster patches*

#### Description

Calculate a buffer around all cells that are not NA in a SpatRaster, or around the geometries of a SpatVector)

Note that the distance unit of the buffer width parameter is meters if the CRS is (+proj=longlat), and in map units (typically also meters) if not.

```
## S4 method for signature 'SpatRaster'
buffer(x, width, filename="", ...)
## S4 method for signature 'SpatVector'
buffer(x, width, quadsegs=10)
```
# Arguments

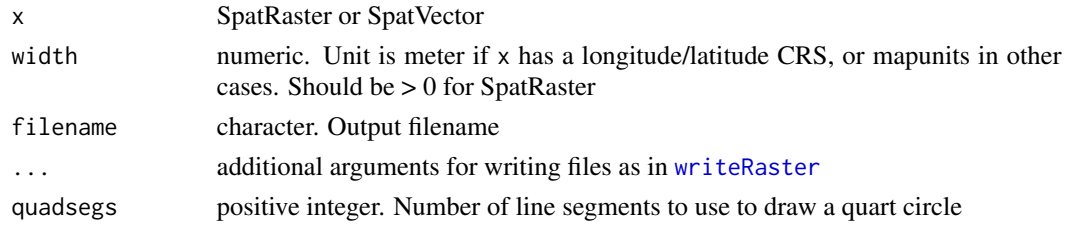

## Value

SpatRaster

#### See Also

[distance](#page-77-0)

## Examples

```
r <- rast(ncols=36, nrows=18)
v \leftarrow \text{rep}(\text{NA}, \text{ncell}(r))v[500] <- 1
values(r) <- v
b <- buffer(r, width=5000000)
plot(b)
v \le vect(rbind(c(10,10), c(0,60)), crs="+proj=merc")
b <- buffer(v, 20)
plot(b)
points(v)
crs(v) <- "+proj=longlat"
b <- buffer(v, 1500000)
plot(b)
points(v)
```
c *Combine SpatRaster or SpatVector objects*

## Description

With c you can:

– Combine SpatRaster objects. They must have the same extent and resolution. However, if x is empty (has no cell values), its geometry is ignored with a warning. Two empty SpatRasters with the same geometry can also be combined (to get a summed number of layers). Also see [add<-](#page-18-0)

– Add a SpatRaster to a SpatRasterDataset

– Add SpatVector objects to a new or existing SpatVectorCollection

To append SpatVectors, use rbind.

#### cartogram 43

## Usage

```
## S4 method for signature 'SpatRaster'
c(x, \ldots, \text{warn=TRUE})## S4 method for signature 'SpatRasterDataset'
c(x, \ldots)## S4 method for signature 'SpatVector'
c(x, \ldots)## S4 method for signature 'SpatVectorCollection'
c(x, \ldots)
```
# Arguments

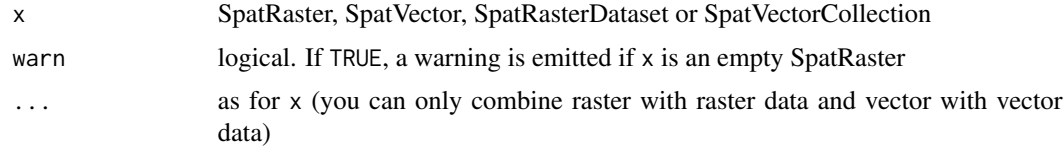

# Value

Same class as x

# See Also

[add<-](#page-18-0)

# Examples

```
r <- rast(nrows=5, ncols=9)
values(r) <- 1:ncell(r)
x \leftarrow c(r, r*2, r*3)
```
cartogram *Cartogram*

# Description

Make a cartogram, that is, a map where the area of polygons is made proportional to another variable. This can be a good way to map raw count data (e.g. votes).

```
## S4 method for signature 'SpatVector'
cartogram(x, var, type)
```
44 catalyze and the control of the control of the catalyze catalyze catalyze

## Arguments

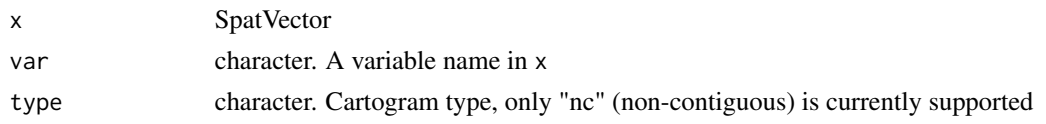

## Value

**SpatVector** 

# See Also

[plot](#page-154-0), [rescale](#page-182-0)

# Examples

```
f <- system.file("ex/lux.shp", package="terra")
v \leftarrow \text{vect}(f)v$value <- 1:12
p <- cartogram(v, "value", "nc")
plot(v, col="light gray", border="gray")
lines(p, col="red", lwd=2)
```
catalyze *Factors to numeric*

## Description

Change a categorical layer into one or more numerical layers. With as.numeric you can transfer the active category values to cell values in a non-categorical SpatRaster. catalyze createss new layers for each category.

## Usage

```
## S4 method for signature 'SpatRaster'
as.numeric(x, index=NULL, filename="", ...)
## S4 method for signature 'SpatRaster'
catalyze(x, filename="", ...)
```
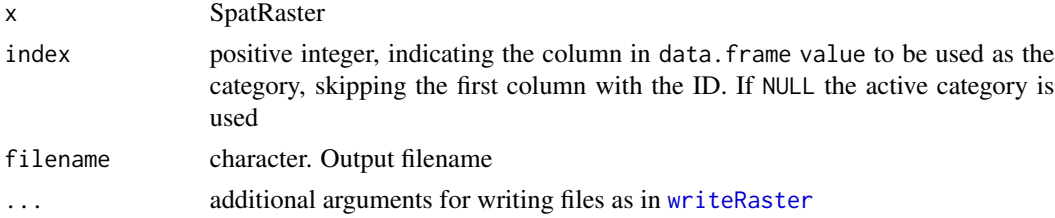

cells and the contract of the contract of the contract of the contract of the contract of the contract of the contract of the contract of the contract of the contract of the contract of the contract of the contract of the

# Value

SpatRaster

## See Also

[activeCat](#page-17-0), [cats](#page-90-0)

## Examples

```
set.seed(0)
r <- rast(nrows=10, ncols=10)
values(r) <- sample(3, ncell(r), replace=TRUE) + 10
d <- data.frame(id=11:13, cover=c("forest", "water", "urban"), letters=letters[1:3], value=10:12)
levels(r) <- d
catalyze(r)
activeCat(r) < -3as.numeric(r)
```
cells *Get cell numbers*

## Description

Get the cell numbers covered by a SpatVector or SpatExtent. Or that match values in a vector; or all non NA values.

## Usage

```
## S4 method for signature 'SpatRaster,missing'
cells(x, y)
## S4 method for signature 'SpatRaster,numeric'
cells(x, y)
## S4 method for signature 'SpatRaster, SpatVector'
cells(x, y, method="simple", weights=FALSE, exact=FALSE, touches=is.lines(y))
## S4 method for signature 'SpatRaster, SpatExtent'
cells(x, y)
```
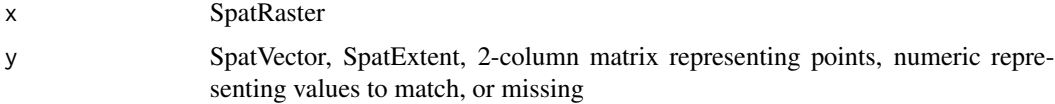

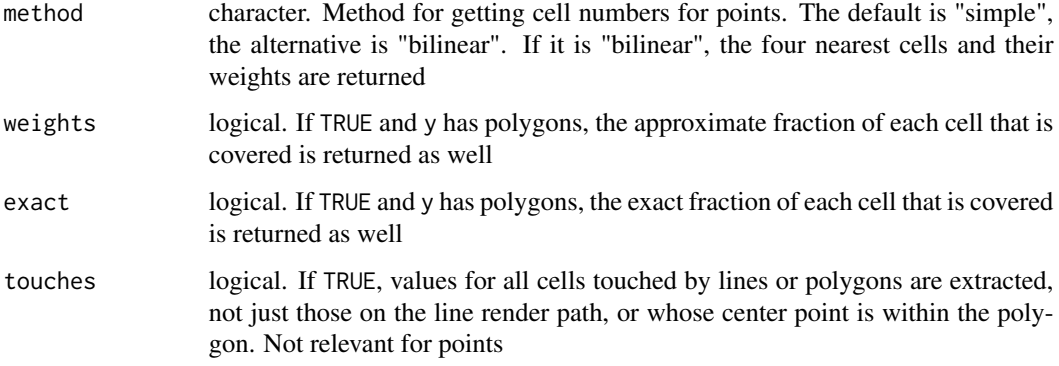

# Value

numeric vector or matrix

```
r <- rast(ncols=10, nrows=10)
values(r) \leq 1:ncell(r)r[c(1:25, 31:100)] <- NA
r <- ifel(r > 28, r + 10, r)
# all cell numbers of cells that are not NA
cells(r)
# cell numbers that match values
x <- cells(r, c(28,38))
x$lyr.1
# cells for points
m <- cbind(x=c(0,10,-30), y=c(40,-10,20))
cellFromXY(r, m)
v \leftarrow \text{vect}(m)cells(r, v)
cells(r, v, method="bilinear")
# cells for polygons
f <- system.file("ex/lux.shp", package="terra")
v \leftarrow \text{vect}(f)r \leftarrow \text{rast}(v)cv <- cells(r, v)
```
#### cellSize **47**

# Description

Compute the area covered by individual raster cells. Computing the surface area of raster cells is particularly relevant for longitude/latitude rasters.

Note that for both angular (longitude/latitude) and for planar (projected) coordinate reference systems raster cells sizes are generally not constant, unless you are using an equal-area coordinate reference system.

For planar CRSs, the area is therefore not computed based on the linear units of the coordinate reference system, but on the \*actual\* area, correcting for distortion. If you do not want that, you can instead use  $init(x, prod(res(x)))$ 

## Usage

```
## S4 method for signature 'SpatRaster'
cellSize(x, mask=TRUE, unit="m", transform=TRUE, rcx=100, filename="", ...)
```
#### Arguments

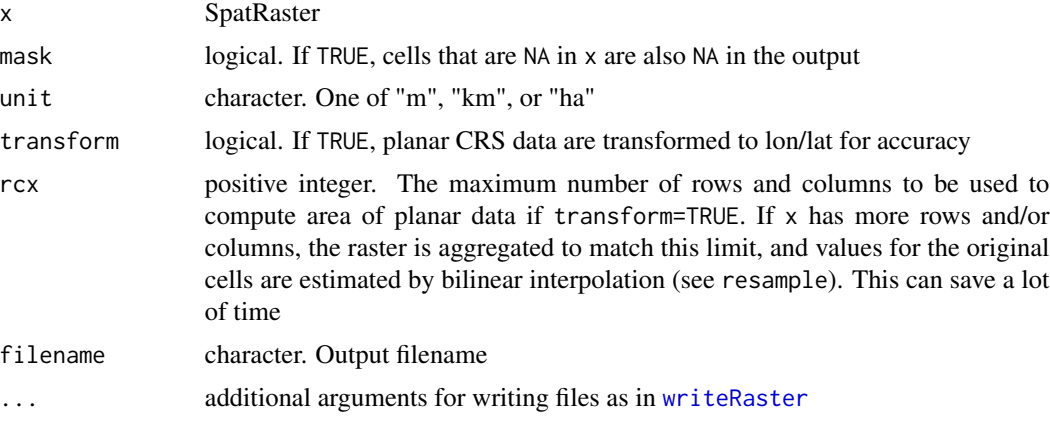

## Value

numeric. The area of each cell, expressed in square meters, square kilometers, or hectares.

#### See Also

[expanse](#page-82-0)

# Examples

```
# SpatRaster
r <- rast(nrows=18, ncols=36)
v \leftarrow 1:ncell(r)
v[200:400] <- NA
values(r) <- v
```
# size of each raster cell

#### 48 centroids

```
a <- cellSize(r)
# illustration of distortion
r <- rast(ncols=90, nrows=45, ymin=-80, ymax=80)
m <- project(r, "+proj=merc")
bad <- init(m, prod(res(m)) / 1000000, names="naive")
good <- cellSize(m, unit="km", names="corrected")
plot(c(good, bad), nc=1, mar=c(2,2,1,6))
```
centroids *Centroids*

#### Description

Get the centroids of polygons or lines, or centroid-like points that are guaranteed to be inside the polygons or on the lines.

#### Usage

```
## S4 method for signature 'SpatVector'
centroids(x, inside=FALSE)
```
#### **Arguments**

x SpatVector inside logical. If TRUE the points returned are guaranteed to be inside the polygons or on the lines, but they are not the true centroids. True centroids may be outside a polygon, for example when a polygon is "bean shaped", and they are unlikely to be on their line

## Value

SpatVector of points

```
f <- system.file("ex/lux.shp", package="terra")
v \leftarrow \text{vect}(f)x <- centroids(v)
y <- centroids(v, TRUE)
```
Clamp values to a minimum and maximum value. That is, all values below a lower threshold value and above the upper threshold value become either NA, or, if values=TRUE, become the threshold value

## Usage

```
## S4 method for signature 'SpatRaster'
clamp(x, lower=-Inf, upper=Inf, values=TRUE, filename="", ...)
## S4 method for signature 'numeric'
```

```
clamp(x, lower=-Inf, upper=Inf, values=TRUE, ...)
```
# Arguments

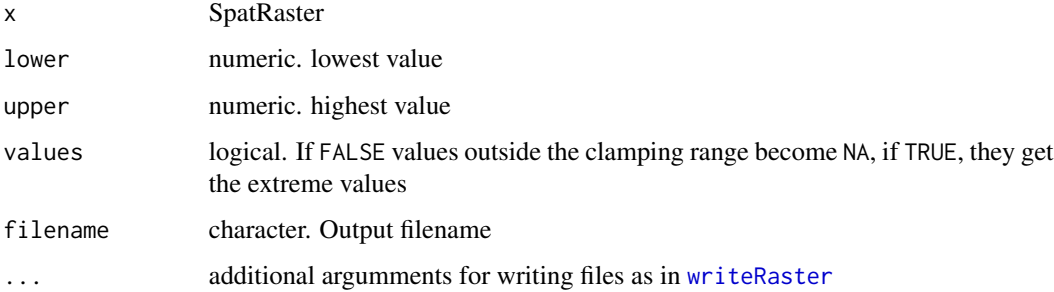

# Value

SpatRaster

# See Also

[classify](#page-49-0)

```
r <- rast(ncols=10, nrows=10)
values(r) <- 1:ncell(r)
rc <- clamp(r, 25, 75)
rc
```
<span id="page-49-0"></span>

Classify values of a SpatRaster. The function (re-)classifies groups of values to other values.

The classification is done based on the argument rcl. You can classify ranges by specifying a three-column matrix "from-to-becomes" or change specific values by using a two-column matrix "is-becomes". You can also supply a vector with "cuts" or the "number of cuts".

With "from-to-becomes" or "is-becomes" classification is done in the row order of the matrix. Thus, if there are overlapping ranges or values, the first time a number is within a range determines the reclassification value.

With "cuts" the values are sorted, so that the order in which they are provided does not matter.

#### Usage

```
## S4 method for signature 'SpatRaster'
classify(x, rcl, include.lowest=FALSE, right=TRUE,
     others=NULL, brackets=TRUE, filename="", ...)
```
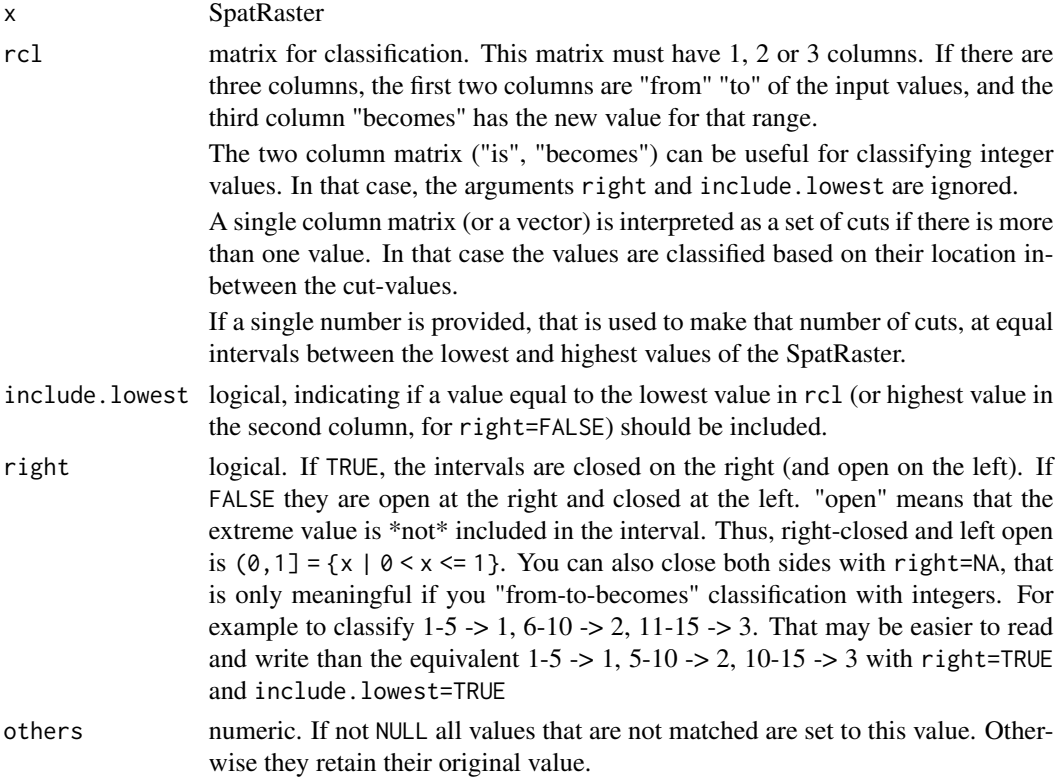

#### classify 51

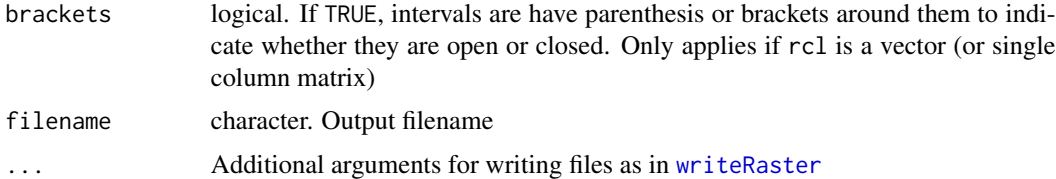

## Value

SpatRaster

# Note

For model-based classification see [predict](#page-160-0)

## See Also

[subst](#page-213-0) for simpler from-to replacement

```
r <- rast(ncols=10, nrows=10)
values(r) <- (0:99)/99
## from-to-becomes
# classify the values into three groups
# all values >= 0 and <= 0.25 become 1, etc.
m \leq -c(0, 0.25, 1,0.25, 0.5, 2,
       0.5, 1, 3)
rclmat <- matrix(m, ncol=3, byrow=TRUE)
rc1 <- classify(r, rclmat, include.lowest=TRUE)
## cuts
# equivalent to the above, but now a categorical SpatRaster is returned
rc2 <- classify(r, c(0, 0.25, 0.5, 1), include.lowest=TRUE, brackets=TRUE)
freq(rc2)
## is-becomes
x \leftarrow \text{round}(r \star 3)unique(x)# replace 0 with NA
y <- classify(x, cbind(0, NA))
unique(y)
# multiple replacements
m <- rbind(c(2, 200), c(3, 300))
\mathsf mrcx1 \leftarrow classify(x, m)unique(rcx1)
```

```
rcx2 <- classify(x, m, others=NA)
unique(rcx2)
```
Click on a map (plot) to get the coordinates or the values of a SpatRaster or SpatVector at that location. For a SpatRaster you can also get the coordinates and cell number of the location.

#### Usage

```
## S4 method for signature 'SpatRaster'
click(x, n=10, id=FALSE, xy=FALSE, cell=FALSE, type="p", show=TRUE, ...)
## S4 method for signature 'SpatVector'
click(x, n=10, id=FALSE, xy=FALSE, type="p", show=TRUE, ...)
## S4 method for signature 'missing'
click(x, n=10, id=FALSE, type="p", show=TRUE, ...)
```
#### Arguments

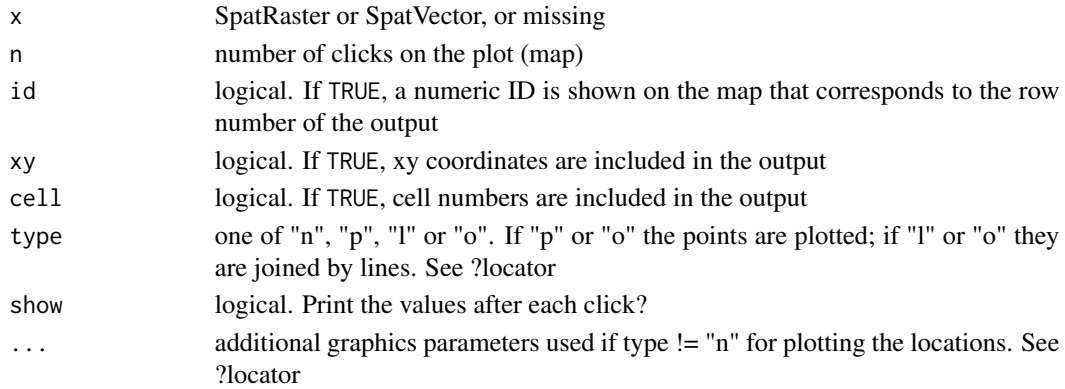

#### Value

The value(s) of x at the point(s) clicked on (or touched by the box drawn).

#### Note

The plot only provides the coordinates for a spatial query, the values are read from the SpatRaster that is passed as an argument. Thus you can extract values from an object that has not been plotted, as long as it spatially overlaps with with the extent of the plot.

Unless the process is terminated prematurely values at at most n positions are determined. The identification process can be terminated by hitting Esc, or by clicking the right mouse button and selecting "Stop" from the menu, or from the "Stop" menu on the graphics window.

#### coerce 53

## See Also

[draw](#page-80-0)

# Examples

```
## Not run:
r <-rast(system.file("ex/elev.tif", package="terra"))
plot(r)
click(r, n=1)
## now click on the plot (map)
```
## End(Not run)

coerce *Coercion of a SpatRaster to a vector, matrix or array*

## Description

Coercion to other object types

# Usage

```
## S4 method for signature 'SpatRaster'
as.vector(x, mode='any')
## S4 method for signature 'SpatRaster'
as.matrix(x, wide=FALSE, ...)
## S4 method for signature 'SpatRaster'
```
as.array(x)

# Arguments

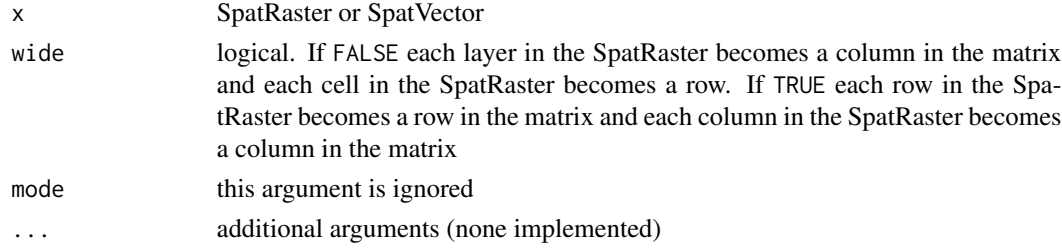

# Value

vector, matrix, or array

## See Also

[as.data.frame](#page-30-0) and [as.polygons](#page-33-0)

54 colors

## Examples

```
r <- rast(ncols=2, nrows=2)
values(r) <- 1:ncell(r)
as.vector(r)
as.matrix(r)
as.matrix(r, wide=TRUE)
as.data.frame(r, xy=TRUE)
as.array(r)
```
colors *Color table*

# Description

Get or set color table(s) associated with a SpatRaster. Color tables are used for associating colors with values, for use in mapping (plot).

### Usage

## S4 method for signature 'SpatRaster' coltab(x)

## S4 replacement method for signature 'SpatRaster' coltab(x, layer=1)<-value

## S4 method for signature 'SpatRaster' has.colors(x)

# Arguments

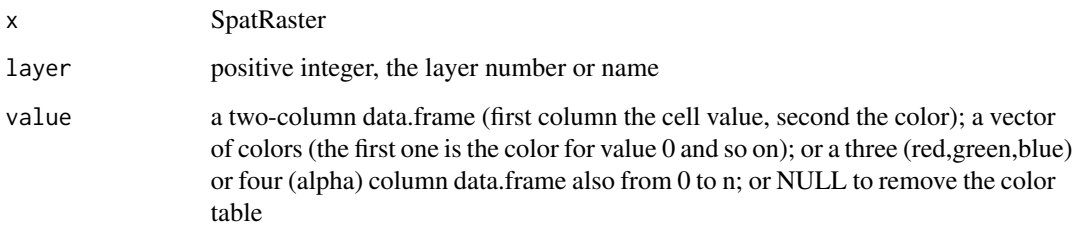

# Value

data.frame

# combineGeoms 55

#### Examples

```
r <- rast(ncols=3, nrows=2, vals=0:5)
coltb <- data.frame(t(col2rgb(rainbow(6, end=.9), alpha=TRUE)))
coltb
plot(r)
has.colors(r)
coltab(r) < -colthplot(r)
has.colors(r)
tb \leftarrow \text{coltab}(r)class(tb)
dim(tb[[1]])
```
combineGeoms *Combine geometries*

## **Description**

Combine the geometries of one SpatVector with those of another. Geometries can be combined based on overlap, shared boundaries and distance (in that order of operation).

The typical use-case of this method is when you are editing geometries and you have a number of small polygons in one SpatVector that should be part of the geometries of the another SpatVector; perhaps because they were small holes inbetween the borders of two SpatVectors.

To append SpatVectors use 'rbind' and see methods like intersect and union for "normal" polygons combinations.

#### Usage

```
## S4 method for signature 'SpatVector, SpatVector'
combineGeoms(x, y, overlap=TRUE, boundary=TRUE, distance=TRUE,
append=TRUE, minover=0.1, maxdist=Inf, dissolve=TRUE, erase=TRUE)
```
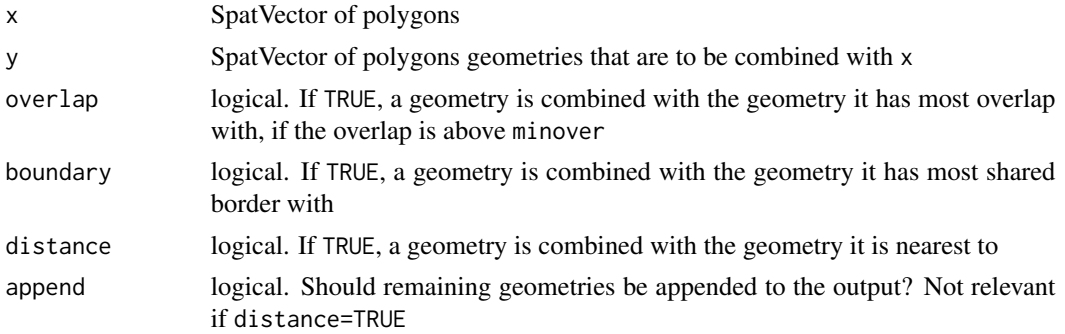

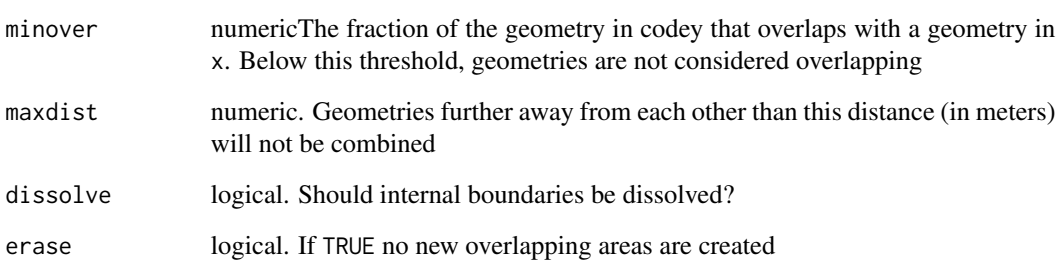

## Value

SpatVector

## See Also

[union](#page-230-0), [erase](#page-81-0), [intersect](#page-120-0)

[sharedPaths](#page-197-0), [erase](#page-81-0), [intersect](#page-120-0)

```
x1 \le vect("POLYGON ((0 0, 8 0, 8 9, 0 9, 0 0))")
x2 <- vect("POLYGON ((10 4, 12 4, 12 7, 11 7, 11 6, 10 6, 10 4))")
y1 <- vect("POLYGON ((5 6, 15 6, 15 15, 5 15, 5 6))")
y2 <- vect("POLYGON ((8 2, 9 2, 9 3, 8 3, 8 2))")
y3 <- vect("POLYGON ((2 6, 3 6, 3 8, 2 8, 2 6))")
y4 <- vect("POLYGON ((2 12, 3 12, 3 13, 2 13, 2 12))")
x \leftarrow \text{rbind}(x1, x2)values(x) <- data.frame(xid=1:2)
crs(x) <- "+proj=utm +zone=1"
y <- rbind(y1, y2, y3, y4)
values(y) <- data.frame(yid=letters[1:4])
crs(y) \leq - "+proj=utm +zone=1"
plot(rbind(x, y), border=c(rep("red",2), rep("blue", 4)), lwd=2)
text(x, "xid")
text(y, "yid")
v <- combineGeoms(x, y)
plot(v, col=c("red", "blue"))
v <- combineGeoms(x, y, boundary=FALSE, maxdist=1, minover=.05)
plot(v, col=rainbow(4))
```
Standard comparison and logical operators for computations with SpatRasters. Computations are local (applied on a cell by cell basis). If multiple SpatRaster objects are used, these must have the same geometry (extent and resolution). These operators have been implemented:

Logical: !, &, |, isTRUE, isFALSE

Compare: ==,  $!=, \leq, \leq, \leq, \geq, \leq, \text{is} \dots, \text{is} \dots$ , is.finite, is.infinite

The terra package does not distinguish between NA (not available) and NaN (not a number). In most cases this state is represented by NaN.

The following method has been implemented for

(SpatExtent, SpatExtent): ==

#### Value

SpatRaster or SpatExtent

## seealso

[all.equal](#page-23-0), [Arith-methods.](#page-29-0) See [ifel](#page-113-0) to conveniently combine operations and [Math-methods](#page-133-1) or [app](#page-25-0) to apply any R function to a SpatRaster.

#### Examples

```
r1 <- rast(ncols=10, nrows=10)
values(r1) <- runif(ncell(r1))
r1[10:20] <- NA
r2 \leftarrow \text{rast}(r1)values(r2) \leq 1:ncell(r2) / ncell(r2)x \leftarrow is .na(r1)!x
r1 == r2
```
compareGeom *Compare geometries of SpatRasters*

#### Description

Evaluate whether two SpatRaster objects have the same extent, number of rows and columns, projection, resolution, and origin (or a subset of these comparisons).

# Usage

```
## S4 method for signature 'SpatRaster,SpatRaster'
compareGeom(x, y, ..., lyrs=FALSE, crs=TRUE, warncrs=FALSE, ext=TRUE,
rowcol=TRUE, res=FALSE, stopOnError=TRUE, messages=FALSE)
```
### Arguments

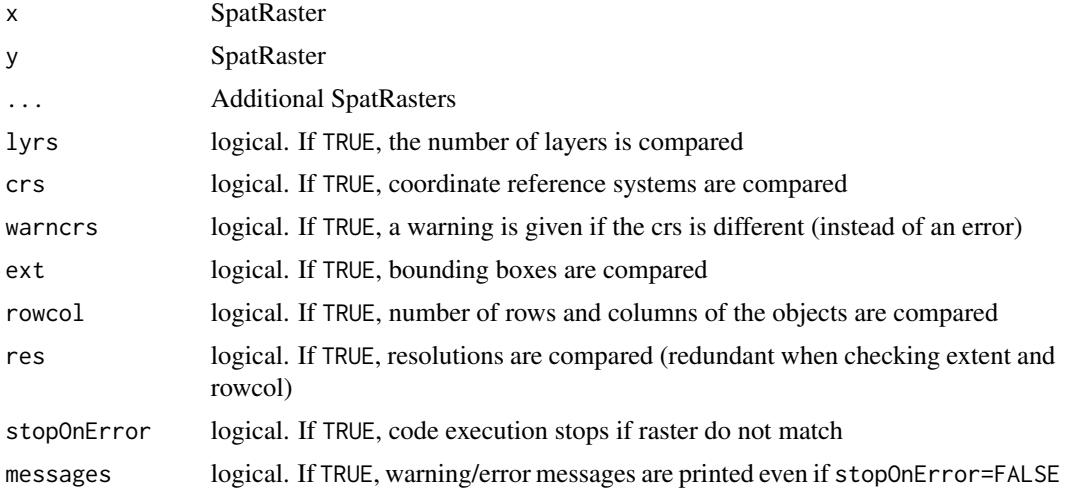

# Examples

```
r1 \leftarrow rast()r2 \leftarrow \text{rast}()r3 \leftarrow \text{rast}()compareGeom(r1, r2, r3)
nrow(r3) < -10## Not run:
compareGeom(r1, r3)
## End(Not run)
```

```
concats Concatenate categorical rasters
```
# Description

Combine two categorical rasters by concatenating their levels.

```
## S4 method for signature 'SpatRaster'
concats(x, y, filename="", ...)
```
#### contour 59

#### Arguments

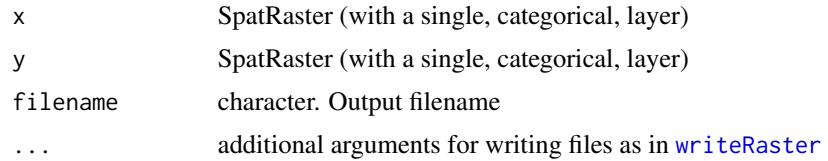

## Value

SpatRaster

#### See Also

[cats](#page-90-0)

# Examples

```
set.seed(0)
r <- rast(nrows=10, ncols=10)
values(r) <- sample(3, ncell(r), replace=TRUE)
levels(r) <- data.frame(id=1:3, cover=c("forest", "water", "urban"))
rr <- rast(r)values(rr) <- sample(1:3, ncell(rr), replace=TRUE)
levels(rr) <- data.frame(id=c(1:3), color=c("red", "green", "blue"))
x <- concats(r, rr)
x
levels(x)[[1]]
```
<span id="page-58-0"></span>contour *Contour plot*

#### Description

Contour lines of a SpatRaster. Use add=TRUE to add the lines to the current plot. See [contour](#page-58-0) for details.

if filled=TRUE, a new filled contour plot is made. See [filled.contour](#page-0-0) for details.

as.contour returns the contour lines as a SpatVector.

```
## S4 method for signature 'SpatRaster'
contour(x, maxcells=100000, filled=FALSE, ...)
## S4 method for signature 'SpatRaster'
as.contour(x, maxcells=100000, ...)
```
## Arguments

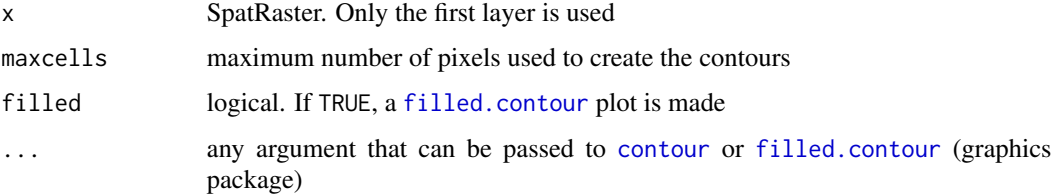

# See Also

[plot](#page-154-0)

## Examples

```
r <- rast(system.file("ex/elev.tif", package="terra"))
plot(r)
contour(r, add=TRUE)
v <- as.contour(r)
plot(r)
lines(v)
contour(r, filled=TRUE, nlevels=5)
## if you want a SpatVector with contour lines
template <- disagg(rast(r), 10)
rr <- resample(r, template)
rr <- floor(rr/100) * 100
v <- as.polygons(rr)
plot(v, 1, col=terrain.colors(7))
```
### convHull *Convex hull and minimal rotated rectangle*

# Description

Get the convex hull or the minimal rotated rectangle of a SpatVector

```
## S4 method for signature 'SpatVector'
convHull(x, by="")
## S4 method for signature 'SpatVector'
minRect(x, by="")
```
#### costDistance 61

#### Arguments

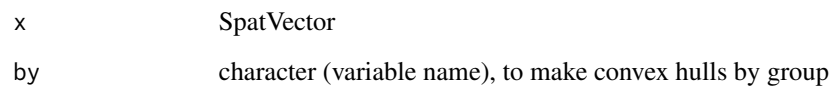

#### Value

**SpatVector** 

#### Examples

```
p <- vect(system.file("ex/lux.shp", package="terra"))
h \leftarrow \text{convHull}(p)hh \le convHull(p, "NAME_1")
rr <- minRect(p, "NAME_1")
plot(rr, lwd=5, border="gray")
plot(hh, "NAME_1", col=rainbow(10, alpha=.5), lwd=3, add=TRUE, plg=list(x="topright"))
lines(aggregate(p, "NAME_1"), col="blue", lty=2, lwd=2)
```
costDistance *Cost distance*

## Description

Use a friction (cost) surface to compute the cost-distance from any cell to one or more target cells.

Distances are computed by summing local distances between cells, which are connected with their neighbors in 8 directions, and assuming that the path has to go through the centers of one of the neighboring raster cells.

Distances are multiplied with the friction, thus to get the cost-distance, the friction surface must express the cost per unit distance (speed) of travel.

If the coordinate reference system (CRS) of the SpatRaster is longitude/latitude (+proj=longlat) the distance is in meters divided by variable m. The default of m is 1000, expressing distance in km. Otherwise the distance is in the units of the CRS (typically meters).

```
## S4 method for signature 'SpatRaster'
costDistance(x, target=0, scale=1000, maxiter=50, filename="", ...)
```
#### Arguments

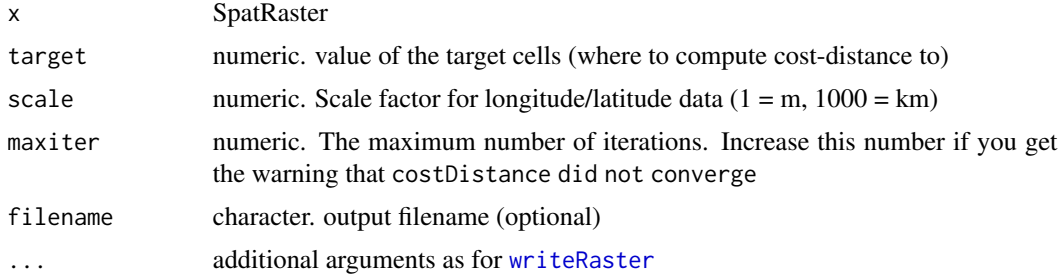

# Value

SpatRaster

## See Also

[gridDistance,](#page-110-0) [distance](#page-77-0)

## Examples

```
r <- rast(ncols=5, nrows=5, crs="+proj=utm +zone=1 +datum=WGS84",
xmin=0, xmax=5, ymin=0, ymax=5, vals=1)
r[13] < -0d <- costDistance(r)
plot(d)
text(d, digits=1)
r <- rast(ncols=10, nrows=10, xmin=0, xmax=10, ymin=0, ymax=10,
vals=10, crs="+proj=utm +zone=1 +datum=WGS84")
r[5, 1] < -10r[2:3, 1] \leftarrow r[1, 2:4] \leftarrow r[2, 5] \leftarrow 0r[3, 6] \leftarrow r[2, 7] \leftarrow r[1, 8:9] \leftarrow 0r[6, 6:10] <- NA
r[6:9, 6] < -NAd <- costDistance(r, -10)
plot(d)
text(d, digits=1, cex=.8)
```
cover *Replace values with values from another object*

#### Description

Replace NA or other values in SpatRaster x with the values of SpatRaster y

For polygons: areas of x that overlap with y are replaced by y or, if identity=TRUE intersected with y.

#### cover 63

# Usage

```
## S4 method for signature 'SpatRaster, SpatRaster'
cover(x, y, values=NA, filename="", ...)
## S4 method for signature 'SpatVector, SpatVector'
cover(x, y, identity=FALSE, expand=TRUE)
```
## Arguments

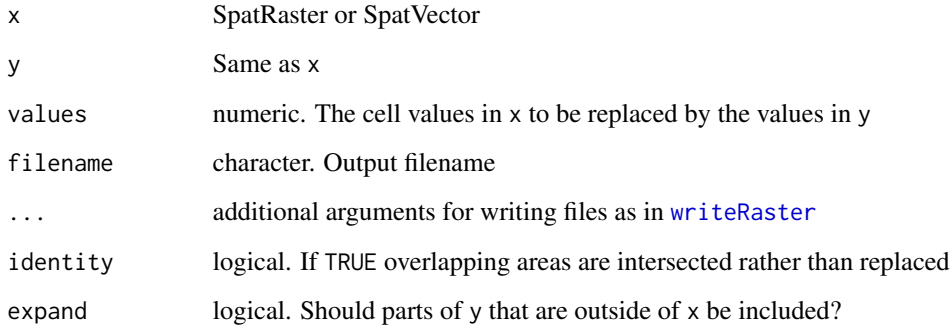

## Value

SpatRaster

```
r1 <- r2 <- rast(ncols=36, nrows=18)
values(r1) \leftarrow 1:neell(r1)values(r2) <- runif(ncell(r2))
r2 <- classify(r2, cbind(-Inf, 0.5, NA))
r3 \leq \text{cover}(r2, r1)p <- vect(system.file("ex/lux.shp", package="terra"))
e <- as.polygons(ext(6, 6.4, 49.75, 50))
values(e) <- data.frame(y=10)
cv \leftarrow cover(p, e)plot(cv, col=rainbow(12))
ci <- cover(p, e, identity=TRUE)
lines(e, lwd=3)
plot(ci, col=rainbow(12))
lines(e, lwd=3)
```
Get the coordinates of a SpatVector or SpatRaster cells. A matrix or data.frame of the x (longitude) and y (latitude) coordinates is returned.

## Usage

```
## S4 method for signature 'SpatVector'
crds(x, df=FALSE)
```

```
## S4 method for signature 'SpatRaster'
crds(x, df=FALSE, na.rm=TRUE)
```
## Arguments

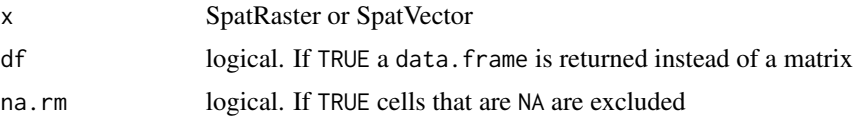

#### Value

matrix or data.frame

## See Also

[geom](#page-106-0) returns the complete structure of SpatVector geometries. For SpatRaster see [xyFromCell](#page-253-0)

```
x1 \leftarrow \text{rbind}(c(-175,-20), c(-140,55), c(10, 0), c(-140,-60))x2 \le - rbind(c(-125,0), c(0,60), c(40,5), c(15,-45))
x3 \le rbind(c(-10,0), c(140,60), c(160,0), c(140,-55))
x4 \le rbind(c(80,0), c(105,13), c(120,2), c(105,-13))
z \le rbind(cbind(object=1, part=1, x1), cbind(object=2, part=1, x2),
            cbind(object=3, part=1, x3), cbind(object=3, part=2, x4))
\text{colnames}(z)[3:4] \leftarrow c('x', 'y')z \leftarrow \text{cbind}(z, \text{ hole=0})z[(z[, "object"]==3 & z[,"part"]==2), "hole"] <- 1
p <- vect(z, "polygons")
crds(p)
f <- system.file("ex/lux.shp", package="terra")
v \leftarrow \text{vect}(f)g \leftarrow crds(v)
```
crop 65

head(g)

crop *Cut out a geographic subset*

#### Description

Cut out a part of a SpatRaster with a SpatExtent, or another object from which an extent can be obtained.

You can only crop rectangular areas, but see [mask](#page-131-0) for setting cell values within SpatRaster to NA. Also note that the SpatRaster returned may not have the exactly the same extent as the SpatExtent supplied because you can only select entire cells (rows and columns), and you cannot add now areas. See methods like [resample](#page-180-0) and [disagg](#page-76-0) to force SpatRasters to align and [extend](#page-85-0) to add rows and/or columns.

You can crop a SpatVector with another SpatVector. If these are not polygons, the minimum convex hull is used). Unlike with [intersect](#page-120-0) the geometries and attributes of y are not transferred to the output. You can also crop a SpatVector with a rectangle (SpatRaster, SpatExtent).

## Usage

```
## S4 method for signature 'SpatRaster'
crop(x, y, snap="near", mask=FALSE, touches=TRUE, filename="", ...)
## S4 method for signature 'SpatRasterDataset'
\text{crop}(x, y, \text{snap="near", filename="", ...})## S4 method for signature 'SpatVector'
crop(x, y)
```
## Arguments

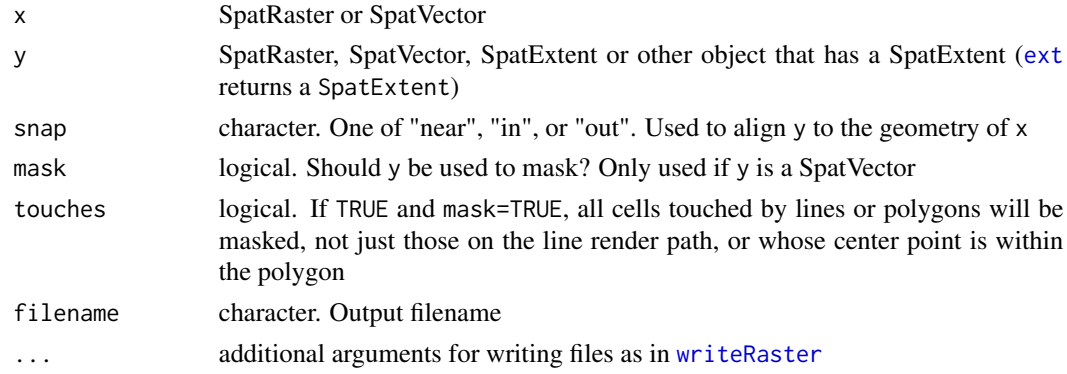

#### Value

SpatRaster

#### 66 crosstab and the crosstable crosstable crosstable crosstable crosstable crosstable crosstable crosstable crosstable

# See Also

intersect

#### Examples

```
r <- rast(xmin=0, xmax=10, ymin=0, ymax=10, nrows=25, ncols=25)
values(r) \leftarrow 1:ncell(r)e \le -ext(-5, 5, -5, 5)rc \leftarrow crop(r, e)# crop and mask
f <- system.file("ex/elev.tif", package="terra")
r \leftarrow \text{rast}(f)f <- system.file("ex/lux.shp", package="terra")
v \leftarrow \text{vect}(f)cm <- crop(r, v[9:12,], mask=TRUE)
plot(cm)
lines(v)
# crop vector
f <- system.file("ex/lux.shp", package="terra")
v \leftarrow \text{vect}(f)e <- ext(6.15, 6.3, 49.7, 49.8)
x \leftarrow \text{crop}(v, e)plot(x, "NAME_1")
```
crosstab *Cross-tabulate*

# Description

Cross-tabulate the layers of a SpatRaster to create a contingency table.

#### Usage

```
## S4 method for signature 'SpatRaster,missing'
crosstab(x, digits=0, long=FALSE, useNA=FALSE)
```
# Arguments

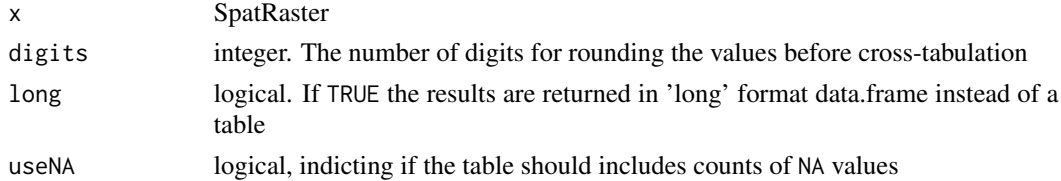

## Value

A table or data.frame

 $\epsilon$ rs 67

# See Also

[freq](#page-104-0), [zonal](#page-255-0)

## Examples

```
r <- s <- rast(nc=5, nr=5)
set.seed(1)
values(r) \leftarrow runif(ncell(r)) * 2values(s) <- runif(ncell(r)) * 3
x \leftarrow c(r, s)crosstab(x)
rs < - r/sr[1:5] < -NAs[20:25] <- NA
x \leftarrow c(r, s, rs)crosstab(x, useNA=TRUE, long=TRUE)
```
crs *Get or set a coordinate reference system*

# Description

Get or set the coordinate reference system (CRS), also referred to as a "projection", of a SpatRaster or SpatVector.

Setting a new CRS does not change the data itself, it just changes the label. So you should only set the CRS of a dataset (if it does not come with one) to what it \*is\*, not to what you would \*like it to be\*. See [project](#page-163-0) to \*transform\* an object from one CRS to another.

```
## S4 method for signature 'SpatRaster'
crs(x, proj=FALSE, describe=FALSE, parse=FALSE)
## S4 method for signature 'SpatVector'
crs(x, proj=FALSE, describe=FALSE, parse=FALSE)
## S4 replacement method for signature 'SpatRaster'
crs(x)<-value
## S4 replacement method for signature 'SpatVector'
crs(x)<-value
```
## Arguments

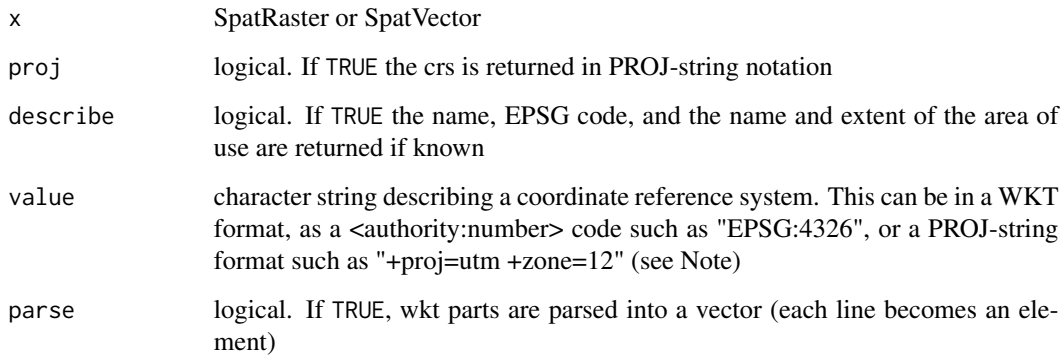

## Value

character or modified SpatRaster/Vector

#### Note

Projections are handled by the PROJ/GDAL libaries. Recent changes in the PROJ library to improve transformations between datums have degraded the library's usability. The PROJ developers suggest to no longer use the proj-string notation to define a CRS, but use the WKT2 or  $\alpha$  authority>: $\alpha$ code> notation instead. These alternative systems work for formally described CRSs that are in databases, but they do not cover the infinite number of CRSs that exist. It is not practical to define one's own custom CRS with WKT2. Moreover, unlike the proj-notation, these newer systems are hard to read and that leads to code that cannot be easily understood and, therefore, is more error-prone.

It is still possible to use the PROJ-string notation with one major caveat: the datum should be WGS84 (or the equivalent NAD83) – if you want to transform your data to a coordinate reference system with a different datum. Thus as long as you use WGS84, or an ellipsoid instead of a datum, you can safely use PROJ-strings to represent your CRS; including to define your own custom CRS.

```
r \leftarrow \text{rast}()crs(r)
crs(r, describe=TRUE, proj=TRUE)
crs(r) <- "+proj=lcc +lat_1=48 +lat_2=33 +lon_0=-100 +ellps=WGS84"
crs(r)
# You can also use epsg codes
crs(r) <- "epsg:25831"
crs(r, describe=TRUE)$area
```
Make a deep copy of a SpatRaster or SpatVector. This is occasionally useful when wanting to use a replacement function in a shallow copy. That is a copy that was created like this:  $x \le -y$ . If you use a replacement function to change an object, its shallow copies also change.

## Usage

```
## S4 method for signature 'SpatRaster'
deepcopy(x)
```
## S4 method for signature 'SpatVector' deepcopy(x)

# Arguments

x SpatRaster or SpatVector

# Value

Same as x

```
r <- rast(ncols=10, nrows=10, nl=3)
tm <- as.Date("2001-05-03") + 1:3
time(r) <- tm
time(r)
x < -rtime(x) < -tm + 365time(x)
time(r)
y \leftarrow deepcopy(r)time(y) <- tm - 365
time(y)
time(r)
# or make a new object like this
z \leftarrow \text{rast}(r)time(z) < -tmtime(z)
time(r)
```
Add additional nodes to lines or polygons. This can be useful to do prior to using project such that the path does not change too much.

#### Usage

```
## S4 method for signature 'SpatVector'
densify(x, interval, equalize=TRUE)
```
#### Arguments

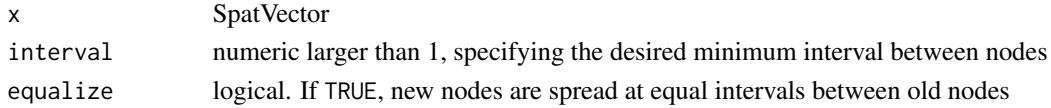

## Value

SpatVector

```
v \le v \le t(\text{rbind}(c(-120, -20), c(-80, 5), c(-40, -60), c(-120, -20)),type="polygons", crs="+proj=longlat")
vd <- densify(v, 200000)
p <- project(v, "+proj=robin")
pd <- project(vd, "+proj=robin")
# good
plot(pd, col="gray", border="red", lwd=10)
points(pd, col="gray")
# bad
lines(p, col="blue", lwd=3)
points(p, col="blue", cex=2)
plot(p, col="blue", alpha=.1, add=TRUE)
legend("topright", c("good", "bad"), col=c("red", "blue"), lty=1, lwd=3)
## the other way around does not work
## unless the original data was truly planar (e.g. derived from a map)
x <- densify(p, 250000)
y <- project(x, "+proj=longlat")
# bad
plot(y)
# good
lines(vd, col="red")
```
Create density plots of the cell values of a SpatRaster

## Usage

```
## S4 method for signature 'SpatRaster'
density(x, maxcells=100000, plot=TRUE, main, ...)
```
# Arguments

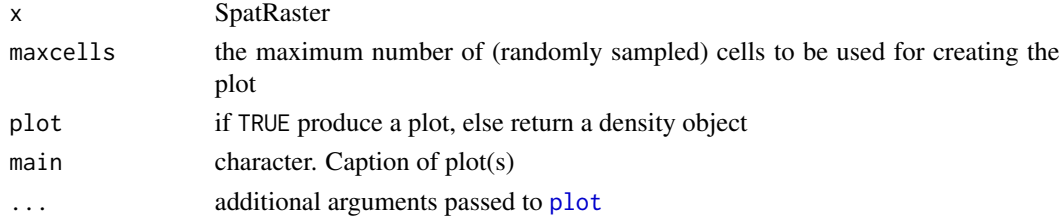

## Value

density plot (and a density object, returned invisibly if plot=TRUE)

#### Examples

```
logo <- rast(system.file("ex/logo.tif", package="terra"))
density(logo)
```
deprecated *deprecated methods*

# Description

These methods are deprecated and will be removed in future versions

# Usage

## S4 method for signature 'SpatRaster'  $area(x, \ldots)$ 

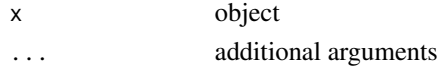

Get or set the depth of the layers of a SpatRaster. Experimental.

# Usage

```
## S4 method for signature 'SpatRaster'
depth(x)
```

```
## S4 replacement method for signature 'SpatRaster'
depth(x)<-value
```
## Arguments

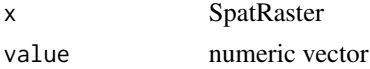

# Value

numeric

# See Also

[time](#page-225-0)

#### Examples

```
s <- rast(system.file("ex/logo.tif", package="terra"))
depth(s) <-1:3depth(s)
```
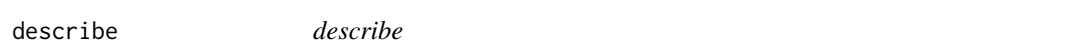

# Description

Describe the properties of spatial data in a file as generated with the "GDALinfo" tool.

```
## S4 method for signature 'character'
describe(x, sds=FALSE, meta=FALSE, parse=FALSE, options="", print=FALSE, open_opt="")
```
# Arguments

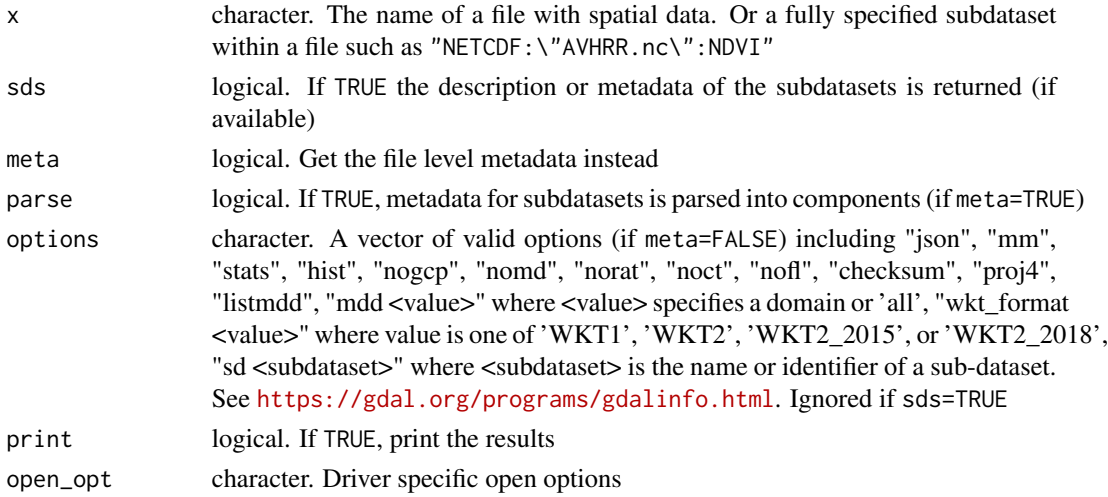

# Value

character (invisibly, if print=FALSE)

# Examples

```
f <- system.file("ex/elev.tif", package="terra")
describe(f)
describe(f, meta=TRUE)
#g <- describe(f, options=c("json", "nomd", "proj4"))
#head(g)
```
diff *Lagged differences*

# Description

Compute the difference between consecutive layers in a SpatRaster.

# Usage

```
## S4 method for signature 'SpatRaster'
diff(x, lag=1, filename="", ...)
```
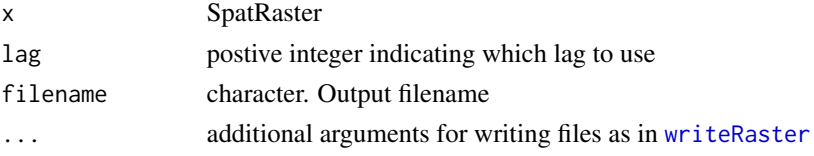

#### Value

**SpatRaster** 

#### Examples

```
s <- rast(system.file("ex/logo.tif", package="terra"))
d \leftarrow diff(s)
```
dimensions *Dimensions of a SpatRaster or SpatVector and related objects*

#### Description

Get the number of rows (nrow), columns (ncol), cells (ncell), layers (nlyr), sources (nsrc), the size size  $(nlyr(x)*ncell(x))$ , or spatial resolution of a SpatRaster.

length returns the number of sub-datasets in a SpatRasterDataset or SpatVectorCollection.

For a SpatVector length $(x)$  is the same as  $nrow(x)$ .

You can also set the number of rows or columns or layers. When setting dimensions, all cell values are dropped.

#### Usage

```
## S4 method for signature 'SpatRaster'
ncol(x)
## S4 method for signature 'SpatRaster'
nrow(x)
## S4 method for signature 'SpatRaster'
nlyr(x)
## S4 method for signature 'SpatRaster'
ncell(x)
## S4 method for signature 'SpatRaster'
nsrc(x)
## S4 replacement method for signature 'SpatRaster,numeric'
ncol(x)<-value
## S4 replacement method for signature 'SpatRaster,numeric'
nrow(x)<-value
## S4 replacement method for signature 'SpatRaster, numeric'
nlyr(x)<-value
```
#### dimensions 75

```
## S4 method for signature 'SpatRaster'
res(x)
## S4 replacement method for signature 'SpatRaster, numeric'
res(x)<-value
## S4 method for signature 'SpatRaster'
xres(x)
## S4 method for signature 'SpatRaster'
yres(x)
## S4 method for signature 'SpatVector'
ncol(x)
## S4 method for signature 'SpatVector'
nrow(x)
## S4 method for signature 'SpatVector'
length(x)
```
# Arguments

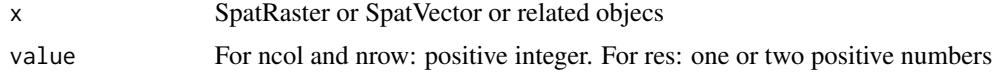

# Value

integer

## See Also

[ext](#page-84-0)

```
r < -\text{rast}()ncol(r)
nrow(r)
nlyr(r)
dim(r)
nsrc(r)
ncell(r)
rr < c(r,r)nlyr(rr)
nsrc(rr)
ncell(rr)
```
76 direction

```
nrow(r) < -18ncol(r) < -36# equivalent to
dim(r) <-c(18, 36)dim(r)
dim(r) <-c(10, 10, 5)dim(r)
xres(r)
yres(r)
res(r)
res(r) <- 1/120
# different xres and yres
res(r) <- c(1/120, 1/60)
```

```
direction Direction
```
## Description

The direction (azimuth) to or from the nearest cell that is not NA. The direction is expressed in radians, unless you use argument degrees=TRUE.

## Usage

```
## S4 method for signature 'SpatRaster'
direction(x, from=FALSE, degrees=FALSE, filename="", ...)
```
# Arguments

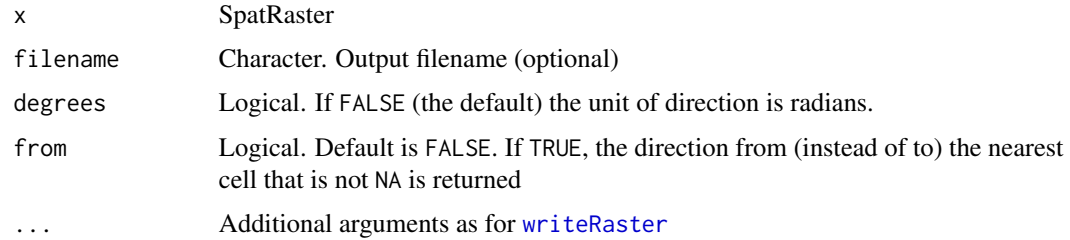

# Value

SpatRaster

## See Also

[distance](#page-77-0)

#### disagg and the control of the control of the control of the control of the control of the control of the control of the control of the control of the control of the control of the control of the control of the control of t

## Examples

```
r <- rast(ncol=36,nrow=18, crs="+proj=merc")
values(r) < -NAr[306] < -1b <- direction(r, degrees=TRUE)
plot(b)
crs(r) <- "+proj=longlat"
b \leftarrow direction(r)
plot(b)
```
disagg *Disaggregate raster cells or vector geometries*

## Description

SpatRaster: Create a SpatRaster with a higher resolution (smaller cells). The values in the new SpatRaster are the same as in the larger original cells.

SpatVector: Separate multi-objects (points, lines, polygons) into single objects.

## Usage

```
## S4 method for signature 'SpatRaster'
disagg(x, fact, method="near", filename="", ...)
## S4 method for signature 'SpatVector'
disagg(x)
```
## Arguments

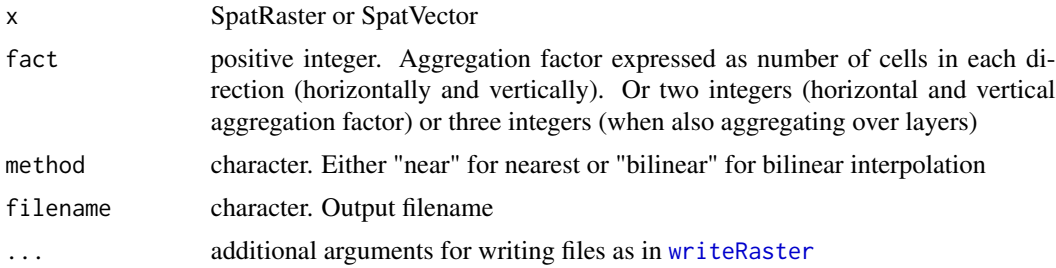

## Value

SpatRaster

# See Also

[aggregate](#page-20-0), [resample](#page-180-0)

#### Examples

```
r <- rast(ncols=10, nrows=10)
rd \le disagg(r, fact=c(10, 2))
ncol(rd)
nrow(rd)
values(r) \leq 1:ncell(r)rd \leftarrow diag(r, fact=c(4, 2))
```
<span id="page-77-0"></span>distance *Geographic distance*

# Description

#### If  $\times$  is a SpatRaster:

If y is missing this method computes the distance, for all cells that are  $NA$  in SpatRaster  $x$  to the nearest cell that is not NA. If argument grid=TRUE, the distance is computed using a path that goes through the centers of the 8 neighboring cells.

If y is a SpatVector, the distance to that SpatVector is computed for all cells. For lines and polygons this is done after rasterization; and only the overlapping areas of the vector and raster are considered (for now).

The distance is always expressed in meter if the coordinate reference system is longitude/latitude, and in map units otherwise. Map units are typically meter, but inspect  $\text{crs}(x)$  if in doubt.

Results are more precise, sometimes much more precise, when using longitude/latitude rather than a planar coordinate reference system, as these distort distance.

#### If x is a SpatVector:

If y is missing, a distance matrix between all object in x is computed. An distance matrix object of class "dist" is returned.

If y is a SpatVector the geographic distance between all objects is computed (and a matrix is returned). If both sets have the same number of points, and pairwise=TRUE, the distance between each pair of objects is computed, and a vector is returned.

The distance is always expressed in meter, except when the coordinate reference system is longitude/latitude AND one of the SpatVector(s) consists of lines or polygons. In that case the distance is in degrees, and thus not very useful (this will be fixed soon). Otherwise, results are more precise, sometimes much more precise, when using longitude/latitude rather than a planar coordinate reference system, as these distort distance.

## Usage

```
## S4 method for signature 'SpatRaster,missing'
distance(x, y, grid=FALSE, filename="", ...)
## S4 method for signature 'SpatRaster,SpatVector'
distance(x, y, filename="", ...)
```

```
## S4 method for signature 'SpatVector,ANY'
distance(x, y, sequential=FALSE, pairs=FALSE, symmetrical=TRUE)
## S4 method for signature 'SpatVector, SpatVector'
distance(x, y, pairwise=FALSE)
## S4 method for signature 'matrix,matrix'
distance(x, y, lonlat, pairwise=FALSE)
## S4 method for signature 'matrix,missing'
distance(x, y, lonlat, sequential=FALSE)
```
## Arguments

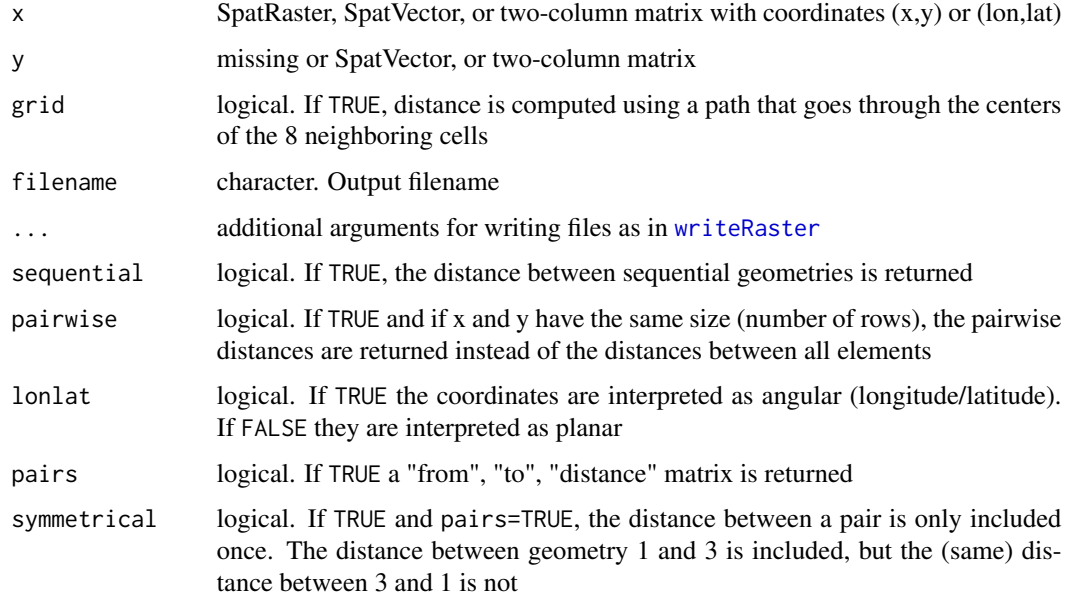

# Value

SpatRaster or numeric or matrix or distance matrix (object of class "dist")

#### Note

The distance unit is in meters.

A distance matrix can be coerced into a matrix with as.matrix

## References

Karney, C.F.F., 2013. Algorithms for geodesics, J. Geodesy 87: 43-55. doi:10.1007/s00190-012- 0578-z.

#### 80 dots and the contract of the contract of the contract of the contract of the contract of the contract of the contract of the contract of the contract of the contract of the contract of the contract of the contract of th

## Examples

```
#lonlat
r <- rast(ncols=36, nrows=18, crs="+proj=longlat +datum=WGS84")
r[500] <- 1
d <- distance(r)
plot(d / 100000)
#planar
rr <- rast(ncols=36, nrows=18, crs="+proj=utm +zone=1 +datum=WGS84")
rr[500] <- 1
d <- distance(rr)
p1 <- vect(rbind(c(0,0), c(90,30), c(-90,-30)), crs="+proj=longlat +datum=WGS84")
dp <- distance(r, p1)
d <- distance(p1)
d
as.matrix(d)
p2 <- vect(rbind(c(30,-30), c(25,40), c(-9,-3)), crs="+proj=longlat +datum=WGS84")
dd <- distance(p1, p2)
dd
pd <- distance(p1, p2, pairwise=TRUE)
pd
pd == diag(dd)# polygons, lines
crs <- "+proj=utm +zone=1"
p1 <- vect("POLYGON ((0 0, 8 0, 8 9, 0 9, 0 0))", crs=crs)
p2 <- vect("POLYGON ((5 6, 15 6, 15 15, 5 15, 5 6))", crs=crs)
p3 <- vect("POLYGON ((2 12, 3 12, 3 13, 2 13, 2 12))", crs=crs)
p <- rbind(p1, p2, p3)
L1 <- vect("LINESTRING(1 11, 4 6, 10 6)", crs=crs)
L2 <- vect("LINESTRING(8 14, 12 10)", crs=crs)
L3 <- vect("LINESTRING(1 8, 12 14)", crs=crs)
lns <- rbind(L1, L2, L3)
pts <- vect(cbind(c(7, 10, 10), c(3, 5, 6)), crs=crs)
distance(p1,p3)
distance(p)
distance(p,pts)
distance(p,lns)
distance(pts,lns)
```
dots *Make a dot-density map*

#### draw 81

## Description

Create the dots for a dot-density map and add these to the current map. Dot-density maps are made to display count data. For example of population counts, where each dot represents n persons. The dots are returned as a SpatVector. It there is an active graphics device, the dots are added to it with [points](#page-127-0).

#### Usage

## S4 method for signature 'SpatVector' dots(x, field, size, ...)

### Arguments

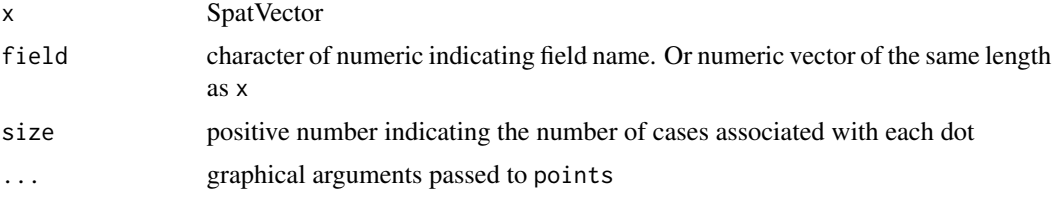

# Value

SpatVector (invisibly)

#### See Also

[plot](#page-154-0), [cartogram](#page-42-0), [points](#page-127-0)

# Examples

```
f <- system.file("ex/lux.shp", package="terra")
v \leftarrow \text{vect}(f)v$population <- 1000*(1:12)^2
plot(v, lwd=3, col="light gray", border="white")
d \leq -\frac{1}{5} dots(v, "population", 1000, col="red", cex=.75)
lines(v)
d
```
draw *Draw a polygon, line, extent, or points*

## Description

Draw on a plot (map) to get a SpatVector or SpatExtent object for later use. After calling the function, start clicking on the map. When you are done, press ESC. You can also preset the maximum number of clicks.

## Usage

```
## S4 method for signature 'character'
draw(x="extent", col="red", lwd=2, id=FALSE, n=1000, ...)
```
## Arguments

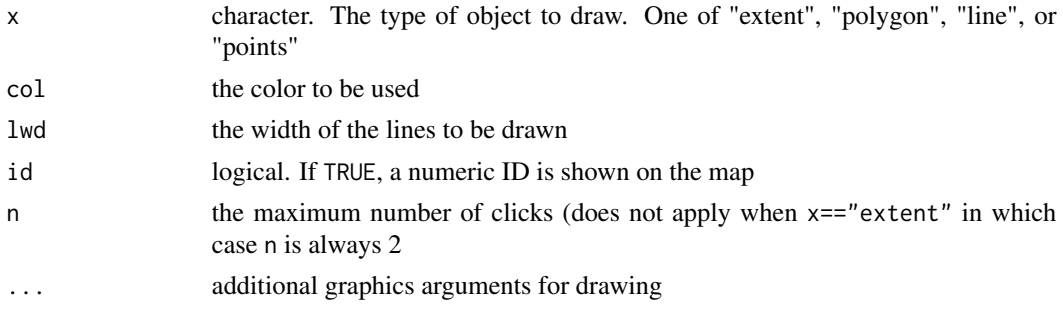

## Value

SpatVector or SpatExtent

## See Also

[click](#page-51-0)

erase *Erase parts of a SpatVector object*

## Description

Erase parts of a SpatVector with another SpatVector or with a SpatExtent. You can also erase (parts of) polygons with the other polygons of the same SpatVector.

#### Usage

## S4 method for signature 'SpatVector, SpatVector' erase(x, y)

## S4 method for signature 'SpatVector,missing' erase(x)

## S4 method for signature 'SpatVector, SpatExtent' erase(x, y)

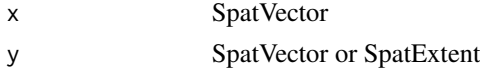

#### expanse 83

## Value

SpatVector or SpatExtent

#### See Also

[crop](#page-64-0) and [intersect](#page-120-0) for the inverse.

The equivalent for SpatRaster is [mask](#page-131-0)

#### Examples

```
f <- system.file("ex/lux.shp", package="terra")
v \leftarrow \text{vect}(f)# polygons with polygons or extent
e <- ext(5.6, 6, 49.55, 49.7)
x \leftarrow erase(v, e)
p <- vect("POLYGON ((5.8 49.8, 6 49.9, 6.15 49.8, 6 49.6, 5.8 49.8))")
y \leftarrow \text{erase}(v, p)# lines with polygons
lns <- as.lines(rast(v, ncol=10, nrow=10))[12:22]
eln <- erase(lns, v)
plot(v)
lines(lns, col='blue', lwd=4, lty=3)
lines(eln, col='red', lwd=2)
## self-erase
h \leftarrow \text{convHull}(v[-12], \text{ "NAME}_1")he <- erase(h)
plot(h, lwd=2, border="red", lty=2)
lines(he, col="gray", lwd=3)
```
expanse *Get the expanse (area) of individual polygons or for all (summed) raster cells*

#### **Description**

Compute the area covered by polygons or for all raster cells that are not NA.

This method computes areas for longitude/latitude rasters, as the size of the cells is constant in degrees, but not in square meters. But it can also be important if the coordinate reference system is planar, but not equal-area.

For vector data, the best way to compute area is to use the longitude/latitude CRS. This is contrary to (erroneous) popular belief that suggest that you should use a planar coordinate reference system. This is done automatically, if transform=TRUE.

#### Usage

```
## S4 method for signature 'SpatRaster'
expanse(x, unit="m", transform=TRUE, byValue=FALSE)
## S4 method for signature 'SpatVector'
expanse(x, unit="m", transform=TRUE)
```
## Arguments

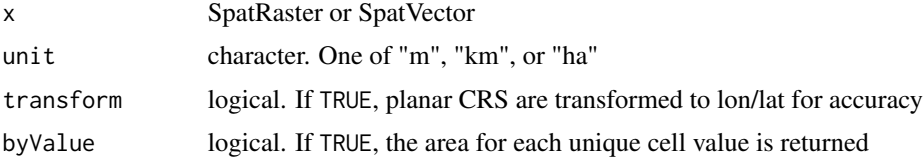

#### Value

numeric. If x has no values, the total size of all cells. Otherwise, the total area size of all cells that are not NA, expressed in square meters, square kilometers, or hectares.

If byValue=TRUE a matrix is returned with three columns (layer, value, area)

## See Also

[cellSize](#page-45-0) for a the size of individual cells of a raster, that can be summed with [global](#page-109-0) or with [zonal](#page-255-0) to get the area for different categories.

```
### SpatRaster
r <- rast(nrows=18, ncols=36)
v \leftarrow 1:ncell(r)v[200:400] <- NA
values(r) <- v
# summed area in km2
expanse(r, unit="km")
# all cells
expanse(rast(r), unit="km")
r <- rast(ncols=90, nrows=45, ymin=-80, ymax=80)
m <- project(r, "+proj=merc")
expanse(m, unit="km")
expanse(m, unit="km", transform=FALSE)
m2 < -c(m, m)values(m2) \leq - \text{bind}(c(1, 2, NA, NA), c(11:14))expanse(m2, unit="km", byValue=TRUE)
```

```
### SpatVector
v <- vect(system.file("ex/lux.shp", package="terra"))
a \leftarrow expanse(v)a
sum(a)
```
## <span id="page-84-0"></span>ext *Create, get or set a SpatExtent*

#### Description

Get a SpatExtent of a SpatRaster, or coordinates from such an object. Or create a SpatExtent from a vector (length=4; order= xmin, xmax, ymin, ymax)

See [set.ext](#page-116-0) to set the extent in place.

#### Usage

```
## S4 method for signature 'SpatRaster'
ext(x, cells=NULL)
## S4 method for signature 'SpatVector'
ext(x)## S4 method for signature 'numeric'
ext(x, \ldots)## S4 replacement method for signature 'SpatRaster, SpatExtent'
ext(x)<-value
## S4 replacement method for signature 'SpatRaster, numeric'
ext(x) <- value
## S4 method for signature 'SpatExtent'
x$name
## S4 replacement method for signature 'SpatExtent'
x$name<-value
```
#### Arguments

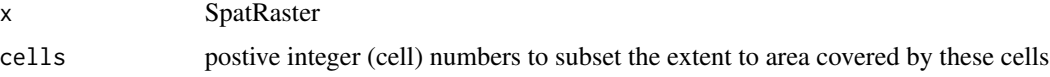

#### $ext$  85

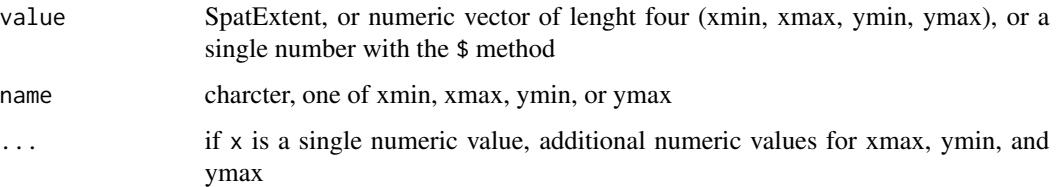

## Value

A [SpatExtent](#page-201-0) object.

#### Examples

```
r <- rast()e \leftarrow ext(r)as.vector(e)
as.character(e)
ext(r) <- c(0, 2.5, 0, 1.5)
r
er < - ext(r)round(er)
# go "in"
floor(er)
# go "out"
ceiling(er)
ext(r) <- e
```
extend *Extend*

## Description

Enlarge the spatial extent of a SpatRaster. See [crop](#page-64-0) if you (also) want to remove rows or columns. You can also enlarge a SpatExtent with this method, or with algebraic notation (see examples)

## Usage

```
## S4 method for signature 'SpatRaster'
extend(x, y, snap="near", filename="", overwrite=FALSE, ...)
## S4 method for signature 'SpatExtent'
extend(x, y)
```
#### extract 87

#### Arguments

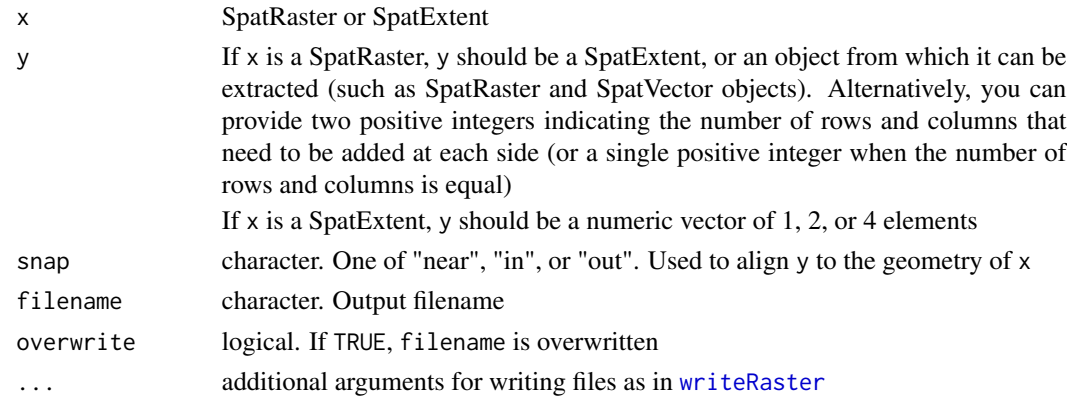

## Value

SpatRaster or SpatExtent

#### See Also

[crop](#page-64-0), [merge](#page-135-0), [ext](#page-84-0)

#### Examples

```
r <- rast(xmin=-150, xmax=-120, ymin=30, ymax=60, ncols=36, nrows=18)
values(r) \leftarrow 1:ncell(r)e <- ext(-180, -100, 40, 70)
re <- extend(r, e)
# extend with a number of rows and columns (at each side)
re2 <- extend(r, c(2,10))
# SpatExtent
e \leftarrow ext(r)e
extend(e, 10)
extend(e, c(10, -10, 0, 20))
```
extract *Extract values from a SpatRaster*

#### Description

Extract values from a SpatRaster for a set of locations. The locations can be a SpatVector (points, lines, polygons), a matrix with (x, y) or (longitude, latitude – in that order!) coordinates, or a vector with cell numbers.

When argument y is a SpatVector the first column has the ID (record number) of the SpatVector used (unless you set ID=FALSE).

## Usage

```
## S4 method for signature 'SpatRaster, SpatVector'
extract(x, y, fun=NULL, method="simple", cells=FALSE, xy=FALSE,
    ID=TRUE, weights=FALSE, exact=FALSE, touches=is.lines(y),
layer=NULL, bind=FALSE, ...)
## S4 method for signature 'SpatRaster, SpatExtent'
extract(x, y, cells=FALSE, xy=FALSE)
## S4 method for signature 'SpatRaster,matrix'
extract(x, y, ...)## S4 method for signature 'SpatRaster,numeric'
extract(x, y, ...)## S4 method for signature 'SpatVector, SpatVector'
extract(x, y, \ldots)
```
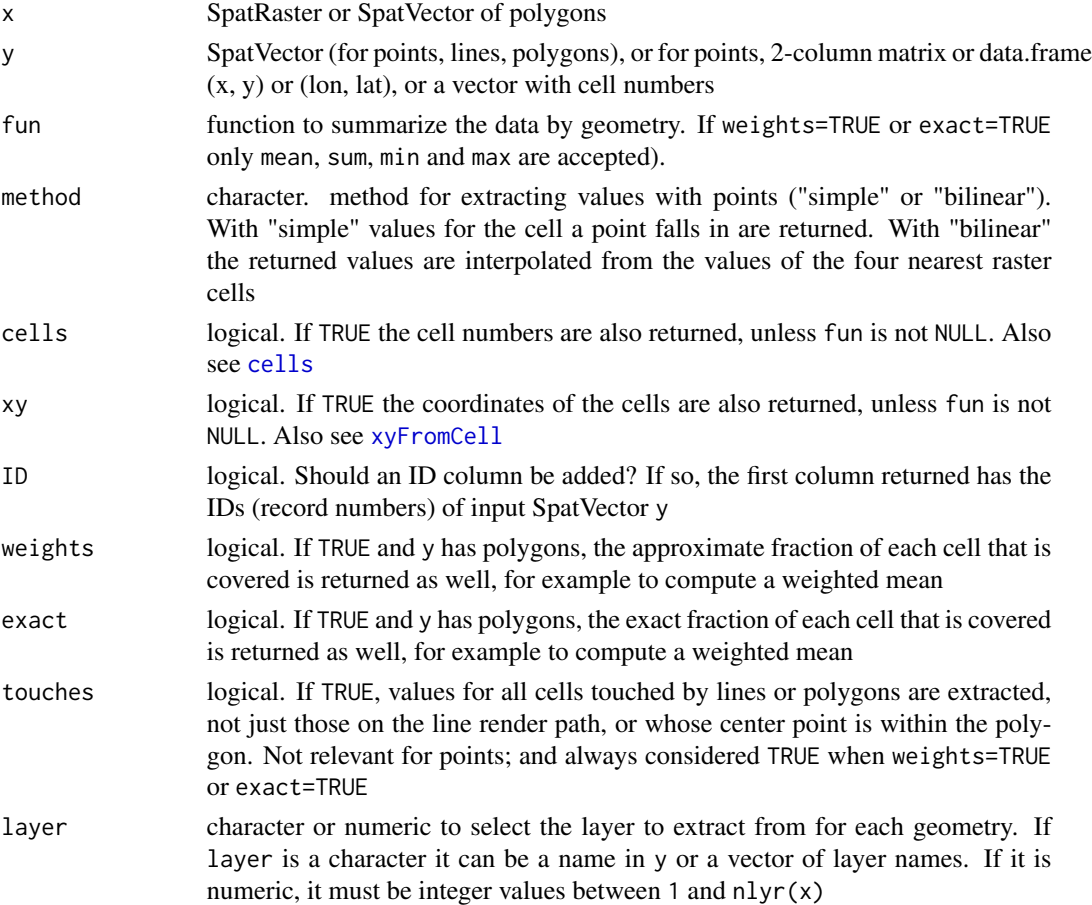

#### extract 89

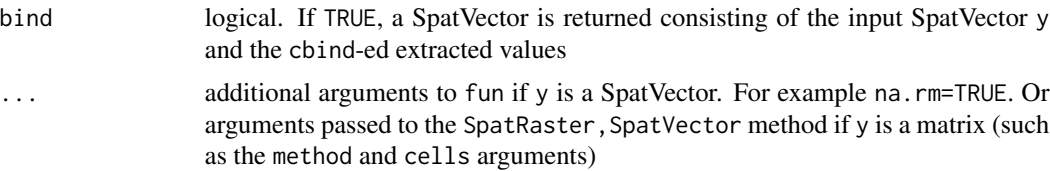

## Value

data.frame or SpatVector

## See Also

[values](#page-235-0)

```
r <- rast(ncols=5, nrows=5, xmin=0, xmax=5, ymin=0, ymax=5)
values(r) <- 1:25
xy \leftarrow \text{rbind}(c(0.5, 0.5), c(2.5, 2.5))p <- vect(xy, crs="+proj=longlat +datum=WGS84")
extract(r, xy)
extract(r, p)
r[1,]
r[5]
r[,5]
r[c(0:2, 99:101)]
f <- system.file("ex/meuse.tif", package="terra")
r \leftarrow \text{rast}(f)xy <- cbind(179000, 330000)
xy <- rbind(xy-100, xy, xy+1000)
extract(r, xy)
p \leftarrow \text{vect}(xy)g \leftarrow \text{geom}(p)g
extract(r, p)
x < -r + 10extract(x, p)
i <- cellFromXY(r, xy)
x[i]
r[i]
y \leftarrow c(x, x*2, x*3)y[i]
```

```
## extract with a polygon
f <- system.file("ex/lux.shp", package="terra")
v \leftarrow \text{vect}(f)v \le v[1:2,]z <- rast(v, resolution=.1, names="test")
values(z) \leftarrow 1:neell(z)rf <- system.file("ex/elev.tif", package="terra")
x \leftarrow \text{rast}(rf)extract(x, v, mean, na.rm=TRUE)
e \leftarrow extract(z, v)
e
tapply(e[,2], e[,1], mean, na.rm=TRUE)
x \leq -c(z, z*2, z/3)names(x) <- letters[1:3]
e \leftarrow extract(x, v)de <- data.frame(e)
aggregate(de[,2:4], de[,1,drop=FALSE], mean)
```

```
extremes Get or compute the minimum and maximum cell values
```
The minimum and maximum value of a SpatRaster are returned or computed (from a file on disk if necessary) and stored in the object.

## Usage

```
## S4 method for signature 'SpatRaster'
minmax(x)
## S4 method for signature 'SpatRaster'
hasMinMax(x)
## S4 method for signature 'SpatRaster'
setMinMax(x, force=FALSE)
```
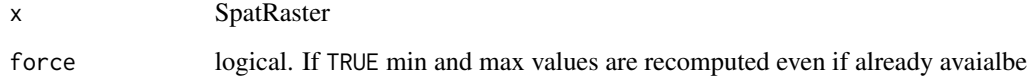

#### factors **91**

## Value

minmax: numeric matrix of minimum and maximum cell values by layer

hasMinMax: logical indicating whether the min and max values are available.

setMinMax: nothing. Used for the side-effect of computing the minimum and maximum values of a SpatRaster

## Examples

```
r <- rast(system.file("ex/elev.tif", package="terra"))
minmax(r)
```
factors *Categorical rasters*

## Description

A SpatRaster layer can be a categorical variable (factor). Like [factor](#page-0-0)s, categories are stored as indices (integer values) that have an associated label.

The categories can be inspected with levels and cats. They are represented by a data. frame that must have two or more columns, the first one identifying the cell values and the other column(s) providing the category labels.

If there are multiple columns with categories, you can set the "active" category.

cats returns the entire data.frame, whereas levels only return two columns: the index and the active category.

To set categories for the first layers you can provide levels<- with a data.frame or a list with a data.frame. To set categories for multiple layers you can provide levels<- with a list with one element for each layer. Use categories to set the categories for a specific layer or specific layers.

#### Usage

```
## S4 method for signature 'SpatRaster'
levels(x)
```
## S4 replacement method for signature 'SpatRaster' levels(x)<-value

```
## S4 method for signature 'SpatRaster'
cats(x, layer, active=FALSE)
```

```
## S4 method for signature 'SpatRaster'
categories(x, layer=1, value, index)
```

```
## S4 method for signature 'SpatRaster'
is.factor(x)
```
#### 92 factors and the set of the set of the set of the set of the set of the set of the set of the set of the set of the set of the set of the set of the set of the set of the set of the set of the set of the set of the set o

```
## S4 method for signature 'SpatRaster'
as.factor(x)
```
## Arguments

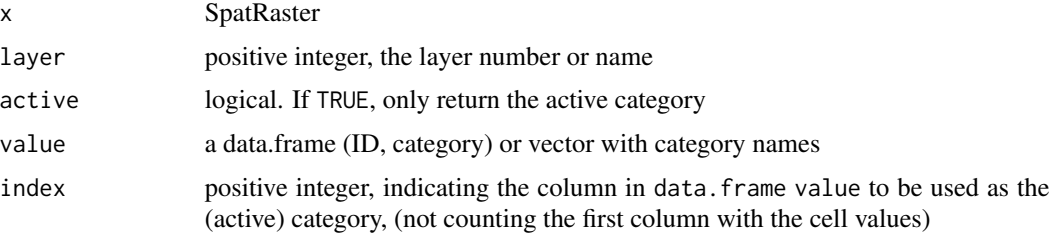

# Value

list of data.frames (levels, cats) or logical (is.factor)

## See Also

[activeCat](#page-17-0), [catalyze](#page-43-0), [set.cats](#page-116-0)

```
set.seed(0)
r <- rast(nrows=10, ncols=10)
values(r) <- sample(3, ncell(r), replace=TRUE)
is.factor(r)
cls <- data.frame(id=1:3, cover=c("forest", "water", "urban"))
levels(r) \leftarrow clsis.factor(r)
r
plot(r, col=c("green", "blue", "light gray"))
text(r, digits=3, cex=.75, halo=TRUE)
# raster starts at 3
x < -r + 2is.factor(x)
# Multiple categories
d <- data.frame(id=3:5, cover=cls[,2], letters=letters[1:3], value=10:12)
levels(x) < -dx
# get current index
activeCat(x)
# set index
activeCat(x) \leftarrow 3activeCat(x)
```
#### fillHoles 93

```
activeCat(x) <- "letters"
plot(x, col=c("green", "blue", "light gray"))
text(x, digits=3, cex=.75, halo=TRUE)
r \leftarrow as.numeric(x)
r
p <- as.polygons(x)
plot(p, "letters", col=c("green", "blue", "light gray"))
```
<span id="page-92-0"></span>

fillHoles *Remove holes from polygons*

## Description

Remove the holes in SpatVector polygons. If inverse=TRUE the holes are returned (as polygons).

## Usage

## S4 method for signature 'SpatVector' fillHoles(x, inverse=FALSE)

#### Arguments

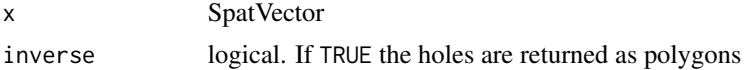

### Value

**SpatVector** 

```
x \le rbind(c(-10,0), c(140,60), c(160,0), c(140,-55))
hole <- rbind(c(80,0), c(105,13), c(120,2), c(105,-13))
z \le rbind(cbind(object=1, part=1, x, hole=0),
   cbind(object=1, part=1, hole, hole=1))
\text{colnames}(z)[3:4] \leftarrow c('x', 'y')p <- vect(z, "polygons", atts=data.frame(id=1))
p
f <- fillHoles(p)
g <- fillHoles(p, inverse=TRUE)
plot(p, lwd=16, border="gray", col="light yellow")
polys(f, border="blue", lwd=3, density=4, col="orange")
polys(g, col="white", lwd=3)
```
Add empty layers in between existing layers such that the time step between each layer is the same. See [approximate](#page-27-0) to estimate values for these layer (and other missing values)

## Usage

```
## S4 method for signature 'SpatRaster'
fillTime(x, filename="", ...)
```
## Arguments

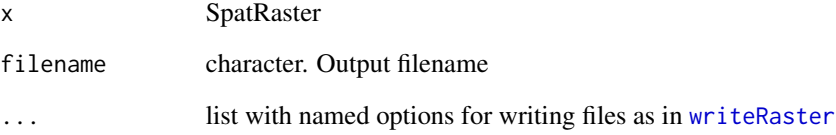

## Value

SpatRaster

# See Also

[approximate](#page-27-0)

## Examples

```
r <- rast(system.file("ex/logo.tif", package="terra"))
s \leftarrow c(r, r)time(s) <- as.Date("2001-01-01") + c(0:2, 5:7)
time(s)
ss <- fillTime(s)
time(ss)
```
a <- approximate(ss)

Flip the values of a SpatRaster by inverting the order of the rows (vertical=TRUE) or the columns (vertical=FALSE).

rev is the same as a horizontal \*and\* a vertical flip.

## Usage

```
## S4 method for signature 'SpatRaster'
flip(x, direction="vertical", filename="", ...)
```
## S4 method for signature 'SpatVector' flip(x, direction="vertical")

## S4 method for signature 'SpatRaster' rev(x)

# Arguments

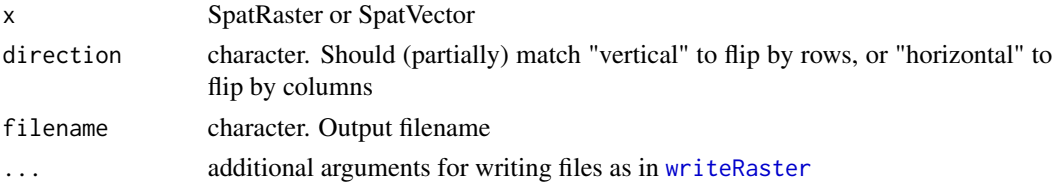

## Value

SpatRaster

# See Also

[trans](#page-229-0), [rotate](#page-184-0)

```
r \leftarrow \text{rast(nrow=18, ncol=36)}m \le matrix(1:ncell(r), nrow=18)
values(r) \leftarrow as vector(t(m))rx <- flip(r, direction="h")
values(r) <- as.vector(m)
ry <- flip(r, direction="v")
v \leftarrow \text{rev}(r)
```
<span id="page-95-0"></span>

Calculate focal ("moving window") values for each cell.

#### Usage

```
## S4 method for signature 'SpatRaster'
focal(x, w=3, fun="sum", ..., na.policy="all", fillvalue=NA,
expand=FALSE, silent=TRUE, filename="", overwrite=FALSE, wopt=list())
```
## Arguments

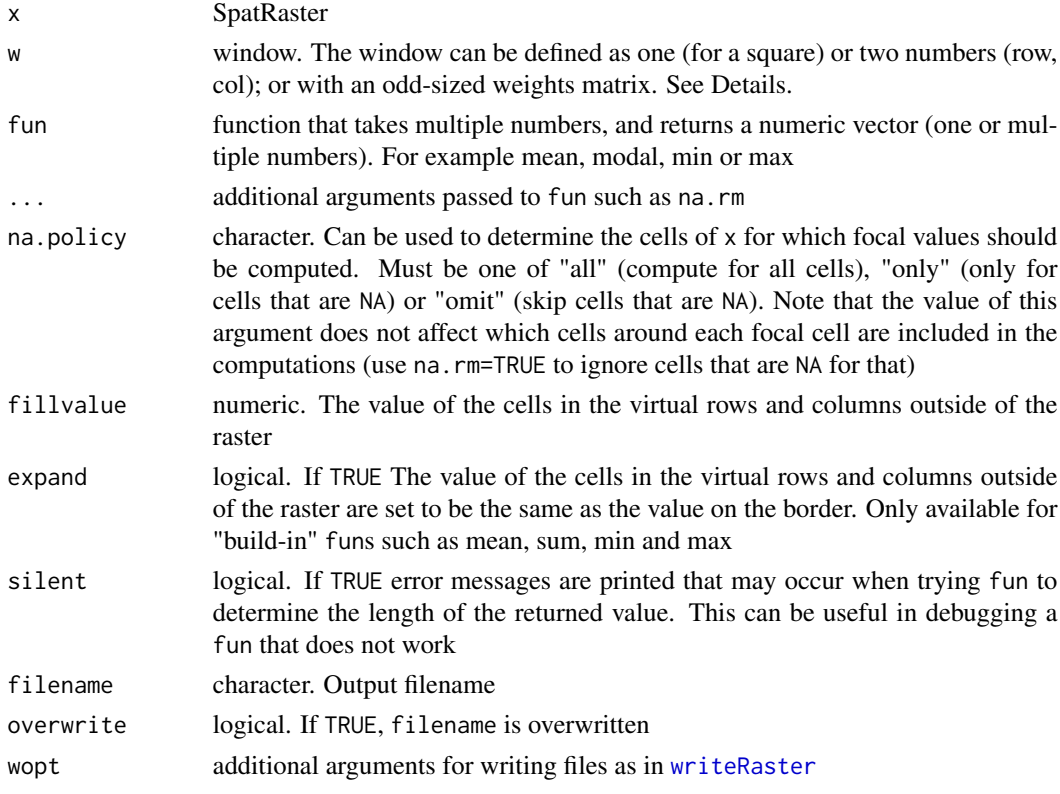

#### Details

focal The window used must have odd dimensions. If you need even sides, you can use a matrix and add a column or row with weights of zero.

Window values are typically 0 or 1, or a value between 0 and 1 if you are using a rectangular area and/or the "sum" function. They can also be NA; these are ignored in the computation. That can be useful to compute, for example, the minimum or maximum value for a non-rectangular area.

#### focal 97

The "mean" function is a special case, as zero weights are ignored automatically.

The "sum" function returns NA if all focal cells are NA and na.rm=TRUE. R would normally return a zero in thise cases. See the difference between  $focal(x, fun=sum, na.rm=TRUE$  and  $focal(x,$  $fun=\{(i)\sum (i, na.\text{rm=True})\}$ 

Example weight matrices

Laplacian filter: filter=matrix( $c(0,1,0,1,-4,1,0,1,0)$ , nrow=3)

Sobel filters (for edge detection):  $fx=matrix(c(-1,-2,-1,0,0,0,1,2,1),$  nrow=3)  $fy=matrix(c(1,0,-1,2,0,-2,1,0,-2,1,0,0,0,0,1,2,1),$ nrow=3)

# Value

SpatRaster

#### See Also

[focalMat](#page-101-0), [focalValues](#page-103-0), [focal3D](#page-97-0), [focalCor](#page-98-0), [focalReg](#page-102-0), [focalCpp](#page-99-0)

```
r <- rast(ncols=10, nrows=10, ext(0, 10, 0, 10))
values(r) \leq 1:ncell(r)f \leftarrow \text{focal}(r, w=3, \text{ fun-function}(x, ...)) quantile(x, c(.25, .5, .75), ...), na.rm=TRUE)
f \leftarrow focal(r, w=3, fun="mean")# the following two statements are equivalent:
a \leftarrow focal(r, w=matrix(1/9, nc=3, nr=3))b <- focal(r, w=3, fun=mean, na.rm=FALSE)
# but this is different
d <- focal(r, w=3, fun=mean, na.rm=TRUE)
## illustrating the effect of different
## combinations of na.rm and na.policy
v <- vect(system.file("ex/lux.shp", package="terra"))
r <- rast(system.file("ex/elev.tif", package="terra"))
r[45:50, 45:50] <- NA
# also try "mean" or "min"
f <- "sum"
# na.rm=FALSE
plot(focal(r, 5, f) , fun=lines(v))
# na.rm=TRUE
plot(focal(r, 5, f, na.rm=TRUE), fun=lines(v))
# only change cells that are NA
plot(focal(r, 5, f, na.policy="only", na.rm=TRUE), fun=lines(v))
# do not change cells that are NA
```
98 focal3D

```
plot(focal(r, 5, f, na.policy="omit", na.rm=TRUE), fun=lines(v))
# does not do anything
# focal(r, 5, f, na.policy="only", na.rm=FALSE)
```
## <span id="page-97-0"></span>focal3D *Three-dimensional focal values*

#### Description

Calculate focal ("moving window") values for the three-dimensional neighborhood (window) of focal cells. See [focal](#page-95-0) for two-dimensional focal computation.

## Usage

```
## S4 method for signature 'SpatRaster'
focal3D(x, w=3, fun=mean, ..., na.policy="all", fillvalue=NA, pad=FALSE,
padvalue=fillvalue, expand=FALSE, silent=TRUE,
filename="", overwrite=FALSE, wopt=list())
```
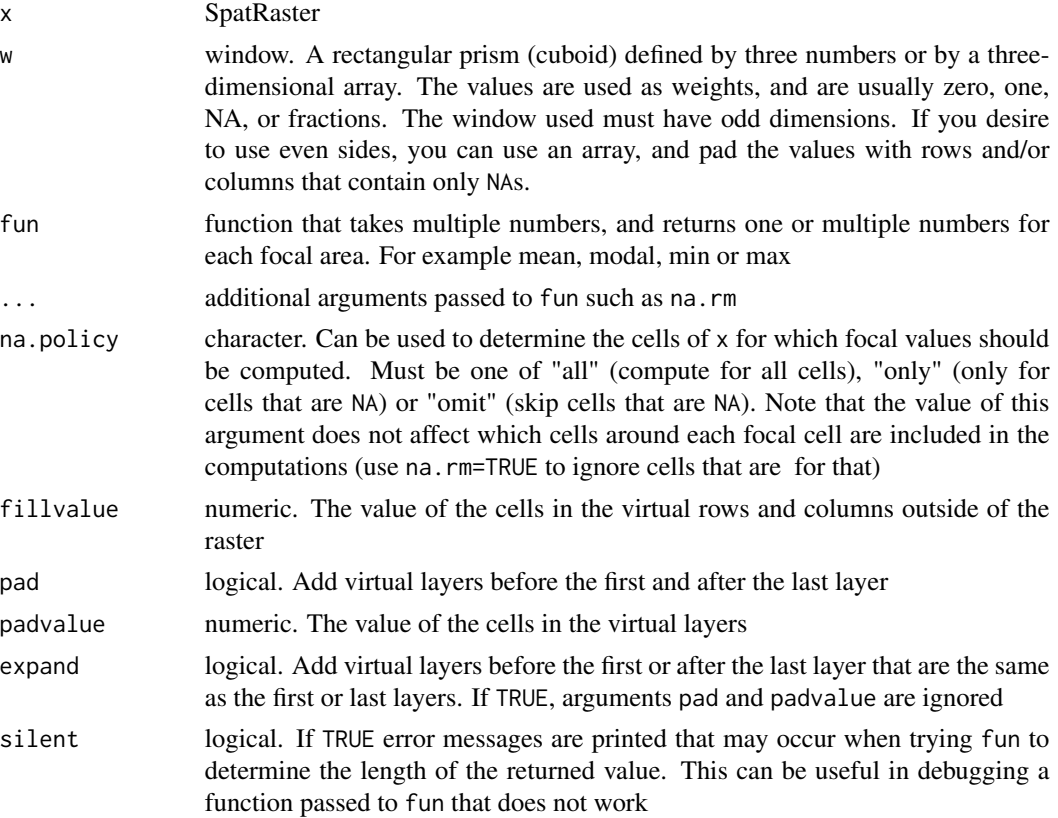

#### focalCor 99

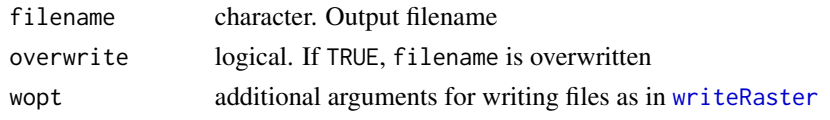

## Value

SpatRaster

#### See Also

[focal](#page-95-0)

## Examples

```
r <- rast(system.file("ex/logo.tif", package="terra"))
x <- focal3D(r, c(5,5,3), na.rm=TRUE)
a \leftarrow \text{array}(c(\emptyset,1, \emptyset,1,1,1, \emptyset,1, \emptyset, \text{ rep}(1,9), \emptyset,1, \emptyset,1,1,1, \emptyset,1, \emptyset), \text{ } c(3,3,3))a[a==0] <- NA
z <- focal3D(r, a, na.rm=TRUE)
```
<span id="page-98-0"></span>focalCor *Focal function across two layers*

#### Description

Calculate values such as a correlation coefficient for focal regions in two neighboring layers. A function is applied to the first and second layer, then to the second and third layer, etc.

#### Usage

```
## S4 method for signature 'SpatRaster'
focalCor(x, w=3, fun, ..., fillvalue=NA,
filename="", overwrite=FALSE, wopt=list())
```
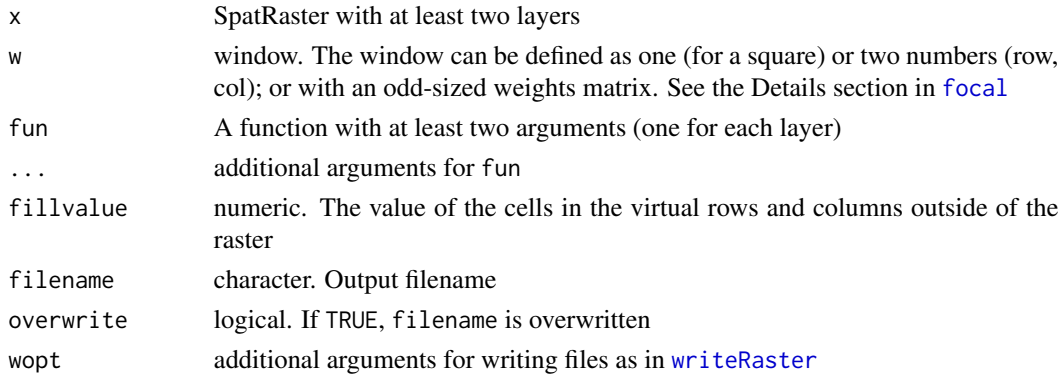

## Value

**SpatRaster** 

## See Also

[layerCor](#page-125-0), [focalReg](#page-102-0), [focal](#page-95-0)

### Examples

```
r <- rast(system.file("ex/logo.tif", package="terra"))
set.seed(0)
r[[1]] <- flip(r[[1]], "horizontal")
r[[2]] \leftarrow flip(r[[2]], "vertical") + init(rast(r,1), runif)r[[3]] \leftarrow init(rast(r,1), runif)# suppress warning "the standard deviation is zero"
suppressWarnings(x <- focalCor(r, w=5, cor))
# this warning does not occur when using a larger window
x \leftarrow focalCor(r, w=9, function(x, y) cor(x, y))
plot(x)
```
<span id="page-99-0"></span>

focalCpp *Compute focal values with an iterating C++ function*

## Description

Calculate focal values with a C++ function that iterates over cells to speed up computations by avoiding an R loop (with apply).

See [focal](#page-95-0) for an easier to use method.

#### Usage

```
## S4 method for signature 'SpatRaster'
focalCpp(x, w=3, fun, ..., fillvalue=NA,
silent=TRUE, filename="", overwrite=FALSE, wopt=list())
```
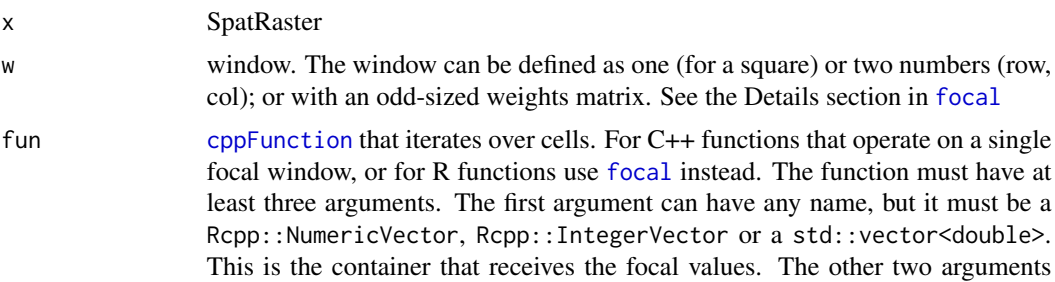

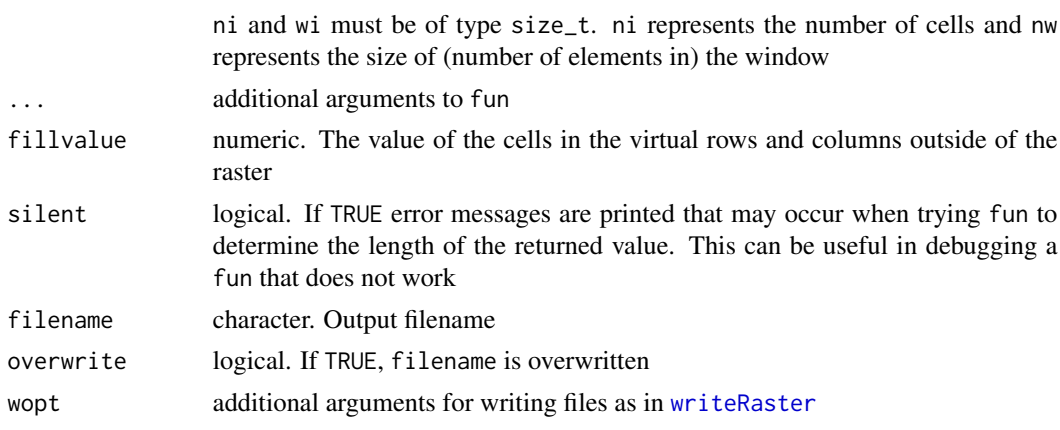

#### Value

SpatRaster

## See Also

[focal](#page-95-0), [focalValues](#page-103-0)

```
## Not run:
library(Rcpp)
cppFunction(
'NumericVector sum_and_multiply(NumericVector x, double m, size_t ni, size_t nw) {
NumericVector out(ni);
// loop over cells
size_t start = 0;for (size_t i=0; i<ni; i++) {
size_t end = start + nw;
// compute something for a window
double v = 0;
// loop over the values of a window
for (size_t j=start; j<end; j++) {
v := x[j];}
out[i] = v * m;start = end;}
return out;
}'
\lambdanr <- nc <- 10
r <- rast(ncols=nc, nrows=nr, ext= c(0, nc, 0, nr))
values(r) \leq 1:ncell(r)raw <- focalCpp(r, w=3, fun=sum_and_multiply, fillvalue=0, m=10)
```

```
# same as
f1 <- focal(r, w=3, fun=sum, fillvalue=0) *10
all(values(f1) == values(raw))
# and as
ffun <- function(x, m) { sum(x) * m }
f2 <- focal(r, w=3, fun=ffun, fillvalue=0, m=10)
# You can also use an R function with focalCpp but this
# is not recommended
R_{\text{S}}m_{\text{i}} ater \leq function(x, m, ni, nw) {
out <- NULL
for (i in 1:ni) {
start \leftarrow (i-1) \star nw + 1
out[i] <- sum(x[start:(start+nw-1)]) * m
}
out
}
fr <- focalCpp(r, w=3, fun=R_sm_iter, fillvalue=0, m=10)
```

```
## End(Not run)
```
<span id="page-101-0"></span>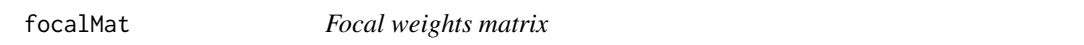

Make a focal ("moving window") weight matrix for use in the [focal](#page-95-0) function. The sum of the values adds up to one.

## Usage

```
focalMat(x, d, type=c('circle', 'Gauss', 'rectangle'), fillNA=FALSE)
```
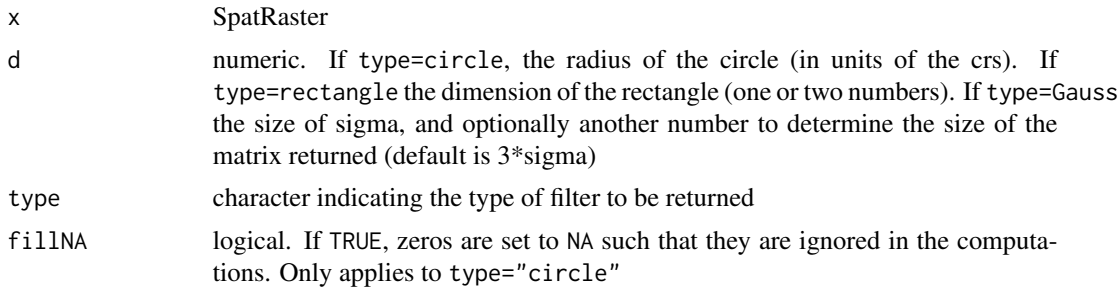

#### focalReg 2003 103

# Value

matrix that can be used with [focal](#page-95-0)

## Examples

```
r <- rast(ncols=180, nrows=180, xmin=0)
focalMat(r, 2, "circle")
focalMat(r, c(2,3), "rect")
# Gaussian filter for square cells
gf <- focalMat(r, 1, "Gauss")
```
<span id="page-102-0"></span>focalReg *Focal regression*

## Description

Calculate the coefficients for a focal ("moving window") OLS regression model.

## Usage

```
## S4 method for signature 'SpatRaster'
focalReg(x, w=3, na.rm=TRUE,
fillvalue=NA, filename="", ...)
```
## Arguments

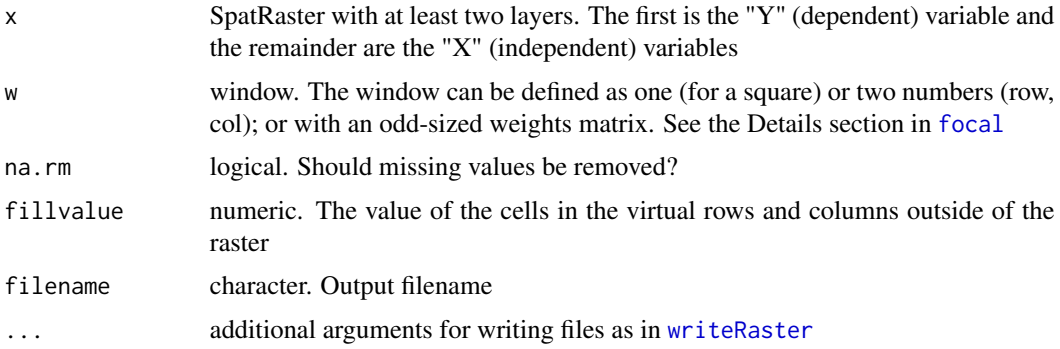

# Value

SpatRaster

## See Also

[focal](#page-95-0), [focalValues](#page-103-0)

# Examples

```
r <- rast(ncols=10, nrows=10, ext(0, 10, 0, 10))
values(r) \leftarrow 1:ncell(r)x \leftarrow c(r, init(r, runif) * r)f \leftarrow focalReg(x, 3)
```
<span id="page-103-0"></span>focalValues *Get focal values*

## Description

Get a matrix in which each row had the focal values of a cell. These are the values of a cell and a rectangular window around it.

## Usage

```
## S4 method for signature 'SpatRaster'
focalValues(x, w=3, row=1, nrows=nrow(x), fill=NA)
```
## Arguments

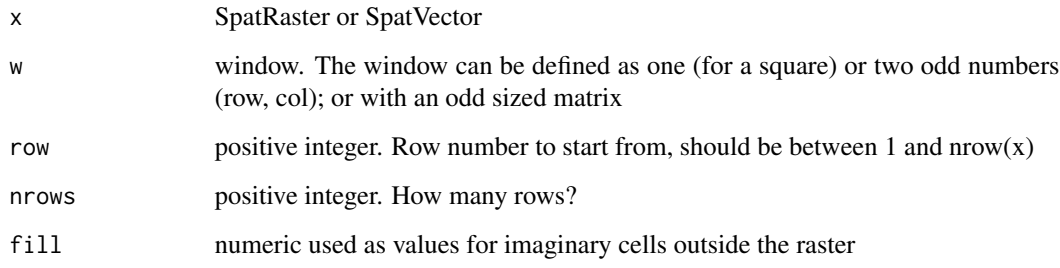

## Value

matrix

```
r <- rast(ncol=4, nrow=4, crs="+proj=utm +zone=1 +datum=WGS84")
values(r) <- 1:ncell(r)
focalValues(r)
```
Frequency table of the values of a SpatRaster. NAs are not counted unless value=NA.

## Usage

```
## S4 method for signature 'SpatRaster'
freq(x, digits=0, value=NULL, bylayer=TRUE, usenames=FALSE)
```
## Arguments

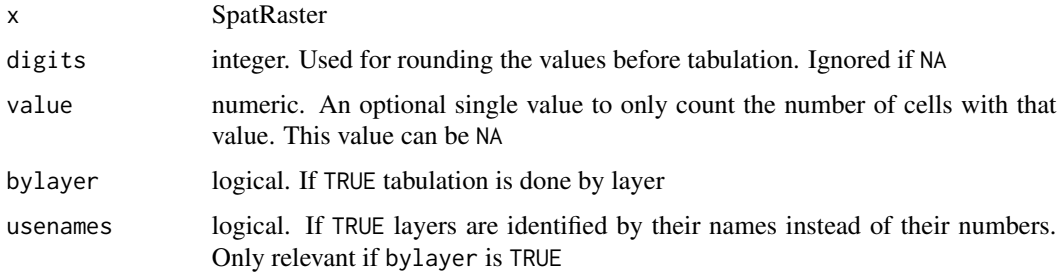

## Value

A data.frame with 3 columns (layer, value, count) unless bylayer=FALSE in which case adata.frame with two columns is returned (value, count).

```
r <- rast(nrows=10, ncols=10)
set.seed(2)
values(r) <- sample(5, ncell(r), replace=TRUE)
freq(r)
x < -c(r, r/3)freq(x, bylayer=FALSE)
freq(x)
freq(x, digits=1)
freq(x, digits=-1)
freq(x, value=5)
```
Get the gaps between polygons of a SpatVector

#### Usage

## S4 method for signature 'SpatVector' gaps(x)

#### Arguments

x SpatVector

## Value

**SpatVector** 

## See Also

[sharedPaths](#page-197-0), [topology](#page-228-0), and [fillHoles](#page-92-0) to get or remove polygon holes

#### Examples

```
f <- system.file("ex/lux.shp", package="terra")
v \leftarrow \text{vect}(f)h <- convHull(v[-12], "NAME_1")
g \leftarrow gaps(h)
```
gdal *GDAL version, supported file formats, and cache size*

## Description

Set the GDAL warning level or get a data. frame with the available GDAL drivers (file formats), or, if warn=NA and drivers=FALSE, you get the version numbers of one or all of the GDAL, PROJ and GEOS libraries.

GDAL is the software library that terra builds on to read and write spatial data and for some raster data processing. PROJ is used for transformation of coordinates ("projection") and GEOS is used for geometric operations with vector data.

#### geom and the set of the set of the set of the set of the set of the set of the set of the set of the set of the set of the set of the set of the set of the set of the set of the set of the set of the set of the set of the

# Usage

```
gdal(warn=NA, drivers=FALSE, lib="gdal")
gdalCache(size=NA)
setGDALconfig(option, value="")
getGDALconfig(option)
```
## Arguments

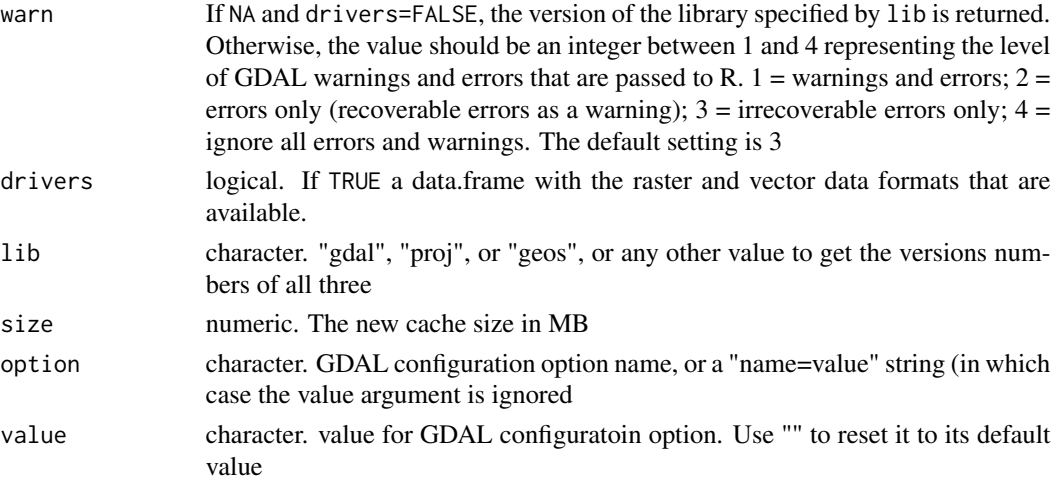

## Value

character

## See Also

[describe](#page-71-0) for file-level metadata "GDALinfo"

# Examples

```
gdal()
gdal(2)
head(gdal(drivers=TRUE))
```
geom *Get the geometry (coordinates) of a SpatVector*

## Description

Get the geometry of a SpatVector. If wkt=FALSE, this is a five-column matrix or data.frame: the vector object ID, the IDs for the parts of each object (e.g. five polygons that together are one spatial object), the x (longitude) and y (latitude) coordinates, and a flag indicating whether the part is a "hole" (only relevant for polygons).

If wkt=TRUE, the "well-known text" representation is returned as a character vector.

## Usage

```
## S4 method for signature 'SpatVector'
geom(x, wkt=FALSE, hex=FALSE, df=FALSE, list=FALSE, xnm="x", ynm="y")
```
#### Arguments

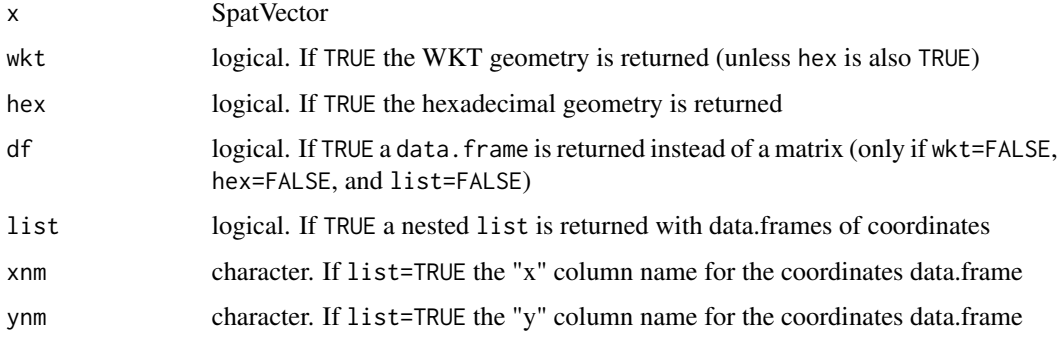

## Value

matrix, vector, data.frame, or list

## See Also

[crds](#page-63-0), [xyFromCell](#page-253-0)

```
x1 \leftarrow \text{rbind}(c(-175, -20), c(-140, 55), c(10, 0), c(-140, -60))x2 \le rbind(c(-125,0), c(0,60), c(40,5), c(15,-45))
x3 \le rbind(c(-10,0), c(140,60), c(160,0), c(140,-55))
x4 \leftarrow \text{rbind}(c(80, 0), c(105, 13), c(120, 2), c(105, -13))z \le rbind(cbind(object=1, part=1, x1), cbind(object=2, part=1, x2),
            cbind(object=3, part=1, x3), cbind(object=3, part=2, x4))
\text{columns}(z)[3:4] \leftarrow \text{c('x', 'y')}z <- cbind(z, hole=0)
z[(z[, "object"]==3 & z[,"part"]==2), "hole"] <- 1
p <- vect(z, "polygons")
geom(p)
f <- system.file("ex/lux.shp", package="terra")
v \leftarrow \text{vect}(f)g \leftarrow \text{geom}(v)head(g)
w <- geom(v, wkt=TRUE)
substr(w, 1, 60)
```
Get the geometry type (points, lines, or polygons) of a SpatVector or the data types of the fields (attributes, variables) of a SpatVector.

## Usage

```
## S4 method for signature 'SpatVector'
geomtype(x)
## S4 method for signature 'SpatVector'
datatype(x)
## S4 method for signature 'SpatVector'
is.points(x)
## S4 method for signature 'SpatVector'
is.lines(x)
## S4 method for signature 'SpatVector'
```
is.polygons(x)

### Arguments

x SpatVector

# Value

character

```
f <- system.file("ex/lux.shp", package="terra")
v \leftarrow \text{vect}(f)geomtype(v)
is.polygons(v)
is.lines(v)
is.points(v)
names(v)
datatype(v)
```
<span id="page-109-0"></span>

Compute global statistics, that is summarized values of an entire SpatRaster.

If x is very large global will fail, except when fun is one of "mean", "min", "max", "sum", "prod", "range" (min and max), "rms" (root mean square), "sd" (sample standard deviation), "sdpop" (population standard deviation), "isNA" (number of cells that are NA), "notNA" (number of cells that are not NA).

You can compute a weighted mean or sum by providing a SpatRaster with weights.

## Usage

## S4 method for signature 'SpatRaster' global(x, fun="mean", weights=NULL, ...)

## Arguments

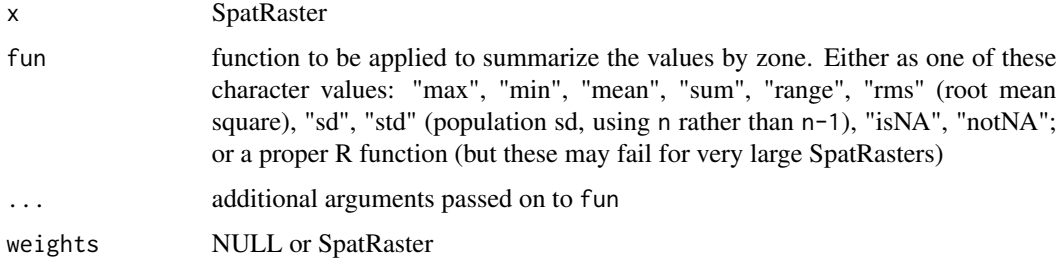

#### Value

A data.frame with a row for each layer

#### See Also

[zonal](#page-255-0) for "zonal" statistics, and [app](#page-25-0) or [Summary-methods](#page-214-0) for "local" statistics, and [extract](#page-86-0) for summarizing values for polygons. Also see [focal](#page-95-0) for "focal" or "moving window" operations.

```
r <- rast(ncols=10, nrows=10)
values(r) \leftarrow 1:neell(r)global(r, "sum")
global(r, "mean", na.rm=TRUE)
```
The function calculates the distance to cells of a SpatRaster when the path has to go through the centers of the eight neighboring raster cells.

The distance is in meters if the coordinate reference system (CRS) of the SpatRaster is longitude/latitude (+proj=longlat) and in the units of the CRS (typically meters) in other cases.

Distances are computed by summing local distances between cells, which are connected with their neighbors in 8 directions.

The shortest distance to the cells with the target value is computed for all cells that are not NA. Cells that are NA cannot be traversed and are ignored, unless the target itself is NA, in which case the distance to the nearest cell that is not NA is computed for all cells that are NA.

#### Usage

```
## S4 method for signature 'SpatRaster'
gridDistance(x, target=0, scale=1000, maxiter=50, filename="", ...)
```
#### Arguments

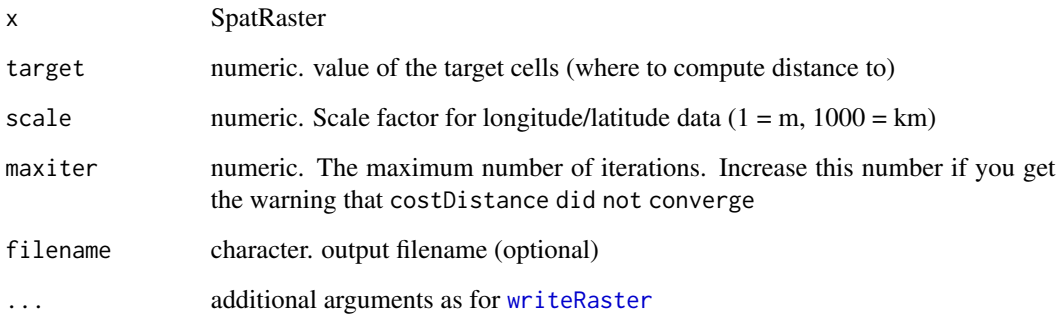

# Value

SpatRaster

#### See Also

See [distance](#page-77-0) for "as the crow flies" distance, and [costDistance](#page-60-0) for distance across a landscape with variable friction

# Examples

```
# global lon/lat raster
r <- rast(ncol=10,nrow=10, vals=1)
r[48] <- 0
r[66:68] < -NAd <- gridDistance(r)
plot(d)
# planar
crs(r) <- "+proj=utm +zone=15 +ellps=GRS80 +datum=NAD83 +units=m +no_defs"
d <- gridDistance(r)
plot(d)
# distance to cells that are not NA
rr <- classify(r, cbind(1, NA))
dd <- gridDistance(rr, NA)
```
head and tail *Show the head or tail of a Spat\* object*

# Description

Show the head (first values) or tail (last values) of a SpatRaster or of the attributes of a SpatVector.

# Usage

 $head(x, \ldots)$ tail $(x, \ldots)$ 

## Arguments

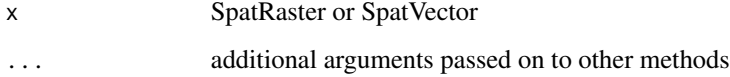

# Value

matrix (SpatRaster) or data.frame (SpatVector)

# See Also

[show](#page-0-0), [geom](#page-106-0)

# Examples

```
r <- rast(nrows=25, ncols=25)
values(r) \leftarrow 1:ncell(r)head(r)
tail(r)
```
<span id="page-112-0"></span>hist *Histogram*

# Description

Create a histogram of the values of a SpatRaster. For large datasets a sample of maxcell is used.

#### Usage

## S4 method for signature 'SpatRaster' hist(x, layer, maxcell=1000000, plot=TRUE, main, ...)

# Arguments

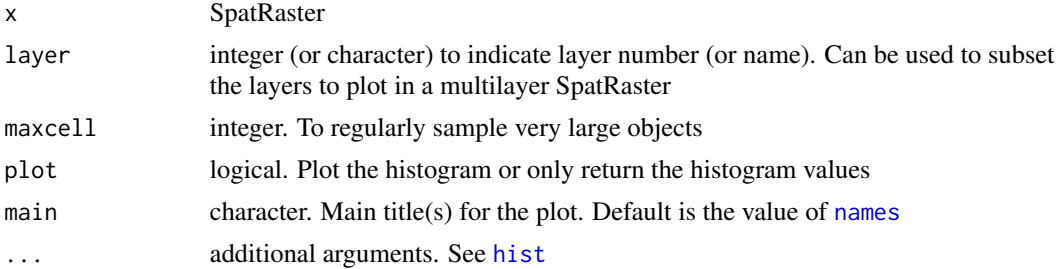

#### Value

This function is principally used for plotting a histogram, but it also returns an object of class "histogram" (invisibly if plot=TRUE).

## See Also

[pairs,](#page-148-0) [boxplot](#page-39-0)

```
r1 \le r2 \le rast(nrows=50, ncols=50)values(r1) <- runif(ncell(r1))
values(r2) <- runif(ncell(r1))
rs <- r1 + r2
rp <- r1 * r2
opar <- par(no.readonly =TRUE)
```

```
par(mfrow=c(2,2))
plot(rs, main='sum')
plot(rp, main='product')
hist(rs)
a <- hist(rp)
a
x \leftarrow c(rs, rp, sqrt(rs))hist(x)
par(opar)
```
ifel *ifelse for SpatRasters*

### Description

Implementation of [ifelse](#page-0-0) for SpatRasters. This method allows for a concise expression of what can otherwise be achieved with a combination of [classify](#page-49-0), [mask](#page-131-0), and [cover](#page-61-0).

ifel is an R equivalent to the Con method in ArcGIS (arcpy).

# Usage

```
## S4 method for signature 'SpatRaster'
ifel(test, yes, no, filename="", ...)
```
# Arguments

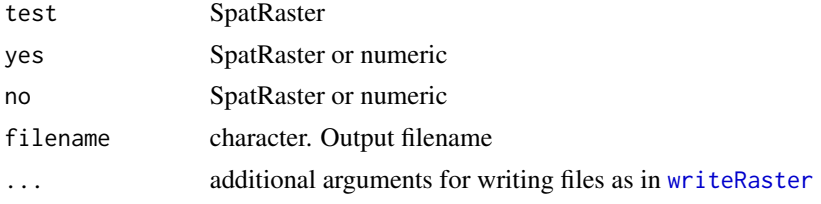

# Value

SpatRaster

```
r <- rast(nrows=5, ncols=5, xmin=0, xmax=1, ymin=0, ymax=1)
values(r) <- c(-10:0, NA, NA, NA, 0:10)
x \le - ifel(r > 1, 1, r)
# same as
a <- classify(r, cbind(1, Inf, 1))
# or
b \leftarrow app(r, fun-function(i) \{i[i > 1] \leftarrow 1; i\})# or
d \leq clamp(r, -Inf, 1)
```
#### image the contract of the contract of the contract of the contract of the contract of the contract of the contract of the contract of the contract of the contract of the contract of the contract of the contract of the cont

```
# or (not recommended for large datasets)
e <- r
e[e>1] <- 1
## other examples
f \leftarrow \text{ifel(is.na(r), 100, r)}z \le ifel(r > -2 & r < 2, 100, 0)
# nested expressions
y <- ifel(r > 1, 1, ifel(r < -1, -1, r))
k \le - \text{ifel}(r > 0, r+10, \text{ifel}(r < 0, r-10, 3))
```
# <span id="page-114-0"></span>image *SpatRaster image method*

# Description

Plot (make a map of) the values of a SpatRaster via [image](#page-114-0). See [plot](#page-154-0) if you need more fancy options such as a legend.

## Usage

## S4 method for signature 'SpatRaster' image(x, y=1, maxcell=500000, ...)

# Arguments

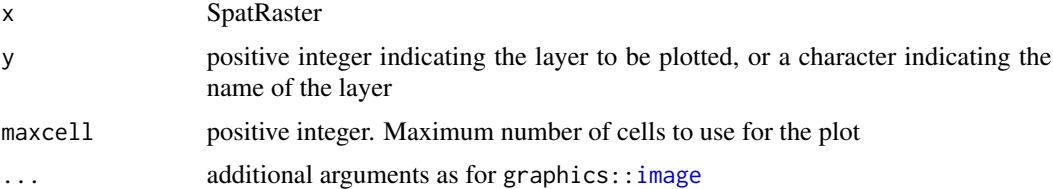

### See Also

[plot](#page-154-0)

```
f <- system.file("ex/elev.tif", package="terra")
r <- rast(f)image(r)
image(r, col=rainbow(24))
```
impose *Impose the geometry of a SpatRaster to those in a SpatRasterCollection.*

#### Description

Warp the members of a SpatRasterCollection to match the geometry of a SpatRaster.

#### Usage

```
## S4 method for signature 'SpatRasterCollection'
impose(x, y, filename="", ...)
```
# Arguments

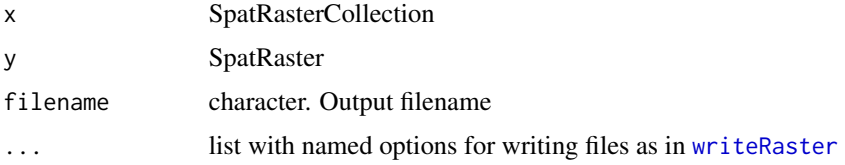

#### Value

SpatRaster

#### See Also

[resample](#page-180-0)

initialize *Initialize a SpatRaster with values*

#### Description

Create a SpatRaster with values reflecting a cell property: 'x', 'y', 'col', 'row', 'cell' or 'chess'. Alternatively, a function can be used. In that case, cell values are initialized without reference to pre-existing values. E.g., initialize with a random number (fun[=runif](#page-0-0)). While there are more direct ways of achieving this for small objects (see examples) for which a vector with all values can be created in memory, the init function will also work for SpatRaster objects with many cells.

```
## S4 method for signature 'SpatRaster'
init(x, fun, filename="", ...)
```
#### inplace the contract of the contract of the contract of the contract of the contract of the contract of the contract of the contract of the contract of the contract of the contract of the contract of the contract of the co

#### **Arguments**

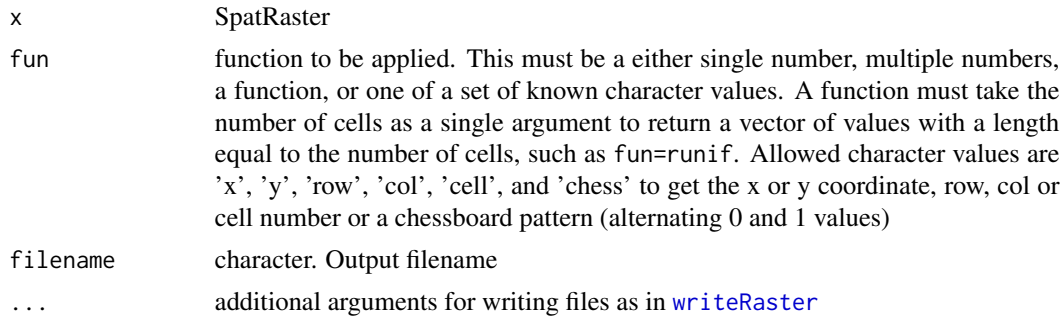

#### Value

**SpatRaster** 

## Examples

```
r <- rast(ncols=10, nrows=5, xmin=0, xmax=10, ymin=0, ymax=5)
x <- init(r, fun="cell")
y <- init(r, fun=runif)
# initialize with a single value
z \leftarrow init(r, fun=8)
```
inplace *Change values in-place*

# <span id="page-116-0"></span>Description

These "in-place" replacement methods assign new value to an object without making a copy. That is efficient, but if there is a copy of the object that you made by standard assignment (e.g. with  $y \le$ x), that copy is also changed.

set.names is the in-place replacement version of names <-.

set.ext is the in-place replacement version of [ext<-](#page-84-0)

set. values is the in-place replacement version of [\[<-](#page-0-0).

set.cats is the in-place replacement version of [categories](#page-90-0)

set.crs is the in-place replacement version of [crs<-](#page-66-0)

```
## S4 method for signature 'SpatRaster'
set.names(x, value, index=1:nlyr(x), validate=FALSE)
## S4 method for signature 'SpatRasterDataset'
set.names(x, value, index=1:length(x), validate=FALSE)
## S4 method for signature 'SpatVector'
```
#### 118 inplace the contract of the contract of the contract of the contract of the contract of the contract of the contract of the contract of the contract of the contract of the contract of the contract of the contract of th

```
set.names(x, value, index=1:ncol(x), validate=FALSE)
## S4 method for signature 'SpatRaster'
set.ext(x, value)
## S4 method for signature 'SpatVector'
set.ext(x, value)
## S4 method for signature 'SpatRaster'
set.crs(x, value)
## S4 method for signature 'SpatVector'
set.crs(x, value)
## S4 method for signature 'SpatRaster'
set.values(x, cells, values)
```

```
## S4 method for signature 'SpatRaster'
set.cats(x, layer=1, value, index)
```
### Arguments

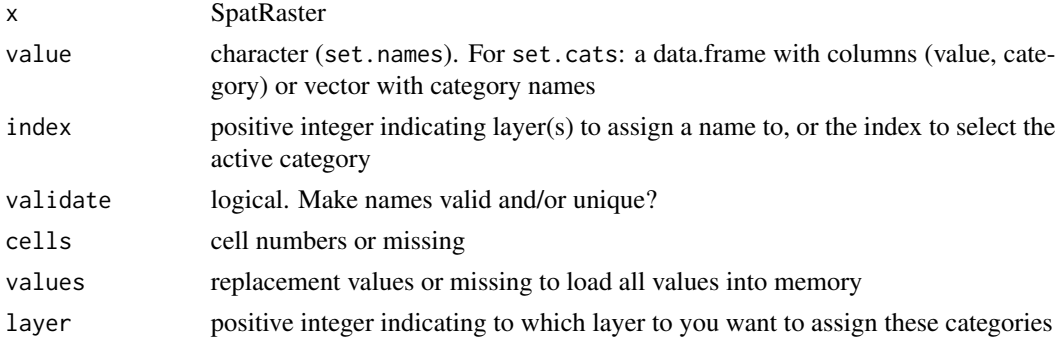

```
s <- rast(ncols=5, nrows=5, nlyrs=3)
x \leq -snames(s)
names(s) <- c("a", "b", "c")
names(s)
names(x)
x \leq -sset.names(s, c("e", "f", "g"))
names(s)
names(x)
set.ext(x, c(0,180,0,90))
f <- system.file("ex/elev.tif", package="terra")
r \leftarrow \text{rast}(f)
```
inset the contract of the contract of the contract of the contract of the contract of the contract of the contract of the contract of the contract of the contract of the contract of the contract of the contract of the cont

```
#values from file to memory
set.values(r)
# change values
set.values(r, 1:1000, 900)
```
inset *Make an inset map*

# Description

Make an inset map or scale the extent of a SpatVector

## Usage

```
## S4 method for signature 'SpatVector'
inset(x, e, loc="", scale=0.2, background="white",
perimeter=TRUE, box=NULL, pper, pbox, ...)
```
## S4 method for signature 'SpatRaster' inset(x, e, loc="", scale=0.2, background="white", perimeter=TRUE, box=NULL, pper, pbox, ...)

## S4 method for signature 'SpatVector' inext(x, e, y=NULL, gap=0)

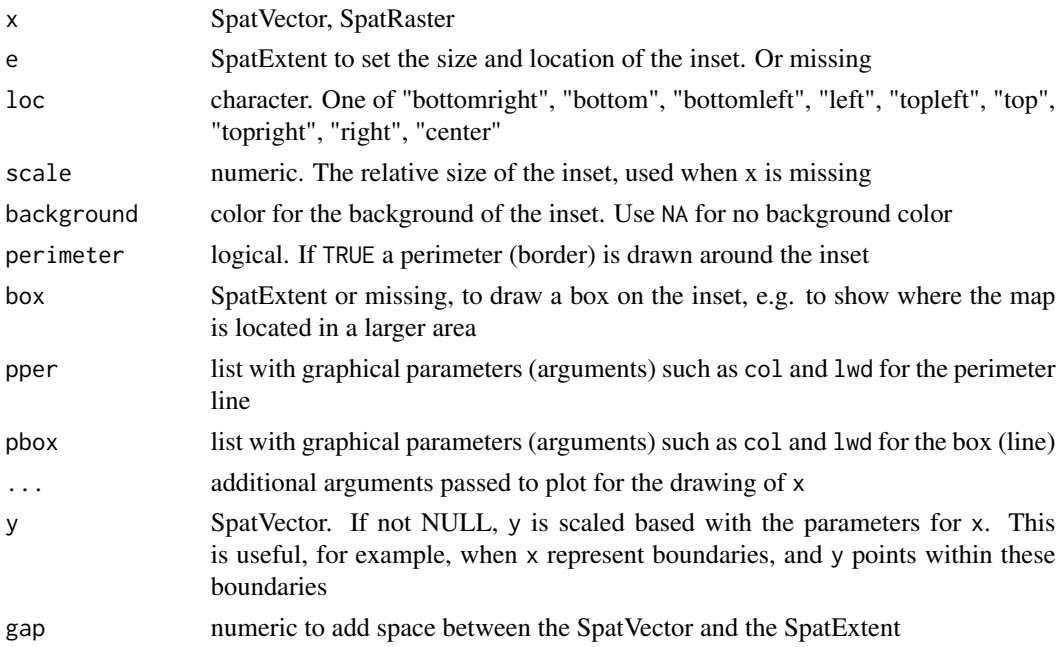

# Value

scaled and shifted SpatVector or SpatRaster (returned invisibly)

#### See Also

[sbar](#page-186-0), [rescale](#page-182-0), [shift](#page-198-0)

```
f <- system.file("ex/lux.shp", package="terra")
v \leftarrow \text{vect}(f)x \leq -v[v$NAME_2 == "Diekirch", ]plot(x, density=10, col="blue")
inset(v)
# more elaborate
plot(x, density=10, col="blue")
inset(v, col = "brown", border="lightgrey", perimeter=TRUE,
pper=list(col="orange", lwd=3, lty=2),
box=ext(x), pbox=list(col="blue", lwd=2))
cols <- rep("light grey", 12)
cols[2] < - "red"
e <- ext(c(6.2, 6.3, 49.9, 50))
b \le -ext(x)+0.02inset(v, e=e, col=cols, box=b)
# with a SpatRaster
ff <- system.file("ex/elev.tif", package="terra")
r \leftarrow \text{rast}(ff)r \leftarrow \text{crop}(r, \text{ext}(x) + .01)plot(r, type="int", mar=c(2,2,2,2), plg=list(x="topright"))
lines(v, lwd=1.5)
lines(x, \text{lwd=2.5})inset(v, col=cols, loc="topleft", scale=0.15)
# a more complex one
plot(r, plg=list(title="meter\n", shrink=.2, cex=.8))
lines(v, lwd=4, col="white")
lines(v, lwd=1.5)lines(x, \text{lwd=2.5})text(x, "NAME_2", cex=1.5, halo=TRUE)
sbar(6, c(6.04, 49.785), type="bar", below="km", label=c(0,3,6), cex=.8)
s <- inset(v, col=cols, box=b, scale=.2, loc="topright", background="light yellow",
pbox=list(lwd=2, lty=5, col="blue"))
# note the returned inset SpatVector
s
lines(s, col="orange")
```
Intersect the geometries of two SpatVectors.

Intersecting points with points uses the extent of y to get the intersection. Intersecting of points and lines is not supported because of numerical inaccuracies with that. You can use [buffer](#page-40-0), to create polygons from lines and use these with intersect.

See [crop](#page-64-0) for intersection of a SpatRaster.

#### Usage

## S4 method for signature 'SpatVector, SpatVector' intersect(x, y)

## S4 method for signature 'SpatVector, SpatExtent' intersect(x, y)

## S4 method for signature 'SpatExtent,SpatVector' intersect(x, y)

## S4 method for signature 'SpatExtent,SpatExtent' intersect(x, y)

# Arguments

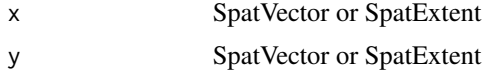

# Value

Same as x

## See Also

[union](#page-230-0), [crop](#page-64-0), [relate](#page-177-0)

```
e1 <- ext(-10, 10, -20, 20)
e2 \le -ext(0, 20, -40, 5)intersect(e1, e2)
f <- system.file("ex/lux.shp", package="terra")
v \leftarrow \text{vect}(f)e <- ext(5.6, 6, 49.55, 49.7)
```
122 is.bool

```
x \leftarrow intersect(v, e)
p <- vect(c("POLYGON ((5.8 49.8, 6 49.9, 6.15 49.8, 6 49.6, 5.8 49.8))",
"POLYGON ((6.3 49.9, 6.2 49.7, 6.3 49.6, 6.5 49.8, 6.3 49.9))"), crs=crs(v))
values(p) <- data.frame(pid=1:2, area=expanse(p))
y <- intersect(v, p)
```
is.bool *Raster value types*

#### Description

The values in a SpatRaster layer are by default numeric, but they can also be logical (Boolean), integer, or categorical

Note that as.bool and as.int return a new SpatRaster, whereas is.bool and is.int return a logical value for each layer. For a SpatRaster, isTRUE is equivalent to as.bool, isFALSE is equivalent to !as.bool, as.integer is the same as as.int and as.logical is the same as as.bool

#### Usage

```
## S4 method for signature 'SpatRaster'
is.bool(x)
## S4 method for signature 'SpatRaster'
as.bool(x, filename, ...)
## S4 method for signature 'SpatRaster'
is.int(x)
## S4 method for signature 'SpatRaster'
as.int(x, filename, ...)
```
# Arguments

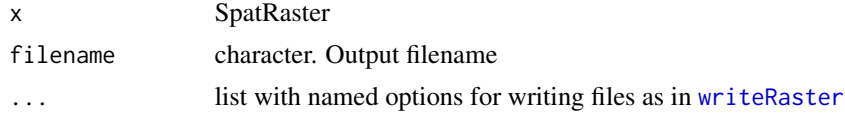

#### Value

logical or SpatRaster

```
r <- rast(nrows=10, ncols=10, vals=1:100)
is.bool(r)
z \leftarrow as.bool(r)is.bool(z)
```
#### is.lonlat 123

 $x < -r > 25$ is.bool(x) rr <- r/2 is.int(rr) is.int(round(rr))

#### is.lonlat *Check for longitude/latitude crs*

# Description

Test whether a SpatRaster or SpatVector has a longitude/latitude coordinate reference system (CRS), or perhaps has one. That is wen the CRS is unknown ("") but the x coordinates are within -181 and 181 and the y coordinates are within -90.1 and 90.1. For a SpatRaster you can also test if it is longitude/latitude and "global" (covers all longitudes).

#### Usage

## S4 method for signature 'SpatRaster' is.lonlat(x, perhaps=FALSE, warn=TRUE, global=FALSE) ## S4 method for signature 'SpatVector' is.lonlat(x, perhaps=FALSE, warn=TRUE)

## Arguments

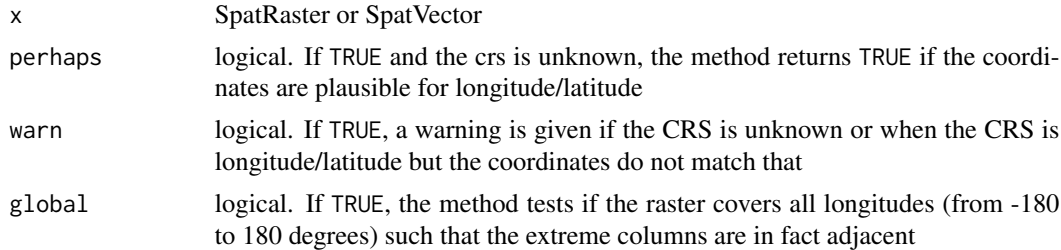

#### Value

logical or NA

```
r \leftarrow \text{rast}()is.lonlat(r)
is.lonlat(r, global=TRUE)
\text{crs}(r) \leftarrow ""
is.lonlat(r)
is.lonlat(r, perhaps=TRUE, warn=FALSE)
```
124 lapp and the contract of the contract of the contract of the contract of the contract of the contract of the contract of the contract of the contract of the contract of the contract of the contract of the contract of t

```
crs(r) <- "+proj=lcc +lat_1=48 +lat_2=33 +lon_0=-100 +ellps=WGS84"
is.lonlat(r)
```
lapp *Apply a function to layers of a SpatRaster, or sub-datasets of a SpatRasterDataset*

#### Description

Apply a function to a SpatRaster, using layers as arguments.

The number of arguments in function fun must match the number of layers in the SpatRaster (or the number of sub-datasets in the SpatRasterDataset). For example, if you want to multiply two layers, you could use this function: fun=function(x,y){return(x\*y)} percentage: fun=function(x,y){return(100 \* x / y) }. If you combine three layers you could use fun=function(x,y,z){return((x + y) \* z)}

Before you use the function, test it to make sure that it is vectorized. That is, it should work for vectors longer than one, not only for single numbers. Or if the input SpatRaster(s) have multiple layers, it should work for a matrix (multiple cells) of input data (or matrices in the case of a SpatRasterDataSet). The function must return the same number of elements as its input vectors, or multiples of that. Also make sure that the function is NA-proof: it should returns the same number of values when some or all input values are NA. And the function must return a vector or a matrix, not a data.frame. To test it, run it with do.call(fun, data) (see examples).

Use [app](#page-25-0) for summarize functions such as sum, that take any number of arguments; and [tapp](#page-219-0) to do so for groups of layers.

## Usage

## S4 method for signature 'SpatRaster' lapp(x, fun, ..., usenames=FALSE, cores=1, filename="", overwrite=FALSE, wopt=list())

## S4 method for signature 'SpatRasterDataset' lapp(x, fun, ..., recycle=FALSE, filename="", overwrite=FALSE, wopt=list())

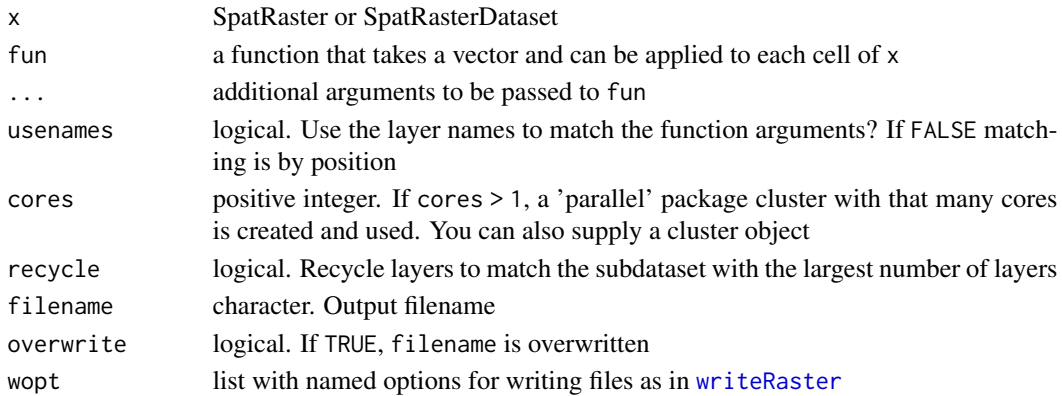

lapp and the contract of the contract of the contract of the contract of the contract of the contract of the contract of the contract of the contract of the contract of the contract of the contract of the contract of the c

# Value

**SpatRaster** 

## Note

Use [sapp](#page-185-0) or lapply to apply a function that takes a SpatRaster as argument to each layer of a SpatRaster (that is rarely necessary).

## See Also

[app,](#page-25-0) [tapp,](#page-219-0) [math](#page-133-0)

```
s <- rast(system.file("ex/logo.tif", package="terra")) + 1
ss < -s[[2:1]]fvi <- function(x, y){ (x - y) / (x + y) }
# test the function
data \leq list(c(1:5, NA), 6:1)
do.call(fvi, data)
x <- lapp(ss, fun=fvi )
# which is the same as supplying the layers to "fun"
# in some cases this will be much faster
y <- fvi(s[[2]], s[[1]])
f2 <- function(x, y, z){ (z - y + 1) / (x + y + 1) }
p1 <- lapp(s, fun=f2 )
p2 <- lapp(s[[1:2]], f2, z=200)
# the usenames argument
fvi2 <- function(red, green){ (red - green ) / (red + green) }
names(s)
x1 <- lapp(s[[1:2]], fvi2, usenames=TRUE)
x2 <- lapp(s[[2:1]], fvi2, usenames=TRUE)
# x1 and x2 are the same, despite the change in the order of the layers
# x4 is also the same, but x3 is not
x3 <- lapp(s[[2:1]], fvi2, usenames=FALSE)
x4 <- lapp(s, fvi2, usenames=TRUE)
# while this would fail because
# there are too many layers in s
# x5 <- lapp(s, fvi2, usenames=FALSE)
pairs(c(x1, x2, x3, x4))
## SpatRasterDataset
x \le -sds(s, s[[1]]+50)
```
#### 126 layerCor

```
fun \leq function(x, y) { x/y }
# test "fun"
data <- list(matrix(1:9, ncol=3), matrix(9:1, ncol=3))
do.call(fun, data)
lapp(x, fun, recycle=TRUE)
# the same, more concisely
z <- s / (s[[1]]+50)
```
layerCor *Correlation and (weighted) covariance*

# Description

Compute correlation, (weighted) covariance, or similar summary statistics that compare the values of all pairs of the layers of a SpatRaster.

#### Usage

```
## S4 method for signature 'SpatRaster'
layerCor(x, fun, w, asSample=TRUE, na.rm=FALSE, maxcell=Inf, ...)
```
#### Arguments

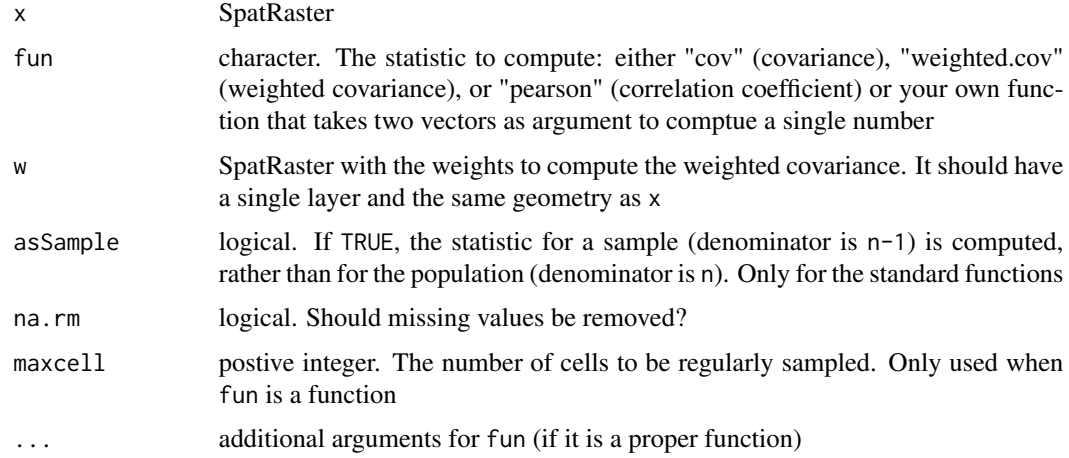

## Value

If fun is one of the three standard statistics, you get a list with two items: the correlation or (weighted) covariance matrix, and the (weighted) means.

If fun is a function, you get a matrix.

#### linearUnits 127

## References

For the weighted covariance:

- Canty, M.J. and A.A. Nielsen, 2008. Automatic radiometric normalization of multitemporal satellite imagery with the iteratively re-weighted MAD transformation. Remote Sensing of Environment 112:1025-1036.
- Nielsen, A.A., 2007. The regularized iteratively reweighted MAD method for change detection in multi- and hyperspectral data. IEEE Transactions on Image Processing 16(2):463-478.

# See Also

[global](#page-109-0), [cov.wt](#page-0-0), [weighted.mean](#page-242-0)

## Examples

```
b <- rast(system.file("ex/logo.tif", package="terra"))
layerCor(b, "pearson")
layerCor(b, "cov")
# weigh by column number
w <- init(b, fun="col")
layerCor(b, "weighted.cov", w=w)
```
linearUnits *Linear units of the coordinate reference system*

## **Description**

Get the linear units of the coordinate reference system (crs) of a SpatRaster or SpatVector expressed in m. The value returned is used internally to transform area and perimenter measures to meters. The value returned for longitude/latitude crs is zero.

#### Usage

```
## S4 method for signature 'SpatRaster'
linearUnits(x)
```
## S4 method for signature 'SpatVector' linearUnits(x)

### Arguments

x SpatRaster or SpatVector

#### Value

numeric (meter)

128 lines

#### See Also

[crs](#page-66-1)

## Examples

```
x \leftarrow \text{rast}()\text{crs}(x) \leq - ""
linearUnits(x)
crs(x) <- "+proj=longlat +datum=WGS84"
linearUnits(x)
crs(x) \leftarrow "+proj=utm +zone=1 +units=cm"
linearUnits(x)
crs(x) \leftarrow "+proj=utm +zone=1 +units=km"
linearUnits(x)
crs(x) <- "+proj=utm +zone=1 +units=us-ft"
linearUnits(x)
```
lines *Add SpatVector data to a map*

# <span id="page-127-0"></span>Description

Add SpatVector data to a plot (map) with points, lines, or polys. These are simpler alternatives for  $plot(x, add=True)$ 

```
## S4 method for signature 'SpatVector'
points(x, col, cex=1, pch=20, alpha=1, \ldots)
## S4 method for signature 'SpatVector'
lines(x, y=NULL, col, lwd=1, lty=1, arrows=FALSE, alpha=1, ...)
## S4 method for signature 'SpatVector'
polys(x, col, border="black", lwd=1, lty=1, alpha=1, ...)
## S4 method for signature 'SpatExtent'
points(x, col="black", alpha=1, ...)
## S4 method for signature 'SpatExtent'
lines(x, col="black", alpha=1, ...)## S4 method for signature 'SpatExtent'
polys(x, col, alpha=1, ...)
```
#### makeTiles 129

## Arguments

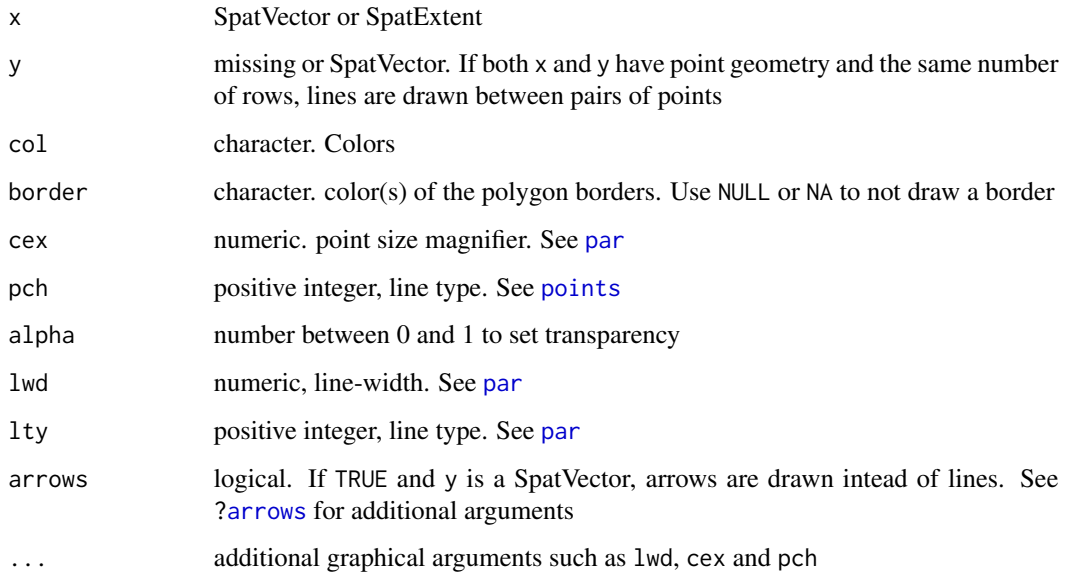

# Examples

```
f <- system.file("ex/lux.shp", package="terra")
v \leftarrow \text{vect}(f)r \leftarrow \text{rast}(v)values(r) \leq 1:ncell(r)plot(r)
lines(v)
points(v)
```
makeTiles *Make tiles*

# Description

Divide a SpatRaster into "tiles". The cell of another SpatRaster (normally with a much lower resolution) are used to define the tiles.

```
## S4 method for signature 'SpatRaster'
makeTiles(x, y, filename="tile_.tif", extend=FALSE, na.rm=FALSE, ...)
```
## Arguments

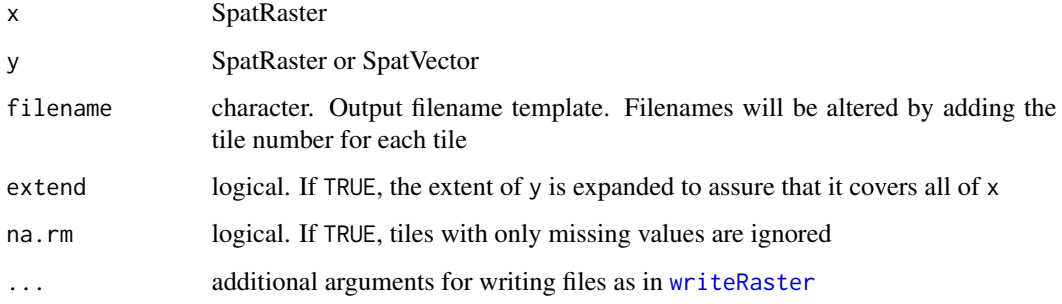

## Value

character (filenames)

## See Also

[vrt](#page-241-0) to create a virtual raster from tiles

### Examples

```
r <- rast(ncols=100, nrows=100)
values(r) <- 1:ncell(r)
x <- rast(ncols=2, nrows=2)
filename <- paste0(tempfile(), "_.tif")
ff <- makeTiles(r, x, filename)
ff
vrt(ff)
```
makeVRT *Make a VRT header file*

## Description

Create a VRT header file for a "flat binary" raster file that needs a header file to be able to read it, but does not have it.

```
makeVRT(filename, nrow, ncol, nlyr=1, extent, xmin, ymin, xres, yres=xres, xycenter=TRUE,
  crs="+proj=longlat", lyrnms="", datatype, NAflag=NA, bandorder="BIL", byteorder="LSB",
   toptobottom=TRUE, offset=0, scale=1)
```
#### $makeVRT$  131

# Arguments

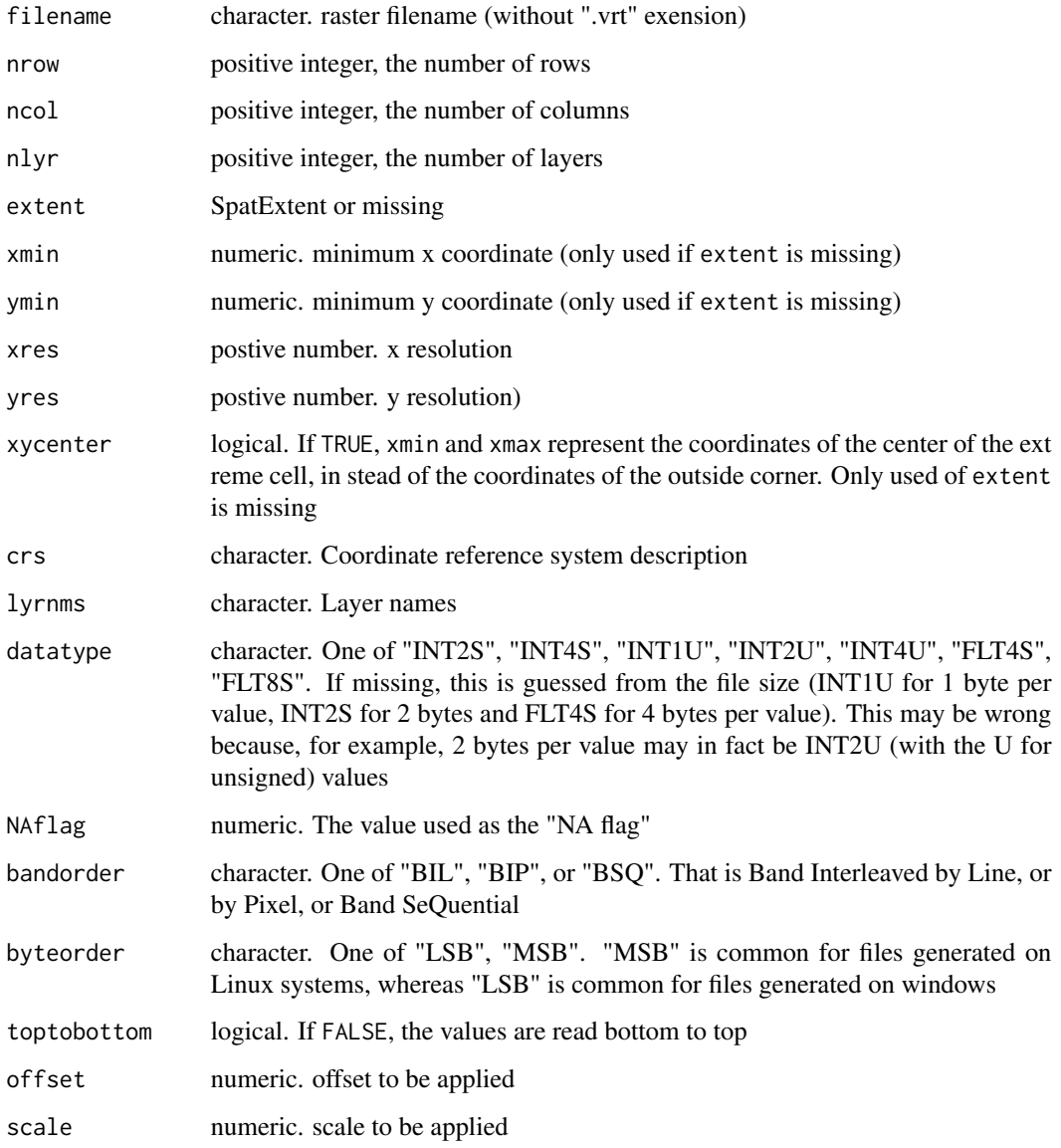

# Value

character (.VRT filename)

# See Also

[vrt](#page-241-0) to create a vrt for a collection of raster tiles

<span id="page-131-0"></span>If x is a SpatRaster: Create a new SpatRaster that has the same values as SpatRaster x, except for the cells that are NA (or another maskvalue) in another SpatRaster (the 'mask'), or are not covered by a SpatVector. These cells become NA (or another updatevalue).

If x is a SpatVector: Select geometries of x that intersect, or not intersect, with the geometries of y.

## Usage

```
## S4 method for signature 'SpatRaster, SpatRaster'
mask(x, mask, inverse=FALSE, maskvalues=NA,
   updatevalue=NA, filename="", ...)
```

```
## S4 method for signature 'SpatRaster, SpatVector'
mask(x, mask, inverse=FALSE, updatevalue=NA,
touches=TRUE, filename="", ...)
```

```
## S4 method for signature 'SpatVector, SpatVector'
mask(x, mask, inverse=FALSE)
```
# Arguments

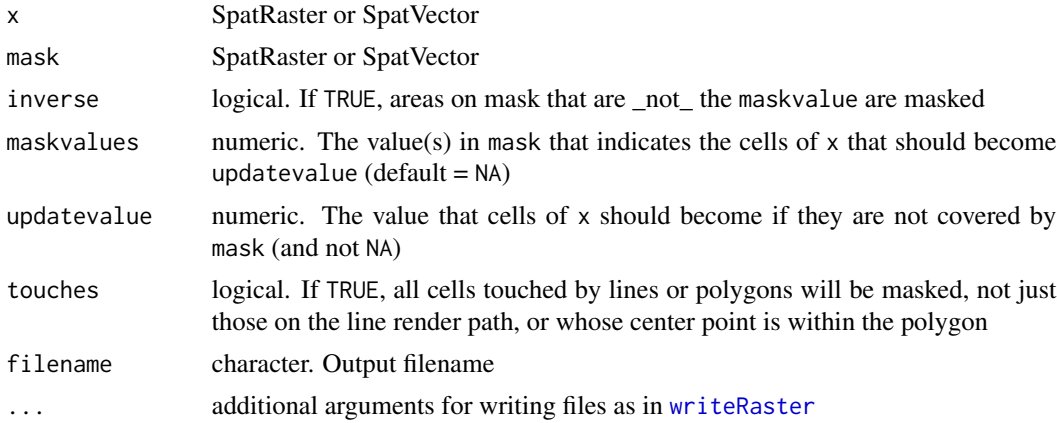

# Value

SpatRaster

#### See Also

[crop](#page-64-0)

#### match 133

# Examples

```
r <- rast(ncols=10, nrows=10)
m <- rast(ncols=10, nrows=10)
values(r) <- 1:100
set.seed(1965)
x \leftarrow \text{round}(3 * \text{runif}(\text{ncell}(r)))x[x==0] < -NAvalues(m) < -xmr <- mask(r, m)
```
<span id="page-132-0"></span>match *Value matching for SpatRasters*

# Description

match returns a SpatRaster with the position of the matched values. The cell values are the index of the table argument.

%in% returns a 0/1 (FALSE/TRUE) SpatRaster indicating if the cells values were matched or not.

## Usage

```
match(x, table, nomatch = NA_integer_, incomparables = NULL)
```
x %in% table

# Arguments

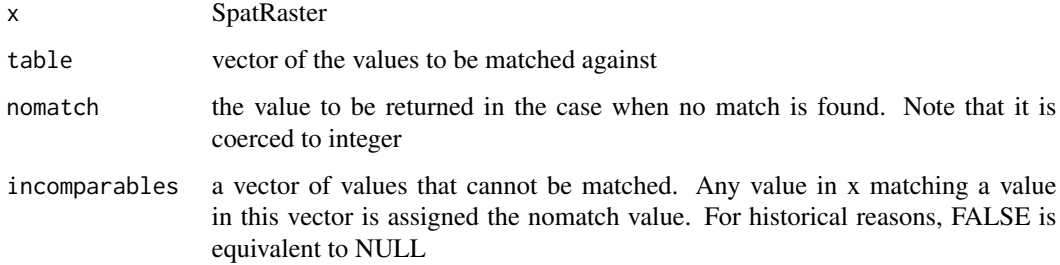

# Value

SpatRaster

## See Also

[app,](#page-25-0) [match](#page-132-0)

## Examples

```
r <- rast(nrows=10, ncols=10)
values(r) < -1:100m \le - match(r, c(5:10, 50:55))
n <- r %in% c(5:10, 50:55)
```
Math-methods *General mathematical methods*

# <span id="page-133-0"></span>Description

Standard mathematical methods for computations with SpatRaster objects. Computations are local (applied on a cell by cell basis). If multiple SpatRaster objects are used, these must have the same extent and resolution. These have been implemented:

abs, sign, sqrt, ceiling, floor, trunc, cummax, cummin, cumprod, cumsum, log, log10, log2, log1p, acos, acosh, asin, asinh, atan, atanh, exp, expm1, cos, cosh, sin, sinh, tan, tanh, round, signif

Instead of directly calling these methods, you can also provide their name to the math method. This is useful if you want to provide an output filename.

The following methods have been implemented for SpatExtent: round, floor, ceiling

round has also been implemented for SpatVector, to round the coordinates of the geometries.

#### Usage

```
## S4 method for signature 'SpatRaster'
sqrt(x)
## S4 method for signature 'SpatRaster'
log(x, base=exp(1))## S4 method for signature 'SpatRaster'
round(x, digits=0)
## S4 method for signature 'SpatRaster'
math(x, fun, digits=0, filename="", overwrite=FALSE, ...)
## S4 method for signature 'SpatVector'
round(x, digits=4)
```
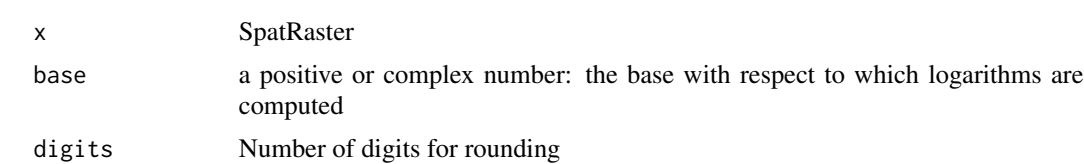

 $m$ em  $135$ 

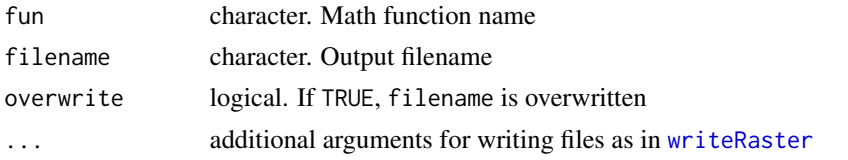

# Value

SpatRaster or SpatExtent

# See Also

See [app](#page-25-0) to use mathematical functions not implemented by the package, and [Arith-methods](#page-29-0) for arithmetical operations

# Examples

```
r1 <- rast(ncols=10, nrows=10)
v <- runif(ncell(r1))
v[10:20] <- NA
values(r1) <- v
r2 \leftarrow \text{rast}(r1)values(r2) \leftarrow 1:neell(r2) / neell(r2)r < c(r1, r2)s \leftarrow sqrt(r)# same as
math(r, "sqrt")
round(s, 1)
```
mem *Memory available and needed*

### Description

mem\_info prints the amount of RAM that is required and available to process a SpatRaster.

free\_RAM returns the amount of RAM that is available

### Usage

mem\_info(x, n=1)

free\_RAM()

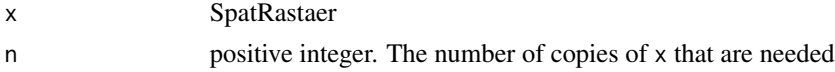

136 merge

## Value

free\_RAM returns the amount of available RAM in kilobytes

#### Examples

```
mem_info(rast())
```
free\_RAM()

<span id="page-135-0"></span>merge *Merge SpatRaster or SpatExtent objects, or a SpatVector with a data.frame*

## Description

Merge SpatRasters to form a new SpatRaster object with a larger spatial extent. If objects overlap, the values get priority in the same order as the arguments. The SpatRasters must have the same origin and spatial resolution. In areas where the SpatRaster objects overlap, the values of the SpatRaster that is last in the sequence of arguments will be retained. See [classify](#page-49-0) to merge a SpatRaster and a data.frame. You can also merge SpatExtent objects.

There is a also a method for merging SpatVector with a data.frame; that is, to join the data.frame to the attribute table of the SpatVector.

#### Usage

```
## S4 method for signature 'SpatRaster, SpatRaster'
merge(x, y, ..., filename="", overwrite=FALSE, wopt=list())
## S4 method for signature 'SpatRasterCollection,missing'
merge(x, filename="", ...)
## S4 method for signature 'SpatExtent, SpatExtent'
merge(x, y, ...)## S4 method for signature 'SpatVector,data.frame'
merge(x, y, \ldots)
```
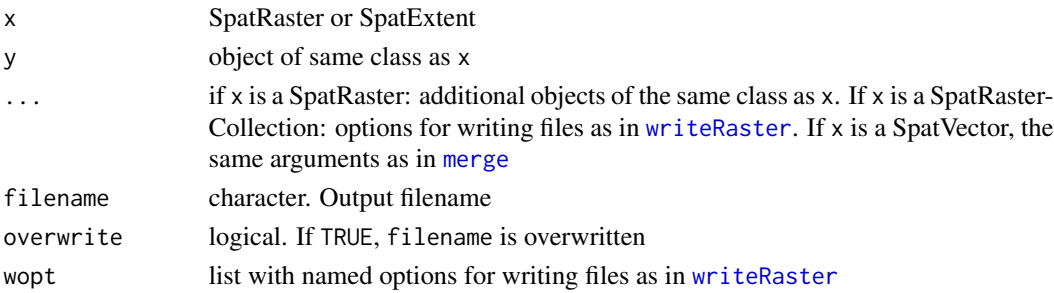

#### mergeTime 137

## Value

SpatRaster or SpatExtent

# Note

You can use merge with do.call to merge a list of SpatRasters (see example). But note that if the list is named, these names are used by merge. So if all elements are named, there should be one element with a SpatRaster called x and another one called y. For example with names(x)[1:2]  $\le$  $c("x"m"y")$ . You can also removed the names of the the first two elements (assuming these are SpatRasters) with names $(x)[1:2]$  <- "".

#### See Also

Combining tiles with [vrt](#page-241-0) may be more efficient. See [mosaic](#page-138-0) for averaging overlapping regions.

### Examples

```
x <- rast(xmin=-110, xmax=-80, ymin=40, ymax=70, ncols=30, nrows=30)
y <- rast(xmin=-85, xmax=-55, ymax=60, ymin=30, ncols=30, nrows=30)
z <- rast(xmin=-60, xmax=-30, ymax=50, ymin=20, ncols=30, nrows=30)
values(x) \leq 1:ncell(x)values(y) \leq 1:ncell(y)values(z) \leftarrow 1:neell(z)m1 \le merge(x, y, z)m2 \le m merge(z, y, x)
m3 \le m merge(y, x, z)
# if you have many SpatRasters make a SpatRasterCollection from a list
rlist \le list(x, y, z)rsrc <- sprc(rlist)
m <- merge(rsrc)
## SpatVector with data.frame
f <- system.file("ex/lux.shp", package="terra")
p \leftarrow \text{vect}(f)dfr <- data.frame(District=p$NAME_1, Canton=p$NAME_2, Value=round(runif(length(p), 100, 1000)))
dfr <- dfr[1:5, ]
pm <- merge(p, dfr, all.x=TRUE, by.x=c('NAME_1', 'NAME_2'), by.y=c('District', 'Canton'))
pm
values(pm)
```
mergeTime *merge SpatRasters by timelines to create a single timeseries*

Combine SpatRasters with partly overlapping time-stamps to create a single time series. If there is no overlap between the SpatRasters there is no point in using this function (use [c](#page-41-0) instead).

Also note that time gaps are not filled. You can use [fillTime](#page-93-0) to do that.

#### Usage

## S4 method for signature 'SpatRasterDataset' mergeTime(x, fun=mean, filename="", ...)

#### Arguments

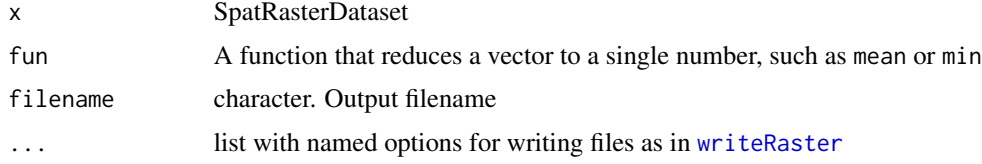

# Value

**SpatRaster** 

#### Examples

```
r <- rast(system.file("ex/logo.tif", package="terra"))
s1 \leftarrow c(r, r)time(s1) <- as.Date("2001-01-01") + 0:5
s1 < - s1/10time(s1) <- as.Date("2001-01-07") + 0:5
s2 < - s1*10time(s2) <- as.Date("2001-01-05") + 0:5
x \leftarrow sds(s1, s1, s2)
```
m <- mergeTime(x, mean)

modal *modal value*

## Description

Compute the mode for each cell across the layers of a SpatRaster. The mode, or modal value, is the most frequent value in a set of values.

```
## S4 method for signature 'SpatRaster'
modal(x, ..., ties="first", na.rm=FALSE, filename="", overwrite=FALSE, wopt=list())
```
#### mosaic and the state of the state of the state of the state of the state of the state of the state of the state of the state of the state of the state of the state of the state of the state of the state of the state of the

#### Arguments

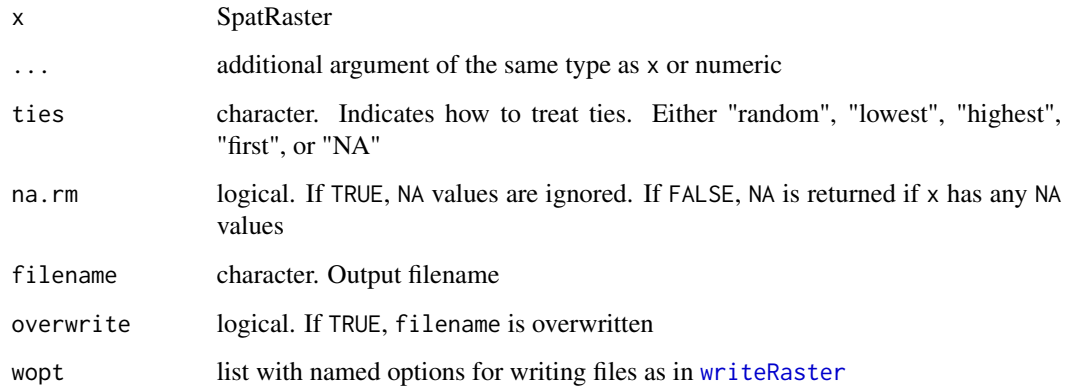

# Value

**SpatRaster** 

# Examples

```
r <- rast(system.file("ex/logo.tif", package="terra"))
r < -c(r/2, r, r*2)m \leftarrow \text{modal}(r)
```
<span id="page-138-0"></span>mosaic *mosaic SpatRasters*

# Description

Combine adjacent and (partly) overlapping SpatRasters to form a single new SpatRaster. Values in overlapping cells are averaged (by default) or can be computed with another function.

The SpatRasters must have the same origin and spatial resolution.

This method is similar to the simpler, but faster [merge](#page-135-0) method.

```
## S4 method for signature 'SpatRaster, SpatRaster'
mosaic(x, y, ..., fun="mean", filename="", overwrite=FALSE, wopt=list())
## S4 method for signature 'SpatRasterCollection,missing'
mosaic(x, fun="mean", filename="", ...)
```
140 national contract the contract of the contract of the contract of the contract of the contract of the contract of the contract of the contract of the contract of the contract of the contract of the contract of the cont

#### Arguments

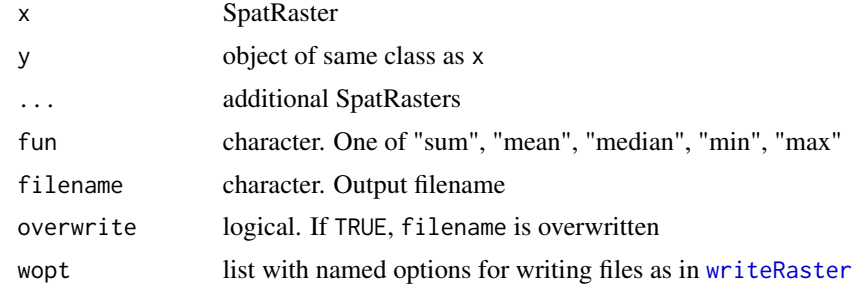

# Value

SpatRaster

# See Also

[merge](#page-135-0)

### Examples

```
x <- rast(xmin=-110, xmax=-80, ymin=40, ymax=70, ncols=30, nrows=30)
y <- rast(xmin=-85, xmax=-55, ymax=60, ymin=30, ncols=30, nrows=30)
z <- rast(xmin=-60, xmax=-30, ymax=50, ymin=20, ncols=30, nrows=30)
values(x) \leftarrow 1:ncell(x)values(y) <- 1:ncell(y)
values(z) <- 1:ncell(z)
m1 <- mosaic(x, y, z)m2 \leftarrow mosaic(z, y, x)# if you have many SpatRasters make a SpatRasterCollection from a list
rlist \le list(x, y, z)rsrc <- sprc(rlist)
m <- mosaic(rsrc)
```
# na.omit *na.omit for SpatVector*

## Description

Remove empty geometries and/or records that are NA from a SpatVector.

```
## S4 method for signature 'SpatVector'
na.omit(object, field=NA, geom=FALSE)
```
#### NAflag 2012 141

## Arguments

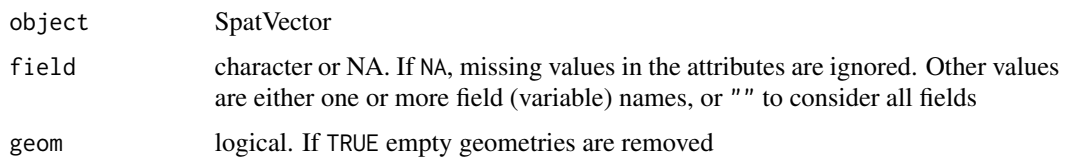

# Value

SpatVector

## Examples

```
f <- system.file("ex/lux.shp", package="terra")
v \leftarrow \text{vect}(f)v$test <- c(1,2,NA)
nrow(v)
x <- na.omit(v, "test")
nrow(x)
```
NAflag *Set the NA flag*

## Description

The main purpose of this method is to allow correct reading of a SpatRaster that is based on a file that has an incorrect NA flag. The file is not changed, but flagged value is set to NA when values are read from the file ("lazy evaluation"). In contrast, if the values are in memory the change is made immediately.

To change values, it is generally better to use [classify](#page-49-0)

#### Usage

```
## S4 method for signature 'SpatRaster'
NAflag(x)
```

```
## S4 replacement method for signature 'SpatRaster'
NAflag(x)<-value
```
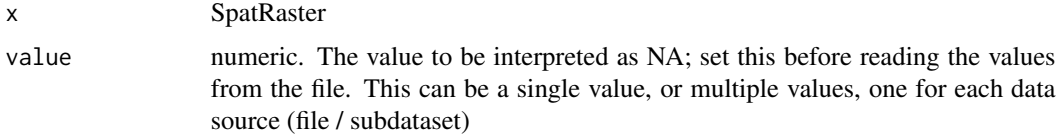

#### 142 names and the contract of the contract of the contract of the contract of the contract of the contract of the contract of the contract of the contract of the contract of the contract of the contract of the contract of

#### Value

none or numeric

#### See Also

[classify](#page-49-0)

## Examples

```
s <- rast(system.file("ex/logo.tif", package="terra"))[[1]]
NAflag(s) <-255plot(s)
NAflag(s)
```
<span id="page-141-0"></span>names *Names of Spat\* objects*

#### <span id="page-141-1"></span>Description

Get or set the names of the layers of a SpatRaster or the attributes of a SpatVector. With longnames you can get or set the "long names" of a SpatRaster or SpatRasterDataset.

For a SpatRaster, you can also get/set a variable name or long name (one per data source).

See [set.names](#page-116-0) for in-place setting of names.

## Usage

```
## S4 method for signature 'SpatRaster'
names(x)
```

```
## S4 replacement method for signature 'SpatRaster'
names(x)<-value
```

```
## S4 method for signature 'SpatRaster'
varnames(x)
```

```
## S4 replacement method for signature 'SpatRaster'
varnames(x)<-value
```

```
## S4 method for signature 'SpatRaster'
longnames(x)
```

```
## S4 replacement method for signature 'SpatRaster'
longnames(x)<-value
```
## S4 method for signature 'SpatRasterDataset'

#### names and the set of the set of the set of the set of the set of the set of the set of the set of the set of the set of the set of the set of the set of the set of the set of the set of the set of the set of the set of the

```
names(x)
## S4 replacement method for signature 'SpatRasterDataset'
names(x)<-value
## S4 method for signature 'SpatRasterDataset'
varnames(x)
## S4 replacement method for signature 'SpatRasterDataset'
varnames(x)<-value
## S4 method for signature 'SpatRasterDataset'
longnames(x)
## S4 replacement method for signature 'SpatRasterDataset'
longnames(x)<-value
## S4 method for signature 'SpatVector'
names(x)
```
## S4 replacement method for signature 'SpatVector' names(x)<-value

### Arguments

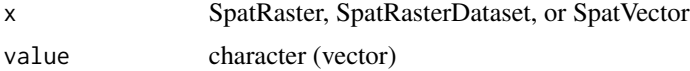

## Value

character

# Note

terra enforces neither unique nor valid names. See [make.unique](#page-0-0) to create unique names and {make.names} to make syntactically valid names.

# Examples

```
s <- rast(ncols=5, nrows=5, nlyrs=3)
nlyr(s)
names(s)
names(s) <- c("a", "b", "c")
names(s)
# space is not valid
names(s)[2] <- "hello world"
names(s)
```
# two invalid names

144 nearest and the contract of the contract of the contract of the contract of the contract of the contract of the contract of the contract of the contract of the contract of the contract of the contract of the contract o

```
names(s) <- c("a", " a ", "3")
names(s)
# SpatVector names
f <- system.file("ex/lux.shp", package="terra")
v \leftarrow \text{vect}(f)names(v)
names(v) \leftarrow paste0(substr(names(v), 1, 2), "__", 1:ncol(v))names(v)
```
nearest *nearby geometries*

# Description

Identify geometries that are near to each other. Either get the index of all geometries within a certain distance, or the k nearest neighbors, or (with nearest) get the nearest points between two geometries.

# Usage

```
## S4 method for signature 'SpatVector'
nearby(x, y=NULL, distance=0, k=1, centroids=TRUE, symmetrical=TRUE)
```
## S4 method for signature 'SpatVector' nearest(x, y, pairs=FALSE, centroids=TRUE, lines=FALSE)

# Arguments

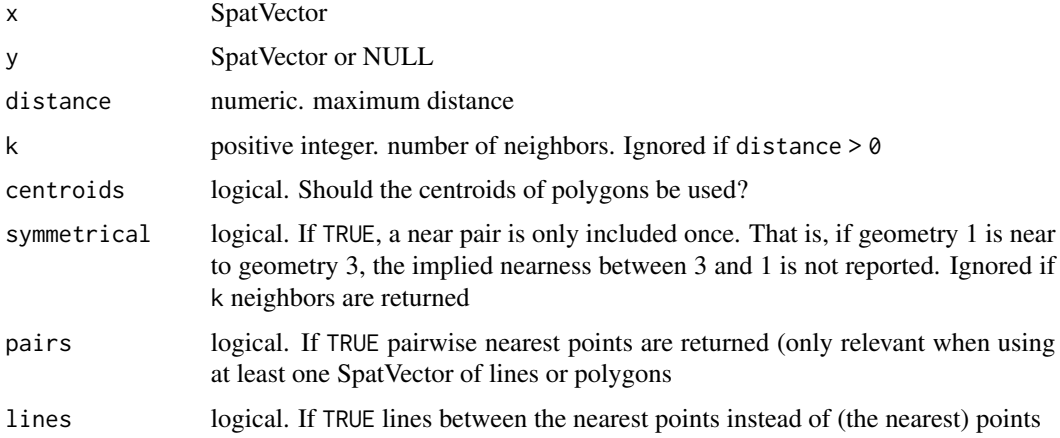

#### Value

matrix
#### north and the contract of the contract of the contract of the contract of the contract of the contract of the contract of the contract of the contract of the contract of the contract of the contract of the contract of the

# See Also

[relate](#page-177-0), [adjacent](#page-19-0)

# Examples

```
f <- system.file("ex/lux.shp", package="terra")
v \leftarrow \text{vect}(f)nearby(v, distance=12000)
```
north *North arrow*

# Description

Add a (North) arrow to a map

# Usage

north(xy=NULL, type=1, label="N", angle=0, d, head=0.1, xpd=TRUE, ...)

# Arguments

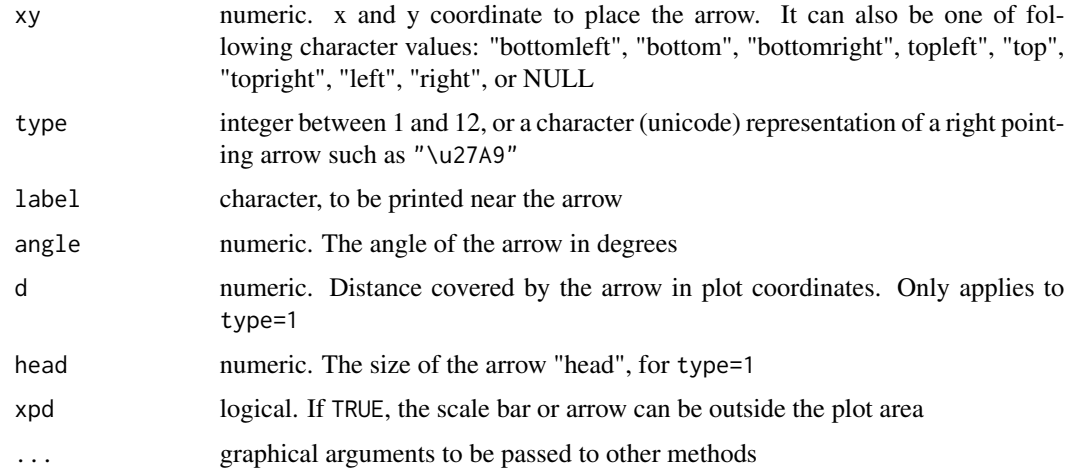

## Value

none

# See Also

[sbar](#page-186-0), [plot](#page-154-0), [inset](#page-118-0)

146 notina and the contract of the contract of the contract of the contract of the contract of the contract of the contract of the contract of the contract of the contract of the contract of the contract of the contract of

### Examples

```
f <- system.file("ex/meuse.tif", package="terra")
r \leftarrow \text{rast}(f)plot(r)
north()
north(c(178550, 332500), d=250)
## Not run:
f <- system.file("ex/elev.tif", package="terra")
r \leftarrow \text{rast}(f)plot(r, type="interval")
sbar(15, c(6.3, 50), type="bar", below="km", label=c(0,7.5,15), cex=.8)
north(type=3, cex=.8)
north(xy=c(6.7, 49.9), type=2, angle=45, label="NE")
north(xy=c(6.6, 49.7), type=5, cex=1.25)
north(xy=c(5.5, 49.6), type=9)
north(d=.05, xy=c(5.5, 50), angle=180, label="S", lwd=2, col="blue")
## all arrows
r <- rast(res=10)
values(r) < -1plot(r, col="white", axes=FALSE, legend=FALSE, mar=c(0,0,0,0), reset=TRUE)
for (i in 1:12) {
x = -200 + i \times 30north(xy=cbind(x,30), type=i)
text(x, -20, i, xpd = TRUE)}
```
## End(Not run)

not.na *is not NA*

# Description

Shortcut method to avoid the two-step  $lis.na(x)$ 

#### Usage

```
## S4 method for signature 'SpatRaster'
not.na(x, filename="", ...)
```
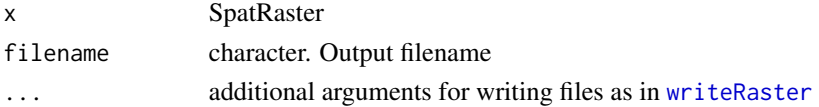

#### options 147

### Value

**SpatRaster** 

#### seealso

[Compare-methods](#page-56-0)

#### Examples

```
r <- rast(ncols=10, nrows=10, vals=1)
r[10:20] <- NA
x \leftarrow not.na(r)
```
options *Options*

#### Description

Class and methods for showing and setting general options for terra.

#### Usage

terraOptions(...)

#### Arguments

... option names and values (see Details). Or missing, to show the current options

# Details

The following options are available.

memfrac - value between 0 and 0.9 (larger values give a warning). The fraction of RAM that may be used by the program.

memmin - if memory required is below this threshold (in GB), the memory is assumed to be available. Otherwise, terra checks if it is available.

memmax - the maximum amount of RAM (in GB) that terra is allowed to use when processing a raster dataset. Should be less than what is detected (see [mem\\_info](#page-134-0)), and higher values are ignored. Set it to a negative number or NA to not set this option. terraOptions only shows the value of memmax if it is set.

tempdir - directory where temporary files are written. The default what is returned by tempdir().

datatype - default data type. See [writeRaster](#page-248-0)

todisk - logical. If TRUE write all raster data to disk (temp file if no file name is specified). For debugging.

progress - non-negative integer. A progress bar is shown if the number of chunks in which the data is processed is larger than this number. No progress bar is shown if the value is zero

verbose - logical. If TRUE debugging info is printed for some functions

148 origin and the contract of the contract of the contract of the contract of the contract of the contract of the contract of the contract of the contract of the contract of the contract of the contract of the contract of

# Examples

```
terraOptions()
terraOptions(memfrac=0.5, tempdir = "c:/temp")
terraOptions(progress=10)
terraOptions()
```
origin *Origin*

# Description

Get or set the coordinates of the point of origin of a SpatRaster. This is the point closest to (0, 0) that you could get if you moved towards that point in steps of the x and y resolution.

# Usage

```
## S4 method for signature 'SpatRaster'
origin(x)
```
## S4 replacement method for signature 'SpatRaster' origin(x)<-value

# Arguments

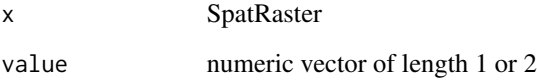

# Value

A vector of two numbers (x and y coordinates)

```
r <- rast(xmin=-0.5, xmax = 9.5, ncols=10)
origin(r)
origin(r) \leftarrow c(0,0)r
```
<span id="page-148-0"></span>

# Description

Pair plots of layers in a SpatRaster. This is a wrapper around graphics function [pairs](#page-148-0).

# Usage

```
## S4 method for signature 'SpatRaster'
pairs(x, hist=TRUE, cor=TRUE, use="pairwise.complete.obs", maxcells=100000, ...)
```
# Arguments

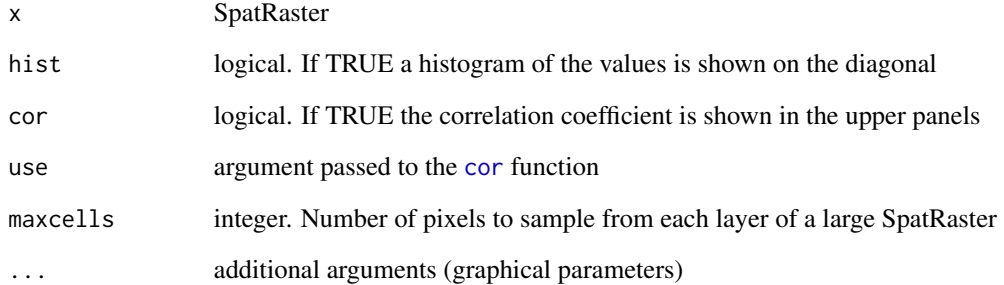

# See Also

[boxplot,](#page-39-0) [hist](#page-112-0)

# Examples

```
r <-rast(system.file("ex/elev.tif", package="terra"))
s \leftarrow c(r, 1/r, sqrt(r))names(s) <- c("elevation", "inverse", "sqrt")
pairs(s)
# to make indvidual histograms:
hist(r)
# or scatter plots:
```
plot(s[[1]], s[[2]])

# Description

Detect patches (clumps). Patches are groups of cells that are surrounded by cells that are NA. Set zeroAsNA to TRUE to also identify patches separated by cells with values of zero.

#### Usage

```
## S4 method for signature 'SpatRaster'
patches(x, directions=4, zeroAsNA=FALSE, allowGaps=TRUE, filename="", ...)
```
## Arguments

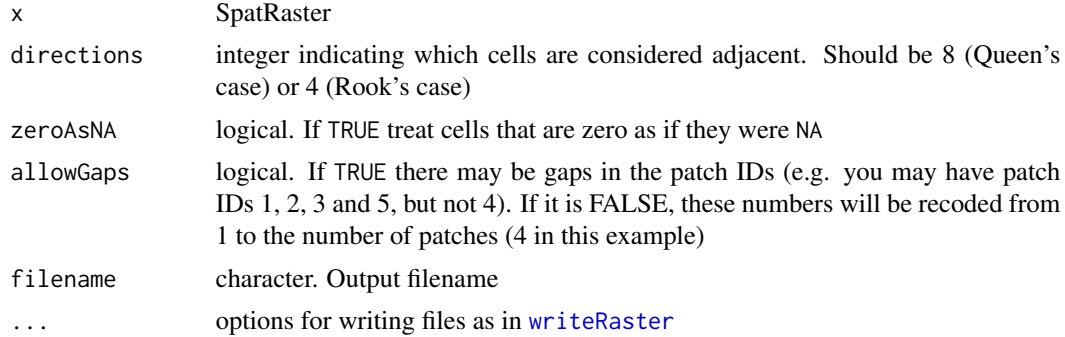

#### Value

SpatRaster. Cell values are patch numbers

## See Also

[focal](#page-95-0), [boundaries](#page-38-0)

```
r <- rast(nrows=18, ncols=36, xmin=0)
r[1:2, 5:8] < -1r[5:8, 2:6] <- 1
r[7:12, 22:36] <- 1
r[15:16, 18:29] <- 1
p <- patches(r)
# zero as background instead of NA
r <- rast(nrows=10, ncols=10, xmin=0, vals=0)
r[3, 3] < -10r[4, 4] < -10r[5, 5:8] < -12
```
#### perim 151

```
r[6, 6:9] < -12# treat zeros as NA
p4 <- patches(r, zeroAsNA=TRUE)
p8 <- patches(r, 8, zeroAsNA=TRUE)
### patches for different values
# remove zeros manually
rr <- classify(r, cbind(0, NA))
# make layers for each value
s <- segregate(rr, keep=TRUE, other=NA)
p <- patches(s)
### patch ID values are not guaranteed to be consecutive
r <- rast(nrows=5, ncols=10, xmin=0)
set.seed(0)
values(r)<- round(runif(ncell(r))*0.7)
rp <- patches(r, directions=8, zeroAsNA=TRUE)
plot(rp, type="classes"); text(rp)
## unless you set allowGaps=FALSE
rp <- patches(r, directions=8, zeroAsNA=TRUE, allowGaps=FALSE)
plot(rp, type="classes"); text(rp)
### use zonal to remove small patches
f <- system.file("ex/elev.tif", package="terra")
r \leftarrow \text{rast}(f)x <- classify(r, cbind(-Inf, 400, NA))
y \leftarrow patches(x)# remove patches smaller than 100 ha
rz <- zonal(cellSize(y, unit="ha"), y, sum, as.raster=TRUE)
s <- ifel(rz < 100, NA, y)
```
perim *Perimeter or length*

### **Description**

This method returns the length of lines or the perimeter of polygons.

When the crs is not longitude/latitude, you may get more accurate results by first un-projecting the SpatVector (you can use [project](#page-163-0) to transform the crs to longitude/latitude)

#### Usage

## S4 method for signature 'SpatVector' perim(x)

# Arguments

x SpatVector

# Value

numeric (m)

# Examples

```
f <- system.file("ex/lux.shp", package="terra")
v \leftarrow \text{vect}(f)perim(v)
```
<span id="page-151-0"></span>persp *Perspective plot*

# Description

Perspective plot of a SpatRaster. This is an implementation of a generic function in the graphics package.

# Usage

## S4 method for signature 'SpatRaster' persp(x, maxcells=100000, ...)

# Arguments

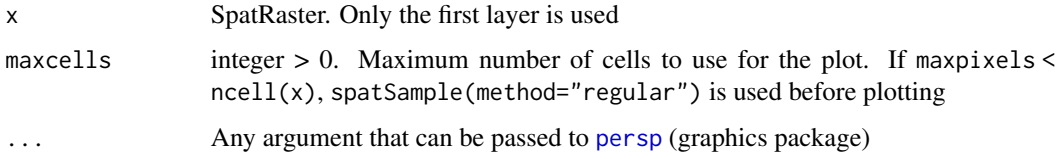

# See Also

[persp](#page-151-0), contour, plot

# Examples

```
r <- rast(system.file("ex/elev.tif", package="terra"))
persp(r)
```
152 perspectively and the contract of the contract of the contract of the perspectively perspectively and the contract of the contract of the contract of the contract of the contract of the contract of the contract of the

#### Description

Plot the values of a SpatRaster or SpatVector to make an interactive leaflet map that is displayed in a browser.

These methods require that packageVersion("leaflet") > "2.1.1" or the development version of leaflet that you can install with remotes::install\_github("rstudio/leaflet").

#### Usage

```
## S4 method for signature 'SpatRaster'
plet(x, y=1, col, alpha=0.8, main=names(x), tiles=NULL,
   wrap=TRUE, maxcell=500000, legend="bottomright",
   shared=FALSE, panel=FALSE, collapse=TRUE, map=NULL)
## S4 method for signature 'SpatVector'
plet(x, y="", col, alpha=1, fill=0, main=y, cex=1, lwd=2, popup=TRUE,
  label=FALSE, split=FALSE, tiles=c("Streets", "Esri.WorldImagery", "OpenTopoMap"),
   wrap=TRUE, legend="bottomright", collapse=FALSE, map=NULL)
## S4 method for signature 'SpatVectorCollection'
plet(x, col, alpha=1, fill=0, cex=1, lwd=2, popup=TRUE,
  label=FALSE, tiles=c("Streets", "Esri.WorldImagery", "OpenTopoMap"), wrap=TRUE,
```

```
legend="bottomright", collapse=FALSE, map=NULL)
```
## S4 method for signature 'leaflet' lines(x, y, col, lwd=2, alpha=1)

## S4 method for signature 'leaflet' points(x, y, col, cex=1, alpha=1, popup=FALSE)

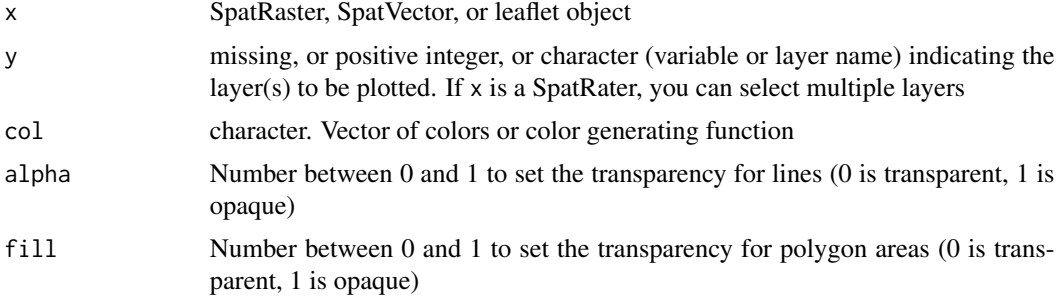

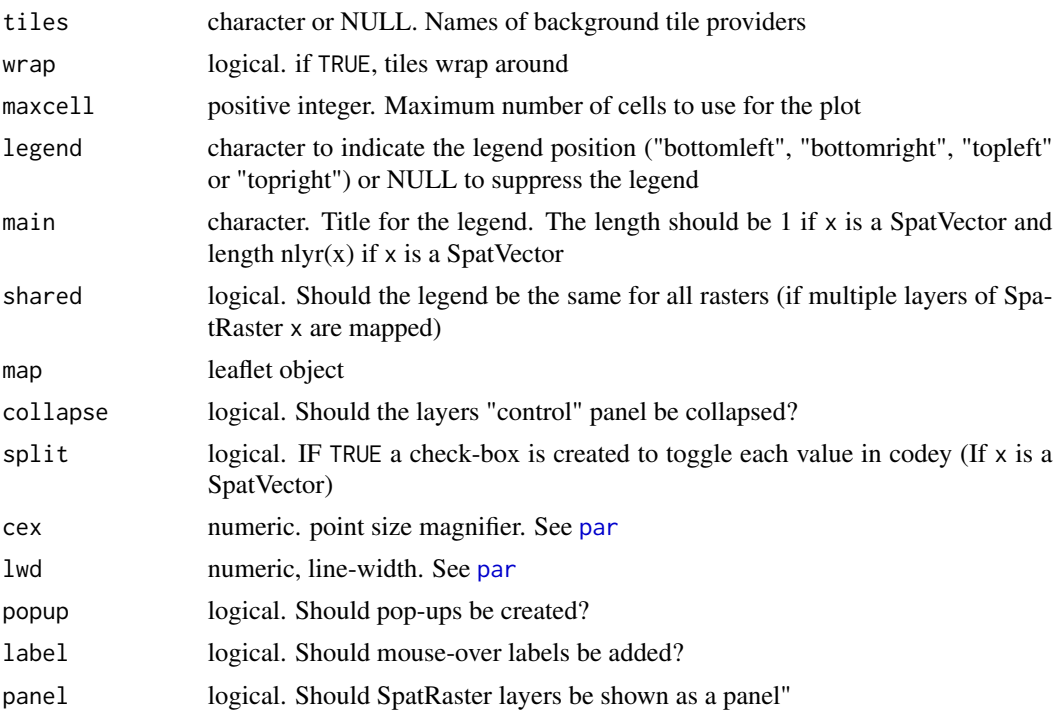

# See Also

[plot](#page-154-0)

```
## Not run:
if (require(leaflet)) {
if (packageVersion("leaflet") > "2.1.1") {
v <- vect(system.file("ex/lux.shp", package="terra"))
p <- spatSample(as.polygons(v, ext=T), 10)
values(p) = data.frame(id=11:20, name=letters[1:10])
m <- plet(v, "NAME_1", alpha=.5, tiles="")
m <- points(m, p, col="gray", cex=2, popup=T)
lines(m, v)
plet(v, "NAME_1", split=TRUE, alpha=.2) |>
  points(p, col="gray", cex=2, popup=T) |> lines(v)
s \leftarrow \text{svc}(v, p)names(s) <- c("the polys", "set of points")
plet(s, col=c("red", "blue"), lwd=1)
r <- rast(system.file("ex/elev.tif", package="terra"))
```

```
plet(r, main="Hi\nthere") |> lines(v, lwd=1)
plet(r, tiles="Streets") |> lines(v, lwd=2, col="blue")
x \leftarrow c(r, 50 \times \text{classify}(r, 5))names(x) <- c("first", "second")
# each their own legend
plet(x, 1:2, tiles="Streets", collapse=FALSE) |> lines(v, lwd=2, col="blue")
# shared legend
plet(x, 1:2, tiles="Streets", shared=TRUE, collapse=FALSE) |> lines(v, lwd=2, col="blue")
}}
## End(Not run)
```
<span id="page-154-0"></span>plot *Make a map*

#### Description

Plot the values of a SpatRaster or SpatVector to make a map. See [lines](#page-127-0) to add a SpatVector to an existing map.

## Usage

```
## S4 method for signature 'SpatRaster,numeric'
plot(x, y=1, col, type, mar=NULL, legend=TRUE, axes=TRUE, plg=list(), pax=list(),
    maxcell=500000, smooth=FALSE, range=NULL, levels=NULL, all_levels=FALSE,
fun=NULL, colNA=NULL, alpha=NULL, sort=FALSE, decreasing=FALSE, grid=FALSE,
ext=NULL, reset=FALSE, ...)
## S4 method for signature 'SpatRaster,missing'
plot(x, y, maxcell=500000, main, mar=NULL, nc, nr, maxnl=16, legend, ...)## S4 method for signature 'SpatRaster, character'
plot(x, y, \ldots)## S4 method for signature 'SpatVector,character'
plot(x, y, col, type, mar=NULL, legend=TRUE, add=FALSE, axes=!add,
    main=y, buffer=TRUE, background=NULL, grid=FALSE, ext=NULL,
    sort=TRUE, decreasing=FALSE, plg=list(), pax=list(), nr, nc, ...)
## S4 method for signature 'SpatVector,numeric'
plot(x, y, \ldots)## S4 method for signature 'SpatVector,missing'
plot(x, y, values=NULL, ...)
```
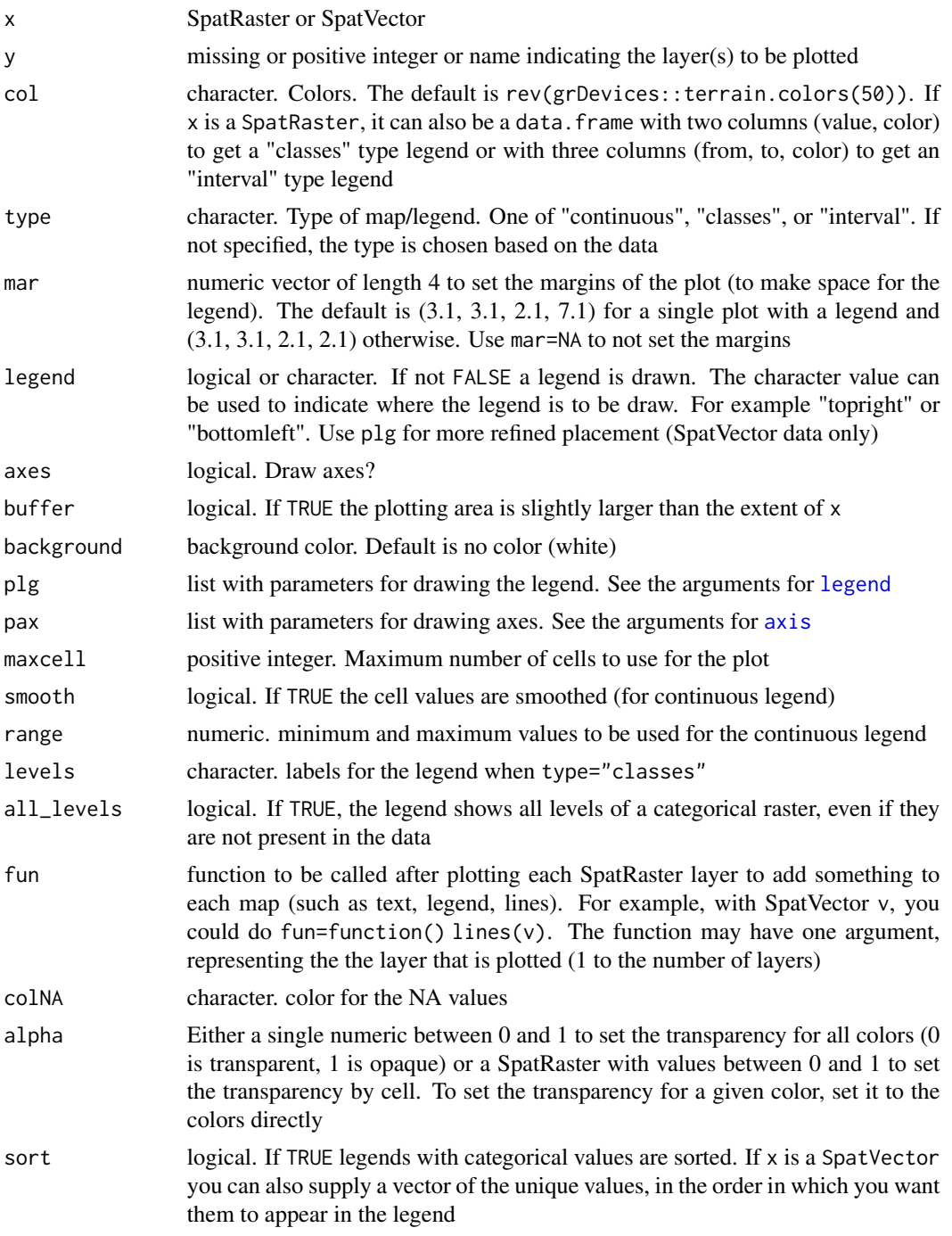

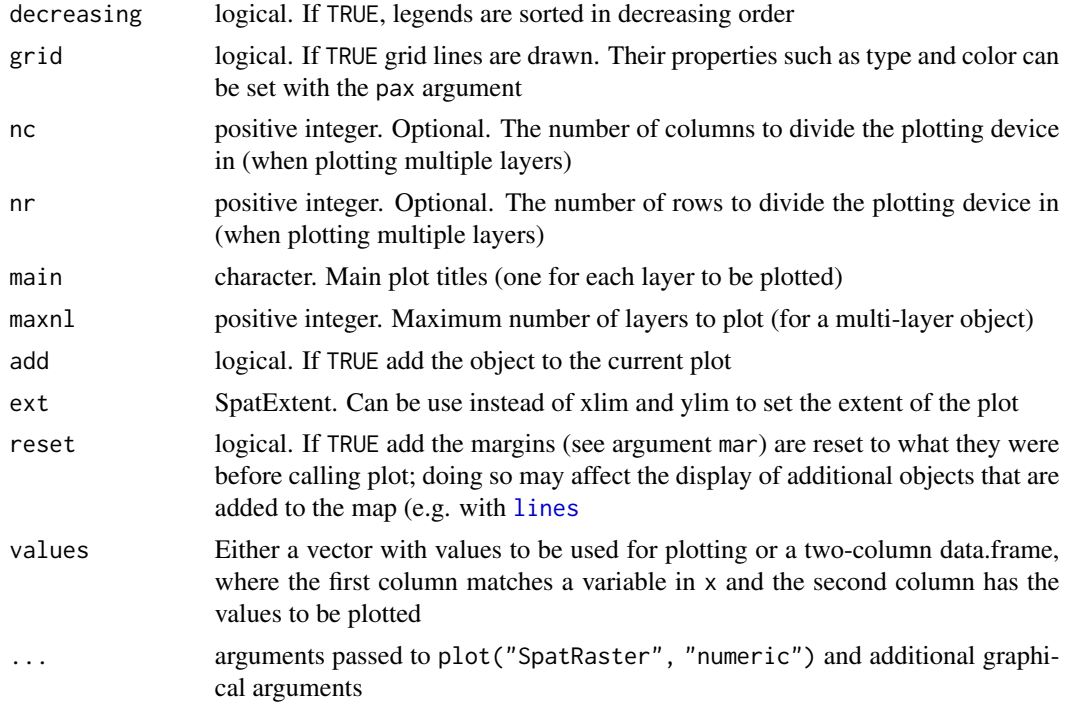

## See Also

[points](#page-127-1), [lines](#page-127-0), [polys](#page-127-1), [image](#page-114-0), scatte[rplot](#page-154-0), [sbar](#page-186-0)

```
## raster
f <- system.file("ex/elev.tif", package="terra")
r \leftarrow \text{rast}(f)plot(r)
plot(r, type="interval")
e \leftarrow c(6.3, 6.35, 49.9, 50.1)plot(r, plg=list(ext=e, title="Title\n", title.cex=1.25), pax=list(sides=1:2))
d <- classify(r, c(100,200,300,400,500,600))
plot(d, type="classes")
plot(d, type="interval", breaks=1:5)
plot(d, type="interval", breaks=c(1,4,5), plg=list(legend=c("1-4", "4-5")))
plot(d, type="classes", plg=list(legend=c("Mr", "Xx", "As", "Zx", "Bb"), x="bottomright"))
x < - trunc(r/200)
levels(x) <- data.frame(id=0:2, element=c("earth", "wind", "fire"))
plot(x, plg=list(x="topright"),mar=c(2,2,2,2))
```

```
# two plots with the same legend
dev.new(width=6, height=4, noRStudioGD = TRUE)
par(mfrow=c(1,2))
plot(r, range=c(50,600))
plot(r/2, range=c(50,600))
# as you only need one legend:
par(mfrow=c(1,2))
plot(r, range=c(50,600), mar=c(4, 3, 4, 3), plg=list(shrink=0.9, cex=.8),
pax=list(sides=1:2, cex.axis=.6))
#text(182500, 335000, "Two maps, one plot", xpd=NA)
plot(r/2, range=c(50,600), mar=c(4, 2, 4, 4), legend=FALSE,
pax=list(sides=c(1,4), cex.axis=.6))
# multi-layer with RGB
s <- rast(system.file("ex/logo.tif", package="terra"))
s
plot(s)
# remove RGB
plot(s*1)
# or use layers
plot(s, 1)
plot(s, 1:3)
# fix legend by linking values and colors
x = \text{rast(nrows = 2, ncols = 2, vals=1)}y = \text{rast(nrows = 2, ncols = 2, vals=c(1,2,2,1))}cols = data.frame(id=1:2, col=c("red", "blue"))
plot(c(x,y), col=cols)
r = \text{rast(nrows=10, ncols=10, vals=1:100)}dr = data.frame(from=c(5, 33, 66, 150), to=c(33, 66, 95, 200), col=rainbow(4))
plot(r, col=dr)
### SpatVector
f <- system.file("ex/lux.shp", package="terra")
v \leftarrow \text{vect}(f)plot(v)
plot(v, 2, pax=list(sides=1:2), plg=list(x=6.2, y=50.2, cex=1.2))
plot(v, 4, pax=list(sides=1:2), plg=list(x=6.2, y=50.2, ncol=2), main="")
plot(v, 1, plg=list(x=5.9, y=49.37, horiz=TRUE, cex=1.1), main="", mar=c(5,2,0.5,0.5))
plot(v, density=1:12, angle=seq(18, 360, 20), col=rainbow(12))
plot(v, "NAME_2", col=rainbow(12), border=c("gray", "blue"), lwd=3, type="classes")
```

```
plot(v, "AREA", type="interval", breaks=3, mar=c(3.1, 3.1, 2.1, 3.1),
 plg=list(x="topright"), main="")
plot(v, "AREA", type="interval", breaks=c(0,200,250,350), mar=c(2,2,2,2),
 plg=list(legend=c("<200", "200-250", ">250"), cex=1,
 bty="o", x=6.4, y=50.125, box.lwd=2, bg="light yellow", title="My Legend"))
```
# plotRGB *Red-Green-Blue plot of a multi-layered SpatRaster*

#### Description

Make a Red-Green-Blue plot based on three layers in a SpatRaster. The layers (sometimes referred to as "bands" because they may represent different bandwidths in the electromagnetic spectrum) are combined such that they represent the red, green and blue channel. This function can be used to make "true" (or "false") color images from Landsat and other multi-spectral satellite images.

Note that the margins of the plot are set to zero (no axes or titles are visible) but can be set with the mar argument.

An alternative way to plot RGB images is to first use [colorize](#page-183-0) to create a single layer SpatRaster with a color-table and then use [plot](#page-154-0).

### Usage

```
## S4 method for signature 'SpatRaster'
plotRGB(x, r=1, g=2, b=3, a=NULL, scale, maxcell=500000, mar=0,stretch=NULL, ext=NULL, smooth=FALSE, colNA="white", alpha, bgalpha,
addfun=NULL, zlim=NULL, zlimcol=NULL, axes=FALSE, xlab="", ylab="",
asp=NULL, add=FALSE, interpolate, ...)
```
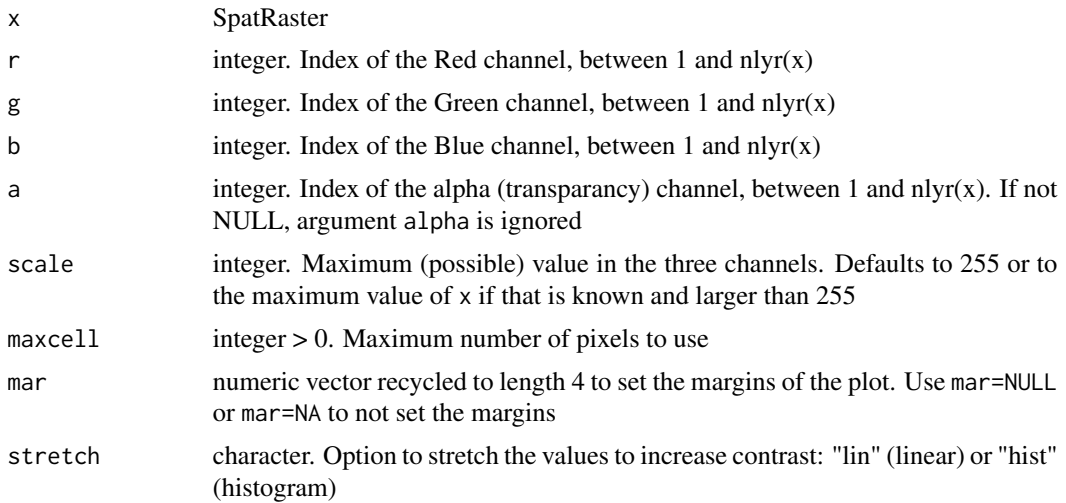

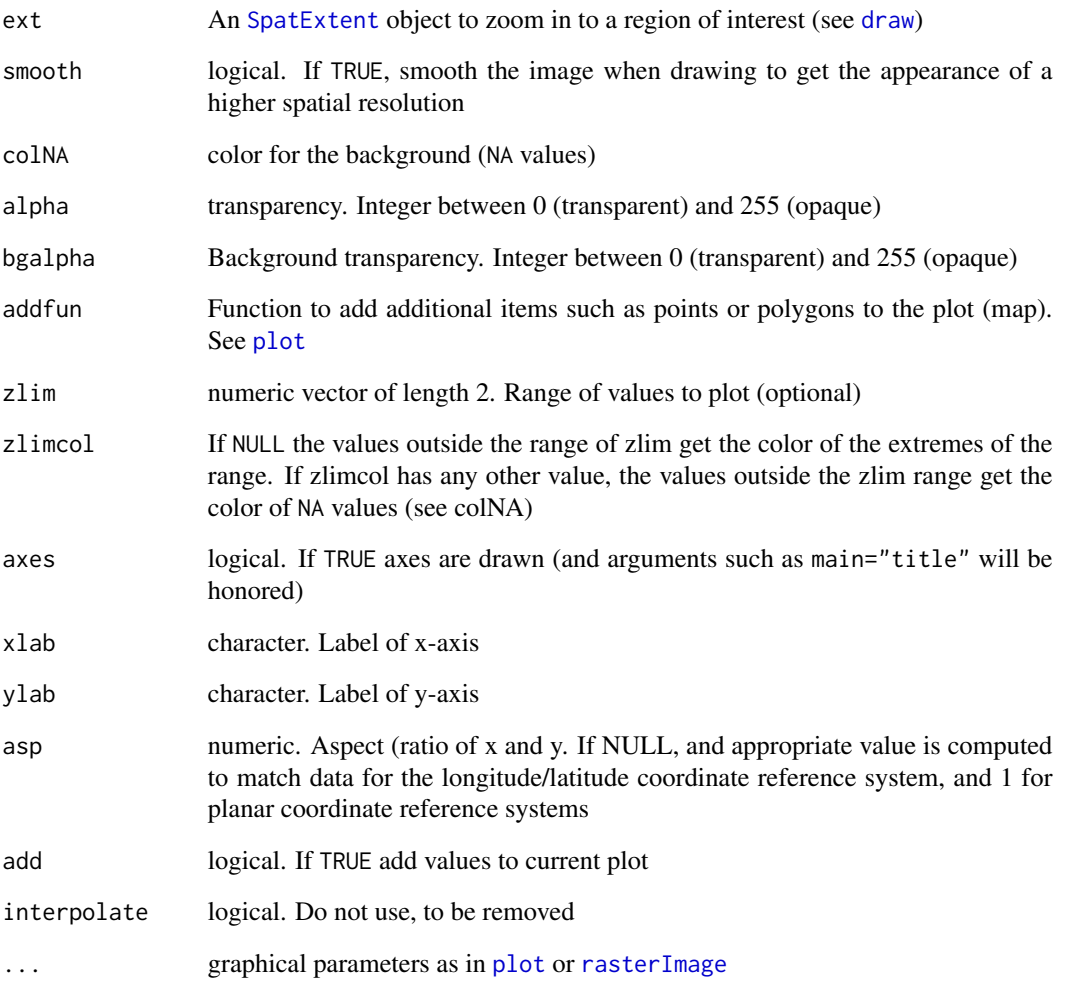

# See Also

[plot](#page-154-0), [colorize](#page-183-0), [RGB](#page-183-1)

```
b <- rast(system.file("ex/logo.tif", package="terra"))
plotRGB(b)
plotRGB(b, mar=c(2,2,2,2))
plotRGB(b, 3, 2, 1)
b[1000:2000] <- NA
plotRGB(b, 3, 2, 1, stretch='hist')
```
#### Description

Make a SpatRaster object with predictions from a fitted model object (for example, obtained with glm or randomForest). The first argument is a SpatRaster object with the predictor variables. The [names](#page-141-0) in the Raster object should exactly match those expected by the model. Any regression like model for which a predict method has been implemented (or can be implemented) can be used.

The method should work if the model's predict function returns a vector, matrix or data.frame (or a list that can be coerced to a data.frame). In other cases it may be necessary to provide a custom "predict" function that wraps the model's predict function to return the values in the required form. See the examples.

This approach of using model predictions is commonly used in remote sensing (for the classification of satellite images) and in ecology, for species distribution modeling.

# Usage

```
## S4 method for signature 'SpatRaster'
predict(object, model, fun=predict, ..., factors=NULL, const=NULL, na.rm=FALSE,
      index=NULL, cores=1, cpkgs=NULL, filename="", overwrite=FALSE, wopt=list())
```
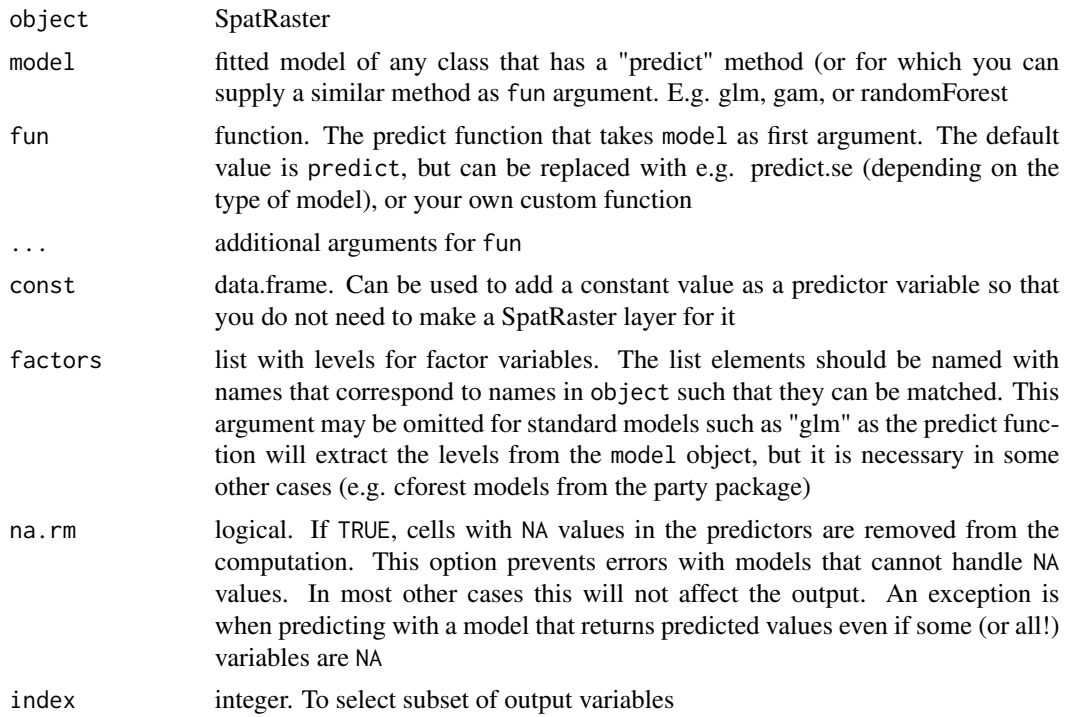

162 predict predict predict predict predict predict predict predict predict predict predict predict predict predict predict predict predict predict predict predict predict predict predict predict predict predict predict pr

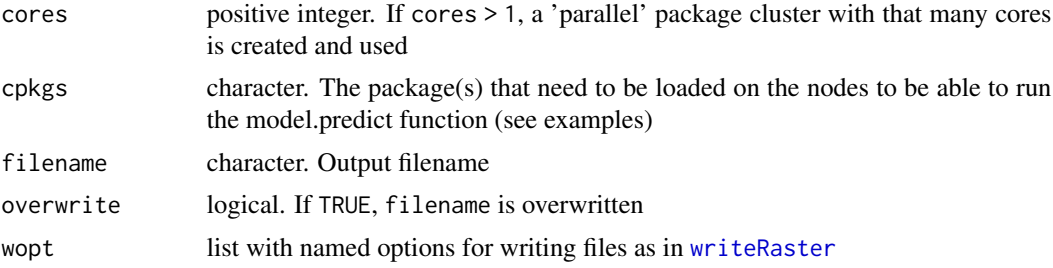

# Value

SpatRaster

```
logo <- rast(system.file("ex/logo.tif", package="terra"))
names(logo) <- c("red", "green", "blue")
p <- matrix(c(48, 48, 48, 53, 50, 46, 54, 70, 84, 85, 74, 84, 95, 85,
   66, 42, 26, 4, 19, 17, 7, 14, 26, 29, 39, 45, 51, 56, 46, 38, 31,
   22, 34, 60, 70, 73, 63, 46, 43, 28), ncol=2)
a <- matrix(c(22, 33, 64, 85, 92, 94, 59, 27, 30, 64, 60, 33, 31, 9,
  99, 67, 15, 5, 4, 30, 8, 37, 42, 27, 19, 69, 60, 73, 3, 5, 21,
   37, 52, 70, 74, 9, 13, 4, 17, 47), ncol=2)
xy \leftarrow \text{rbind}(\text{cbind}(1, p), \text{cbind}(0, a))# extract predictor values for points
e <- extract(logo, xy[,2:3])
# combine with response (excluding the ID column)
v <- data.frame(cbind(pa=xy[,1], e))
#build a model, here with glm
model <- glm(formula=pa~., data=v)
#predict to a raster
r1 <- predict(logo, model)
plot(r1)
points(p, bg='blue', pch=21)
points(a, bg='red', pch=21)
# logistic regression
model <- glm(formula=pa~., data=v, family="binomial")
r1log <- predict(logo, model, type="response")
# to get the probability and standard error
r1se <- predict(logo, model, se.fit=TRUE)
```
#### predict the contract of the contract of the contract of the contract of the contract of the contract of the contract of the contract of the contract of the contract of the contract of the contract of the contract of the co

```
predfun <- function(model, data) {
  v <- predict(model, data, se.fit=TRUE)
  cbind(p=as.vector(v$fit), se=as.vector(v$se.fit))
}
r2 <- predict(logo, model, fun=predfun)
# principal components of a SpatRaster
# here using sampling to simulate an object too large
# to feed all its values to prcomp
sr <- values(spatSample(logo, 100, as.raster=TRUE))
pca <- prcomp(sr)
x <- predict(logo, pca)
plot(x)
## parallelization
## Not run:
## simple case with GLM
model <- glm(formula=pa~., data=v)
p <- predict(logo, model, cores=2)
## The above does not work with a model from a contributed
## package, as the package needs to be loaded in each core.
## Below are three approaches to deal with that
library(randomForest)
rfm <- randomForest(formula=pa~., data=v)
## approach 0 (not parallel)
rp0 <- predict(logo, rfm)
## approach 1, use the "cpkgs" argument
rp1 <- predict(logo, rfm, cores=2, cpkgs="randomForest")
## approach 2, write a custom predict function that loads the package
rfun <- function(mod, dat, ...) {
library(randomForest)
predict(mod, dat, ...)
}
rp2 <- predict(logo, rfm, fun=rfun, cores=2)
## approach 3, write a parallelized custom predict function
rfun <- function(mod, dat, ...) {
ncls <- length(cls)
nr <- nrow(dat)
s <- split(dat, rep(1:ncls, each=ceiling(nr/ncls), length.out=nr))
unlist( parallel::clusterApply(cls, s, function(x, ...) predict(mod, x, ...)) )
}
library(parallel)
cls <- parallel::makeCluster(2)
```
#### 164 project to the control of the control of the control of the control of the control of the control of the control of the control of the control of the control of the control of the control of the control of the control

```
parallel::clusterExport(cls, c("rfm", "rfun", "randomForest"))
rp3 <- predict(logo, rfm, fun=rfun)
parallel::stopCluster(cls)
plot(c(rp0, rp1, rp2, rp3))
### with two output variables (probabilities for each class)
v$pa <- as.factor(v$pa)
rfm2 <- randomForest(formula=pa~., data=v)
rfp <- predict(logo, rfm2, cores=2, type="prob", cpkgs="randomForest")
## End(Not run)
```
<span id="page-163-0"></span>project *Change the coordinate reference system*

# Description

Change the coordinate reference system ("project") of a SpatVector, SpatRaster or a matrix with coordinates.

### Usage

```
## S4 method for signature 'SpatVector'
project(x, y)
```
## S4 method for signature 'SpatRaster' project(x, y, method, mask=FALSE, align=FALSE, gdal=TRUE, res=NULL, origin=NULL, filename="", ...)

```
## S4 method for signature 'matrix'
project(x, from, to)
```
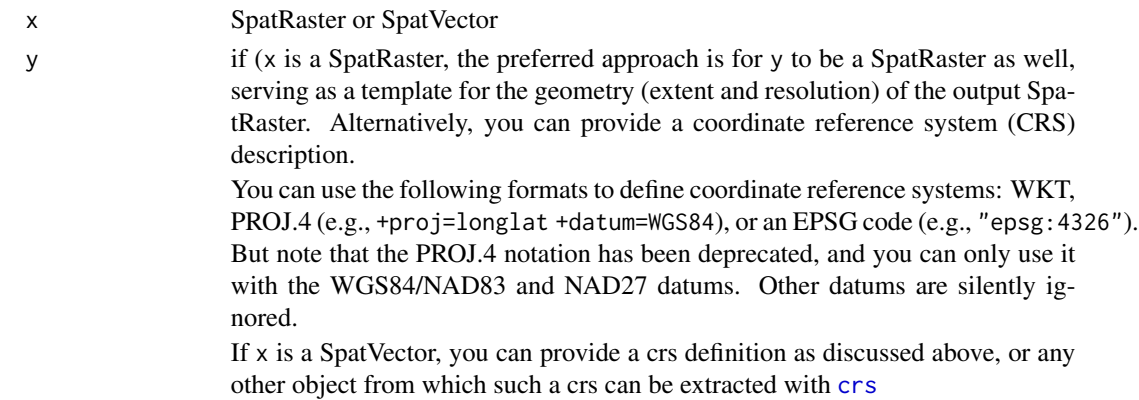

#### project that the contract of the contract of the contract of the contract of the contract of the contract of the contract of the contract of the contract of the contract of the contract of the contract of the contract of t

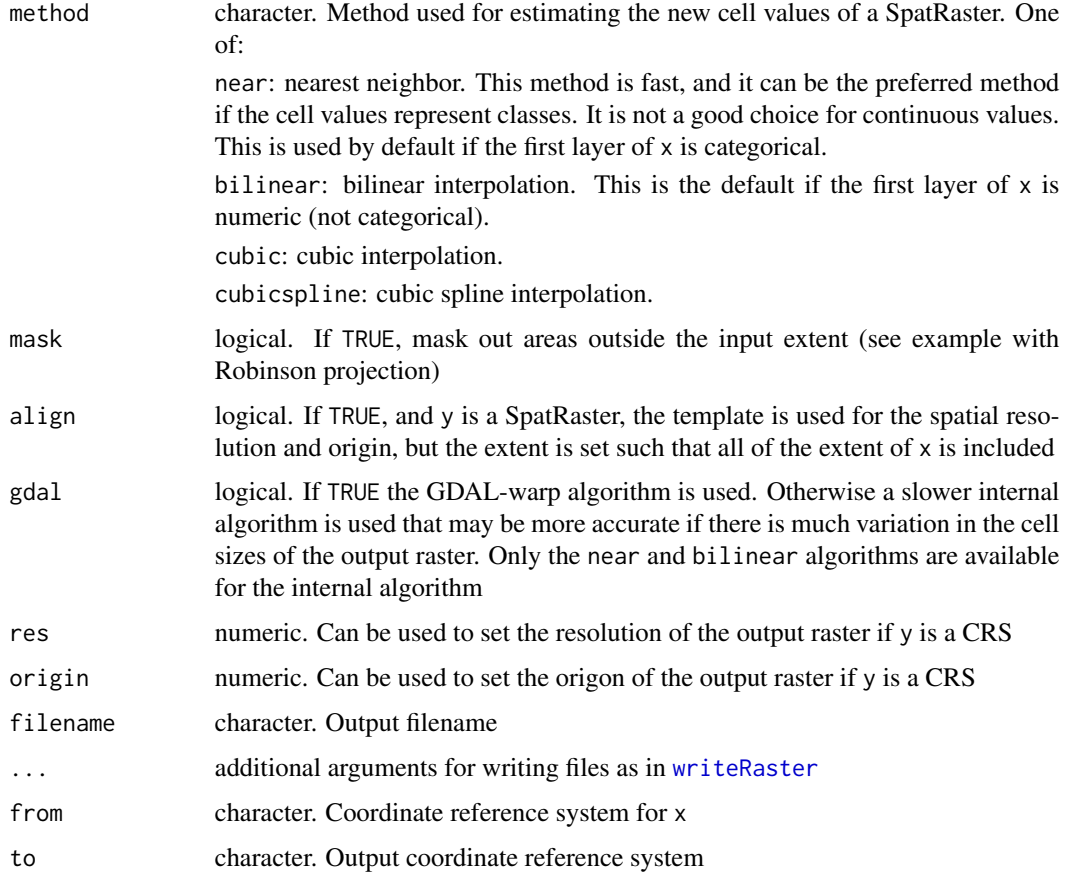

# Value

SpatVector or SpatRaster

### Note

User beware. Sadly, the PROJ.4 notation has been partly deprecated in the GDAL/PROJ library that is used by this function. You can still use this notation, but \*only\* with the the WGS84 datum. Other datums are silently ignored.

When printing a Spat\* object the PROJ.4 notation is shown because it is the most concise and clear format available. However, internally a WKT representation is used (see [crs](#page-66-0)).

Transforming (projecting) raster data is fundamentally different from transforming vector data. Vector data can be transformed and back-transformed without loss in precision and without changes in the values. This is not the case with raster data. In each transformation the values for the new cells are estimated in some fashion. Therefore, if you need to match raster and vector data for analysis, you should generally transform the vector data.

When using this method with a SpatRaster, the preferable approach is to provide a template SpatRaster as argument y. The template is then another raster dataset that you want your data to align with. If you do not have a template to begin with, you can do  $project(x, crs)$  and then

manipulate the output to get the template you want. For example, where possible use whole numbers for the extent and resolution so that you do not have to worry about small differences in the future. You can use commands like dim(z) =  $c(180, 360)$  or res(z) <- 100000.

The output resolution should be similar to the input resolution, but there is not "correct" resolution in raster transformation; but it is not obvious what this resolution is if you are using lon/lat data that spans a large North-South extent.

See sf\_proj\_pipelines to use specific "projection pipe lines"

# See Also

[crs](#page-66-0), [resample](#page-180-0)

#### Examples

```
## SpatRaster
a <- rast(ncols=40, nrows=40, xmin=-110, xmax=-90, ymin=40, ymax=60,
         crs="+proj=longlat +datum=WGS84")
values(a) \leq 1:ncell(a)newcrs="+proj=lcc +lat_1=48 +lat_2=33 +lon_0=-100 +datum=WGS84"
b <- rast(ncols=94, nrows=124, xmin=-944881, xmax=935118, ymin=4664377, ymax=7144377, crs=newcrs)
w <- project(a, b)
```

```
## SpatVector
f <- system.file("ex/lux.shp", package="terra")
v \leftarrow \text{vect}(f)crs(v, proj=TRUE)
cat(crs(v), "\\n")crs <- "+proj=moll +lon_0=0 +x_0=0 +y_0=0 +ellps=WGS84 +datum=WGS84"
p <- project(v, crs)
p
project(v, "EPSG:2169")
```
quantile *Quantiles of spatial data*

#### Description

Compute quantiles for each cell across the layers of a SpatRaster.

You can use use  $global(x, funcquantile)$  $global(x, funcquantile)$  to instead compute quantiles across cells for each layer.

You can also use this method to compute quantiles of the numeric variables of a SpatVector.

#### query and the contract of the contract of the contract of the contract of the contract of the contract of the contract of the contract of the contract of the contract of the contract of the contract of the contract of the

# Usage

```
## S4 method for signature 'SpatRaster'
quantile(x, probs=seq(0, 1, 0.25), na.rm=FALSE, filename="", ...)
## S4 method for signature 'SpatVector'
quantile(x, probs=seq(0, 1, 0.25), ...)
```
# Arguments

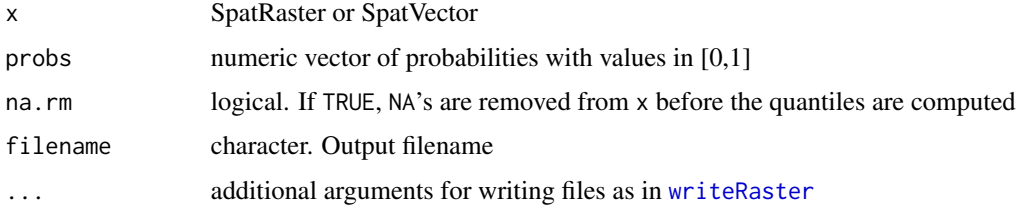

# Value

SpatRaster with layers representing quantiles

# See Also

[app](#page-25-0)

## Examples

```
r <- rast(system.file("ex/logo.tif", package="terra"))
rr <- c(r/2, r, r*2)
qr <- quantile(rr)
qr
## Not run:
# same but slower
qa <- app(rr, quantile)
## End(Not run)
#quantile by layer instead of by cell
qg <- global(r, quantile)
```
query *Query a SpatVectorProxy object*

# Description

Query a SpatVectorProxy to extract a subset

# Usage

```
## S4 method for signature 'SpatVectorProxy'
query(x, start=1, n=nrow(x), vars=NULL, where=NULL,
   extent=NULL, filter=NULL)
```
## Arguments

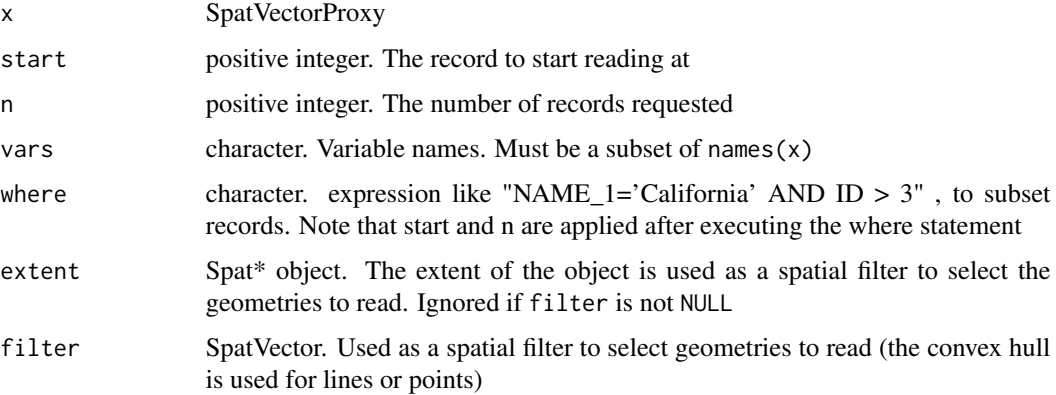

# Value

**SpatVector** 

# See Also

[vect](#page-236-0)

```
f <- system.file("ex/lux.shp", package="terra")
v <- vect(f, proxy=TRUE)
v
x \leq query(v, vars=c("ID_2", "NAME_2"), start=5, n=2)
x
query(v, vars=c("ID_2", "NAME_1", "NAME_2"), where="NAME_1='Grevenmacher' AND ID_2 > 6")
## with an extent
e <- ext(5.9, 6.3, 49.9, 50)
x <- query(v, extent=e)
## with polygons
p <- as.polygons(e)
x <- query(v, filter=p)
x
```
### Description

Apply a function to a range of the layers of a SpatRaster that varies by cell. The range is specified for each cell one or two SpatRasters (arguments first and last). For either first or last you can use a numeric constant instead.

See [selectRange](#page-193-0) to create a new SpatRaster by extracting one or more values starting at a cellvarying layer.

See [app](#page-25-0) or [Summary-methods](#page-214-0) if you want to apply a function to all cells (not a range), perhaps after making a [subset](#page-212-0) of a SpatRaster.

# Usage

## S4 method for signature 'SpatRaster' rapp(x, first, last, fun, ..., allyrs=FALSE, fill=NA, clamp=FALSE, circular=FALSE, filename="", overwrite=FALSE, wopt=list())

# Arguments

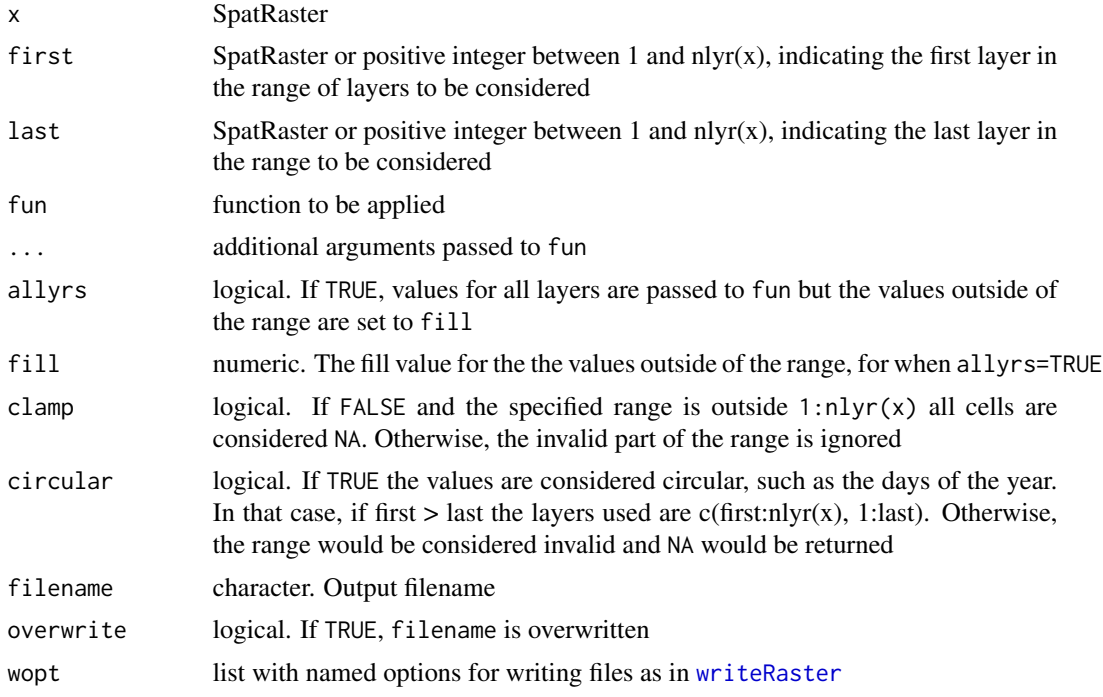

## Value

**SpatRaster** 

170 rast and the contract of the contract of the contract of the contract of the contract of the contract of the contract of the contract of the contract of the contract of the contract of the contract of the contract of t

# See Also

[selectRange](#page-193-0), [app](#page-25-0), [Summary-methods](#page-214-0), [lapp](#page-123-0), [tapp](#page-219-0)

## Examples

```
r <- rast(ncols=9, nrows=9)
values(r) \leftarrow 1:neell(r)s < -c(r, r, r, r, r, r)s \leq s * 1:6s[1:2] <- NA
start \leq end \leq rast(r)
start[] <- 1:3
end[] <- 4:6
a <- rapp(s, start, end, fun="mean")
b \leq rapp(s, start, 2, fun="mean")
# cumsum from start to nlyr(x). return all layers
r <- rapp(s, start, nlyr(s), cumsum, allyrs=TRUE, fill=0)
# return only the final value
rr <- rapp(s, start, nlyr(s), function(i) max(cumsum(i)))
```
rast *Create a SpatRaster*

### Description

Methods to create a SpatRaster. These objects can be created from scratch, from a filename, or from another object.

A SpatRaster represents a spatially referenced surface divided into three dimensional cells (rows, columns, and layers).

When a SpatRaster is created from a file, it does not load the cell (pixel) values into memory (RAM). It only reads the parameters that describe the geometry of the SpatRaster, such as the number of rows and columns and the coordinate reference system. The actual values will be read when needed.

# Usage

```
## S4 method for signature 'character'
rast(x, subds=0, lyrs=NULL, drivers=NULL, opts=NULL)
## S4 method for signature 'missing'
rast(x, nrows=180, ncols=360, nlyrs=1, xmin=-180, xmax=180,
          ymin=-90, ymax=90, crs, extent, resolution, vals, names, time, units)
## S4 method for signature 'SpatRaster'
rast(x, nlyrs=nlyr(x), names, vals, keeptime=TRUE, keepunits=FALSE, props=FALSE)
## S4 method for signature 'matrix'
```

```
rast(x, type="", crs="", digits=6, extent=NULL)
## S4 method for signature 'data.frame'
rast(x, type="xyz", crs="", digits=6, extent=NULL)
## S4 method for signature 'array'
rast(x, crs="", extent=NULL)
## S4 method for signature 'list'
rast(x, warn=TRUE)
## S4 method for signature 'SpatRasterDataset'
rast(x)
## S4 method for signature 'SpatVector'
```
rast $(x, \ldots)$ 

## S4 method for signature 'SpatExtent' rast $(x, \ldots)$ 

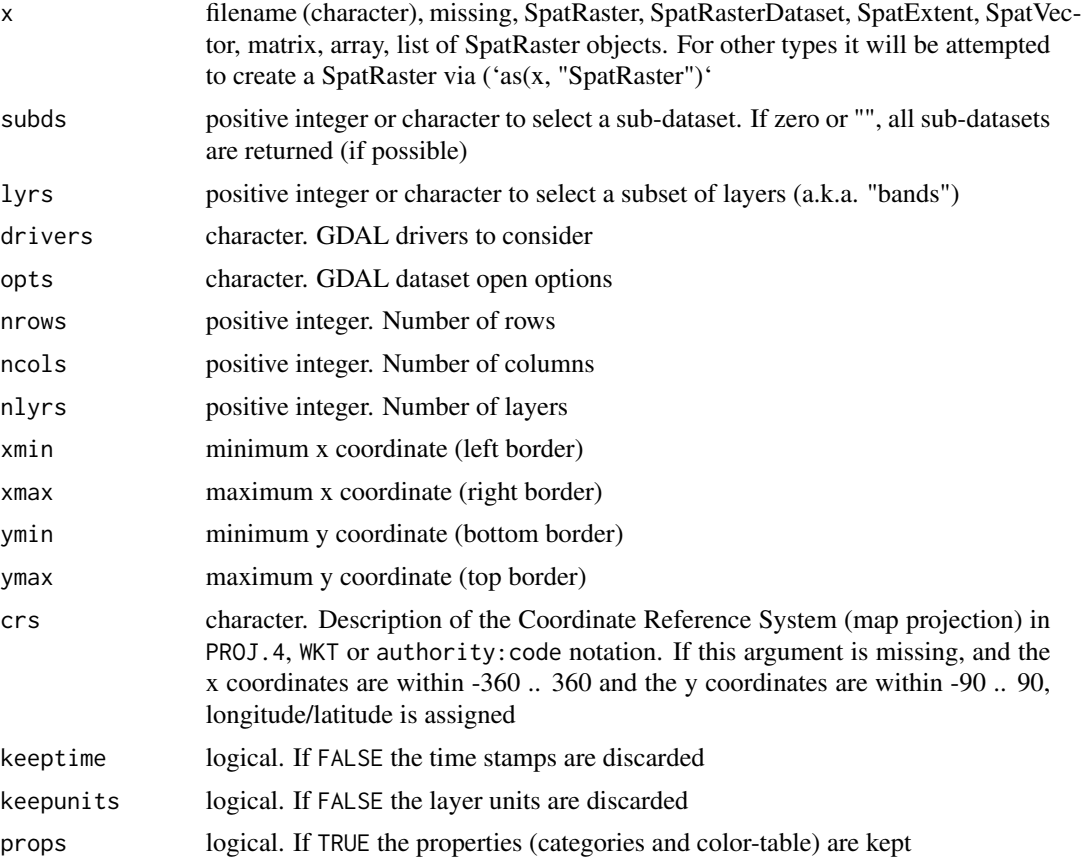

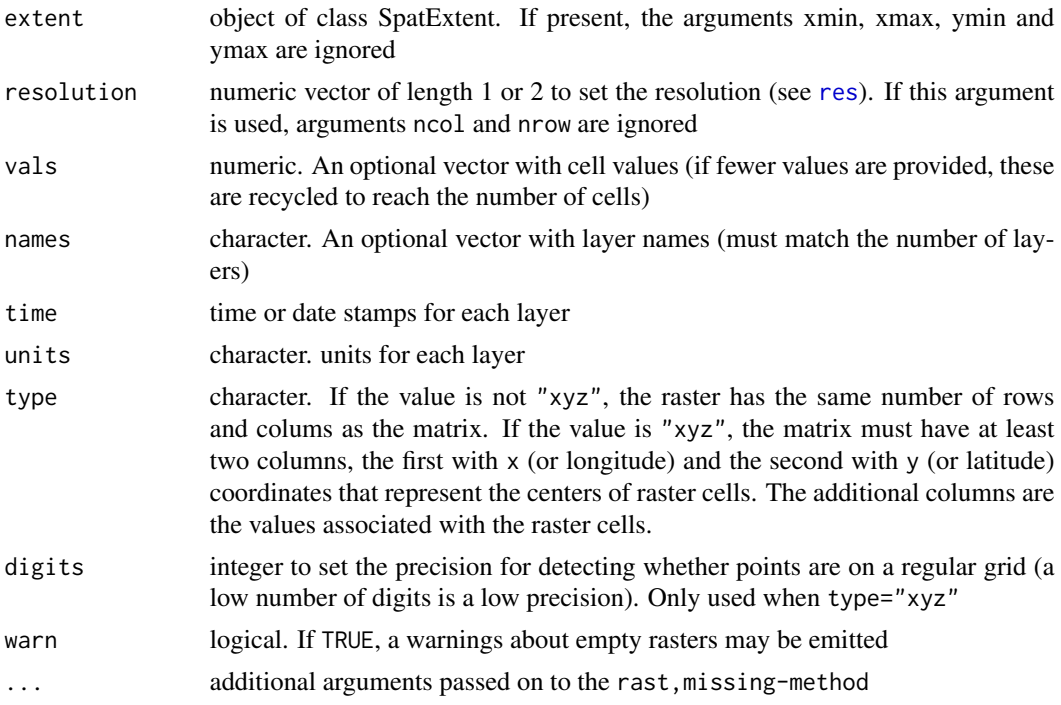

#### Details

Files are read with the GDAL library. GDAL guesses the file format from the name, and/or tries reading it with different "drivers" (see [gdal](#page-105-0)) until it succeeds. In very few cases this may cause a file to be opened with the wrong driver, and some information may be lost. For example, when a netCDF file is opened with the HDF5 driver. You can avoid that by using argument rast("filename.ncdf", drivers="NETCDF")

These classes hold a C++ pointer to the data "reference class" and that creates some limitations. They cannot be recovered from a saved R session either or directly passed to nodes on a computer cluster. Generally, you should use [writeRaster](#page-248-0) to save SpatRaster objects to disk (and pass a filename or cell values ot cluster nodes). Also see [wrap](#page-246-0).

#### Value

SpatRaster

#### See Also

[sds](#page-189-0) to create a SpatRasterDataset (4 dimensions) and [vect](#page-236-0) for vector (points, lines, polygons) data

```
# Create a SpatRaster from scratch
x <- rast(nrows=108, ncols=21, xmin=0, xmax=10)
# Create a SpatRaster from a file
f <- system.file("ex/elev.tif", package="terra")
```
#### **rasterize** 173

```
r \leftarrow \text{rast}(f)s <- rast(system.file("ex/logo.tif", package="terra"))
# Create a skeleton with no associated cell values
rast(s)
# from a matrix
m \leftarrow matrix(1:25, nrow=5, ncol=5)rm <- rast(m)
# from a "xyz" data.frame
d <- as.data.frame(rm, xy=TRUE)
head(d)
rast(d, type="xyz")
```
<span id="page-172-0"></span>rasterize *Rasterize vector data*

## Description

Transfer values associated with the geometries of vector data to a raster

# Usage

```
## S4 method for signature 'SpatVector,SpatRaster'
rasterize(x, y, field="", fun, ..., background=NA, touches=FALSE,
update=FALSE, sum=FALSE, cover=FALSE, filename="", overwrite=FALSE, wopt=list())
```
## S4 method for signature 'matrix, SpatRaster' rasterize(x, y, values=1, fun, ..., background=NA, update=FALSE, filename="", overwrite=FALSE, wopt=list())

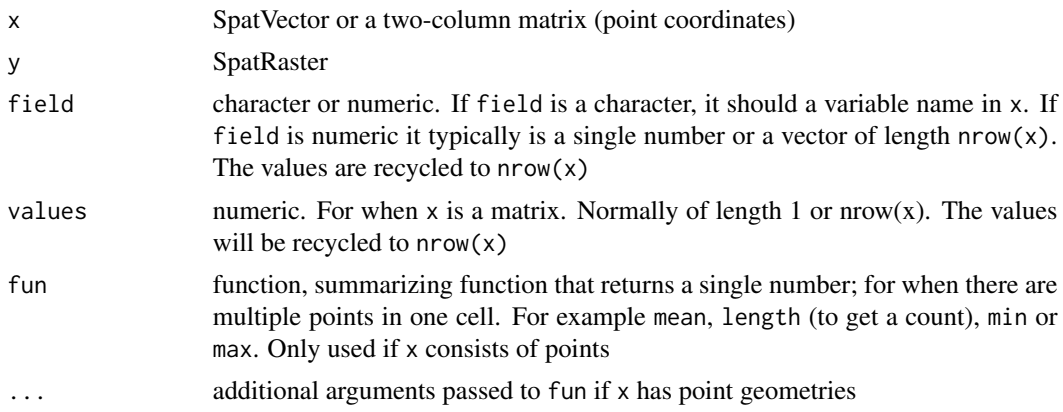

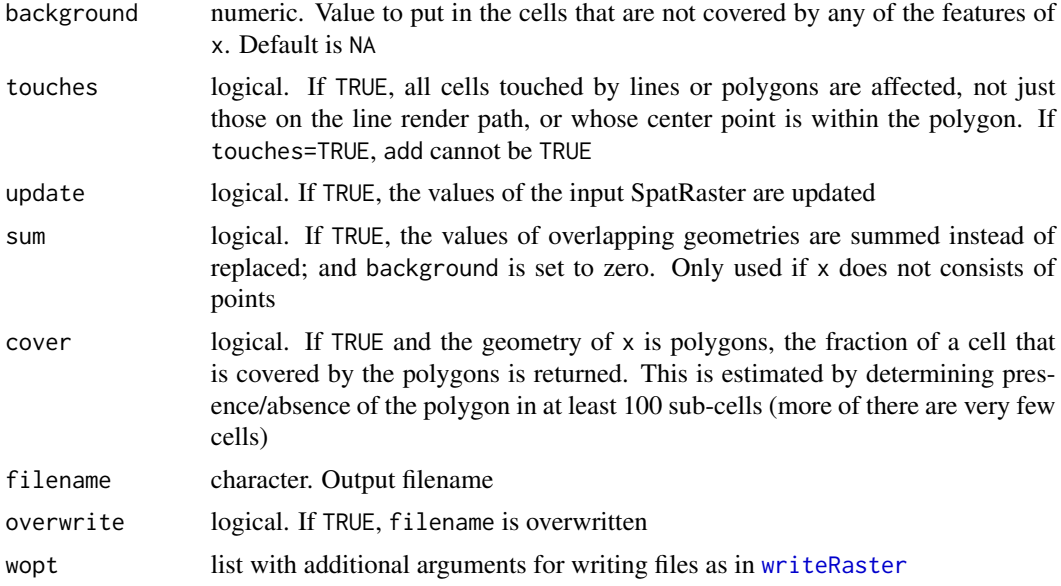

# Value

SpatRaster

# See Also

[mask](#page-131-0)

# Examples

r <- rast(xmin=0, ncols=18, nrows=18)

```
# generate points
set.seed(1)
p <- spatSample(r, 1000, xy=TRUE, replace=TRUE)
# rasterize points as a matrix
x <- rasterize(p, r, fun=sum)
y <- rasterize(p, r, value=1:nrow(p), fun=max)
# rasterize points as a SpatVector
pv <- vect(p)
xv <- rasterize(pv, r, fun=sum)
# Polygons
f <- system.file("ex/lux.shp", package="terra")
v \leftarrow \text{vect}(f)r <- rast(v, ncols=75, nrows=100)
z <- rasterize(v, r, "NAME_2")
plot(z)
lines(v)
```
#### Description

Rasterization of geometric properties of vector data. You can get the count of the number of geometries in each cell; the area covered by polygons; the length of the lines; or the number of lines that cross each cell. See [rasterize](#page-172-0) for standard rasterization (of attribute values associated with geometries).

The area of polygons is intended for summing the area of polygons that are relatively small relative to the raster cells, and for when there may be multiple polygons per cell. See rasterize(sum=TRUE) for counting large polygons and rasterize(cover=TRUE) to get the fraction that is covered by larger polygons.

#### Usage

```
## S4 method for signature 'SpatVector,SpatRaster'
rasterizeGeom(x, y, fun="count", unit="m", filename="", ...)
```
#### Arguments

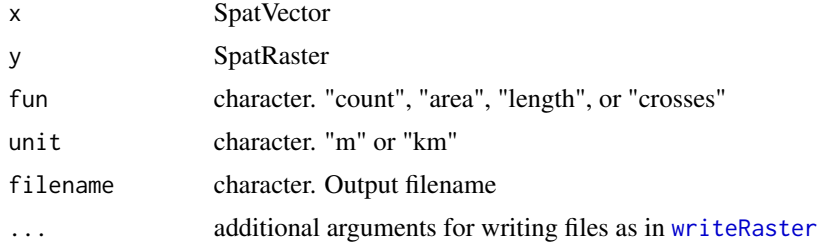

#### Value

SpatRaster

### See Also

[rasterize](#page-172-0)

```
f <- system.file("ex/lux.shp", package="terra")
v \leftarrow \text{vect}(f)r \leftarrow \text{rast}(v, \text{res} = .1)# length of lines
lns \leftarrow as.lines(v)
x <- rasterizeGeom(lns, r, fun="length", "km")
```

```
# count of points
set.seed(44)
pts <- spatSample(v, 100)
y <- rasterizeGeom(pts, r)
# area of polygons
pols <- buffer(pts, 1000)
z <- rasterizeGeom(pols, r, fun="area")
```
read and write *Read from, or write to, file*

# Description

Methods to read from or write chunks of values to or from a file. These are low level methods for programmers. Use writeRaster if you want to save an entire SpatRaster to file in one step. It is much easier to use.

To write chunks, begin by opening a file with writeStart, then write values to it in chunks using the list that is returned by writeStart. When writing is done close the file with writeStop.

blocks also retunrs chunk size information. For example for only reading raster data.

#### Usage

```
## S4 method for signature 'SpatRaster'
readStart(x)
## S4 method for signature 'SpatRaster'
readStop(x)
## S4 method for signature 'SpatRaster'
readValues(x, row=1, nrows=nrow(x), col=1, ncols=ncol(x), mat=FALSE, dataframe=FALSE, ...)
## S4 method for signature 'SpatRaster,character'
writeStart(x, filename="", overwrite=FALSE, n=4, ...)
## S4 method for signature 'SpatRaster'
writeStop(x)
## S4 method for signature 'SpatRaster,vector'
writeValues(x, v, start, nrows)
## S4 method for signature 'SpatRaster'
blocks(x, n=4)
fileBlocksize(x)
```
#### rectify the state of the state of the state of the state of the state of the state of the state of the state of the state of the state of the state of the state of the state of the state of the state of the state of the st

# Arguments

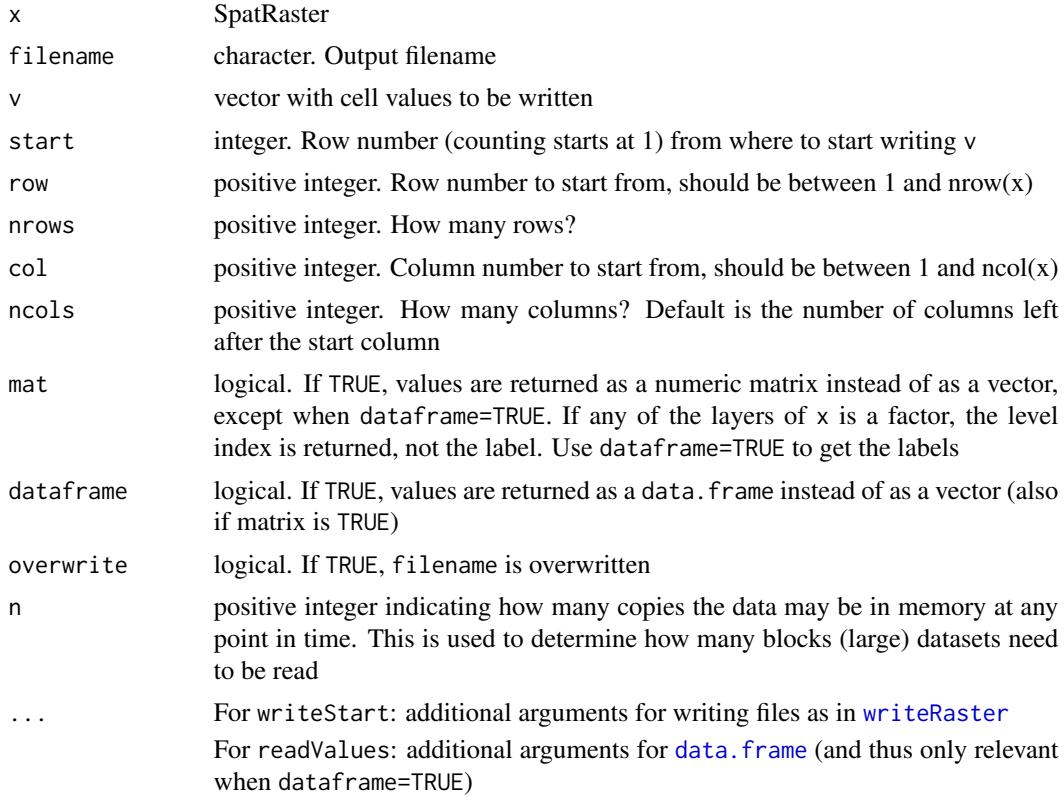

#### Value

readValues returns a vector, matrix, or data.frame

writeStart returns a list that can be used for processing the file in chunks.

The other methods invisibly return a logical value indicating whether they were successful or not. Their purpose is the side-effect of opening or closing files.

rectify *Rectify a SpatRaster*

# Description

Rectify a rotated SpatRaster into a non-rotated object

## Usage

```
## S4 method for signature 'SpatRaster'
rectify(x, method="bilinear", aoi=NULL, snap=TRUE,
        filename="", ...)
```
# Arguments

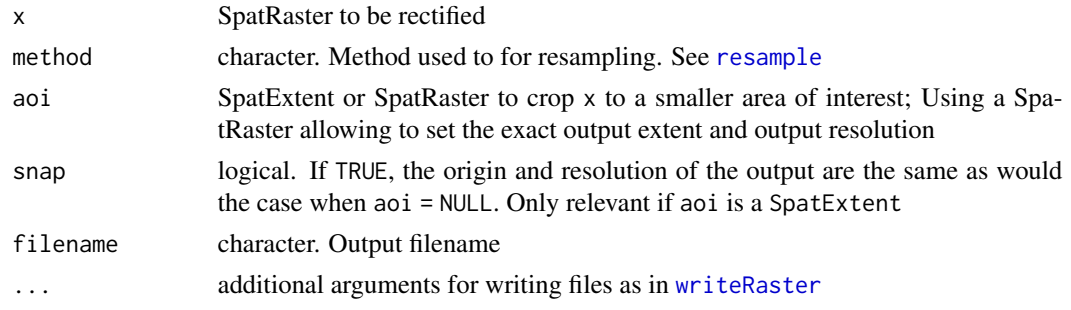

# Value

SpatRaster

<span id="page-177-0"></span>relate *relate*

# Description

Get a matrix indicating the presence or absence of spatial relationships between geometries.

# Usage

```
## S4 method for signature 'SpatVector, SpatVector'
relate(x, y, relation)
## S4 method for signature 'SpatVector, SpatVector'
is.related(x, y, relation)
## S4 method for signature 'SpatVector,missing'
relate(x, y, relation, pairs=FALSE, symmetrical=FALSE)
```
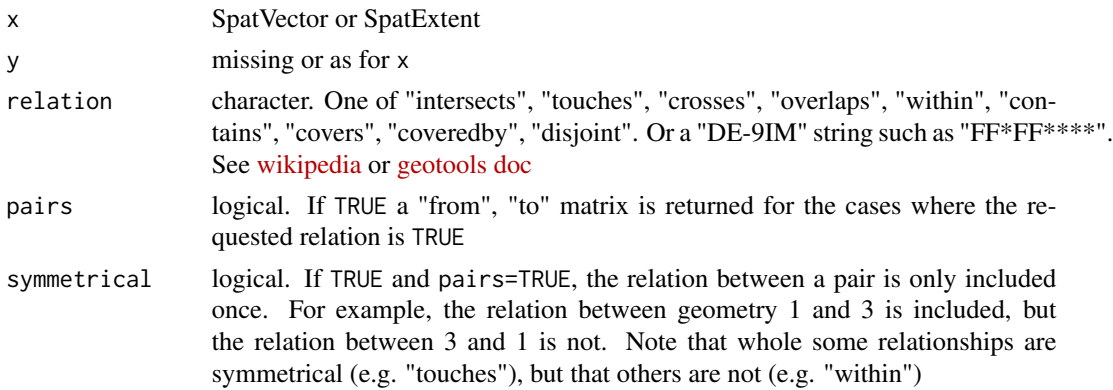

relate the contract of the contract of the contract of the contract of the contract of the contract of the contract of the contract of the contract of the contract of the contract of the contract of the contract of the con

# Value

matrix (relate) or vector (is.related)

# See Also

[adjacent](#page-19-0), [nearby](#page-143-0), [intersect](#page-120-0), [crop](#page-64-0)

```
# polygons
p1 <- vect("POLYGON ((0 0, 8 0, 8 9, 0 9, 0 0))")
p2 <- vect("POLYGON ((5 6, 15 6, 15 15, 5 15, 5 6))")
p3 <- vect("POLYGON ((8 2, 9 2, 9 3, 8 3, 8 2))")
p4 <- vect("POLYGON ((2 6, 3 6, 3 8, 2 8, 2 6))")
p5 <- vect("POLYGON ((2 12, 3 12, 3 13, 2 13, 2 12))")
p6 <- vect("POLYGON ((10 4, 12 4, 12 7, 11 7, 11 6, 10 6, 10 4))")
p <- rbind(p1, p2, p3, p4, p5, p6)
plot(p, col=rainbow(6, alpha=.5))
lines(p, lwd=2)
text(p)
## relate SpatVectors
relate(p1, p2, "intersects")
relate(p1, p3, "touches")
relate(p1, p5, "disjoint")
relate(rbind(p1, p2), p4, "disjoint")
## relate geometries within SpatVectors
# which are completely separated?
relate(p, relation="disjoint")
# which touch (not overlap or within)?
relate(p, relation="touches")
# which overlap (not merely touch, and not within)?
relate(p, relation="overlaps")
# which are within (not merely overlap)?
relate(p, relation="within")
# do they touch or overlap or are within?
relate(p, relation="intersects")
all(relate(p, relation="intersects") ==
  (relate(p, relation="overlaps") |
   relate(p, relation="touches") |
   relate(p, relation="within")))
#for polygons, "coveredby" is "within"
relate(p, relation="coveredby")
# polygons, lines, and points
```

```
pp <- rbind(p1, p2)
L1 <- vect("LINESTRING(1 11, 4 6, 10 6)")
L2 <- vect("LINESTRING(8 14, 12 10)")
L3 <- vect("LINESTRING(1 8, 12 14)")
lns <- rbind(L1, L2, L3)
pts <- vect(cbind(c(7,10,10), c(3,5,6)))
plot(pp, col=rainbow(2, alpha=.5))
text(pp, paste0("POL", 1:2), halo=TRUE)
lines(pp, lwd=2)
lines(lns, col=rainbow(3), lwd=4)
text(lns, paste0("L", 1:3), halo=TRUE)
points(pts, cex=1.5)
text(pts, paste0("PT", 1:3), halo=TRUE, pos=4)
relate(lns, relation="crosses")
relate(lns, pp, relation="crosses")
relate(lns, pp, relation="touches")
relate(lns, pp, relation="intersects")
relate(lns, pp, relation="within")
# polygons can contain lines or points, not the other way around
relate(lns, pp, relation="contains")
relate(pp, lns, relation="contains")
# points and lines can be covered by polygons
relate(lns, pp, relation="coveredby")
relate(pts, pp, "within")
relate(pts, pp, "touches")
relate(pts, lns, "touches")
```
<span id="page-179-0"></span>

rep *Replicate layers*

#### Description

Replicate layers in a SpatRaster

### Usage

## S4 method for signature 'SpatRaster'  $rep(x, \ldots)$ 

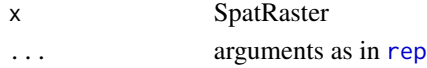
#### replace the contract of the contract of the contract of the contract of the contract of the contract of the contract of the contract of the contract of the contract of the contract of the contract of the contract of the co

## Value

SpatRaster

#### Examples

```
s <- rast(system.file("ex/logo.tif", package="terra"))
x \leftarrow rep(s, 2)nlyr(x)
names(x)
x
```
<span id="page-180-0"></span>

replace *Replace values of a SpatRaster*

## Description

Replace values of a SpatRaster. These are convenience functions for smaller objects only. For larger rasters see link{classify}

## Value

SpatRaster

# See Also

link{classify}, [values,](#page-235-0) [replace](#page-180-0)

## Examples

```
r <- rast(ncols=5, nrows=5, xmin=0, xmax=5, ymin=0, ymax=5)
r[] <- 1:25
r[1,] < -5r[,2] < -10r[r>10] <- NA
```
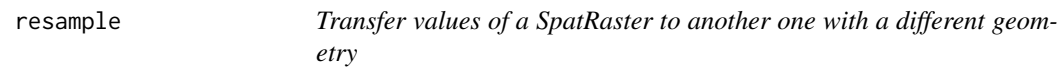

# Description

resample transfers values between SpatRaster objects that do not align (have a different origin and/or resolution). See [project](#page-163-0) to change the coordinate reference system (crs).

If the origin and crs are the same, you should consider using these other functions instead: [aggregate](#page-20-0), [disagg](#page-76-0), [extend](#page-85-0) or [crop](#page-64-0).

# Usage

```
## S4 method for signature 'SpatRaster, SpatRaster'
resample(x, y, method, filename="", ...)
```
## Arguments

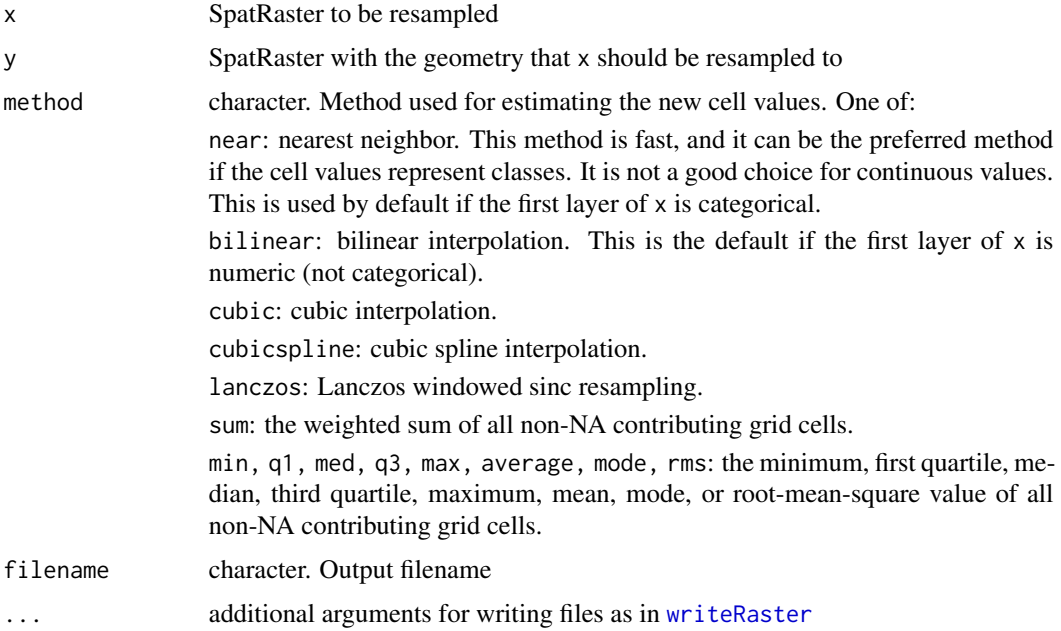

## Value

SpatRaster

# See Also

[aggregate](#page-20-0), [disagg](#page-76-0), [crop](#page-64-0), [project](#page-163-0),

# Examples

```
r <- rast(nrows=3, ncols=3, xmin=0, xmax=10, ymin=0, ymax=10)
values(r) \leftarrow 1:ncell(r)s <- rast(nrows=25, ncols=30, xmin=1, xmax=11, ymin=-1, ymax=11)
x <- resample(r, s, method="bilinear")
opar <- par(no.readonly =TRUE)
par(mfrow=c(1,2))
plot(r)
plot(x)
par(opar)
```
<span id="page-182-0"></span>rescale *rescale*

## Description

Rescale a SpatVector or SpatRaster. This may be useful to make small [inset](#page-118-0) maps or for georeferencing.

# Usage

```
## S4 method for signature 'SpatRaster'
rescale(x, fx=0.5, fy=fx, x0, y0)
```

```
## S4 method for signature 'SpatVector'
rescale(x, fx=0.5, fy=fx, x0, y0)
```
# Arguments

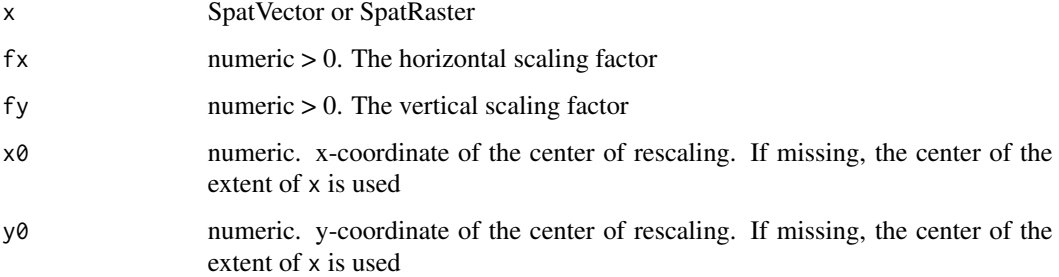

## Value

Same as x

## See Also

[t](#page-229-0), [shift](#page-198-0), [flip](#page-94-0), [rotate](#page-184-0), [inset](#page-118-0)

## Examples

```
f <- system.file("ex/lux.shp", package="terra")
v \leftarrow \text{vect}(f)w <- rescale(v, 0.2)
plot(v)
lines(w, col="red")
```
## Description

With RGB you can get or set the layers to be used as Red, Green and Blue when plotting a SpatRaster. Currently, a benefit of this is that [plot](#page-154-0) will send the object to [plotRGB](#page-158-0)

With colorize you can convert a three-layer RGB SpatRaster into other color spaces. You can also convert it into a single-layer SpatRaster with a color-table.

## Usage

```
## S4 method for signature 'SpatRaster'
RGB(x)
```
## S4 replacement method for signature 'SpatRaster' RGB(x)<-value

```
## S4 method for signature 'SpatRaster'
colorize(x, to="hsv", alpha=FALSE, stretch=NULL,
grays=FALSE, NAzero=FALSE, filename="", overwrite=FALSE, ...)
```

```
## S4 method for signature 'SpatRaster'
has.RGB(x)
```
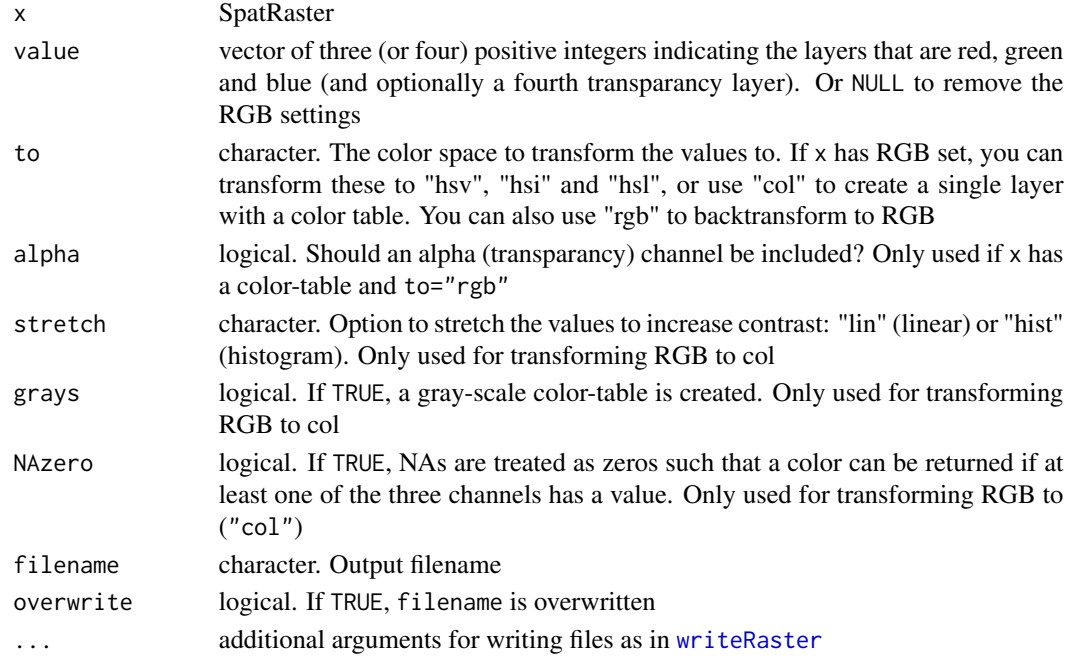

#### rotate and the state of the state of the state of the state of the state of the state of the state of the state of the state of the state of the state of the state of the state of the state of the state of the state of the

#### Examples

```
r <- rast(system.file("ex/logo.tif", package="terra"))
plot(r)
has.RGB(r)
RGB(r) <- NULL
has.RGB(r)
plot(r)
RGB(r) \le c(3,1,2)plot(r)
RGB(r) < -1:3x <- colorize(r, "col")
y <- colorize(r, "hsv")
z <- colorize(y, "rgb")
```
<span id="page-184-0"></span>rotate *Rotate a SpatRaster along longitude*

## Description

Rotate a SpatRaster that has longitude coordinates from 0 to 360, to standard coordinates between -180 and 180 degrees (or vice-versa). Longitude between 0 and 360 is frequently used in global climate models.

## Usage

## S4 method for signature 'SpatRaster' rotate(x, left=TRUE, filename="", ...)

## Arguments

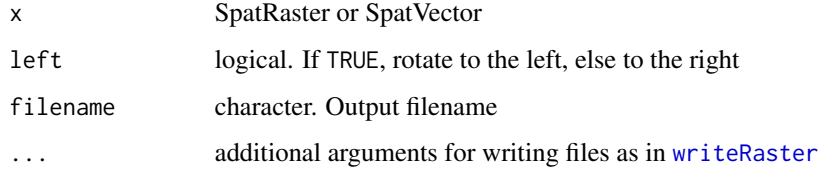

## Value

SpatRaster

## See Also

[shift](#page-198-0) and [spin](#page-208-0)

## Examples

```
x <- rast(nrows=9, ncols=18, nl=3, xmin=0, xmax=360)
v <- rep(as.vector(t(matrix(1:ncell(x), nrow=9, ncol=18))), 3)
values(x) <- v
z \leftarrow \text{rotate}(x)
```
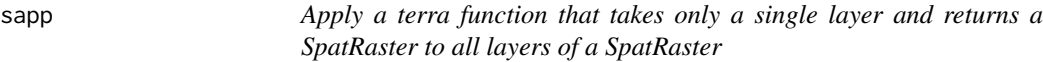

# Description

Apply to all layers of a SpatRaster a function that only takes a single layer SpatRaster and returns a SpatRaster (these are rare). In most cases you can also use lapply or sapply for this.

Or apply the same method to each sub-dataset (SpatRaster) in a SpatRasterDataset

## Usage

```
## S4 method for signature 'SpatRaster'
sapp(x, fun, ..., filename="", overwrite=FALSE, wopt=list())
## S4 method for signature 'SpatRasterDataset'
sapp(x, fun, ..., filename="", overwrite=FALSE, wopt=list())
```
#### Arguments

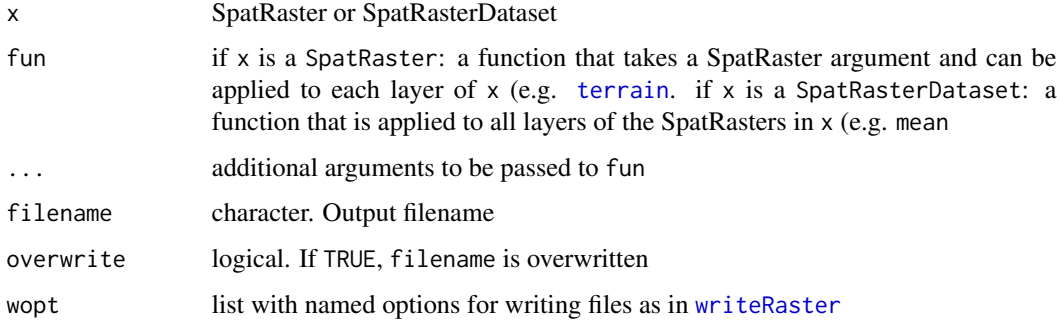

## Value

**SpatRaster** 

#### See Also

[lapp,](#page-123-0) [app,](#page-25-0) [tapp,](#page-219-0) [lapply](#page-0-0)

sbar 187

# Examples

```
s <- rast(system.file("ex/logo.tif", package="terra")) + 1
x <- sapp(s, terrain)
sd \le sds(s*2, s/2)
y <- sapp(sd, mean)
```
sbar *scale bar*

# Description

Add a scale bar to a map

# Usage

```
sbar(d, xy=NULL, type="line", divs=2, below="",
   lonlat=NULL, label, adj=c(0.5, -1), lwd=2, xpd=TRUE, ...)
```
# Arguments

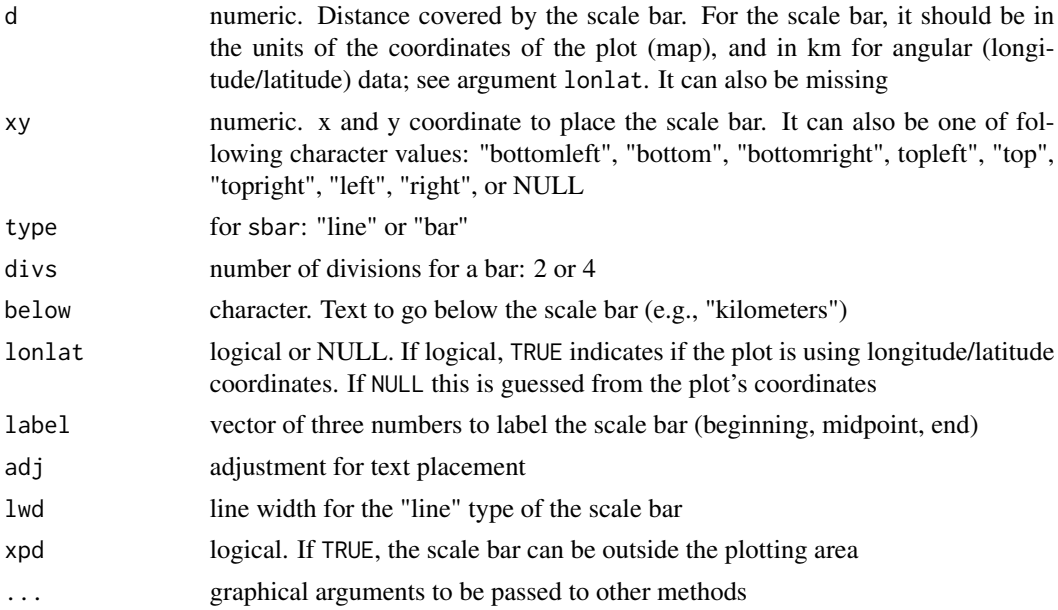

# Value

none

# See Also

[north](#page-144-0), [plot](#page-154-0), [inset](#page-118-0)

#### Examples

```
f <- system.file("ex/meuse.tif", package="terra")
r \leftarrow \text{rast}(f)plot(r)
sbar()
sbar(1000, xy=c(178500, 333500), type="bar", divs=4, cex=.8)
sbar(1000, xy="bottomright", divs=4, cex=.8)
north(d=250, c(178550, 332500))
f <- system.file("ex/elev.tif", package="terra")
r \leftarrow \text{rast}(f)plot(r, type="interval")
sbar(20, c(6.2, 50.1), type="bar", cex=.8, divs=4)
sbar(15, c(6.3, 50), type="bar", below="km", label=c(0,7.5,15), cex=.8)
sbar(15, c(6.65, 49.8), cex=.8, label=c(0,"km",15))
north(type=2)
sbar(15, c(6.65, 49.7), cex=.8, label="15 kilometer", lwd=5)
sbar(15, c(6.65, 49.6), divs=4, cex=.8, below="km")
```
<span id="page-187-0"></span>

scale *Scale values*

## Description

Center and/or scale raster data. For details see [scale](#page-187-0)

#### Usage

```
## S4 method for signature 'SpatRaster'
scale(x, center=TRUE, scale=TRUE)
```
#### Arguments

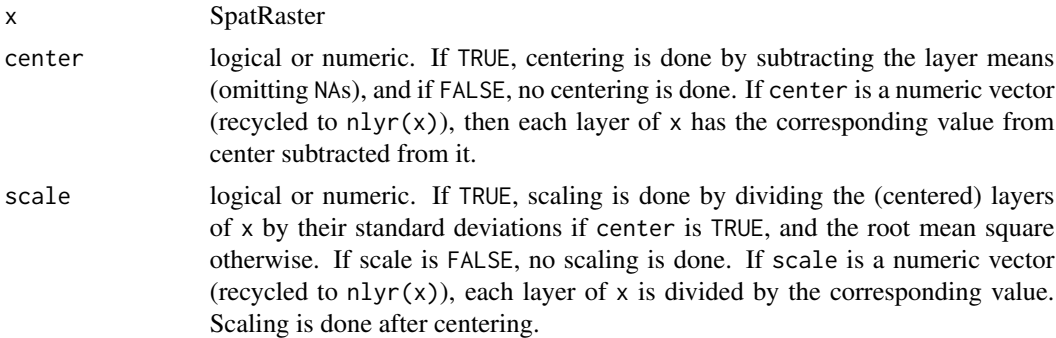

## Value

**SpatRaster** 

## scatterplot 189

# See Also

[scale](#page-187-0)

## Examples

```
r <- rast(system.file("ex/logo.tif", package="terra"))
s \leftarrow scale(r)## the equivalent, computed in steps
m <- global(r, "mean")
rr < r - m[,1]rms <- global(rr, "rms")
ss <- rr / rms[,1]
```
## scatterplot *Scatterplot of two SpatRaster layers*

# Description

Scatterplot of the values of two SpatRaster layers

#### Usage

```
## S4 method for signature 'SpatRaster, SpatRaster'
plot(x, y, maxcell=100000, warn=TRUE, nc, nr,
   maxnl=16, gridded=FALSE, ncol=25, nrow=25, ...)
```
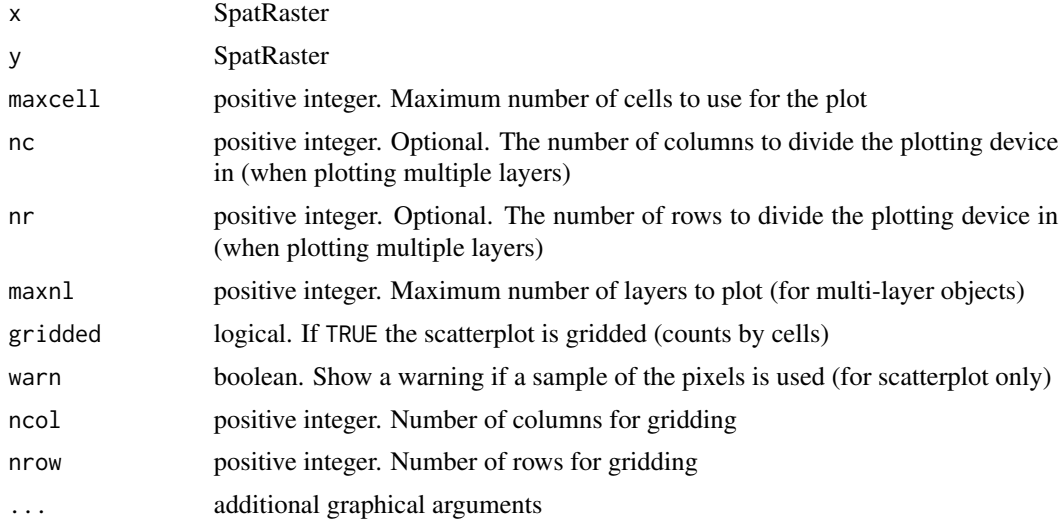

#### Examples

```
s <- rast(system.file("ex/logo.tif", package="terra"))
plot(s[[1]], s[[2]])
plot(s, sqrt(s[[3:1]]))
```
## <span id="page-189-0"></span>sds *Create a SpatRasterDataset*

## Description

Methods to create a SpatRasterDataset. This is an object to hold "sub-datasets", each a SpatRaster that in most cases will have multiple layers.

See [describe](#page-71-0) for getting information about the sub-datasets present in a file.

## Usage

```
## S4 method for signature 'missing'
sds(x)
## S4 method for signature 'character'
sds(x, ids=0)
## S4 method for signature 'SpatRaster'
sds(x, \ldots)## S4 method for signature 'list'
sds(x)
## S4 method for signature 'array'
sds(x, crs="", extent=NULL)
```
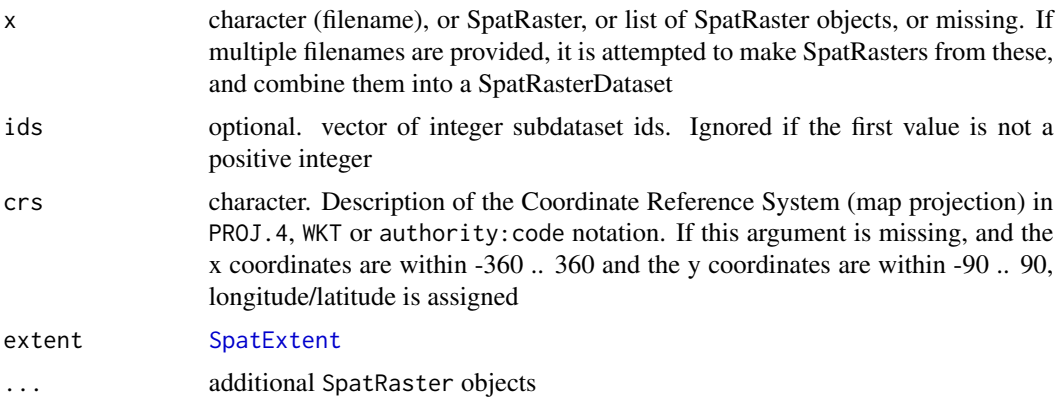

#### segregate the contract of the contract of the contract of the contract of the contract of the contract of the contract of the contract of the contract of the contract of the contract of the contract of the contract of the

## Value

SpatRasterDataset

## See Also

[describe](#page-71-0)

## Examples

```
s <- rast(system.file("ex/logo.tif", package="terra"))
x \leftarrow sds(s, s/2)names(x) <- c("first", "second")
x
length(x)
# extract the second SpatRaster
x[2]
a \leftarrow array(1:9, c(3,3,3,3))sds(a)
```
segregate *segregate*

#### Description

Create a SpatRaster with a layer for each class (value, or subset of the values) in the input SpatRaster. For example, if the input has vegetation types, this function will create a layer (presence/absence; dummy variable) for each of these classes.

This is called "one-hot encoding" or "dummy encoding" (for a dummy encoding scheme you can remove (any) one of the output layers as it is redundant).

## Usage

```
## S4 method for signature 'SpatRaster'
segregate(x, classes=NULL, keep=FALSE, other=0, round=FALSE, digits=0, filename="", ...)
```
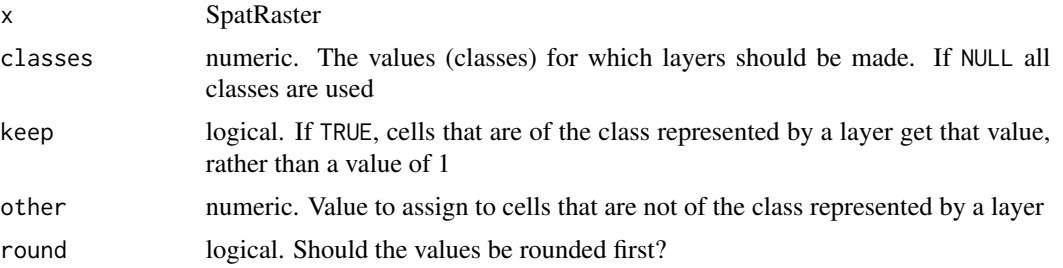

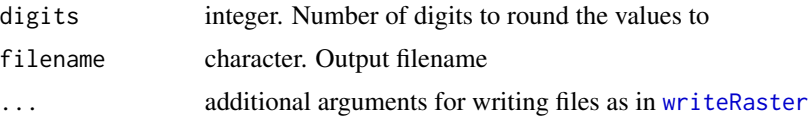

## Value

SpatRaster

# Examples

```
r <- rast(nrows=5, ncols=5)
values(r) \leftarrow rep(c(1:4, NA), each=5)b \leftarrow segregate(r)
bb <- segregate(r, keep=TRUE, other=NA)
```
## sel *Spatial selection*

## Description

Geometrically subset SpatRaster or SpatVector (to be done) by drawing on a plot (map).

## Usage

```
## S4 method for signature 'SpatRaster'
sel(x, \ldots)
```

```
## S4 method for signature 'SpatVector'
sel(x, use="rec", draw=TRUE, col="cyan", ...)
```
# Arguments

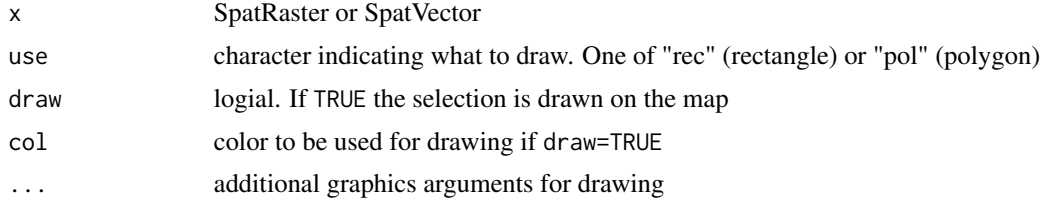

# Value

SpatRaster or SpatVector

#### See Also

[crop](#page-64-0) and [intersect](#page-120-0) to make an intersection and [click](#page-51-0) and [text](#page-224-0) to see cell values or geometry attributes

## selectHighest 193

## Examples

```
## Not run:
# select a subset of a SpatRaster
r <- rast(nrows=10, ncols=10)
values(r) \leftarrow 1:neell(r)plot(r)
s \leq self(r) # now click on the map twice
# plot the selection on a new canvas:
x11()
plot(s)
# vector
f <- system.file("ex/lux.shp", package="terra")
v \leftarrow \text{vect}(f)plot(v)
x \le -\text{sel}(v) # now click on the map twice
x
## End(Not run)
```
selectHighest *select cells with high or low values*

# Description

Identify n cells that have the highest of lowest values in the first layer of a SpatRaster.

## Usage

```
## S4 method for signature 'SpatRaster'
selectHighest(x, n, low=FALSE)
```
#### Arguments

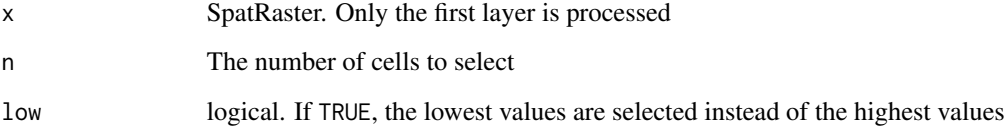

# Value

**SpatRaster** 

## Examples

```
f <- system.file("ex/elev.tif", package="terra")
r \leftarrow \text{rast}(f)x <- selectHighest(r, 1000)
y <- selectHighest(r, 1000, TRUE)
m \leftarrow merge(y-1, x)levels(m) <- data.frame(id=0:1, elevation=c("low", "high"))
plot(m)
```
selectRange *Select the values of a range of layers, as specified by cell values in another SpatRaster*

## Description

Use a single layer SpatRaster to select cell values from different layers in a multi-layer SpatRaster. The values of the SpatRaster to select layers (y) should be whole numbers between 1 and  $nlyr(x)$ (values outside this range are ignored).

See [rapp](#page-168-0) for applying af function to a range of variable size.

See [extract](#page-86-0) for extraction of values by cell, point, or otherwise.

#### Usage

## S4 method for signature 'SpatRaster' selectRange(x, y, z=1, repint=0, filename="", ...)

#### **Arguments**

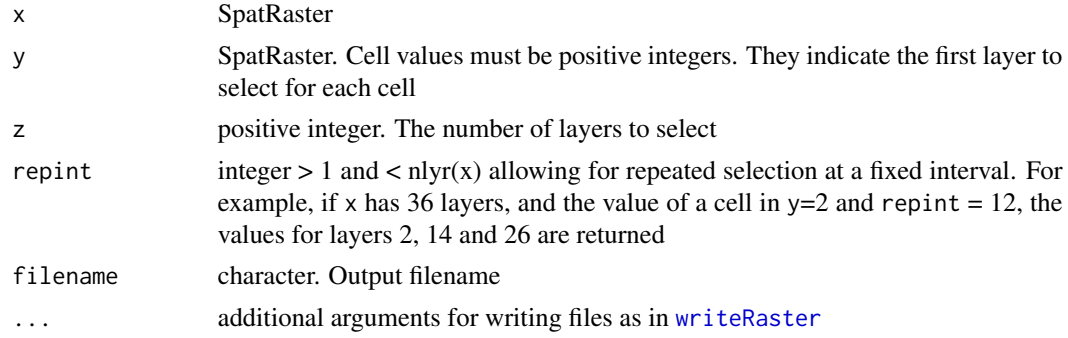

# Value

SpatRaster

## See Also

[rapp](#page-168-0), [tapp](#page-219-0), [extract](#page-86-0)

#### serialize the contract of the contract of the contract of the contract of the contract of the contract of the contract of the contract of the contract of the contract of the contract of the contract of the contract of the

#### Examples

```
r <- rast(ncols=10, nrows=10)
values(r) <- 1
s \leq -c(r, r+2, r+5)s \leftarrow c(s, s)set.seed(1)
values(r) <- sample(3, ncell(r), replace=TRUE)
x <- selectRange(s, r)
x <- selectRange(s, r, 3)
```
<span id="page-194-0"></span>

serialize *serialize and saveRDS for SpatRaster and SpatVector*

## <span id="page-194-1"></span>Description

serialize and saveRDS for SpatRaster and SpatVector. Note that these objects will first be "packed" with [wrap](#page-246-0), and after unserialize/readRDS they need to be unpacked with rast or vect.

Use of these functions is not recommended. Especially for SpatRaster it is generally much more efficient to use [writeRaster](#page-248-0) and write, e.g., a GTiff file.

SpatRaster objects must have all values in memory (that is, the cell values are not in files) to be serialized. These functions use [set.values](#page-116-0) to load values into memory if needed and if deemed possible given the amount of RAM available.

## Usage

```
## S4 method for signature 'SpatRaster'
saveRDS(object, file="", ascii = FALSE, version = NULL, compress=TRUE, refhook = NULL)
## S4 method for signature 'SpatVector'
saveRDS(object, file="", ascii = FALSE, version = NULL, compress=TRUE, refhook = NULL)
## S4 method for signature 'SpatRaster'
serialize(object, connection, ascii = FALSE, xdr = TRUE, version = NULL, refhook = NULL)
## S4 method for signature 'SpatVector'
serialize(object, connection, ascii = FALSE, xdr = TRUE, version = NULL, refhook = NULL)
```
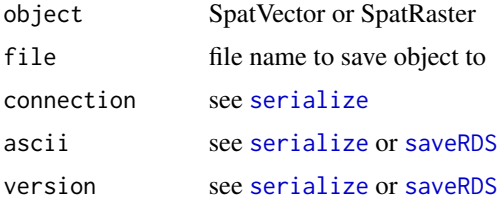

#### 196 setValues and the setValues of the setValues of the setValues of the setValues of the setValues of the set

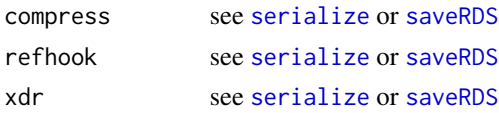

## Value

Packed\* object

# Examples

```
f <- system.file("ex/lux.shp", package="terra")
v \leftarrow \text{vect}(f)p <- serialize(v, NULL)
head(p)
x <- unserialize(p)
x
vect(x)
```
setValues *Set the values of raster cells or of geometry attributes*

#### Description

Set cell values of a SpatRaster or the attributes of a SpatVector. For large SpatRaster objects use [init](#page-115-0) instead to set values.

## Usage

```
## S4 replacement method for signature 'SpatRaster, ANY'
values(x)<-value
```

```
## S4 method for signature 'SpatRaster,ANY'
setValues(x, values, keeptime=TRUE, keepunits=TRUE, props=FALSE)
```

```
## S4 replacement method for signature 'SpatVector,ANY'
values(x)<-value
```
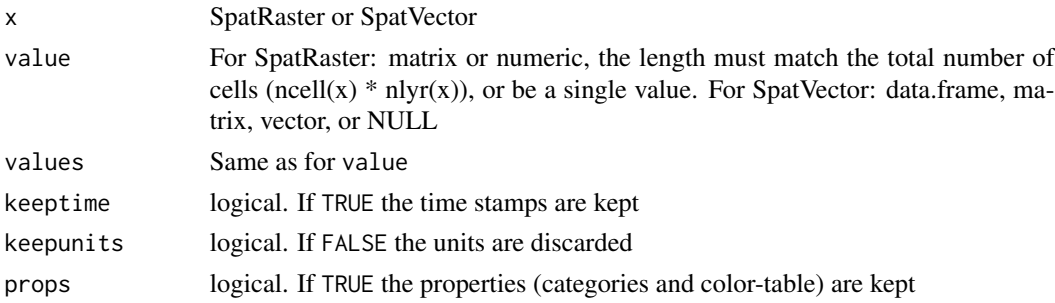

shade 197

# Value

The same object type as x

## See Also

[values](#page-235-0), [init](#page-115-0)

# Examples

```
f <- system.file("ex/elev.tif", package="terra")
r \leftarrow \text{rast}(f)x <- setValues(r, 1:ncell(r))
x
values(x) \leftarrow runif(ncell(x))x
head(x)
f <- system.file("ex/lux.shp", package="terra")
v \leftarrow \text{vect}(f)values(v) <- data.frame(ID=1:12, name=letters[1:12])
head(v)
```
shade *Hill shading*

### Description

Compute hill shade from slope and aspect layers (both in radians). Slope and aspect can be computed with function [terrain](#page-221-0).

A hill shade layer is often used as a backdrop on top of which another, semi-transparent, layer is drawn.

## Usage

```
shade(slope, aspect, angle=45, direction=0, normalize=FALSE,
  filename="", overwrite=FALSE, ...)
```
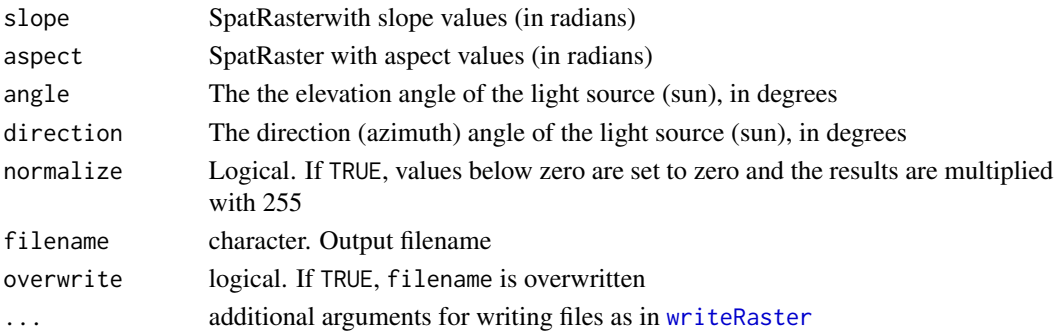

## References

Horn, B.K.P., 1981. Hill shading and the reflectance map. Proceedings of the IEEE 69(1):14-47

## See Also

[terrain](#page-221-0)

## Examples

```
f <- system.file("ex/elev.tif", package="terra")
r \leftarrow \text{rast}(f)alt <- disagg(r, 10, method="bilinear")
slope <- terrain(alt, "slope", unit="radians")
aspect <- terrain(alt, "aspect", unit="radians")
hill <- shade(slope, aspect, 40, 270)
plot(hill, col=grey(0:100/100), legend=FALSE, mar=c(2,2,1,4))
plot(alt, col=rainbow(25, alpha=0.35), add=TRUE)
```
<span id="page-197-0"></span>sharedPaths *Shared paths*

## Description

Get shared paths of line or polygon geometries. This can for geometries in a single SpatVector, or between two SpatVectors

## Usage

## S4 method for signature 'SpatVector' sharedPaths(x, y=NULL)

#### Arguments

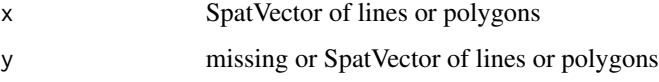

# Value

**SpatVector** 

#### See Also

[gaps](#page-105-0), [topology](#page-228-0)

shift the state of the state of the state of the state of the state of the state of the state of the state of the state of the state of the state of the state of the state of the state of the state of the state of the stat

# Examples

```
f <- system.file("ex/lux.shp", package="terra")
v \leftarrow \text{vect}(f)plot(v, col="light gray")
text(v, halo=TRUE)
x <- sharedPaths(v)
lines(x, col="red", lwd=2)
text(x, col="blue", halo=TRUE, cex=0.8)
head(x)
z \leftarrow sharedPaths(v[3,], v[12,])
```
<span id="page-198-0"></span>shift *Shift*

# Description

Shift a SpatRaster, SpatVector or SpatExtent to another location.

## Usage

```
## S4 method for signature 'SpatRaster'
shift(x, dx=0, dy=0, filename="", ...)
```
## S4 method for signature 'SpatVector'  $shift(x, dx=0, dy=0)$ 

```
## S4 method for signature 'SpatExtent'
shift(x, dx=0, dy=0)
```
## Arguments

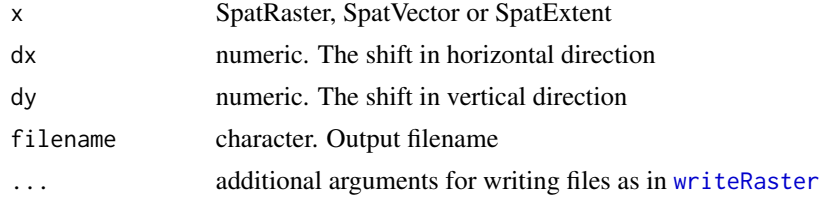

# Value

Same as x

# See Also

[flip](#page-94-0), [rotate](#page-184-0)

## Examples

```
r <- rast(xmin=0, xmax=1, ymin=0, ymax=1)
r \leftarrow shift(r, dx=1, dy=-1)e \leftarrow ext(r)shift(e, 5, 5)
```
simplifyGeom *simplifyGeom geometries*

#### Description

Reduce the number of nodes used to represent geometries.

#### Usage

```
## S4 method for signature 'SpatVector'
simplifyGeom(x, tolerance=0.1, preserveTopology=TRUE, makeValid=TRUE)
```
## Arguments

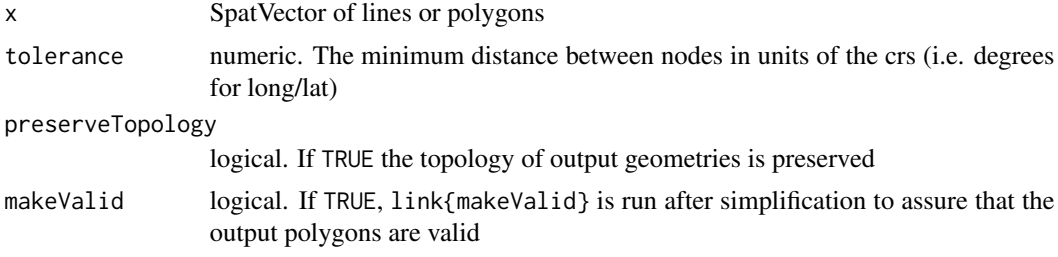

# Value

SpatVector

## See Also

[sharedPaths](#page-197-0), [gaps](#page-105-0), link{is.valid()}

# Examples

```
f <- system.file("ex/lux.shp", package="terra")
v \leftarrow \text{vect}(f)w <- simplifyGeom(v, .02, makeValid=FALSE)
e <- erase(w)
g \leftarrow gaps(e)plot(e, lwd=5, border="light gray")
polys(g, col="red", border="red")
```
## Description

Sort the cell values of a SpatRaster across layers

## Usage

```
## S4 method for signature 'SpatRaster'
sort(x, decreasing=FALSE, filename="", ...)
```
## Arguments

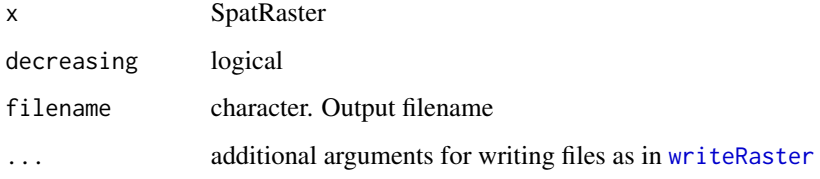

## Value

**SpatRaster** 

## Examples

```
f <- system.file("ex/elev.tif", package="terra")
r \leftarrow \text{rast}(f)r <- c(r, r/2, r*2)
sort(r)
```
sources *Data sources of a SpatRaster*

## Description

Get the data sources of a SpatRaster or SpatVector or related object. Sources are either files (or similar resources) or "", meaning that they are in memory. You can use hasValues to check if in-memory layers actually have cell values.

# Usage

```
## S4 method for signature 'SpatRaster'
sources(x, nlyr=FALSE, bands=FALSE)
## S4 method for signature 'SpatVector'
sources(x)
## S4 method for signature 'SpatRaster'
hasValues(x)
## S4 method for signature 'SpatRaster'
inMemory(x, bylayer=FALSE)
```
## Arguments

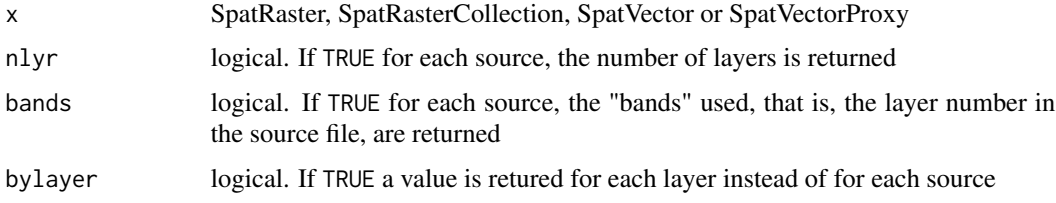

#### Value

A vector of filenames, or "" when there is no filename, if nlyr and bands are both FALSE. Otherwise a data.frame

#### Examples

```
f <- system.file("ex/elev.tif", package="terra")
r <- rast(f)s \leftarrow \text{rast}(r)values(s) \leftarrow 1:neell(s)rs \leftarrow c(r,r,s,r)sources(rs)
hasValues(r)
x \leftarrow \text{rast}()hasValues(x)
```
SpatExtent-class *Class "SpatExtent"*

## <span id="page-201-0"></span>Description

Objects of class SpatExtent are used to define the spatial extent (extremes) of objects of the SpatRaster class.

## Spatial interpolation 203

#### Objects from the Class

You can use the [ext](#page-84-0) function to create SpatExtent objects, or to extract them from SpatRaster objects.

#### Slots

ptr: pointer to the C++ class

#### Methods

show display values of a SpatExtent object

#### Examples

e <- ext(-180, 180, -90, 90) e

Spatial interpolation *Interpolate*

#### Description

Make a SpatRaster with interpolated values using a fitted model object of classes such as "gstat" (gstat package) or "Krige" (fields package), or any other model that has location (e.g., "x" and "y", or "longitude" and "latitude") as predictors (independent variables). If x and y are the only predictors, it is most efficient if you provide an empty (no associated data in memory or on file) SpatRaster for which you want predictions. If there are more spatial predictor variables provide these as a SpatRaster in the first argument of the function. If you do not have x and y locations as implicit predictors in your model you should use [predict](#page-160-0) instead.

## Usage

```
## S4 method for signature 'SpatRaster'
interpolate(object, model, fun=predict, ..., xyNames=c("x", "y"),
       factors=NULL, const=NULL, index = NULL, na.rm=FALSE,
       filename="", overwrite=FALSE, wopt=list())
```
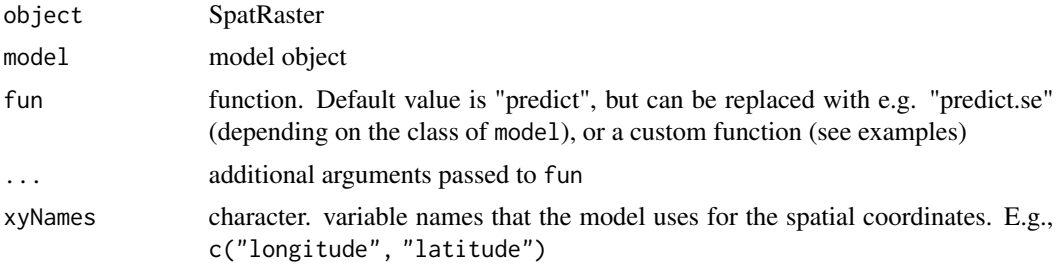

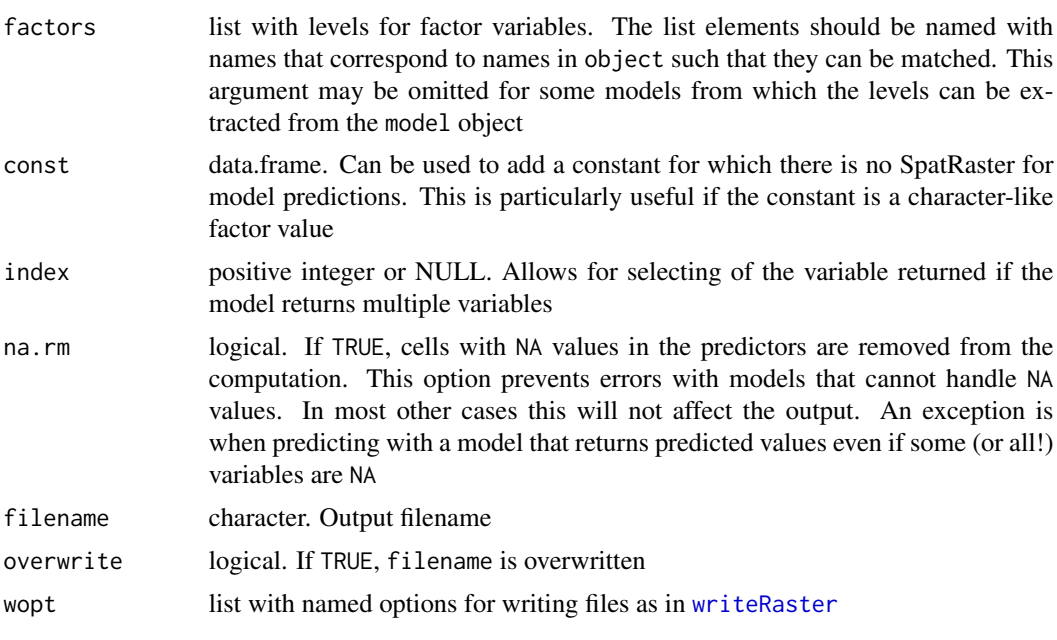

# Value

SpatRaster

# See Also

[predict](#page-160-0)

## Examples

```
r <- rast(system.file("ex/elev.tif", package="terra"))
ra <- aggregate(r, 10)
xy <- data.frame(xyFromCell(ra, 1:ncell(ra)))
v <- values(ra)
i \leftarrow !is.na(v)
xy \leftarrow xy[i, ]v \leftarrow v[i]## Not run:
library(fields)
tps <- Tps(xy, v)
p <- rast(r)
# use model to predict values at all locations
p <- interpolate(p, tps)
p \leftarrow mask(p, r)plot(p)
### change "fun" from predict to fields::predictSE to get the TPS standard error
## need to use "rast(p)" to remove the values
```

```
se <- interpolate(rast(p), tps, fun=predictSE)
se <- mask(se, r)
plot(se)
### another predictor variable, "e"
e \leq (init(r, "x") * init(r, "y")) / 100000000names(e) <- "e"
z <- as.matrix(extract(e, xy)[,-1])
## add as another independent variable
xyz <- cbind(xy, z)
tps2 <- Tps(xyz, v)p2 <- interpolate(e, tps2, xyOnly=FALSE)
## as a linear coveriate
tps3 \leftarrow Tps(xy, v, Z=z)## Z is a separate argument in Krig.predict, so we need a new function
## Internally (in interpolate) a matrix is formed of x, y, and elev (Z)
pfun <- function(model, x, ...) {
  predict(model, x[,1:2], Z=x[,3], ...)
}
p3 <- interpolate(e, tps3, fun=pfun)
#### gstat examples
library(gstat)
library(sp)
data(meuse)
### inverse distance weighted (IDW)
r <- rast(system.file("ex/meuse.tif", package="terra"))
mg \le gstat(id = "zinc", formula = zinc\le1, locations = \lex+y, data=meuse,
            nmax=7, set=list(idp = .5))
z <- interpolate(r, mg, debug.level=0, index=1)
z \le mask(z, r)
## with a model built with an `sf` object you need to provide custom function
library(sf)
sfmeuse \leq st_as_sf(meuse, coords = c("x", "y"), crs=crs(r))
mgsf <- gstat(id = "zinc", formula = zinc~1, data=sfmeuse, nmax=7, set=list(idp = .5))
interpolate_gstat <- function(model, x, crs, ...) {
v <- st_as_sf(x, coords=c("x", "y"), crs=crs)
p \leftarrow \text{predict}(\text{model}, v, \ldots)as.data.frame(p)[,1:2]
}
zsf <- interpolate(r, mgsf, debug.level=0, fun=interpolate_gstat, crs=crs(r), index=1)
zsf <- mask(zsf, r)
```

```
### kriging
```

```
### ordinary kriging
v <- variogram(log(zinc)~1, ~x+y, data=meuse)
mv <- fit.variogram(v, vgm(1, "Sph", 300, 1))
gOK <- gstat(NULL, "log.zinc", log(zinc)~1, meuse, locations=~x+y, model=mv)
OK <- interpolate(r, gOK, debug.level=0)
## universal kriging
vu <- variogram(log(zinc)~elev, ~x+y, data=meuse)
mu <- fit.variogram(vu, vgm(1, "Sph", 300, 1))
gUK <- gstat(NULL, "log.zinc", log(zinc)~elev, meuse, locations=~x+y, model=mu)
names(r) <- "elev"
UK <- interpolate(r, gUK, debug.level=0)
## co-kriging
gCoK <- gstat(NULL, 'log.zinc', log(zinc)~1, meuse, locations=~x+y)
gCoK <- gstat(gCoK, 'elev', elev~1, meuse, locations=~x+y)
gCoK <- gstat(gCoK, 'cadmium', cadmium~1, meuse, locations=~x+y)
gCoK <- gstat(gCoK, 'copper', copper~1, meuse, locations=~x+y)
coV <- variogram(gCoK)
plot(coV, type='b', main='Co-variogram')
coV.fit <- fit.lmc(coV, gCoK, vgm(model='Sph', range=1000))
coV.fit
plot(coV, coV.fit, main='Fitted Co-variogram')
coK <- interpolate(r, coV.fit, debug.level=0)
plot(coK)
## End(Not run)
```
SpatRaster-class *SpatRaster class*

#### **Description**

A SpatRaster represents a rectangular part of the world that is sub-divided into rectangular cells of equal area (in terms of the units of the coordinate reference system). For each cell can have multiple values ("layers").

An object of the SpatRaster class can point to one or more files on disk that hold the cell values, and/or it can hold these values in memory. These objects can be created with the [rast](#page-169-0) method.

The underlying C++ class "Rcpp\_SpatRaster" is not intended for end-users. It is for internal use within this package only.

#### Examples

rast()

#### Description

Take a spatial sample from a SpatRaster, SpatVector or SpatExtent. Sampling a SpatVector or SpatExtent always returns a SpatVector of points.

With a SpatRaster, you can get cell values, cell numbers (cells=TRUE), coordinates (xy=TRUE) or (when type="regular" and as.raster=TRUE) get a new SpatRaster with the same extent, but fewer cells.

In order to assure regularity when requesting a regular sample, the number of cells or points returned may not be exactly the same as the size requested.

## Usage

```
## S4 method for signature 'SpatRaster'
spatSample(x, size, method="random", replace=FALSE, na.rm=FALSE,
as.raster=FALSE, as.df=TRUE, as.points=FALSE, values=TRUE,
cells=FALSE, xy=FALSE, ext=NULL, warn=TRUE, weights=NULL)
```

```
## S4 method for signature 'SpatVector'
spatSample(x, size, method="random", strata=NULL, chess="")
```

```
## S4 method for signature 'SpatExtent'
spatSample(x, size, method="random", lonlat, as.points=FALSE)
```
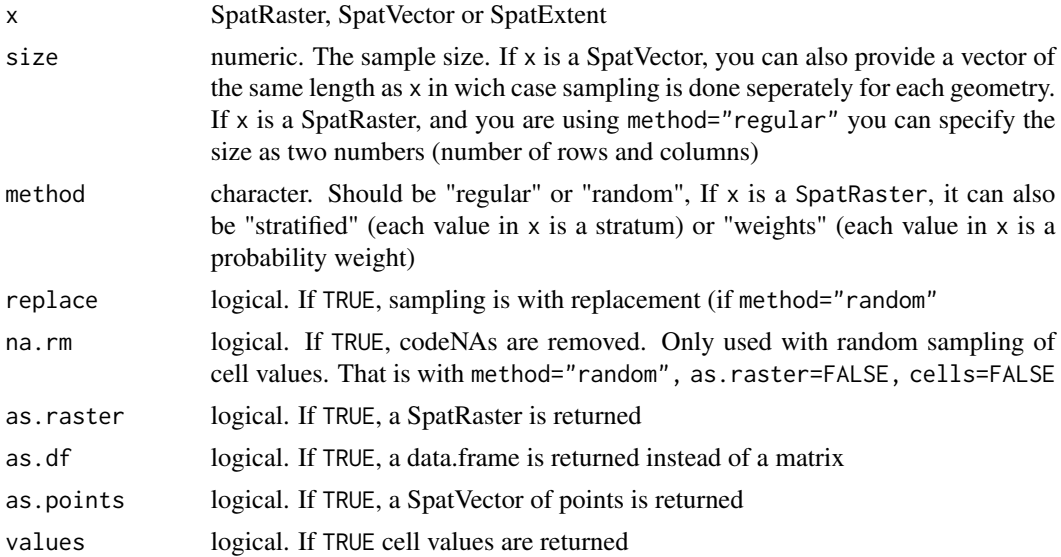

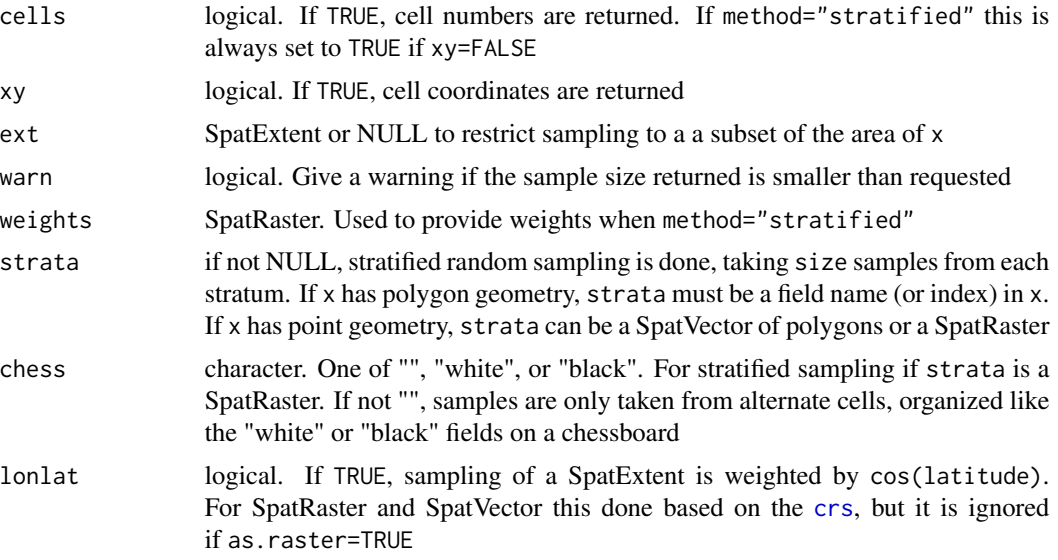

## Value

numeric matrix, data.frame, SpatRaster or SpatVector

## Examples

```
f <- system.file("ex/elev.tif", package="terra")
r \leftarrow \text{rast}(f)s <- spatSample(r, 10, as.raster=TRUE)
spatSample(r, 10)
spatSample(r, 10, "random")
## if you require cell numbers and/or coordinates
size <-6# random cells
cells <- spatSample(r, 6, "random", cells=TRUE, values=FALSE)
cells <- as.vector(cells)
v <- r[cells]
xy <- xyFromCell(r, cells)
cbind(xy, v)
# regular
cells <- spatSample(r, 6, "regular", cells=TRUE, values=FALSE)
cells <- as.vector(cells)
v <- r[cells]
xy <- xyFromCell(r, cells)
cbind(xy, v)
# stratified
rr <- rast(ncol=10, nrow=10, names="stratum")
set.seed(1)
values(rr) <- round(runif(ncell(rr), 1, 3))
```
# SpatVector-class 209

```
spatSample(rr, 2, "stratified", xy=TRUE)
s <- spatSample(rr, 5, "stratified", as.points=TRUE)
plot(rr, plg=list(title="raster"))
plot(s, 1, add=TRUE, plg=list(x=185, y=1, title="points"))
## SpatExtent
e \leftarrow ext(r)spatSample(e, 10, "random", lonlat=TRUE)
## SpatVector
f <- system.file("ex/lux.shp", package="terra")
v \leftarrow \text{vect}(f)#sample geometries
i \leftarrow sample(nrow(v), 5)vv \leftarrow v[i,]
```
SpatVector-class *Class "SpatVector"*

#### Description

Objects of class SpatVector.

## Objects from the Class

You can use the [vect](#page-236-0) method to create SpatVector objects.

## Slots

ptr: pointer to the C++ class

## Methods

show display values of a SpatVector

<span id="page-208-0"></span>spin *spin a SpatVector*

## Description

Spin (rotate) the geometry of a SpatVector.

# Usage

```
## S4 method for signature 'SpatVector'
spin(x, angle, x0, y0)
```
## Arguments

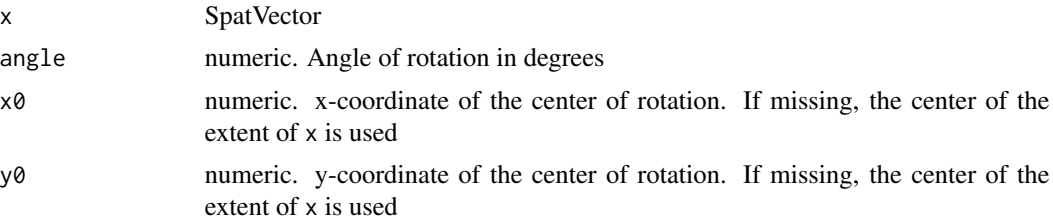

## Value

**SpatVector** 

# See Also

[rescale](#page-182-0), [t](#page-229-0), [shift](#page-198-0)

## Examples

```
f <- system.file("ex/lux.shp", package="terra")
v \leftarrow \text{vect}(f)w <- spin(v, 180)
plot(v)
lines(w, col="red")
# lower-right corner as center
e <- as.vector(ext(v))
x <- spin(v, 45, e[1], e[3])
```
split *Split*

## Description

Split a SpatVector or SpatRaster

# Usage

```
## S4 method for signature 'SpatRaster'
split(x, f)
## S4 method for signature 'SpatVector'
split(x, f)
```
## Arguments

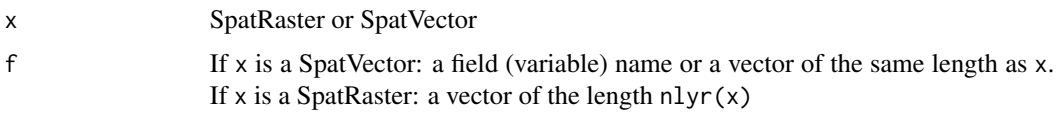

#### Value

Same as x

## Examples

```
v <- vect(system.file("ex/lux.shp", package="terra"))
x \leftarrow \text{split}(v, \text{ "NAME}_1")s <- rast(system.file("ex/logo.tif", package="terra"))
y <- split(s, c(1,2,1))
sds(y)
```
## sprc *Create a SpatRasterCollection*

#### Description

Methods to create a SpatRasterCollection. This is an object to hold a collection (list) of SpatRaster objects. There are no restrictions on the similarity of the SpatRaster geometry.

They can be used to combine several SpatRasters to be used with [merge](#page-135-0) or [mosaic](#page-138-0)

#### Usage

```
## S4 method for signature 'SpatRaster'
sprc(x, \ldots)## S4 method for signature 'list'
sprc(x)
## S4 method for signature 'missing'
sprc(x)
```
## Arguments

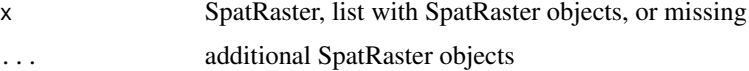

## Value

SpatRasterCollection

212 stretch

## See Also

[sds](#page-189-0)

#### Examples

```
x <- rast(xmin=-110, xmax=-50, ymin=40, ymax=70, ncols=60, nrows=30)
y <- rast(xmin=-80, xmax=-20, ymax=60, ymin=30)
res(y) \leftarrow res(x)values(x) \leftarrow 1:neell(x)values(y) <- 1:ncell(y)
z \le sprc(x, y)
z
```
stretch *Stretch*

#### Description

Linear or histogram equalization stretch of values in a SpatRaster.

For linear stretch, provide the desired output range (minv and maxv) and the lower and upper bounds in the original data, either as quantiles (minq and maxq, or as cell values (smin and smax). If smin and smax are both not NA, minq and maxq are ignored.

For histogram equalization, these arguments are ignored, but you can provide the desired scale of the output.

## Usage

```
## S4 method for signature 'SpatRaster'
stretch(x, minv=0, maxv=255, minq=0, maxq=1, smin=NA, smax=NA,
histeq=FALSE, scale=1, filename="", ...)
```
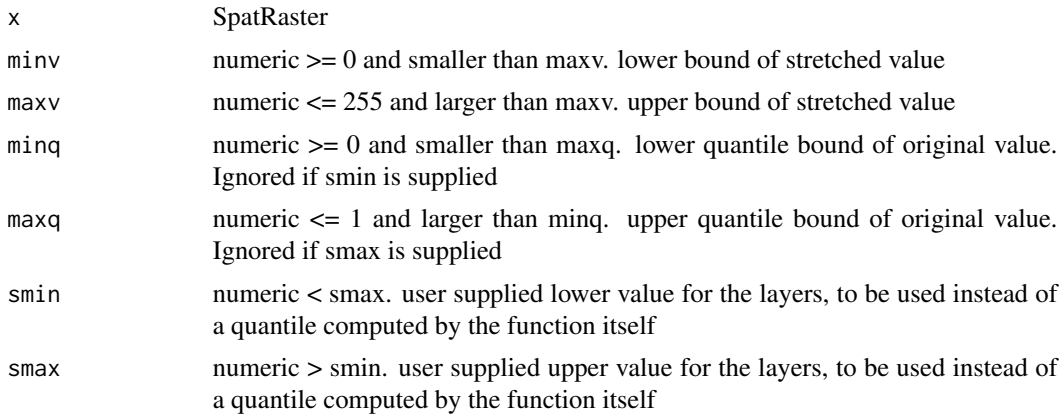

#### subset 213

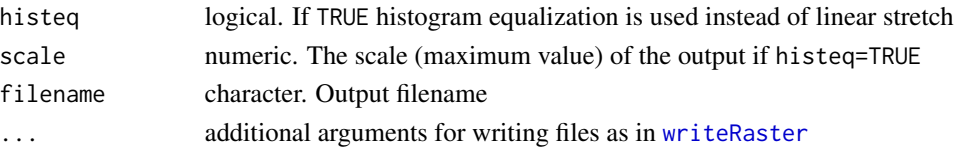

## Value

**SpatRaster** 

# Examples

```
r <- rast(nc=10, nr=10)
values(r) \leq rep(1:25, 4)rs <- stretch(r)
s < -c(r, r*2)sr <- stretch(s)
```
subset *Subset a SpatRaster or a SpatVector*

#### Description

Select a subset of layers from a SpatRaster or select a subset of records (row) and/or variables (columns) from a SpatVector.

## Usage

## S4 method for signature 'SpatRaster' subset(x, subset, negate=FALSE, NSE=FALSE, filename="", overwrite=FALSE, ...)

## S4 method for signature 'SpatVector' subset(x, subset, select, drop=FALSE, NSE=FALSE)

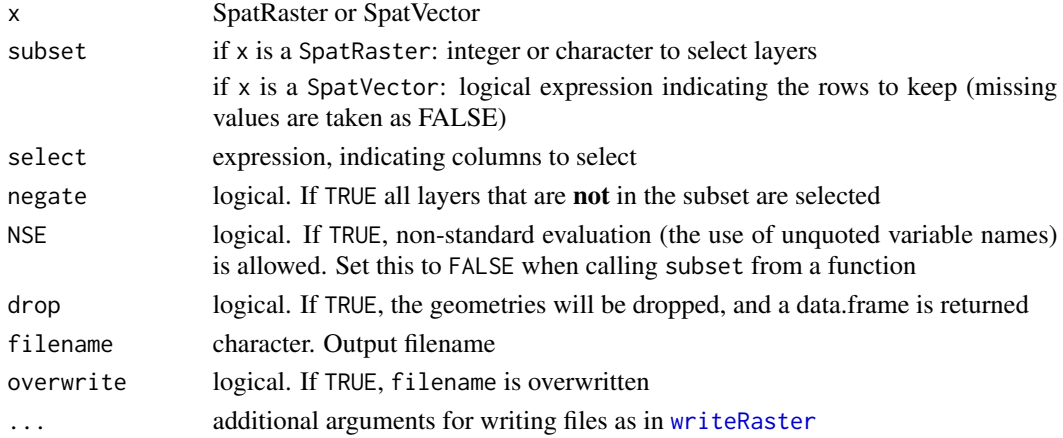

## Value

if x is a SpatRaster: SpatRaster

if x is a SpatVector: SpatVector or, if drop=TRUE, a data.frame.

#### Examples

```
### SpatRaster
s <- rast(system.file("ex/logo.tif", package="terra"))
subset(s, 2:3)
subset(s, c(3,2,3,1))
#equivalent to
s[[ c(3,2,3,1) ]]
s[[c("red", "green")]]
s$red
# expression based (partial) matching of names with single brackets
s["re"]
s["^re"]
# not with double brackets
# s[["re"]]
### SpatVector
v <- vect(system.file("ex/lux.shp", package="terra"))
v[2:3,]
v[1:2, 2:3]
subset(v, v$NAME_1 == "Diekirch", c("NAME_1", "NAME_2"))
subset(v, NAME_1 == "Diekirch", c(NAME_1, NAME_2), NSE=TRUE)
```
subst *replace cell values*

## Description

Substitute(replace) cell values of a SpatRaster with a new value. See [classify](#page-49-0) for more complex/flexible replacement.

#### Usage

```
## S4 method for signature 'SpatRaster'
subst(x, from, to, filename="", ...)
```
#### summarize 215

#### Arguments

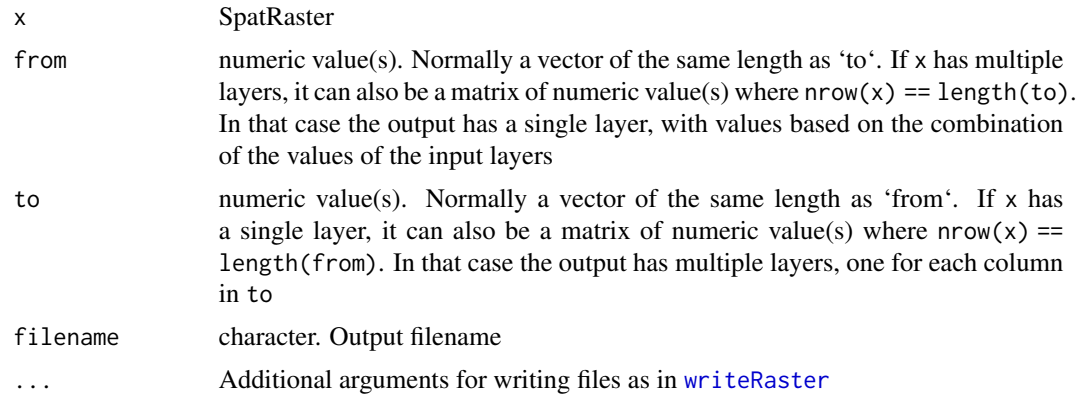

## Value

SpatRaster

#### See Also

[classify](#page-49-0)

## Examples

```
r <- rast(ncols=5, nrows=5, xmin=0, xmax=1, ymin=0, ymax=1, crs="")
r \leftarrow init(r, 1:6)x \leftarrow \text{subst}(r, 3, 7)x <- subst(r, 2:3, NA)
x \leftarrow \text{subst}(x, \text{NA}, 10)# multiple output layers
z <- subst(r, 2:3, cbind(20,30))
# multiple input layers
rr < c(r, r+1, r+2)m \leftarrow \text{rbind}(c(1:3), c(3:5))zz <- subst(rr, m, c(100, 200))
```
summarize *Summarize*

## Description

Compute summary statistics for cells, either across layers or between layers (parallel summary).

The following summary methods are available for SpatRaster: any, all, max, min, mean, median, prod, range, stdev, sum, which.min, which.max. See [modal](#page-137-0) to compute the mode and [app](#page-25-0) to compute summary statistics that are not included here.

Because generic functions are used, the method applied is chosen based on the first argument: "x". This means that if r is a SpatRaster, mean(r, 5) will work, but mean(5, r) will not work.

The mean method has an argument "trim" that is ignored.

If pop=TRUE stdev computes the population standard deviation, computed as:

 $f \leftarrow function(x) \cdot \text{sqrt}(x - \text{mean}(x))^2) / length(x)$ 

This is different than the sample standard deviation returned by sd (which uses n-1 as denominator).

#### Usage

```
## S4 method for signature 'SpatRaster'
min(x, ..., na.rm = FALSE)## S4 method for signature 'SpatRaster'
max(x, ..., na.rm=FALSE)
## S4 method for signature 'SpatRaster'
range(x, ..., na.rm=FALSE)
## S4 method for signature 'SpatRaster'
prod(x, ..., na.rm=FALSE)
## S4 method for signature 'SpatRaster'
sum(x, ..., na.rm=FALSE)
## S4 method for signature 'SpatRaster'
any(x, ..., na.rm=FALSE)
## S4 method for signature 'SpatRaster'
all(x, ..., na.rm=FALSE)
## S4 method for signature 'SpatRaster'
range(x, ..., na.rm=FALSE)
## S4 method for signature 'SpatRaster'
which.min(x)
## S4 method for signature 'SpatRaster'
which.max(x)
## S4 method for signature 'SpatRaster'
stdev(x, ..., pop=TRUE, na.rm=FALSE)
## S4 method for signature 'SpatRaster'
mean(x, ..., trim=NA, na.rm=FALSE)
## S4 method for signature 'SpatRaster'
median(x, na.rm=FALSE, ...)
```
#### summarize 217

## Arguments

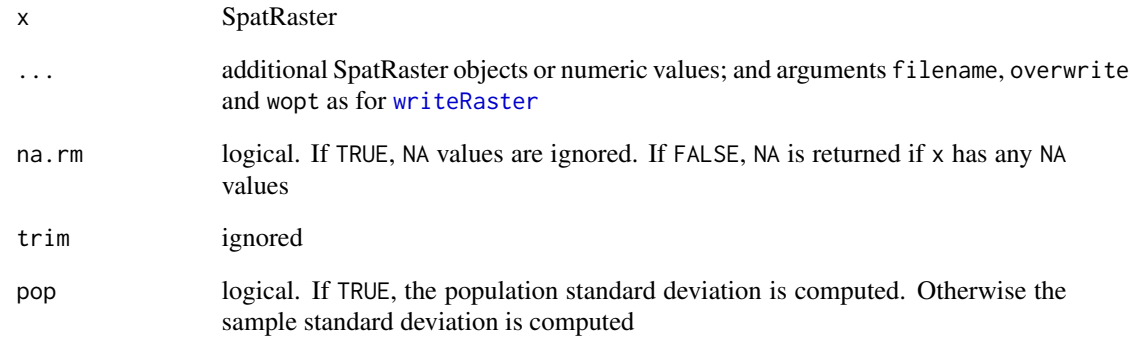

## Value

**SpatRaster** 

# See Also

[app](#page-25-0), [Math-methods](#page-133-0), [modal](#page-137-0), [which.lyr](#page-244-0)

```
set.seed(0)
r <- rast(nrows=10, ncols=10, nlyrs=3)
values(r) \leftarrow runif(ncell(r) * nlyr(r))x \leftarrow \text{mean}(r)# note how this returns one layer
x \le -\text{sum}(c(r, r[[2]]), 5)# and this returns three layers
y <- sum(r, r[[2]], 5)
max(r)
max(r, 0.5)
y <- stdev(r)
# not the same as
yy \le app(r, sd)z <- stdev(r, r*2)
x <- mean(r, filename=paste0(tempfile(), ".tif"))
```
<span id="page-217-0"></span>summary *summary*

## Description

Compute summary statistics (min, max, mean, and quartiles) for SpatRaster using base [summary](#page-217-0) method. A sample is used for very large files.

For single or other statistics see [Summary-methods](#page-214-0), [global](#page-109-0), and [quantile](#page-165-0)

#### Usage

## S4 method for signature 'SpatRaster' summary(object, size=100000, warn=TRUE, ...) ## S4 method for signature 'SpatVector' summary(object, ...)

#### Arguments

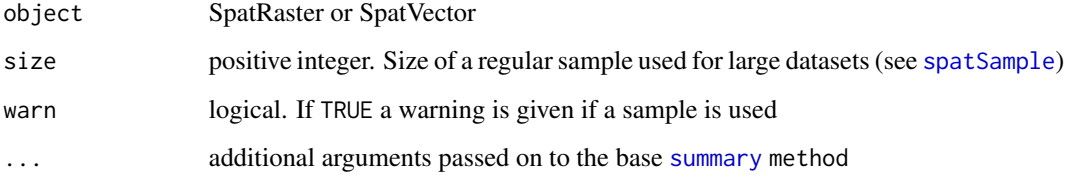

# Value

matrix with (an estimate of) the median, minimum and maximum values, the first and third quartiles, and the number of cells with NA values

# See Also

[Summary-methods](#page-214-0), [global](#page-109-0), [quantile](#page-165-0)

```
set.seed(0)
r <- rast(nrows=10, ncols=10, nlyrs=3)
values(r) <- runif(nlyr(r)*ncell(r))
summary(r)
```
Methods to create a SpatVectorCollection. This is an object to hold "sub-datasets", each a SpatVector, perhaps of different geometry type.

# Usage

```
## S4 method for signature 'missing'
svc(x)## S4 method for signature 'SpatVector'
svc(x, \ldots)## S4 method for signature 'list'
svc(x)
```
# Arguments

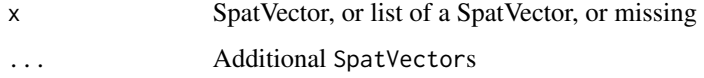

## Value

SpatVectorCollection

```
f <- system.file("ex/lux.shp", package="terra")
v \leftarrow \text{vect}(f)x \leftarrow svc()
x \leftarrow svc(v, v[1:3,], as.lines(v[3:5,]), as.points(v))
length(x)
x
# extract
x[3]
# replace
x[2] \leftarrow asu = x[1,1)
```
Symetrical difference of polygons

# Usage

## S4 method for signature 'SpatVector, SpatVector' symdif(x, y)

#### Arguments

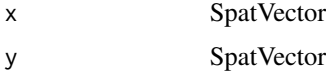

# Value

SpatVector

#### See Also

[erase](#page-81-0)

## Examples

```
p <- vect(system.file("ex/lux.shp", package="terra"))
b <- as.polygons(ext(6, 6.4, 49.75, 50))
#sd <- symdif(p, b)
#plot(sd, col=rainbow(12))
```
tapp *Apply a function to subsets of layers of a SpatRaster*

# Description

Apply a function to subsets of layers of a SpatRaster (similar to [tapply](#page-0-0) and [aggregate](#page-20-0)). The layers are combined based on the index.

The function used should return a single value, and the number of layers in the output SpatRaster equals the number of unique values in index.

For example, if you have a SpatRaster with 6 layers, you can use index= $c(1,1,1,2,2,2)$  and fun=sum. This will return a SpatRaster with two layers. The first layer is the sum of the first three layers in the input SpatRaster, and the second layer is the sum of the last three layers in the input SpatRaster. Indices are recycled such that index=c(1,2) would also return a SpatRaster with two layers (one based on the odd layers (1,3,5), the other based on the even layers (2,4,6)).

The index can also be one of the following values to group by time period  $(f x)$  has the appropriate [time](#page-225-0) values): "years", "months", "yearmonths", "days", "week" (ISO 8601 week number), or "doy" (day of the year).

See [app](#page-25-0) or [Summary-methods](#page-214-0) if you want to use a more efficient function that returns multiple layers based on all layers in the SpatRaster.

#### Usage

```
## S4 method for signature 'SpatRaster'
tapp(x, index, fun, ..., cores=1, filename="", overwrite=FALSE, wopt=list())
```
# Arguments

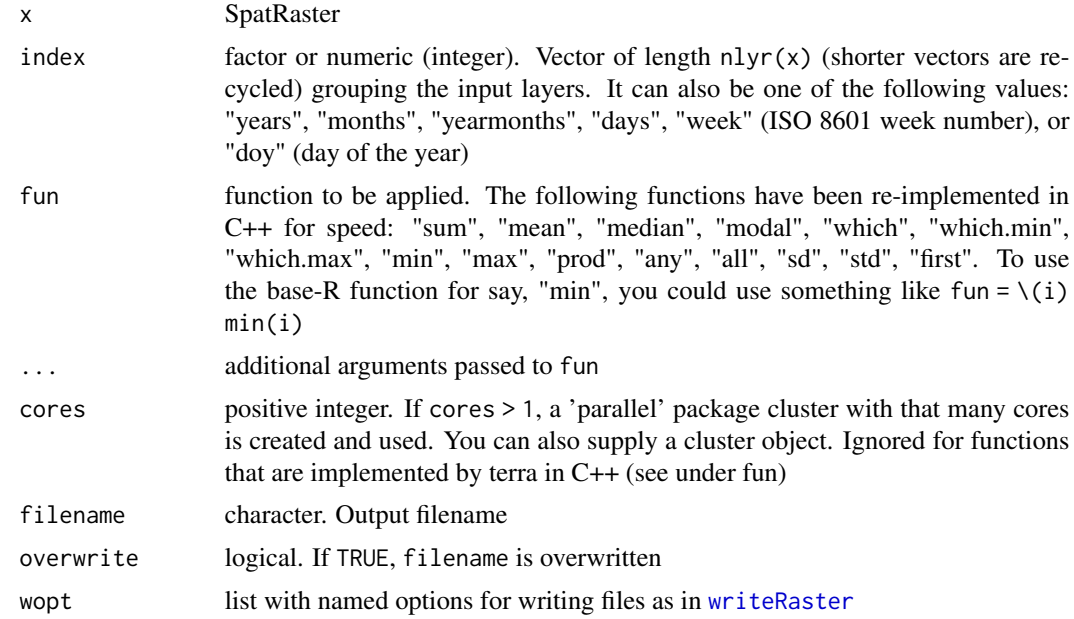

### Value

SpatRaster

### See Also

[app](#page-25-0), [Summary-methods](#page-214-0)

```
r <- rast(ncols=10, nrows=10)
values(r) \leq 1:ncell(r)s \leq c(r, r, r, r, r, r)s \leq s * 1:6
```
 $222$  terrain

```
b1 <- tapp(s, index=c(1,1,1,2,2,2), fun=sum)
b1
b2 \leq tapp(s, c(1, 2, 3, 1, 2, 3), fun=sum)
h<sub>2</sub>
```
terrain *terrain characteristics*

#### Description

Compute terrain characteristics from elevation data. The elevation values should be in the same units as the map units (typically meter) for projected (planar) raster data. They should be in meter when the coordinate reference system is longitude/latitude.

For accuracy, always compute these values on the original data (do not first change the projection). Distances (needed for slope and aspect) for longitude/latitude data are computed on the WGS84 ellipsoid with Karney's algorithm.

#### Usage

```
## S4 method for signature 'SpatRaster'
terrain(x, v="slope", neighbors=8, unit="degrees", filename="", ...)
```
#### Arguments

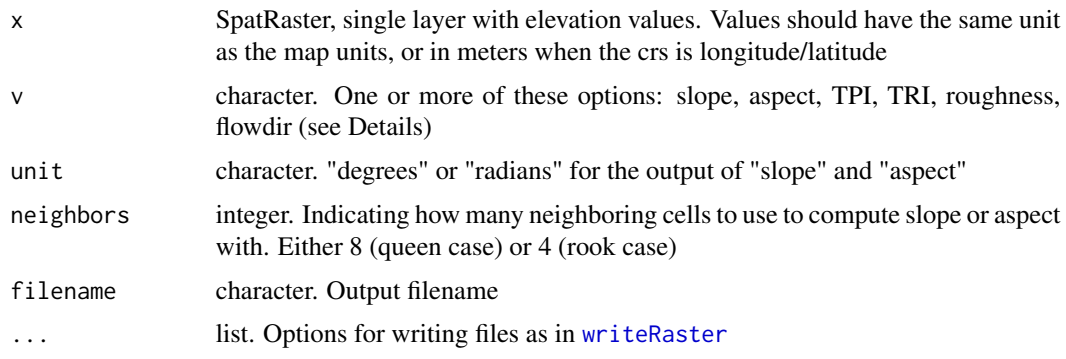

#### Details

When neighbors=4, slope and aspect are computed according to Fleming and Hoffer (1979) and Ritter (1987). When neighbors=8, slope and aspect are computed according to Horn (1981). The Horn algorithm may be best for rough surfaces, and the Fleming and Hoffer algorithm may be better for smoother surfaces (Jones, 1997; Burrough and McDonnell, 1998).

If slope  $= 0$ , aspect is set to 0.5\*pi radians (or 90 degrees if unit="degrees"). When computing slope or aspect, the coordinate reference system of x must be known for the algorithm to differentiate between planar and longitude/latitude data.

terrain is not vectorized over "neighbors" or "unit" – only the first value is used.

#### terrain 223

flowdir returns the "flow direction" (of water), that is the direction of the greatest drop in elevation (or the smallest rise if all neighbors are higher). They are encoded as powers of 2 (0 to 7). The cell to the right of the focal cell is 1, the one below that is 2, and so on:

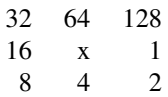

If two cells have the same drop in elevation, a random cell is picked. That is not ideal as it may prevent the creation of connected flow networks. ArcGIS implements the approach of Greenlee (1987) and I might adopt that in the future.

The terrain indices are according to Wilson et al. (2007), as in [gdaldem.](https://gdal.org/programs/gdaldem.html) TRI (Terrain Ruggedness Index) is the mean of the absolute differences between the value of a cell and the value of its 8 surrounding cells. TPI (Topographic Position Index) is the difference between the value of a cell and the mean value of its 8 surrounding cells. Roughness is the difference between the maximum and the minimum value of a cell and its 8 surrounding cells.

Such measures can also be computed with the [focal](#page-95-0) function:

 $f \leq -$  matrix $(1, \text{now=}3, \text{ncol=}3)$ 

TRI  $\le$ - focal(x, w=f, fun=function(x, ...) sum(abs(x[-5]-x[5]))/8)

TPI  $\le$  focal(x, w=f, fun=function(x, ...)  $x[5]$  - mean(x[-5]))

rough  $\le$ - focal(x, w=f, fun=function(x, ...) max(x) - min(x), na.rm=TRUE)

#### References

Burrough, P., and R.A. McDonnell, 1998. Principles of Geographical Information Systems. Oxford University Press.

Fleming, M.D. and Hoffer, R.M., 1979. Machine processing of Landsat MSS data and DMA topographic data for forest cover type mapping. LARS Technical Report 062879. Laboratory for Applications of Remote Sensing, Purdue University, West Lafayette, Indiana.

Horn, B.K.P., 1981. Hill shading and the reflectance map. Proceedings of the IEEE 69:14-47

Jones, K.H., 1998. A comparison of algorithms used to compute hill terrain as a property of the DEM. Computers & Geosciences 24: 315-323

Karney, C.F.F., 2013. Algorithms for geodesics, J. Geodesy 87: 43-55. doi:10.1007/s00190-012- 0578-z.

Ritter, P., 1987. A vector-based terrain and aspect generation algorithm. Photogrammetric Engineering and Remote Sensing 53: 1109-1111

```
f <- system.file("ex/elev.tif", package="terra")
r \leftarrow \text{rast}(f)x <- terrain(r, "slope")
```
Plots labels, that is a textual (rather than color) representation of values, on top an existing plot (map).

## Usage

```
## S4 method for signature 'SpatRaster'
text(x, labels, digits=0, halo=FALSE, ...)
## S4 method for signature 'SpatVector'
```

```
text(x, labels, halo=FALSE, ...)
```
## Arguments

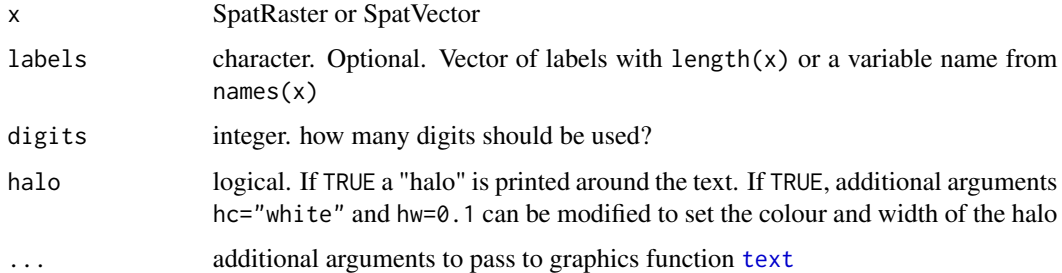

#### See Also

[text,](#page-224-0) [plot](#page-154-0)

```
r <- rast(nrows=4, ncols=4)
values(r) \leftarrow 1:neell(r)plot(r)
text(r)
plot(r)
text(r, halo=TRUE, hc="blue", col="white", hw=0.2)
plot(r, col=rainbow(16))
text(r, col=c("black", "white"), vfont=c("sans serif", "bold"), cex=2)
```
<span id="page-224-0"></span>

Combines data sources within a SpatRaster object (that are in memory, or from the same file) to allow for faster processing.

Or combine sub-datsets into a SpatRaster.

# Usage

## S4 method for signature 'SpatRaster' tighten(x)

## S4 method for signature 'SpatRasterDataset' tighten(x)

#### Arguments

x SpatRaster or SpatRasterDataset

#### Value

SpatRaster

## Examples

```
r \leftarrow \text{rast(nrow=5, ncol=9, vals=1:45)}x <- c(r, r*2, r*3)
x
tighten(x)
```
<span id="page-225-0"></span>time *time of SpatRaster layers*

## Description

Get or set the time of the layers of a SpatRaster. Time can be stored as [POSIXlt](#page-0-0) (date and time, with a resolution of seconds, and a time zone), [Date](#page-0-0), "months", "years", or "yearmonths".

time 227

# Usage

```
## S4 method for signature 'SpatRaster'
time(x, format="")
## S4 replacement method for signature 'SpatRaster'
time(x, tstep="")<-value
## S4 method for signature 'SpatRaster'
timeInfo(x)
```
# Arguments

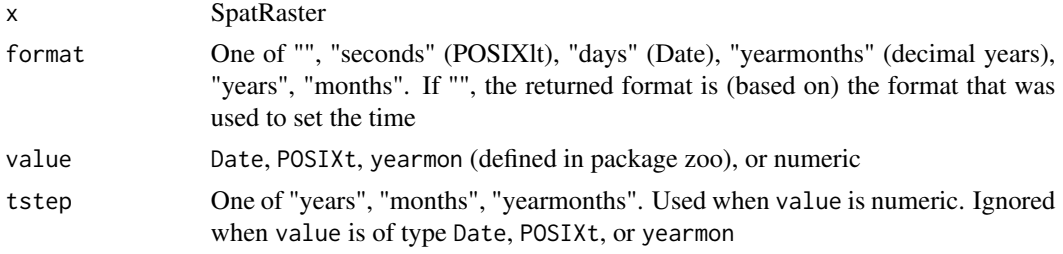

## Value

time: POSIXlt, Date, or numeric timeInfo: data.frame

# See Also

[depth](#page-71-0)

```
s <- rast(system.file("ex/logo.tif", package="terra"))
# Date"
d <- as.Date("2001-05-04") + 0:2
time(s) <-dtime(s)
# POSIX (date/time with a resolution of seconds)
time(s) \leq as.POSIXlt(d)time(s)
# with time zone
time(s) <- as.POSIXlt(Sys.time(), "America/New_York") + 0:2
time(s)
timeInfo(s)
# years
time(s, tstep="years") <- 2000 + 0:2
s
```

```
time(s, tstep="months") <-1:3s
```
tmpFiles *Temporary files*

# Description

List and optionally remove temporary files created by the terra package. These files are created when an output SpatRaster may be too large to store in memory (RAM). This can happen when no filename is provided to a function and when using functions where you cannot provide a filename.

Temporary files are automatically removed at the end of each R session that ends normally. You can use tmpFiles to see the files in the current sessions, including those that are orphaned (not connect to a SpatRaster object any more) and from other (perhaps old) sessions, and remove all the temporary files.

# Usage

```
tmpFiles(current=TRUE, orphan=FALSE, old=FALSE, remove=FALSE)
```
## Arguments

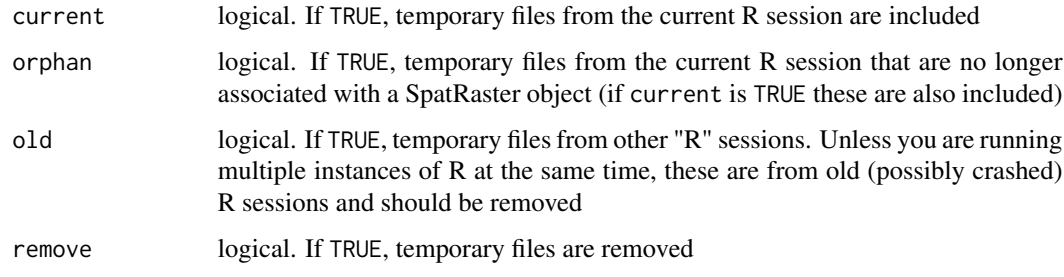

# Value

character

# See Also

[terraOptions](#page-146-0)

### Examples

tmpFiles()

makeNodes create nodes on lines

mergeLines connect lines to form polygons

removeDupNodes removes duplicate nodes in geometries and optionally rounds the coordinates

emptyGeoms returns the indices of empty (null) geometries

snap makes boundaries of geometries identical if they are very close to each other.

# Usage

```
## S4 method for signature 'SpatVector'
mergeLines(x)
## S4 method for signature 'SpatVector'
snap(x, y=NULL, tolerance)
## S4 method for signature 'SpatVector'
removeDupNodes(x, digits = -1)
## S4 method for signature 'SpatVector'
makeNodes(x)
```
#### Arguments

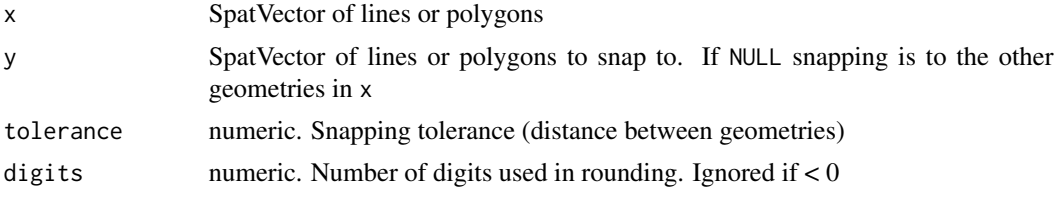

## Value

**SpatVector** 

#### See Also

[sharedPaths](#page-197-0), [gaps](#page-105-0), [simplifyGeom](#page-199-0)

```
p1 \leftarrow as.polygons(ext(0,1,0,1))p2 <- as.polygons(ext(1.1,2,0,1))
p \leftarrow rbind(p1, p2)
y \leftarrow snap(p, tol = .15)
```
#### 230 transpose transpose transpose transpose transpose transpose transpose transpose

```
plot(p, lwd=3, col="light gray")
lines(y, col="red", lwd=2)
```
transpose *Transpose*

# Description

Transpose a SpatRaster

## Usage

## S4 method for signature 'SpatRaster'  $t(x)$ ## S4 method for signature 'SpatVector'  $t(x)$ ## S4 method for signature 'SpatRaster'

trans(x, filename="", ...)

# Arguments

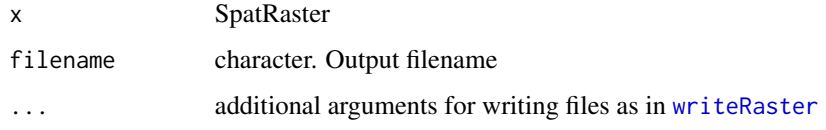

# Value

SpatRaster

# See Also

[flip,](#page-94-0) [rotate](#page-184-0)

```
r <- rast(nrows=18, ncols=36)
values(r) \leftarrow 1:ncell(r)tr1 \leftarrow t(r)
tr2 < - trans(r)ttr <- trans(tr2)
```
Trim (shrink) a SpatRaster by removing outer rows and columns that are NA or another value.

#### Usage

```
## S4 method for signature 'SpatRaster'
trim(x, padding=0, value=NA, filename="", ...)
```
#### Arguments

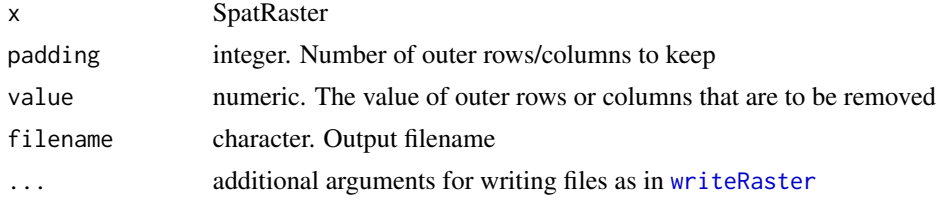

# Value

SpatRaster

#### Examples

```
r <- rast(ncols=10, nrows=10, xmin=0,xmax=10,ymin=0,ymax=10)
v <- rep(NA, ncell(r))
v[c(12,34,69)] <- 1:3
values(r) <- v
s < - \text{trim}(r)
```
union *Union SpatVector or SpatExtent objects*

## Description

Overlapping polygons (between, not within, objects) are intersected. Union for lines and points simply [c](#page-41-0)ombines the two data sets; without any geometric intersections. This is equivalent to c. Attributes are joined. See [c](#page-41-0) if you want to combine polygons without intersection.

If x and y have a different geometry type, a SpatVectorCollection is returned.

If a single SpatVector is supplied, overlapping polygons are intersected. Original attributes are lost. New attributes allow for determining how many, and which, polygons overlapped.

SpatExtent: Objects are combined into their union; this is equivalent to +.

#### 232 union which contains the contract of the contract of the contract of the contract of the contract of the contract of the contract of the contract of the contract of the contract of the contract of the contract of the c

#### Usage

```
## S4 method for signature 'SpatVector, SpatVector'
union(x, y)
## S4 method for signature 'SpatVector,missing'
```
union $(x, y)$ 

## S4 method for signature 'SpatExtent, SpatExtent' union $(x, y)$ 

## Arguments

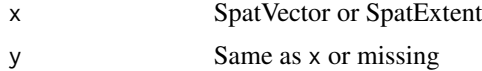

## Value

SpatVector or SpatExtent

# See Also

[intersect](#page-120-0)

[merge](#page-135-0) and [mosaic](#page-138-0) to union SpatRaster objects.

[crop](#page-64-0) and [extend](#page-85-0) for the union of SpatRaster and SpatExtent.

[merge](#page-135-0) for merging a data.frame with attributes of a SpatVector.

[aggregate](#page-20-0) to dissolve SpatVector objects.

```
e1 <- ext(-10, 10, -20, 20)
e2 <- ext(0, 20, -40, 5)
union(e1, e2)
#SpatVector
v <- vect(system.file("ex/lux.shp", package="terra"))
v \le v[, 3:4]
p <- vect(c("POLYGON ((5.8 49.8, 6 49.9, 6.15 49.8, 6 49.65, 5.8 49.8))",
"POLYGON ((6.3 49.9, 6.2 49.7, 6.3 49.6, 6.5 49.8, 6.3 49.9))"), crs=crs(v))
values(p) <- data.frame(pid=1:2, value=expanse(p))
u \leftarrow union(v, p)
plot(u, "pid")
b <- buffer(v, 1000)
u \leftarrow union(b)
u$sum <- rowSums(as.data.frame(u))
plot(u, "sum")
```
<span id="page-232-0"></span>

This method returns the unique values in a SpatRaster, or removes duplicates records (geometry and attributes) in a SpatVector.

#### Usage

```
## S4 method for signature 'SpatRaster'
unique(x, incomparables=FALSE, na.rm=TRUE, as.raster=FALSE)
```
## S4 method for signature 'SpatVector' unique(x, incomparables=FALSE, ...)

## Arguments

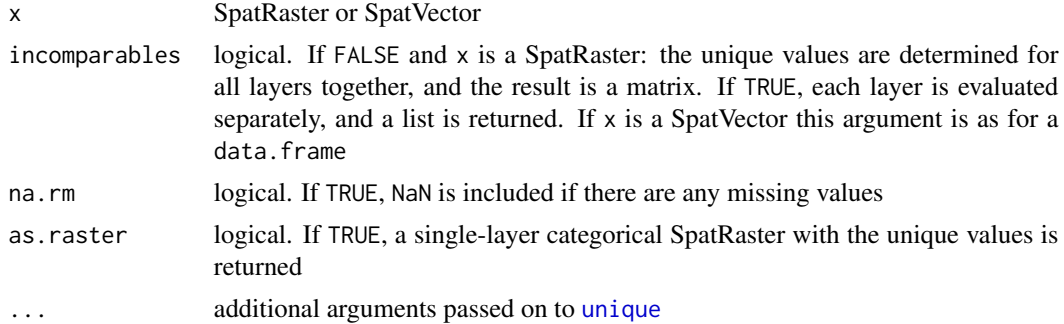

## Value

If x is a SpatRaster: data.frame or list (if incomparables=FALSE)

If x is a SpatVector: SpatVector

```
r <- rast(ncols=5, nrows=5)
values(r) \leq rep(1:5, each=5)unique(r)
s \leq c(r, round(r/3))unique(s)
unique(s,TRUE)
unique(s, as.raster=TRUE)
v <- vect(cbind(x=c(1:5,1:5), y=c(5:1,5:1)),
```

```
nrow(v)
u \leftarrow unique(v)
nrow(u)
values(v) \leq c(1:5, 1:3, 5:4)unique(v)
```
# units *units of SpatRaster or SpatRasterDataSet*

#### Description

Get or set the units of the layers of a SpatRaster or the datasets in a SpatRasterDataSet.

# Usage

## S4 method for signature 'SpatRaster' units(x) ## S4 replacement method for signature 'SpatRaster' units(x)<-value

## S4 method for signature 'SpatRasterDataset'  $units(x)$ 

## S4 replacement method for signature 'SpatRasterDataset' units(x)<-value

# Arguments

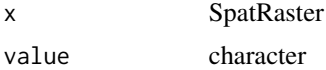

# Value

character

#### See Also

[time,](#page-225-0) [names](#page-141-0)

```
s <- rast(system.file("ex/logo.tif", package="terra"))
units(s) <- c("m/s", "kg", "ha")
units(s)
s
```
valid 235

```
units(s) \leftarrow "kg"
units(s)
```
valid *Check or fix polygon validity*

# Description

Check the validity of polygons or attempt to fix it

# Usage

## S4 method for signature 'SpatVector' is.valid(x, messages=FALSE, as.points=FALSE)

## S4 method for signature 'SpatVector' makeValid(x)

### Arguments

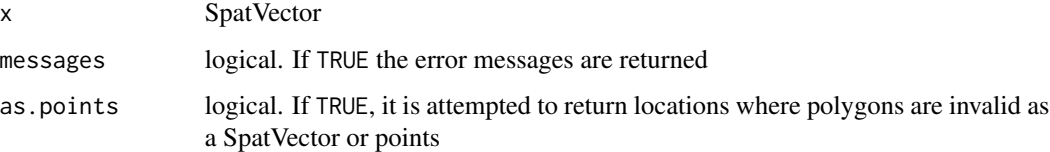

# Value

logical

```
w <- vect("POLYGON ((0 -5, 10 0, 10 -10, 0 -5))")
is.valid(w)
w <- vect("POLYGON ((0 -5, 10 0, 10 -10, 4 -2, 0 -5))")
is.valid(w)
is.valid(w, TRUE)
plot(w)
points(cbind(4.54, -2.72), cex=2, col="red")
```
<span id="page-235-0"></span>Get the cell values of a SpatRaster or the attributes of a SpatVector.

By default all values returned are numeric. This is because a vector or matrix can only store one data type, and a SpatRaster may consist of multiple data types. However, with values(x, dataframe=TRUE) and [as.data.frame\(](#page-30-0)x) the values returned match the type of each layer, and can be numeric, logical, integer, or factor.

## Usage

```
## S4 method for signature 'SpatRaster'
values(x, mat=TRUE, dataframe=FALSE, row=1,
   nrows=nrow(x), col=1, ncols=ncol(x), na.rm=FALSE, ...)
```

```
## S4 method for signature 'SpatVector'
values(x, ...)
```
#### Arguments

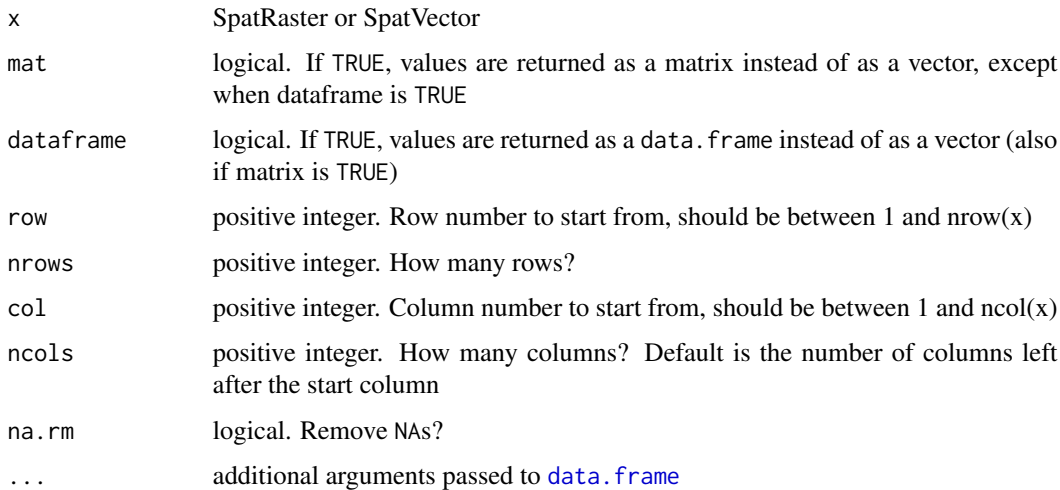

### Details

If  $x$  is a SpatRaster, and mat=FALSE, the values are returned as a vector. In cell-order by layer. If mat=TRUE, a matrix is returned in which the values of each layer are represented by a column (with  $ncell(x)$  rows). The values per layer are in cell-order, that is, from top-left, to top-right and then down by row. Use as  $\text{matrix}(x, \text{wide=TRUE})$  for an alternative matrix representation where the number of rows and columns matches that of x.

vect 237

# Value

matrix or data.frame

# See Also

[values<-](#page-195-0), [focalValues](#page-103-0)

# Examples

```
f <- system.file("ex/elev.tif", package="terra")
r \leftarrow \text{rast}(f)r
x \leftarrow values(r)
x[3650:3655, ]
r[3650:3655]
ff <- system.file("ex/lux.shp", package="terra")
v \leftarrow \text{vect}(ff)y \leftarrow values(v)
head(y)
```
#### vect *Create SpatVector objects*

## Description

Methods to create a SpatVector from a filename or other R object.

A filename can be for a shapefile or any spatial file format.

You can use a data.frame to make a SpatVector of points; or a "geom" matrix to make a SpatVector of any supported geometry (see examples and [geom](#page-106-0)).

You can supply a list of SpatVectors to append them into a single SpatVector.

SpatVectors can also be created from "Well Known Text", and from spatial vector data objects defined in the sf or sp packages.

## Usage

```
## S4 method for signature 'character'
vect(x, layer="", query="", extent=NULL, filter=NULL, crs="", proxy=FALSE)
## S4 method for signature 'matrix'
vect(x, type="points", atts=NULL, crs="")
## S4 method for signature 'data.frame'
vect(x, geom=c("lon", "lat"), crs="", keepgeom=FALSE)
```

```
## S4 method for signature 'list'
vect(x)
## S4 method for signature 'sf'
vect(x)
```
# Arguments

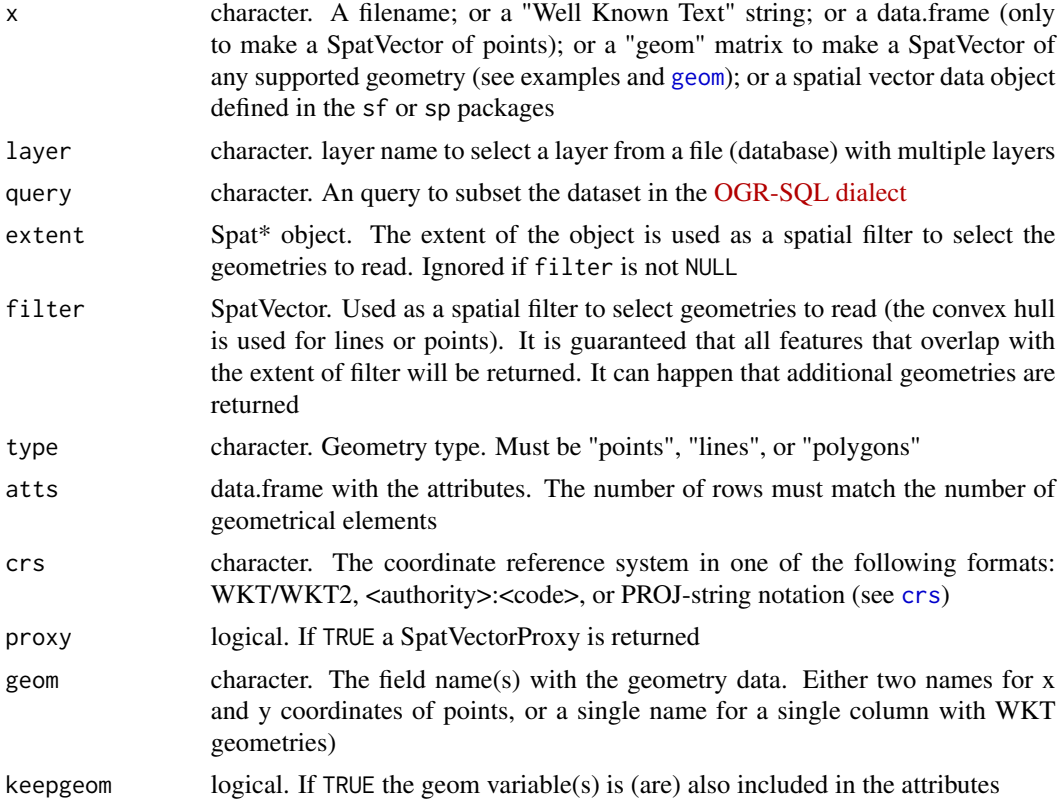

# Value

SpatVector

### See Also

[geom](#page-106-0)

```
### SpatVector from file
f <- system.file("ex/lux.shp", package="terra")
f
v <- vect(f)
v
```

```
## subsetting (large) files
## with attribute query
v <- vect(f, query="SELECT NAME_1, NAME_2, ID_2 FROM lux WHERE ID_2 < 4")
v
## with an extent
e <- ext(5.9, 6.3, 49.9, 50)
v <- vect(f, extent=e)
## with polygons
p <- as.polygons(e)
v <- vect(f, filter=p)
### SpatVector from a geom matrix
x1 \le r \text{bind}(c(-180, -20), c(-140, 55), c(10, 0), c(-140, -60))x2 \le rbind(c(-10,0), c(140,60), c(160,0), c(140,-55))
x3 \le rbind(c(-125,0), c(0,60), c(40,5), c(15,-45))
hole <- rbind(c(80,0), c(105,13), c(120,2), c(105,-13))
z <- rbind(cbind(object=1, part=1, x1, hole=0), cbind(object=2, part=1, x3, hole=0),
cbind(object=3, part=1, x2, hole=0), cbind(object=3, part=1, hole, hole=1))
\text{colnames}(z)[3:4] \leftarrow c('x', 'y')p <- vect(z, "polygons")
p
z[z[, "hole"]==1, "object"] <- 4
lns \le vect(z[,1:4], "lines")
plot(p)
lines(lns, col="red", lwd=2)
### from wkt
v \le - vect("POLYGON ((0 -5, 10 0, 10 -10, 0 -5))")
wkt <- c("MULTIPOLYGON ( ((40 40, 20 45, 45 30, 40 40)),
((20 35, 10 30, 10 10, 30 5, 45 20, 20 35),(30 20, 20 15, 20 25, 30 20)))",
"POLYGON ((0 -5, 10 0, 10 -10, 0 -5))")
w <- vect(wkt)
# combine two SpatVectors
vw \leftarrow \text{rbind}(w, v)# add a data.frame
d <- data.frame(id=1:2, name=c("a", "b"))
values(w) <- d
# add data.frame on creation, here from a geom matrix
g \leftarrow \text{geom}(w)d \leq data.frame(id=1:2, name=c("a", "b"))
m <- vect(g, "polygons", atts=d, crs="+proj=longlat +datum=WGS84")
### SpatVector from a data.frame
d$wkt <- wkt
```
### 240 vector-attributes

```
x \le - vect(d, geom="wkt")
d$wkt <- NULL
d$lon <- c(0,10)d$lat <- c(0,10)x <- vect(d, geom=c("lon", "lat"))
# SpatVector to sf
#sf::st_as_sf(x)
```
vector-attributes *Get or replace attribute values of a SpatVector*

# Description

Replace values of a SpatVector.

## Usage

```
## S4 method for signature 'SpatVector'
x$name
```
## S4 replacement method for signature 'SpatVector' x\$name<-value

# Arguments

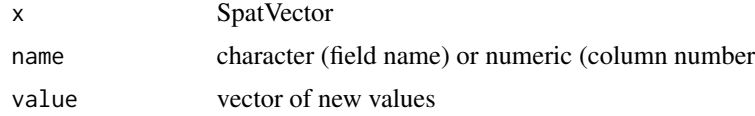

## Value

vector

### See Also

[values](#page-235-0)

```
f <- system.file("ex/lux.shp", package="terra")
v \leftarrow \text{vect}(f)v$NAME_1
v$NAME_1[3] <- "my name"
v$ID_1 <- LETTERS[1:12]
v$new <- sample(12)
values(v)
```
# vector\_layers 241

```
v[2,2] <- "hello"
v[1,] < -v[10,]v[,3] <- v[,1]v[2, "NAME_2"] <- "terra"
head(v, 3)
```
<span id="page-240-0"></span>vector\_layers *List or remove layers from a vector file*

## Description

List or remove layers from a vector file that supports layers such as GPGK

#### Usage

```
vector_layers(filename, delete="", return_error=FALSE)
```
#### Arguments

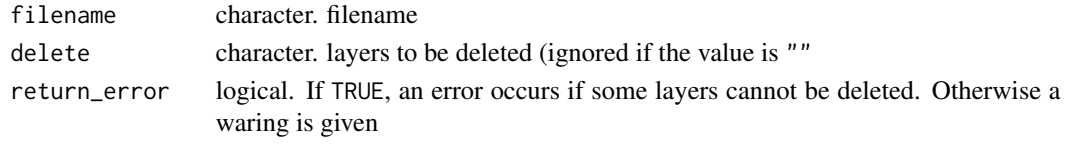

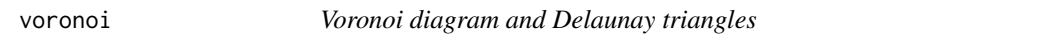

# Description

Get a Voronoi diagram or Delaunay triangles for points, or the nodes of lines or polygons

### Usage

```
## S4 method for signature 'SpatVector'
voronoi(x, bnd=NULL, tolerance=0, as.lines=FALSE, deldir=FALSE)
```

```
## S4 method for signature 'SpatVector'
delaunay(x, tolerance=0, as.lines=FALSE)
```
# Arguments

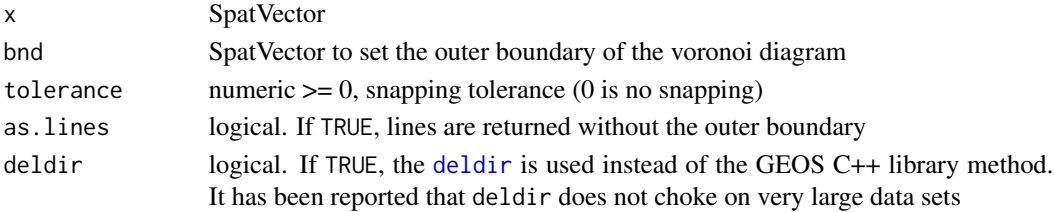

# Value

SpatVector

#### Examples

```
wkt <- c("MULTIPOLYGON ( ((40 40, 20 45, 45 30, 40 40)),
  ((20 35, 10 30, 10 10, 30 5, 45 20, 20 35),(30 20, 20 15, 20 25, 30 20)))",
  "POLYGON ((0 -5, 10 0, 10 -10, 0 -5))")
x \leftarrow \text{vect}(\text{wkt})v <- voronoi(x)
v
d \leftarrow delaunay(x)d
plot(v, lwd=2, col=rainbow(15))
lines(x, col="gray", lwd=2)
points(x)
```
## vrt *Virtual Raster Dataset*

## Description

Create a Virtual Raster Dataset (VRT) from a collection of file-based raster datasets (tiles).

### Usage

```
## S4 method for signature 'character'
vrt(x, filename="", options=NULL, overwrite=FALSE)
```
## Arguments

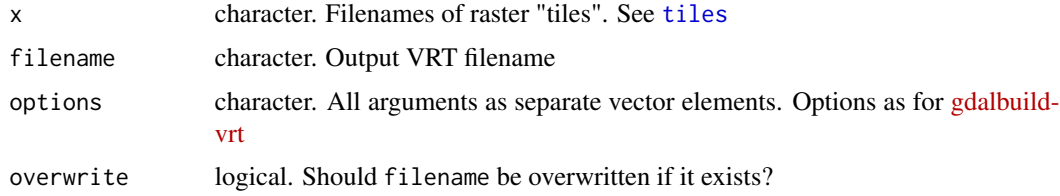

# Value

**SpatRaster** 

# See Also

[makeTiles](#page-128-1) to create tiles; [makeVRT](#page-129-0) to create a .vrt file for a file without a header

# weighted.mean 243

# Examples

```
r <- rast(ncols=100, nrows=100)
values(r) \leq 1:ncell(r)x <- rast(ncols=2, nrows=2)
filename <- paste0(tempfile(), "_.tif")
ff <- makeTiles(r, x, filename)
ff
## output in lower resolution
#vrtfile <- paste0(tempfile(), ".vrt")
#v <- vrt(ff, vrtfile, options = c("-tr", 5, 5))
#head(readLines(vrtfile))
#v
```
<span id="page-242-0"></span>weighted.mean *Weighted mean of layers*

# Description

Compute the weighted mean for each cell of the layers of a SpatRaster. The weights can be spatially variable or not.

#### Usage

## S4 method for signature 'SpatRaster,numeric' weighted.mean(x, w, na.rm=FALSE, filename="", ...)

```
## S4 method for signature 'SpatRaster, SpatRaster'
weighted.mean(x, w, na.rm=FALSE, filename="", ...)
```
# Arguments

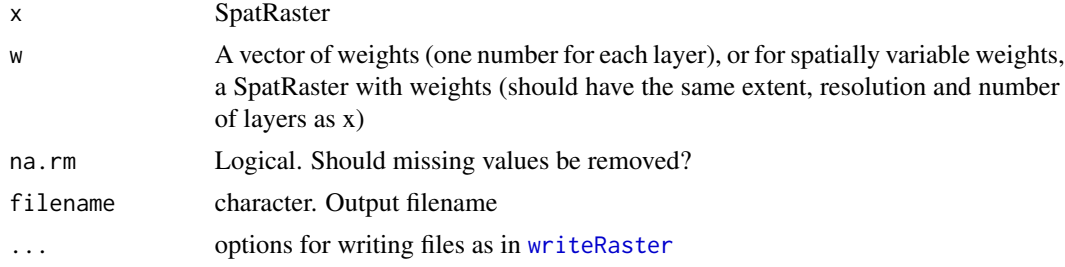

# Value

SpatRaster

# See Also

[Summary-methods](#page-214-0), [weighted.mean](#page-242-0)

244 where **the contract of the contract of the contract of the contract of the contract of the contract of the contract of the contract of the contract of the contract of the contract of the contract of the contract of the** 

# Examples

```
b <- rast(system.file("ex/logo.tif", package="terra"))
# give least weight to first layer, most to last layer
wm1 <- weighted.mean(b, w=1:3)
# spatially varying weights
# weigh by column number
w1 \leftarrow init(b, "col")# weigh by row number
w2 \leftarrow init(b, "row")w <- c(w1, w2, w2)
wm2 <- weighted.mean(b, w=w)
```
where *Where are the cells with the min or max values?*

# Description

This method returns the cell numbers for the cells with the min or max values of a SpatRaster.

### Usage

```
## S4 method for signature 'SpatRaster'
where.min(x, list)
## S4 method for signature 'SpatRaster'
where.max(x, list)
```
#### Arguments

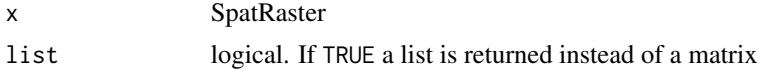

## Value

matrix or list

### See Also

[which](#page-0-0) and [Summary-methods](#page-214-0) for which.min and which.max

```
f <- system.file("ex/elev.tif", package="terra")
r \leftarrow \text{rast}(f)where.min(r)
```
<span id="page-244-0"></span>

This method returns a single layer SpatRaster with cell values indicating the the first layer in the input that is TRUE. All numbers that are not zero (or FALSE), are considered to be TRUE.

#### Usage

```
## S4 method for signature 'SpatRaster'
which.lyr(x)
```
#### Arguments

x SpatRaster

#### Value

**SpatRaster** 

# See Also

[isTRUE](#page-0-0), [which](#page-0-0), See [Summary-methods](#page-214-0) for which.min and which.max

#### Examples

```
s <- rast(system.file("ex/logo.tif", package="terra"))
x \leftarrow \text{which}.\text{lyr}(s > 100)
```
width *SpatVector geometric properties*

#### Description

width returns the minimum diameter of the geometry, defined as the smallest band that contains the geometry, where a band is a strip of the plane defined by two parallel lines. This can be thought of as the smallest hole that the geometry can be moved through, with a single rotation.

clearance returns the minimum clearance of a geometry. The minimum clearance is the smallest amount by which a vertex could be moved to produce an invalid polygon, a non-simple linestring, or a multipoint with repeated points. If a geometry has a minimum clearance of 'mc', it can be said that:

No two distinct vertices in the geometry are separated by less than 'mc' No vertex is closer than 'mc' to a line segment of which it is not an endpoint. If the minimum clearance cannot be defined for a geometry (such as with a single point, or a multipoint whose points are identical, NA is returned.

246 window

# Usage

```
## S4 method for signature 'SpatVector'
width(x, as.lines=FALSE)
## S4 method for signature 'SpatVector'
clearance(x, as.lines=FALSE)
```
#### Arguments

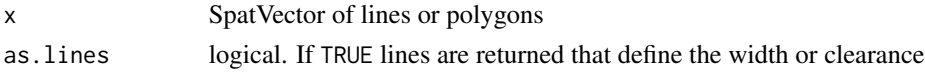

### Value

numeric or SpatVector

# See Also

[minRect](#page-59-0)

# Examples

```
f <- system.file("ex/lux.shp", package="terra")
v \leftarrow \text{vect}(f)width(v)
clearance(v)
```
window *Set a window*

#### Description

Experimental: Assign a window (area of interest) to a SpatRaster with a SpatExtent, or set it to NULL to remove the window. This is similar to [crop](#page-64-0) without actually creating a new dataset.

Currently, the window will be forced to intersect with the extent of the SpatRaster. It is envisioned that in future versions, the window may also go outside these boundaries.

# Usage

```
## S4 replacement method for signature 'SpatRaster'
window(x) <- value
```

```
## S4 method for signature 'SpatRaster'
window(x)
```
## Arguments

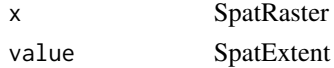

wrap 247

# Value

none for window<- and logical for window

# See Also

[crop](#page-64-0), [extend](#page-85-0)

# Examples

```
f <- system.file("ex/elev.tif", package="terra")
r \leftarrow \text{rast}(f)global(r, "mean", na.rm=TRUE)
e <- ext(c(5.9, 6,49.95, 50))
window(r) <- e
global(r, "mean", na.rm=TRUE)
r
x \leftarrow \text{rast}(f)xe < - \text{crop}(x, e)global(xe, "mean", na.rm=TRUE)
b \leftarrow c(xe, r)window(b)
b
window(r) <- NULL
r
```
wrap *wrap (pack) a SpatRaster or SpatVector object*

# Description

Wrap a SpatRaster or SpatVector object to create a Packed\* object. Packed objects can be saved as an R object to disk (.rds or .RData), or passed over a connection that serializes (e.g. to nodes on a computer cluster); but with large datasets passing a filename could be more sensible in that context.

### Usage

```
## S4 method for signature 'SpatRaster'
wrap(x)## S4 method for signature 'SpatVector'
wrap(x)
```
### Arguments

x SpatVector or SpatRaster

#### Value

Packed\* object

### Examples

```
f <- system.file("ex/lux.shp", package="terra")
v \leftarrow \text{vect}(f)p \leftarrow \text{wrap}(v)p
vv <- vect(p)
vv
```
<span id="page-247-0"></span>writeCDF *Write raster data to a NetCDF file*

# Description

Write a SpatRaster or SpatRasterDataset to a NetCDF file.

When using a SpatRasterDataset, the varname, longname, and unit should be set in the object (see examples).

Always use the ".nc" or ".cdf" file extension to assure that the file can be properly read again by **GDAL** 

## Usage

```
## S4 method for signature 'SpatRaster'
writeCDF(x, filename, varname, longname="", unit="", ...)
## S4 method for signature 'SpatRasterDataset'
```
writeCDF(x, filename, overwrite=FALSE, zname="time", prec="float", compression=NA, missval, ...)

# Arguments

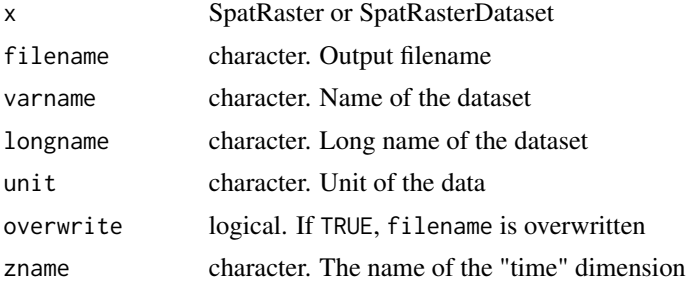

#### writeRaster 249

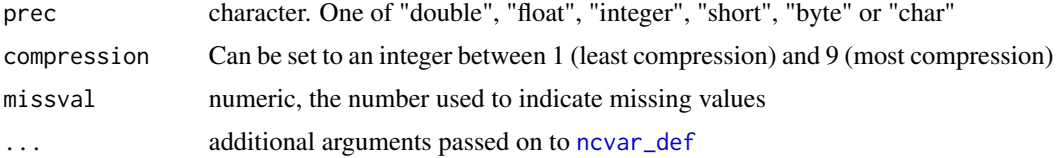

# Value

SpatRaster or SpatDataSet

# See Also

see [writeRaster](#page-248-0) for writing other file formats

#### Examples

```
f <- system.file("ex/elev.tif", package="terra")
r <- rast(f)fname <- paste0(tempfile(), ".nc")
#rr <- writeCDF(r, fname, overwrite=TRUE, varname="alt",
# longname="elevation in m above sea level", unit="m")
a <- rast(ncols=5, nrows=5, nl=50)
values(a) \leq 1:prod(dim(a))time(a) <- as.Date("2020-12-31") + 1:nlyr(a)
#aa <- writeCDF(a, fname, overwrite=TRUE, varname="power",
# longname="my nice data", unit="U/Pa")
b \leftarrow sqrt(a)s \leftarrow sds(a, b)names(s) <- c("temp", "prec")
longnames(s) <- c("temperature (C)", "precipitation (mm)")
units(s) <- c("C", "mm")
#ss <- writeCDF(s, fname, overwrite=TRUE)
# for CRAN
#file.remove(fname)
```
<span id="page-248-0"></span>writeRaster *Write raster data to a file*

# Description

Write a SpatRaster object to a file.

#### Usage

```
## S4 method for signature 'SpatRaster,character'
writeRaster(x, filename, overwrite=FALSE, ...)
```
#### Arguments

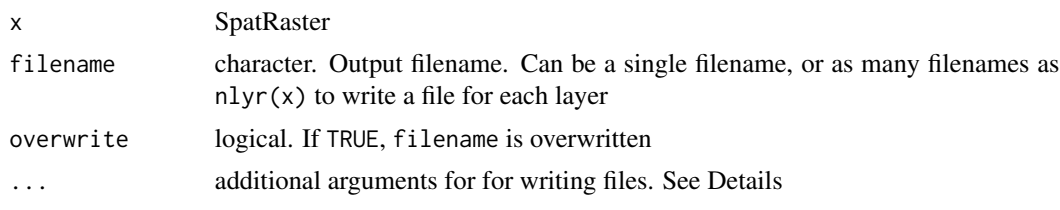

## Details

In writeRaster, and in other methods that generate SpatRaster objects, options for writing raster files to disk can be provided as additional arguments or, in a few cases, as the wopt argument (a named list) if the additional arguments are already used for a different purpose. The following options are available:

#### name description

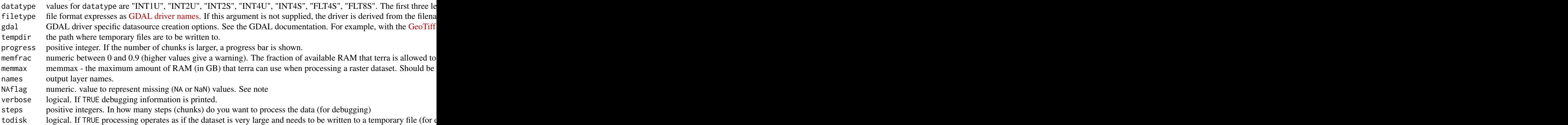

#### Value

SpatRaster. This function is used for the side-effect of writing values to a file.

# Note

GeoTiff files are, by default, written with LZW compression. If you do not want compression, use gdal="COMPRESS=NONE".

When writing integer values the lowest available value (given the datatype) is used to represent NA for signed types, and the highest value is used for unsigned values. This can be a problem with byte data (between 0 and 255) as the value 255 is reserved for NA. To keep the value 255, you need to set another value as NAflag, or do not set a NAflag (with NAflag=NA)

## See Also

see [writeCDF](#page-247-0) for writing NetCDF files.

#### writeVector 251

# Examples

```
library(terra)
r <- rast(nrows=5, ncols=5, vals=1:25)
# create a temporary filename for the example
f <- file.path(tempdir(), "test.tif")
writeRaster(r, f, overwrite=TRUE)
writeRaster(r, f, overwrite=TRUE, gdal=c("COMPRESS=NONE", "TFW=YES"), datatype='INT1U')
## Or with a wopt argument:
writeRaster(r, f, overwrite=TRUE, wopt= list(gdal=c("COMPRESS=NONE"), datatype='INT1U'))
## remove the file
unlink(f)
```
writeVector *Write SpatVector data to a file*

#### Description

Write a SpatVector to a file. You can choose one of many file formats.

#### Usage

```
## S4 method for signature 'SpatVector, character'
writeVector(x, filename, filetype=NULL, layer=NULL, insert=FALSE,
    overwrite=FALSE, options="ENCODING=UTF-8")
```
# Arguments

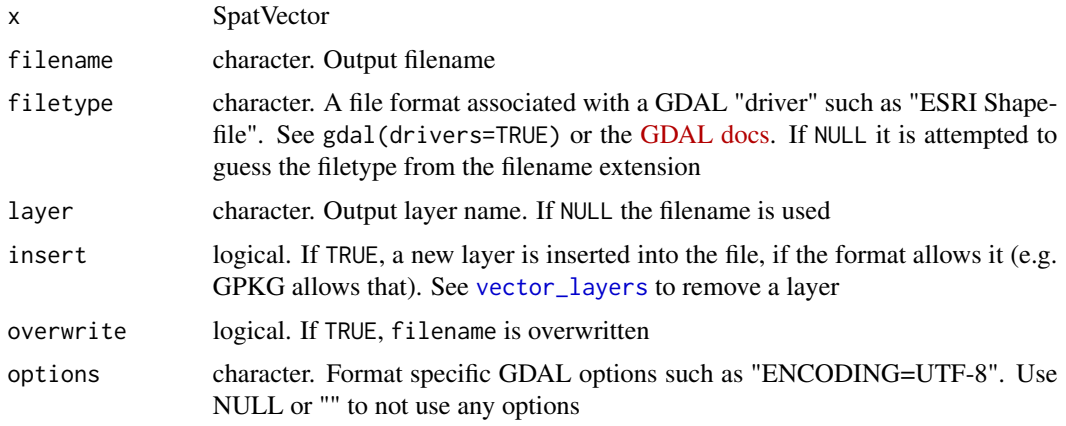

#### $252$  xmin

### Examples

```
v \le vect(cbind(1:5,1:5))
crs(v) <- "+proj=longlat +datum=WGS84"
v$id <- 1:length(v)
v$name <- letters[1:length(v)]
tmpf1 <- tempfile()
writeVector(v, tmpf1)
x <- vect(tmpf1)
f <- system.file("ex/lux.shp", package="terra")
v \leftarrow \text{vect}(f)tmpf2 <- tempfile()
writeVector(v, tmpf2)
y <- vect(tmpf2)
```
#### xmin *Get or set single values of an extent*

#### Description

Get or set single values of an extent. Values can be set for a SpatExtent or SpatRaster, but not for a SpatVector)

# Usage

```
## S4 method for signature 'SpatExtent'
xmin(x)
## S4 method for signature 'SpatExtent'
xmax(x)
## S4 method for signature 'SpatExtent'
ymin(x)
## S4 method for signature 'SpatExtent'
ymax(x)
## S4 method for signature 'SpatRaster'
xmin(x)
## S4 method for signature 'SpatRaster'
xmax(x)## S4 method for signature 'SpatRaster'
ymin(x)
## S4 method for signature 'SpatRaster'
```
#### xmin 253

```
ymax(x)
## S4 method for signature 'SpatVector'
xmin(x)## S4 method for signature 'SpatVector'
xmax(x)
## S4 method for signature 'SpatVector'
ymin(x)
## S4 method for signature 'SpatVector'
ymax(x)
## S4 replacement method for signature 'SpatRaster,numeric'
xmin(x)<-value
## S4 replacement method for signature 'SpatRaster, numeric'
xmax(x)<-value
## S4 replacement method for signature 'SpatRaster,numeric'
ymin(x)<-value
## S4 replacement method for signature 'SpatRaster,numeric'
ymax(x)<-value
```
# Arguments

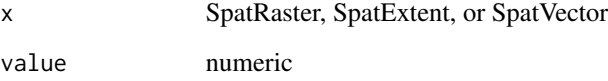

# Value

SpatExtent or numeric coordinate

# Examples

```
r <- rast()ext(r)
ext(c(0, 20, 0, 20))
xmin(r)
xmin(r) <- 0
xmin(r)
```
# Description

Get coordinates of the center of raster cells for a row, column, or cell number of a SpatRaster object. Or get row, column, or cell numbers from coordinates or from each other.

Cell numbers start at 1 in the upper left corner, and increase from left to right, and then from top to bottom. The last cell number equals the number of cells of the SpatRaster object. row numbers start at 1 at the top, column numbers start at 1 at the left.

#### Usage

```
## S4 method for signature 'SpatRaster,numeric'
xFromCol(object, col)
## S4 method for signature 'SpatRaster,numeric'
yFromRow(object, row)
## S4 method for signature 'SpatRaster,numeric'
xyFromCell(object, cell)
## S4 method for signature 'SpatRaster,numeric'
xFromCell(object, cell)
## S4 method for signature 'SpatRaster,numeric'
yFromCell(object, cell)
## S4 method for signature 'SpatRaster,numeric'
colFromX(object, x)
## S4 method for signature 'SpatRaster,numeric'
rowFromY(object, y)
## S4 method for signature 'SpatRaster,numeric,numeric'
cellFromRowCol(object, row, col)
## S4 method for signature 'SpatRaster,numeric,numeric'
cellFromRowColCombine(object, row, col)
## S4 method for signature 'SpatRaster,numeric'
rowFromCell(object, cell)
## S4 method for signature 'SpatRaster,numeric'
colFromCell(object, cell)
```
# <span id="page-254-0"></span>xyRowColCell 255

```
## S4 method for signature 'SpatRaster,numeric'
rowColFromCell(object, cell)
## S4 method for signature 'SpatRaster,matrix'
cellFromXY(object, xy)
```
#### Arguments

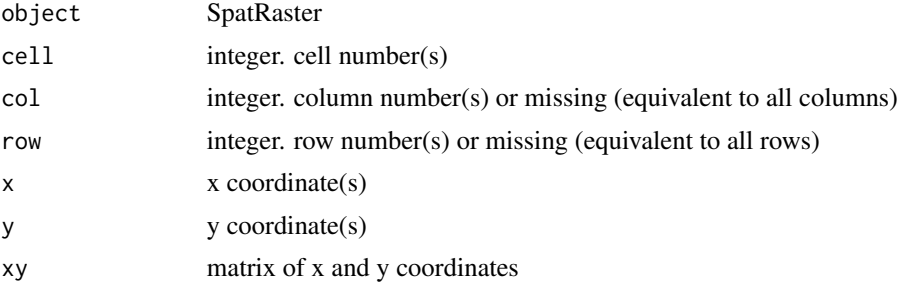

# Details

Cell numbers start at 1 in the upper left corner, and increase from left to right, and then from top to bottom. The last cell number equals the number of cells of the SpatRaster (see [ncell](#page-73-0)).

#### Value

xFromCol, yFromCol, xFromCell, yFromCell: vector of x or y coordinates

 $xyFromCell: matrix(x,y)$  with coordinate pairs

colFromX, rowFromY, cellFromXY, cellFromRowCol, rowFromCell, colFromCell: vector of row, column, or cell numbers

rowColFromCell: matrix of row and column numbers

#### See Also

[crds](#page-63-0)

# Examples

```
r \leftarrow \text{rast}()xFromCol(r, c(1, 120, 180))
yFromRow(r, 90)
xyFromCell(r, 10000)
xyFromCell(r, c(0, 1, 32581, ncell(r), ncell(r)+1))
cellFromRowCol(r, 5, 5)
cellFromRowCol(r, 1:2, 1:2)
cellFromRowCol(r, 1, 1:3)
# all combinations
cellFromRowColCombine(r, 1:2, 1:2)
```
256 zonal zonal zonal zonal zonal zonal zonal zonal zonal zonal zonal zonal zonal zonal zonal zonal zonal zona

```
colFromX(r, 10)
rowFromY(r, 10)
xy \leftarrow \text{cbind}(\text{lon}=\text{c}(10,5), \text{lat}=\text{c}(15, 88))cellFromXY(r, xy)
# if no row/col specified all are returned
range(xFromCol(r))
length(yFromRow(r))
```
zonal *Zonal statistics*

# Description

Compute zonal statistics, that is summarize values of a SpatRaster for each "zone" defined by another SpatRaster.

If fun is a true R function, zonal may fail for very large SpatRaster objects, except for the functions ("mean", "min", "max", "sum", "isNA", and "notNA").

You can also summarize values of a SpatVector for each polygon (zone) defined by another SpatVector.

See [extract](#page-86-0) to summarize values of a SpatRaster with a SpatVector.

# Usage

## S4 method for signature 'SpatRaster, SpatRaster' zonal(x, z, fun=mean, ..., as.raster=FALSE, filename="", wopt=list())

## S4 method for signature 'SpatVector, SpatVector' zonal(x, z, fun=mean, ..., weighted=FALSE, as.polygons=FALSE)

#### Arguments

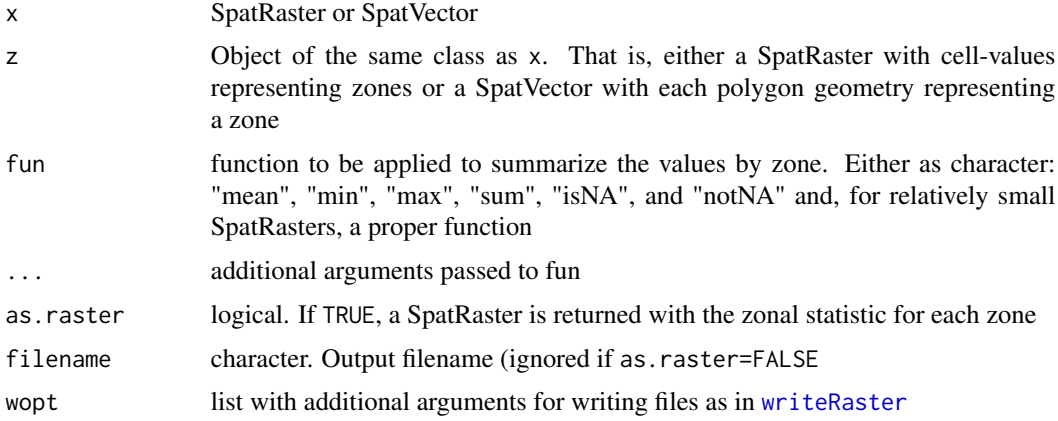

<span id="page-255-0"></span>

<span id="page-256-0"></span>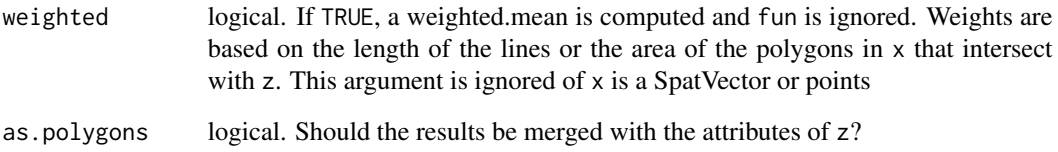

#### Value

A data.frame with a value for each zone) or a SpatRaster or SpatVector of polygons

# See Also

See [global](#page-109-0) for "global" statistics (i.e., all of x is considered a single zone), [app](#page-25-0) for local statistics, and [extract](#page-86-0) for summarizing values for polygons

#### Examples

```
r <- rast(ncols=10, nrows=10)
values(r) \leq 1:ncell(r)z \leftarrow \text{rast}(r)values(z) <- rep(c(1:2, NA, 3:4), each=20)
names(z) <- "zone"
zonal(r, z, "sum", na.rm=TRUE)
# multiple layers
r <- rast(system.file("ex/logo.tif", package = "terra"))
# zonal layer
z \leftarrow \text{rast}(r, 1)names(z) <- "zone"
values(z) <- rep(c(1:2, NA, c(3:4)), each=ncell(r)/5, length.out=ncell(r))
zonal(r, z, "mean", na.rm = TRUE)
# raster of zonal values
zr <- zonal(r, z, "mean", na.rm = TRUE, as.raster=TRUE)
### SpatVector
f <- system.file("ex/lux.shp", package="terra")
v \leftarrow \text{vect}(f)[c(2,4)]p <- spatSample(v, 100)
values(p) <- data.frame(b2=1:100, ssep1=100:1)
zonal(p, v, mean)
```
# <span id="page-257-0"></span>Description

Zoom in on a map (plot) by providing a new extent, by default this is done by clicking twice on the map.

# Usage

```
## S4 method for signature 'SpatRaster'
zoom(x, e=draw(), maxcell=100000, layer=1, new=FALSE, ...)
## S4 method for signature 'SpatVector'
```

```
zoom(x, e=draw(), new=FALSE, ...)
```
# Arguments

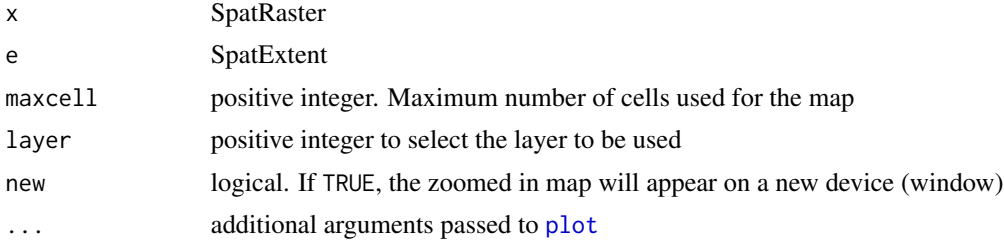

# Value

SpatExtent (invisibly)

# See Also

[draw](#page-80-0), [plot](#page-154-0)

# Index

!,SpatRaster-method *(*Compare-methods*)*, [57](#page-56-0) ∗ classes options, [147](#page-146-0) SpatExtent-class, [202](#page-201-0) SpatRaster-class, [206](#page-205-0) SpatVector-class, [209](#page-208-0) ∗ math Arith-methods, [30](#page-29-0) atan2, [36](#page-35-0) Compare-methods, [57](#page-56-0) Math-methods, [134](#page-133-0) modal, [138](#page-137-0) ∗ methods activeCat, [18](#page-17-0) aggregate, [21](#page-20-0) animate, [25](#page-24-0) app, [26](#page-25-1) Arith-methods, [30](#page-29-0) as.data.frame, [31](#page-30-0) as.list, [32](#page-31-0) as.raster, [33](#page-32-0) barplot, [38](#page-37-0) boundaries, [39](#page-38-0) cartogram, [43](#page-42-0) catalyze, [44](#page-43-0) cells, [45](#page-44-0) cellSize, [46](#page-45-0) colors, [54](#page-53-0) combineGeoms, [55](#page-54-0) Compare-methods, [57](#page-56-0) concats, [58](#page-57-0) contour, [59](#page-58-0) convHull, [60](#page-59-0) cover, [62](#page-61-0) crosstab, [66](#page-65-0) deepcopy, [69](#page-68-0) densify, [70](#page-69-0) diff, [73](#page-72-0)

disagg, [77](#page-76-0) dots, [80](#page-79-0) erase, [82](#page-81-0) expanse, [83](#page-82-0) extract, [87](#page-86-1) extremes, [90](#page-89-0) factors, [91](#page-90-0) fillHoles, [93](#page-92-0) fillTime, [94](#page-93-0) focalValues, [104](#page-103-0) gaps, [106](#page-105-0) geomtype, [109](#page-108-0) head and tail, [112](#page-111-0) hist, [113](#page-112-0) image, [115](#page-114-0) impose, [116](#page-115-0) inset, [119](#page-118-0) intersect, [121](#page-120-0) is.bool, [122](#page-121-0) lapp, [124](#page-123-0) lines, [128](#page-127-0) makeTiles, [129](#page-128-0) makeVRT, [130](#page-129-0) mask, [132](#page-131-0) match, [133](#page-132-0) Math-methods, [134](#page-133-0) merge, [136](#page-135-0) mergeTime, [137](#page-136-0) mosaic, [139](#page-138-0) not.na, [146](#page-145-0) patches, [150](#page-149-0) perim, [151](#page-150-0) persp, [152](#page-151-0) plet, [153](#page-152-0) plot, [155](#page-154-1) plotRGB, [159](#page-158-0) predict, [161](#page-160-0) quantile, [166](#page-165-0) query, [167](#page-166-0)

rapp , [169](#page-168-0) rast , [170](#page-169-0) read and write , [176](#page-175-0) relate , [178](#page-177-0) replace , [181](#page-180-0) RGB , [184](#page-183-0) sapp , [186](#page-185-0) scatterplot , [189](#page-188-0) sds , [190](#page-189-0) selectRange , [194](#page-193-0) serialize , [195](#page-194-0) setValues , [196](#page-195-0) sharedPaths , [198](#page-197-0) simplifyGeom, [200](#page-199-0) sources , [201](#page-200-0) Spatial interpolation, [203](#page-202-0) split , [210](#page-209-0) sprc , [211](#page-210-0) summarize , [215](#page-214-0) summary , [218](#page-217-0) svc , [219](#page-218-0) symdif , [220](#page-219-0) tapp , [220](#page-219-0) text , [225](#page-224-0) topology , [229](#page-228-0) union , [231](#page-230-0) values , [236](#page-235-0) vect , [237](#page-236-0) vector\_layers , [241](#page-240-0) vrt , [242](#page-241-0) width , [245](#page-244-0) window , [246](#page-245-0) wrap , [247](#page-246-0) writeCDF , [248](#page-247-0) writeRaster , [249](#page-248-1) writeVector , [251](#page-250-0) ∗ package terra-package, [6](#page-5-0) ∗ spatial activeCat , [18](#page-17-0) add , [19](#page-18-0) adjacent , [20](#page-19-0) aggregate , [21](#page-20-0) align , [23](#page-22-0) all.equal , [24](#page-23-0) animate , [25](#page-24-0) app , [26](#page-25-1) approximate , [28](#page-27-0)

Arith-methods, [30](#page-29-0) as.character , [31](#page-30-0) as.data.frame, [31](#page-30-0) as.list , [32](#page-31-0) as.raster , [33](#page-32-0) as.spatvector, [34](#page-33-0) atan2 , [36](#page-35-0) autocorrelation , [37](#page-36-0) barplot , [38](#page-37-0) boundaries , [39](#page-38-0) boxplot , [40](#page-39-0) buffer , [41](#page-40-0) c , [42](#page-41-0) cartogram , [43](#page-42-0) catalyze , [44](#page-43-0) cells , [45](#page-44-0) cellSize , [46](#page-45-0) centroids , [48](#page-47-0) clamp , [49](#page-48-0) classify , [50](#page-49-0) click , [52](#page-51-0) coerce , [53](#page-52-0) colors , [54](#page-53-0) combineGeoms , [55](#page-54-0) Compare-methods , [57](#page-56-0) compareGeom , [57](#page-56-0) concats , [58](#page-57-0) contour , [59](#page-58-0) convHull, [60](#page-59-0) costDistance , [61](#page-60-0) cover , [62](#page-61-0) crds , [64](#page-63-1) crop , [65](#page-64-0) crosstab , [66](#page-65-0) crs , [67](#page-66-0) deepcopy, [69](#page-68-0) densify , [70](#page-69-0) density , [71](#page-70-0) depth , [72](#page-71-0) describe , [72](#page-71-0) diff , [73](#page-72-0) dimensions , [74](#page-73-1) direction, [76](#page-75-0) disagg , [77](#page-76-0) distance, [78](#page-77-0) dots , [80](#page-79-0) draw , [81](#page-80-1) erase, <mark>[82](#page-81-0)</mark>

expanse, [83](#page-82-0) ext , [85](#page-84-0) extend, [86](#page-85-0) extract , [87](#page-86-1) extremes, [90](#page-89-0) factors, [91](#page-90-0) fillHoles , [93](#page-92-0) fillTime , [94](#page-93-0) flip, [95](#page-94-0) focal , [96](#page-95-0) focal3D , [98](#page-97-0) focalCor , [99](#page-98-0) focalCpp, [100](#page-99-0) focalMat , [102](#page-101-0) focalReg , [103](#page-102-0) focalValues , [104](#page-103-0) freq , [105](#page-104-0) gaps , [106](#page-105-0) gdal , [106](#page-105-0) geom , [107](#page-106-0) geomtype , [109](#page-108-0) global , [110](#page-109-1) gridDistance , [111](#page-110-0) head and tail, [112](#page-111-0) hist , [113](#page-112-0) ifel , [114](#page-113-0) image , [115](#page-114-0) impose , [116](#page-115-0) initialize , [116](#page-115-0) inplace , [117](#page-116-0) inset , [119](#page-118-0) intersect , [121](#page-120-0) is.bool , [122](#page-121-0) is.lonlat , [123](#page-122-0) lapp , [124](#page-123-0) linearUnits , [127](#page-126-0) lines , [128](#page-127-0) makeTiles, [129](#page-128-0) makeVRT, [130](#page-129-0) mask , [132](#page-131-0) match , [133](#page-132-0) Math-methods, [134](#page-133-0) mem , [135](#page-134-0) merge, [136](#page-135-0) mergeTime , [137](#page-136-0) mosaic , [139](#page-138-0) na.omit, [140](#page-139-0) NAflag , [141](#page-140-0)

names , [142](#page-141-0) nearest , [144](#page-143-0) north , [145](#page-144-0) not.na , [146](#page-145-0) options , [147](#page-146-0) origin , [148](#page-147-0) pairs , [149](#page-148-0) patches , [150](#page-149-0) perim , [151](#page-150-0) persp , [152](#page-151-0) plet , [153](#page-152-0) plot , [155](#page-154-1) plotRGB , [159](#page-158-0) predict , [161](#page-160-0) project , [164](#page-163-0) quantile, [166](#page-165-0) query , [167](#page-166-0) rapp , [169](#page-168-0) rast , [170](#page-169-0) rasterize , [173](#page-172-0) rasterizeGeom , [175](#page-174-0) read and write , [176](#page-175-0) rectify , [177](#page-176-0) relate , [178](#page-177-0) rep , [180](#page-179-0) replace , [181](#page-180-0) resample , [181](#page-180-0) rescale , [183](#page-182-0) RGB , [184](#page-183-0) rotate , [185](#page-184-0) sapp , [186](#page-185-0) sbar , [187](#page-186-0) scale , [188](#page-187-0) scatterplot , [189](#page-188-0) sds , [190](#page-189-0) segregate , [191](#page-190-0) sel , [192](#page-191-0) selectHighest , [193](#page-192-0) selectRange , [194](#page-193-0) serialize , [195](#page-194-0) setValues , [196](#page-195-0) shade , [197](#page-196-0) sharedPaths , [198](#page-197-0) shift , [199](#page-198-0) simplifyGeom, [200](#page-199-0) sort , [201](#page-200-0) sources, [201](#page-200-0) SpatExtent-class , [202](#page-201-0)

Spatial interpolation, [203](#page-202-0) SpatRaster-class, [206](#page-205-0) spatSample, [207](#page-206-0) SpatVector-class, [209](#page-208-0) spin, [209](#page-208-0) split, [210](#page-209-0) sprc, [211](#page-210-0) stretch, [212](#page-211-0) subset, [213](#page-212-0) subst, [214](#page-213-0) summarize, [215](#page-214-0) summary, [218](#page-217-0) svc, [219](#page-218-0) symdif, [220](#page-219-0) tapp, [220](#page-219-0) terra-package, [6](#page-5-0) terrain, [222](#page-221-0) text, [225](#page-224-0) tighten, [226](#page-225-0) time, [226](#page-225-0) tmpFiles, [228](#page-227-0) topology, [229](#page-228-0) transpose, [230](#page-229-0) trim, [231](#page-230-0) union, [231](#page-230-0) unique, [233](#page-232-0) units, [234](#page-233-0) valid, [235](#page-234-0) values, [236](#page-235-0) vect, [237](#page-236-0) vector-attributes, [240](#page-239-0) vector\_layers, [241](#page-240-0) voronoi, [241](#page-240-0) vrt, [242](#page-241-0) where, [244](#page-243-0) which.lyr, [245](#page-244-0) width, [245](#page-244-0) window, [246](#page-245-0) wrap, [247](#page-246-0) writeCDF, [248](#page-247-0) writeRaster, [249](#page-248-1) writeVector, [251](#page-250-0) xmin, [252](#page-251-0) xyRowColCell, [254](#page-253-0) zonal, [256](#page-255-0) zoom, [258](#page-257-0) ∗ univar freq, [105](#page-104-0)

modal, [138](#page-137-0)

# [, *[15](#page-14-0)*

[,SpatExtent,missing,missing-method *(*ext*)*, [85](#page-84-0) [,SpatExtent,numeric,missing-method *(*ext*)*, [85](#page-84-0) [,SpatRaster,SpatExtent,missing-method *(*extract*)*, [87](#page-86-1) [,SpatRaster,SpatRaster,missing-method *(*extract*)*, [87](#page-86-1) [,SpatRaster,SpatVector,missing-method *(*extract*)*, [87](#page-86-1) [,SpatRaster,character,missing-method *(*subset*)*, [213](#page-212-0) [,SpatRaster,data.frame,missing-method *(*extract*)*, [87](#page-86-1) [,SpatRaster,logical,missing-method *(*replace*)*, [181](#page-180-0) [,SpatRaster,matrix,missing-method *(*extract*)*, [87](#page-86-1) [,SpatRaster,missing,missing-method *(*extract*)*, [87](#page-86-1) [,SpatRaster,missing,numeric-method *(*extract*)*, [87](#page-86-1) [,SpatRaster,numeric,missing-method *(*extract*)*, [87](#page-86-1) [,SpatRaster,numeric,numeric-method *(*extract*)*, [87](#page-86-1) [, SpatRasterCollection, numeric, missing-method *(*subset*)*, [213](#page-212-0) [,SpatRasterDataset,character,missing-method *(*subset*)*, [213](#page-212-0) [,SpatRasterDataset,logical,missing-method *(*subset*)*, [213](#page-212-0) [,SpatRasterDataset,numeric,missing-method *(*subset*)*, [213](#page-212-0) [,SpatRasterDataset,numeric,numeric-method *(*subset*)*, [213](#page-212-0) [,SpatVector,SpatExtent,missing-method *(*extract*)*, [87](#page-86-1) [,SpatVector,SpatVector,missing-method *(*extract*)*, [87](#page-86-1) [,SpatVector,data.frame,missing-method *(*subset*)*, [213](#page-212-0) [,SpatVector,logical,character-method *(*subset*)*, [213](#page-212-0) [,SpatVector,logical,logical-method *(*subset*)*, [213](#page-212-0)

[, SpatVector, logical, missing-method *(*subset*)*, [213](#page-212-0) [,SpatVector,logical,numeric-method *(*subset*)*, [213](#page-212-0) [,SpatVector,matrix,missing-method *(*subset*)*, [213](#page-212-0) [,SpatVector,missing,character-method *(*subset*)*, [213](#page-212-0) [, SpatVector, missing, logical-method *(*subset*)*, [213](#page-212-0) [,SpatVector,missing,missing-method *(*subset*)*, [213](#page-212-0) [,SpatVector,missing,numeric-method *(*subset*)*, [213](#page-212-0) [,SpatVector,numeric,character-method *(*subset*)*, [213](#page-212-0) [,SpatVector,numeric,logical-method *(*subset*)*, [213](#page-212-0) [,SpatVector,numeric,missing-method *(*subset*)*, [213](#page-212-0) [,SpatVector,numeric,numeric-method *(*subset*)*, [213](#page-212-0) [,SpatVectorCollection,numeric,missing-method [[<-,SpatVector,character,missing-method *(*svc*)*, [219](#page-218-0) [<-,SpatExtent,numeric,missing-method *(*ext*)*, [85](#page-84-0) [<-,SpatRaster,SpatRaster,ANY-method *(*replace*)*, [181](#page-180-0) [<-,SpatRaster,SpatVector,missing-method *(*replace*)*, [181](#page-180-0) [<-,SpatRaster,logical,missing-method *(*replace*)*, [181](#page-180-0) [<-,SpatRaster,missing,missing-method *(*replace*)*, [181](#page-180-0) [<-,SpatRaster,missing,numeric-method *(*replace*)*, [181](#page-180-0) [<-,SpatRaster,numeric,missing-method *(*replace*)*, [181](#page-180-0) [<-,SpatRaster,numeric,numeric-method *(*replace*)*, [181](#page-180-0) [<-, SpatRasterDataset, numeric, missing-method activeCat, SpatRaster-method *(*sds*)*, [190](#page-189-0) [<-,SpatVector,ANY,ANY-method *(*vector-attributes*)*, [240](#page-239-0) [<-,SpatVector,ANY,missing-method *(*vector-attributes*)*, [240](#page-239-0) [<-,SpatVector,missing,ANY-method *(*vector-attributes*)*, [240](#page-239-0)

[<-,SpatVectorCollection,numeric,missing-method *(*svc*)*, [219](#page-218-0) [[,SpatRaster,character,missing-method *(*subset*)*, [213](#page-212-0) [[,SpatRaster,logical,missing-method *(*subset*)*, [213](#page-212-0) [[,SpatRaster,numeric,missing-method *(*subset*)*, [213](#page-212-0) [[,SpatRasterDataset,ANY,ANY-method *(*subset*)*, [213](#page-212-0) [[,SpatVector,character,missing-method *(*vector-attributes*)*, [240](#page-239-0) [[,SpatVector,logical,missing-method *(*vector-attributes*)*, [240](#page-239-0) [[,SpatVector,numeric,missing-method *(*vector-attributes*)*, [240](#page-239-0) [[,SpatVectorCollection,numeric,missing-method *(*svc*)*, [219](#page-218-0) [[<-,SpatRaster,character,missing-method *(*replace*)*, [181](#page-180-0) [[<-,SpatRaster,numeric,missing-method *(*replace*)*, [181](#page-180-0) *(*vector-attributes*)*, [240](#page-239-0) [[<-,SpatVector,numeric,missing-method *(*vector-attributes*)*, [240](#page-239-0) \$ *(*vector-attributes*)*, [240](#page-239-0) \$,SpatExtent-method *(*ext*)*, [85](#page-84-0) \$,SpatRaster-method *(*subset*)*, [213](#page-212-0) \$,SpatRasterDataset-method *(*subset*)*, [213](#page-212-0) \$,SpatVector-method *(*vector-attributes*)*, [240](#page-239-0) \$<- *(*vector-attributes*)*, [240](#page-239-0) \$<-,SpatExtent-method *(*ext*)*, [85](#page-84-0) \$<-,SpatRaster-method *(*replace*)*, [181](#page-180-0) \$<-,SpatVector-method *(*vector-attributes*)*, [240](#page-239-0) %in% *(*match*)*, [133](#page-132-0) %in%,SpatRaster-method *(*match*)*, [133](#page-132-0) activeCat, *[11](#page-10-0)*, [18,](#page-17-0) *[45](#page-44-0)*, *[92](#page-91-0) (*activeCat*)*, [18](#page-17-0) activeCat<- *(*activeCat*)*, [18](#page-17-0) activeCat<-,SpatRaster-method *(*activeCat*)*, [18](#page-17-0) add, [19](#page-18-0) add<-, *[7](#page-6-0)*, *[17](#page-16-0)*

add<- *(*add*)*, [19](#page-18-0)

add<-,SpatRaster,SpatRaster-method *(*add*)*, [19](#page-18-0) adjacent, *[9](#page-8-0)*, *[13](#page-12-0)*, [20,](#page-19-0) *[145](#page-144-0)*, *[179](#page-178-0)* adjacent,SpatRaster-method *(*adjacent*)*, [20](#page-19-0) adjacent,SpatVector-method *(*adjacent*)*, [20](#page-19-0) aggregate, *[7](#page-6-0)*, *[13](#page-12-0)*, [21,](#page-20-0) *[77](#page-76-0)*, *[181,](#page-180-0) [182](#page-181-0)*, *[220](#page-219-0)*, *[232](#page-231-0)* aggregate, SpatRaster-method *(*aggregate*)*, [21](#page-20-0) aggregate, SpatVector-method *(*aggregate*)*, [21](#page-20-0) align, *[15](#page-14-0)*, [23](#page-22-0) align,SpatExtent,numeric-method *(*align*)*, [23](#page-22-0) align,SpatExtent,SpatRaster-method *(*align*)*, [23](#page-22-0) all *(*summarize*)*, [215](#page-214-0) all,SpatRaster-method *(*summarize*)*, [215](#page-214-0) all.equal, [24,](#page-23-0) *[57](#page-56-0)* all.equal,SpatRaster,SpatRaster-method *(*all.equal*)*, [24](#page-23-0) animate, [25](#page-24-0) animate,SpatRaster-method *(*animate*)*, [25](#page-24-0) any *(*summarize*)*, [215](#page-214-0) any,SpatRaster-method *(*summarize*)*, [215](#page-214-0) app, *[7](#page-6-0)*, *[17](#page-16-0)*, [26,](#page-25-1) *[30](#page-29-0)*, *[57](#page-56-0)*, *[110](#page-109-1)*, *[124,](#page-123-0) [125](#page-124-0)*, *[133](#page-132-0)*, *[135](#page-134-0)*, *[167](#page-166-0)*, *[169,](#page-168-0) [170](#page-169-0)*, *[186](#page-185-0)*, *[215](#page-214-0)*, *[217](#page-216-0)*, *[221](#page-220-0)*, *[257](#page-256-0)* app,SpatRaster-method *(*app*)*, [26](#page-25-1) app,SpatRasterDataset-method *(*app*)*, [26](#page-25-1) apply, *[26](#page-25-1)* approx, *[28](#page-27-0)* approximate, *[8](#page-7-0)*, *[17](#page-16-0)*, [28,](#page-27-0) *[94](#page-93-0)* approximate,SpatRaster-method *(*approximate*)*, [28](#page-27-0) area *(*deprecated*)*, [71](#page-70-0) area,SpatRaster-method *(*deprecated*)*, [71](#page-70-0) Arith,missing,SpatRaster-method *(*Arith-methods*)*, [30](#page-29-0) Arith,numeric,SpatExtent-method *(*Arith-methods*)*, [30](#page-29-0) Arith,numeric,SpatRaster-method *(*Arith-methods*)*, [30](#page-29-0) Arith,SpatExtent,numeric-method *(*Arith-methods*)*, [30](#page-29-0) Arith,SpatExtent,SpatExtent-method *(*Arith-methods*)*, [30](#page-29-0)

Arith,SpatRaster,missing-method *(*Arith-methods*)*, [30](#page-29-0) Arith,SpatRaster,numeric-method *(*Arith-methods*)*, [30](#page-29-0) Arith,SpatRaster,SpatRaster-method *(*Arith-methods*)*, [30](#page-29-0) Arith,SpatVector,SpatVector-method *(*Arith-methods*)*, [30](#page-29-0) Arith-methods, *[8](#page-7-0)*, [30,](#page-29-0) *[57](#page-56-0)* arrows, *[129](#page-128-0)* as.array, *[9](#page-8-0)* as.array *(*coerce*)*, [53](#page-52-0) as.array,SpatRaster-method *(*coerce*)*, [53](#page-52-0) as.bool, *[8](#page-7-0)* as.bool *(*is.bool*)*, [122](#page-121-0) as.bool,SpatRaster-method *(*is.bool*)*, [122](#page-121-0) as.character, [31](#page-30-0) as.character,SpatExtent-method *(*as.character*)*, [31](#page-30-0) as.character,SpatRaster-method *(*as.character*)*, [31](#page-30-0) as.contour, *[16](#page-15-0)* as.contour *(*contour*)*, [59](#page-58-0) as.contour,SpatRaster-method *(*contour*)*, [59](#page-58-0) as.data.frame, *[14](#page-13-0)*, [31,](#page-30-0) *[53](#page-52-0)*, *[236](#page-235-0)* as.data.frame,SpatRaster-method *(*as.data.frame*)*, [31](#page-30-0) as.data.frame,SpatVector-method *(*as.data.frame*)*, [31](#page-30-0) as.factor, *[11](#page-10-0)* as.factor *(*factors*)*, [91](#page-90-0) as.factor,SpatRaster-method *(*factors*)*, [91](#page-90-0) as.int, *[8](#page-7-0)* as.int *(*is.bool*)*, [122](#page-121-0) as.int,SpatRaster-method *(*is.bool*)*, [122](#page-121-0) as.integer,SpatRaster-method *(*is.bool*)*, [122](#page-121-0) as.lines, *[16](#page-15-0)* as.lines *(*as.spatvector*)*, [34](#page-33-0) as.lines,SpatExtent-method *(*as.spatvector*)*, [34](#page-33-0) as.lines, SpatRaster-method *(*as.spatvector*)*, [34](#page-33-0) as.lines,SpatVector-method *(*as.spatvector*)*, [34](#page-33-0) as.list, *[14](#page-13-0)*, *[32](#page-31-0)*, [32](#page-31-0)

as.list,SpatRaster-method *(*as.list*)*, [32](#page-31-0) as.list,SpatRasterCollection-method *(*as.list*)*, [32](#page-31-0) as.list,SpatRasterDataset-method *(*as.list*)*, [32](#page-31-0) as.list,SpatVector-method *(*as.list*)*, [32](#page-31-0) as.logical,SpatRaster-method *(*is.bool*)*, [122](#page-121-0) as.matrix, *[9](#page-8-0)*, *[32](#page-31-0)*, *[236](#page-235-0)* as.matrix *(*coerce*)*, [53](#page-52-0) as.matrix,SpatRaster-method *(*coerce*)*, [53](#page-52-0) as.numeric, *[11](#page-10-0)* as.numeric *(*catalyze*)*, [44](#page-43-0) as.numeric,SpatRaster-method *(*catalyze*)*, [44](#page-43-0) as.points, *[16,](#page-15-0) [17](#page-16-0)* as.points *(*as.spatvector*)*, [34](#page-33-0) as.points,SpatExtent-method *(*as.spatvector*)*, [34](#page-33-0) as.points, SpatRaster-method *(*as.spatvector*)*, [34](#page-33-0) as.points, SpatVector-method *(*as.spatvector*)*, [34](#page-33-0) as.polygons, *[16](#page-15-0)[–18](#page-17-0)*, *[53](#page-52-0)* as.polygons *(*as.spatvector*)*, [34](#page-33-0) as.polygons, SpatExtent-method *(*as.spatvector*)*, [34](#page-33-0) as.polygons,SpatRaster-method *(*as.spatvector*)*, [34](#page-33-0) as.polygons, SpatVector-method *(*as.spatvector*)*, [34](#page-33-0) as.raster, *[33](#page-32-0)*, [33](#page-32-0) as.raster,SpatRaster-method *(*as.raster*)*, [33](#page-32-0) as.spatvector, [34](#page-33-0) as.vector *(*coerce*)*, [53](#page-52-0) as.vector,SpatRaster-method *(*coerce*)*, [53](#page-52-0) atan2, [36](#page-35-0) atan2,SpatRaster,SpatRaster-method *(*atan2*)*, [36](#page-35-0) atan\_2 *(*atan2*)*, [36](#page-35-0) atan\_2,SpatRaster,SpatRaster-method *(*atan2*)*, [36](#page-35-0) autocor, *[9](#page-8-0)* autocor *(*autocorrelation*)*, [37](#page-36-0) autocor,numeric-method *(*autocorrelation*)*, [37](#page-36-0) autocor,SpatRaster-method

*(*autocorrelation*)*, [37](#page-36-0) autocorrelation, [37](#page-36-0) axis, *[156](#page-155-0)*

barplot, *[16](#page-15-0)*, [38,](#page-37-0) *[39](#page-38-0)* barplot,SpatRaster-method *(*barplot*)*, [38](#page-37-0) blocks *(*read and write*)*, [176](#page-175-0) blocks,SpatRaster-method *(*read and write*)*, [176](#page-175-0) boundaries, *[9](#page-8-0)*, [39,](#page-38-0) *[150](#page-149-0)* boundaries,SpatRaster-method *(*boundaries*)*, [39](#page-38-0) boxplot, *[17](#page-16-0)*, *[39,](#page-38-0) [40](#page-39-0)*, [40,](#page-39-0) *[113](#page-112-0)*, *[149](#page-148-0)* boxplot,SpatRaster-method *(*boxplot*)*, [40](#page-39-0) buffer, *[13](#page-12-0)*, [41,](#page-40-0) *[121](#page-120-0)* buffer,SpatRaster-method *(*buffer*)*, [41](#page-40-0) buffer,SpatVector-method *(*buffer*)*, [41](#page-40-0) bxp, *[41](#page-40-0)*

c, *[7](#page-6-0)*, *[17](#page-16-0)*, *[19,](#page-18-0) [20](#page-19-0)*, [42,](#page-41-0) *[138](#page-137-0)*, *[231](#page-230-0)* c,SpatRaster-method *(*c*)*, [42](#page-41-0) c,SpatRasterDataset-method *(*c*)*, [42](#page-41-0) c,SpatVector-method *(*c*)*, [42](#page-41-0) c,SpatVectorCollection-method *(*c*)*, [42](#page-41-0) cartogram, *[16](#page-15-0)*, [43,](#page-42-0) *[81](#page-80-1)* cartogram,SpatVector-method *(*cartogram*)*, [43](#page-42-0) catalyze, *[11](#page-10-0)*, *[19](#page-18-0)*, [44,](#page-43-0) *[92](#page-91-0)* catalyze,SpatRaster-method *(*catalyze*)*, [44](#page-43-0) categories, *[117](#page-116-0)* categories *(*factors*)*, [91](#page-90-0) categories,SpatRaster-method *(*factors*)*, [91](#page-90-0) cats, *[11](#page-10-0)*, *[19](#page-18-0)*, *[45](#page-44-0)*, *[59](#page-58-0)* cats *(*factors*)*, [91](#page-90-0)

cats,SpatRaster-method *(*factors*)*, [91](#page-90-0) cellFromRowCol, *[11](#page-10-0)* cellFromRowCol *(*xyRowColCell*)*, [254](#page-253-0) cellFromRowCol,SpatRaster,numeric,numeric-method *(*xyRowColCell*)*, [254](#page-253-0) cellFromRowColCombine, *[11](#page-10-0)* cellFromRowColCombine *(*xyRowColCell*)*, [254](#page-253-0) cellFromRowColCombine,SpatRaster,numeric,numeric-method *(*xyRowColCell*)*, [254](#page-253-0) cellFromXY, *[10](#page-9-0)*

cellFromXY *(*xyRowColCell*)*, [254](#page-253-0)

cellFromXY,SpatRaster,data.frame-method *(*xyRowColCell*)*, [254](#page-253-0) cellFromXY, SpatRaster, matrix-method *(*xyRowColCell*)*, [254](#page-253-0) cells, *[11](#page-10-0)*, *[17](#page-16-0)*, [45,](#page-44-0) *[88](#page-87-0)* cells,SpatRaster,missing-method *(*cells*)*, [45](#page-44-0) cells, SpatRaster, numeric-method *(*cells*)*, [45](#page-44-0) cells,SpatRaster,SpatExtent-method *(*cells*)*, [45](#page-44-0) cells,SpatRaster,SpatVector-method *(*cells*)*, [45](#page-44-0) cellSize, *[8](#page-7-0)*, *[17](#page-16-0)*, [46,](#page-45-0) *[84](#page-83-0)* cellSize,SpatRaster-method *(*cellSize*)*, [46](#page-45-0) centroids, *[12](#page-11-0)*, [48](#page-47-0) centroids, SpatVector-method *(*centroids*)*, [48](#page-47-0) clamp, [49](#page-48-0) clamp,numeric-method *(*clamp*)*, [49](#page-48-0) clamp,SpatRaster-method *(*clamp*)*, [49](#page-48-0) classify, *[8](#page-7-0)*, *[17](#page-16-0)*, *[49](#page-48-0)*, [50,](#page-49-0) *[114](#page-113-0)*, *[136](#page-135-0)*, *[141,](#page-140-0) [142](#page-141-0)*, *[214,](#page-213-0) [215](#page-214-0)* classify,SpatRaster-method *(*classify*)*, [50](#page-49-0) clearance, *[14](#page-13-0)* clearance *(*width*)*, [245](#page-244-0) clearance,SpatVector-method *(*width*)*, [245](#page-244-0) click, *[14](#page-13-0)*, *[16](#page-15-0)*, [52,](#page-51-0) *[82](#page-81-0)*, *[192](#page-191-0)* click,missing-method *(*click*)*, [52](#page-51-0) click,SpatRaster-method *(*click*)*, [52](#page-51-0) click,SpatVector-method *(*click*)*, [52](#page-51-0) coerce, *[33](#page-32-0)*, [53](#page-52-0) colFromCell *(*xyRowColCell*)*, [254](#page-253-0) colFromCell,SpatRaster,numeric-method *(*xyRowColCell*)*, [254](#page-253-0) colFromX, *[10](#page-9-0)* colFromX *(*xyRowColCell*)*, [254](#page-253-0) colFromX,SpatRaster,numeric-method *(*xyRowColCell*)*, [254](#page-253-0) colorize, *[16](#page-15-0)*, *[159,](#page-158-0) [160](#page-159-0)* colorize *(*RGB*)*, [184](#page-183-0) colorize,SpatRaster-method *(*RGB*)*, [184](#page-183-0) colors, [54](#page-53-0) coltab *(*colors*)*, [54](#page-53-0) coltab,SpatRaster-method *(*colors*)*, [54](#page-53-0) coltab<- *(*colors*)*, [54](#page-53-0)

coltab<-,SpatRaster-method *(*colors*)*, [54](#page-53-0) combineGeoms, *[15](#page-14-0)*, [55](#page-54-0) combineGeoms,SpatVector,SpatVector-method *(*combineGeoms*)*, [55](#page-54-0) Compare, numeric, SpatRaster-method *(*Compare-methods*)*, [57](#page-56-0) Compare, SpatExtent, SpatExtent-method *(*Compare-methods*)*, [57](#page-56-0) Compare, SpatRaster, character-method *(*Compare-methods*)*, [57](#page-56-0) Compare, SpatRaster, numeric-method *(*Compare-methods*)*, [57](#page-56-0) Compare,SpatRaster,SpatRaster-method *(*Compare-methods*)*, [57](#page-56-0) Compare-methods, *[8](#page-7-0)*, [57](#page-56-0) compareGeom, *[10](#page-9-0)*, *[17](#page-16-0)*, *[25](#page-24-0)*, [57](#page-56-0) compareGeom,SpatRaster,SpatRaster-method *(*compareGeom*)*, [57](#page-56-0) concats, *[11](#page-10-0)*, [58](#page-57-0) concats,SpatRaster-method *(*concats*)*, [58](#page-57-0) contour, *[16](#page-15-0)*, *[59](#page-58-0)*, [59,](#page-58-0) *[60](#page-59-0)* contour,SpatRaster-method *(*contour*)*, [59](#page-58-0) convHull, *[13](#page-12-0)*, [60](#page-59-0) convHull,SpatVector-method *(*convHull*)*, [60](#page-59-0) cor, *[149](#page-148-0)* costDistance, *[9](#page-8-0)*, [61,](#page-60-0) *[111](#page-110-0)* costDistance,SpatRaster-method *(*costDistance*)*, [61](#page-60-0) cov.wt, *[127](#page-126-0)* cover, *[8](#page-7-0)*, *[13](#page-12-0)*, [62,](#page-61-0) *[114](#page-113-0)* cover,SpatRaster,SpatRaster-method *(*cover*)*, [62](#page-61-0) cover,SpatVector,SpatVector-method *(*cover*)*, [62](#page-61-0) cppFunction, *[100](#page-99-0)* crds, *[13](#page-12-0)*, *[17](#page-16-0)*, [64,](#page-63-1) *[108](#page-107-0)*, *[255](#page-254-0)* crds,SpatRaster-method *(*crds*)*, [64](#page-63-1) crds,SpatVector-method *(*crds*)*, [64](#page-63-1) crop, *[7](#page-6-0)*, *[14,](#page-13-0) [15](#page-14-0)*, [65,](#page-64-0) *[83](#page-82-0)*, *[86,](#page-85-0) [87](#page-86-1)*, *[121](#page-120-0)*, *[132](#page-131-0)*, *[179](#page-178-0)*, *[181,](#page-180-0) [182](#page-181-0)*, *[192](#page-191-0)*, *[232](#page-231-0)*, *[246,](#page-245-0) [247](#page-246-0)* crop,SpatRaster-method *(*crop*)*, [65](#page-64-0) crop,SpatRasterDataset-method *(*crop*)*, [65](#page-64-0) crop,SpatVector-method *(*crop*)*, [65](#page-64-0) crosstab, *[8](#page-7-0)*, [66](#page-65-0) crosstab,SpatRaster,missing-method *(*crosstab*)*, [66](#page-65-0) crs, *[10](#page-9-0)*, *[13](#page-12-0)*, *[35](#page-34-0)*, [67,](#page-66-0) *[128](#page-127-0)*, *[164](#page-163-0)[–166](#page-165-0)*, *[208](#page-207-0)*, *[238](#page-237-0)*

crs,sf-method *(*crs*)*, [67](#page-66-0) crs,SpatRaster-method *(*crs*)*, [67](#page-66-0) crs,SpatRasterDataset-method *(*crs*)*, [67](#page-66-0) crs,SpatVector-method *(*crs*)*, [67](#page-66-0) crs,SpatVectorProxy-method *(*crs*)*, [67](#page-66-0) crs<- *(*crs*)*, [67](#page-66-0) crs<-,SpatRaster,ANY-method *(*crs*)*, [67](#page-66-0) crs<-,SpatRaster-method *(*crs*)*, [67](#page-66-0) crs<-,SpatVector,ANY-method *(*crs*)*, [67](#page-66-0) crs<-,SpatVector-method *(*crs*)*, [67](#page-66-0) cut, *[39](#page-38-0)* data.frame, *[32](#page-31-0)*, *[177](#page-176-0)*, *[236](#page-235-0)* datatype *(*geomtype*)*, [109](#page-108-0) datatype,SpatVector-method *(*geomtype*)*, [109](#page-108-0) Date, *[226](#page-225-0)* deepcopy, [69](#page-68-0) deepcopy,SpatRaster-method *(*deepcopy*)*, [69](#page-68-0) deepcopy,SpatVector-method *(*deepcopy*)*, [69](#page-68-0) delaunay, *[12](#page-11-0)* delaunay *(*voronoi*)*, [241](#page-240-0) delaunay,SpatVector-method *(*voronoi*)*, [241](#page-240-0) deldir, *[241](#page-240-0)* densify, [70](#page-69-0) densify,SpatVector-method *(*densify*)*, [70](#page-69-0) density, *[16](#page-15-0)*, [71](#page-70-0) density,SpatRaster-method *(*density*)*, [71](#page-70-0) deprecated, [71](#page-70-0) depth, [72,](#page-71-0) *[227](#page-226-0)* depth,SpatRaster-method *(*depth*)*, [72](#page-71-0) depth<- *(*depth*)*, [72](#page-71-0) depth<-,SpatRaster-method *(*depth*)*, [72](#page-71-0) describe, [72,](#page-71-0) *[107](#page-106-0)*, *[190,](#page-189-0) [191](#page-190-0)* describe,character-method *(*describe*)*, [72](#page-71-0) diff, [73](#page-72-0) diff,SpatRaster-method *(*diff*)*, [73](#page-72-0) dim *(*dimensions*)*, [74](#page-73-1) dim,SpatRaster-method *(*dimensions*)*, [74](#page-73-1) dim,SpatRasterDataset-method *(*dimensions*)*, [74](#page-73-1) dim,SpatVector-method *(*dimensions*)*, [74](#page-73-1) dim,SpatVectorProxy-method *(*dimensions*)*, [74](#page-73-1) dim<-,SpatRaster-method *(*dimensions*)*, [74](#page-73-1) dimensions, [74](#page-73-1)

direction, *[9](#page-8-0)*, [76](#page-75-0) direction,SpatRaster-method *(*direction*)*, [76](#page-75-0) disagg, *[7](#page-6-0)*, *[13](#page-12-0)*, *[17](#page-16-0)*, *[22](#page-21-0)*, *[65](#page-64-0)*, [77,](#page-76-0) *[181,](#page-180-0) [182](#page-181-0)* disagg,SpatRaster-method *(*disagg*)*, [77](#page-76-0) disagg,SpatVector-method *(*disagg*)*, [77](#page-76-0) distance, *[9](#page-8-0)*, *[17](#page-16-0)*, *[42](#page-41-0)*, *[62](#page-61-0)*, *[76](#page-75-0)*, [78,](#page-77-0) *[111](#page-110-0)* distance,matrix,matrix-method *(*distance*)*, [78](#page-77-0) distance,matrix,missing-method *(*distance*)*, [78](#page-77-0) distance,SpatRaster,missing-method *(*distance*)*, [78](#page-77-0) distance,SpatRaster,SpatVector-method *(*distance*)*, [78](#page-77-0) distance,SpatVector,ANY-method *(*distance*)*, [78](#page-77-0) distance,SpatVector,SpatVector-method *(*distance*)*, [78](#page-77-0) dots, *[16](#page-15-0)*, [80](#page-79-0) dots,SpatVector-method *(*dots*)*, [80](#page-79-0) draw, *[15–](#page-14-0)[17](#page-16-0)*, *[24](#page-23-0)*, *[53](#page-52-0)*, [81,](#page-80-1) *[160](#page-159-0)*, *[258](#page-257-0)* draw,character-method *(*draw*)*, [81](#page-80-1) draw,missing-method *(*draw*)*, [81](#page-80-1) emptyGeoms *(*topology*)*, [229](#page-228-0) emptyGeoms, SpatVector-method *(*topology*)*, [229](#page-228-0) erase, *[13](#page-12-0)*, *[15](#page-14-0)*, *[56](#page-55-0)*, [82,](#page-81-0) *[220](#page-219-0)* erase,SpatVector,missing-method *(*erase*)*, [82](#page-81-0) erase, SpatVector, SpatExtent-method *(*erase*)*, [82](#page-81-0) erase,SpatVector,SpatVector-method *(*erase*)*, [82](#page-81-0) expanse, *[8](#page-7-0)*, *[13](#page-12-0)*, *[17](#page-16-0)*, *[47](#page-46-0)*, [83](#page-82-0) expanse,SpatRaster-method *(*expanse*)*, [83](#page-82-0) expanse,SpatVector-method *(*expanse*)*, [83](#page-82-0) ext, *[10](#page-9-0)*, *[13](#page-12-0)*, *[15](#page-14-0)*, *[17](#page-16-0)*, *[24](#page-23-0)*, *[65](#page-64-0)*, *[75](#page-74-0)*, [85,](#page-84-0) *[87](#page-86-1)*, *[203](#page-202-0)* ext,Extent-method *(*ext*)*, [85](#page-84-0) ext,missing-method *(*ext*)*, [85](#page-84-0) ext,numeric-method *(*ext*)*, [85](#page-84-0) ext,Raster-method *(*ext*)*, [85](#page-84-0) ext,sf-method *(*ext*)*, [85](#page-84-0) ext,SpatExtent-method *(*ext*)*, [85](#page-84-0) ext,Spatial-method *(*ext*)*, [85](#page-84-0) ext,SpatRaster-method *(*ext*)*, [85](#page-84-0) ext,SpatRasterCollection-method *(*ext*)*, [85](#page-84-0)

ext,SpatRasterDataset-method *(*ext*)*, [85](#page-84-0) ext,SpatVector-method *(*ext*)*, [85](#page-84-0) ext,SpatVectorProxy-method *(*ext*)*, [85](#page-84-0) ext<- *(*ext*)*, [85](#page-84-0) ext<-,SpatRaster,numeric-method *(*ext*)*, [85](#page-84-0) ext<-,SpatRaster,SpatExtent-method *(*ext*)*, [85](#page-84-0) extend, *[7](#page-6-0)*, *[65](#page-64-0)*, [86,](#page-85-0) *[181](#page-180-0)*, *[232](#page-231-0)*, *[247](#page-246-0)* extend,SpatExtent-method *(*extend*)*, [86](#page-85-0) extend,SpatRaster-method *(*extend*)*, [86](#page-85-0) extract, *[9](#page-8-0)*, *[14](#page-13-0)*, *[18](#page-17-0)*, [87,](#page-86-1) *[110](#page-109-1)*, *[194](#page-193-0)*, *[256,](#page-255-0) [257](#page-256-0)* extract,SpatRaster,data.frame-method *(*extract*)*, [87](#page-86-1) extract,SpatRaster,matrix-method *(*extract*)*, [87](#page-86-1) extract,SpatRaster,numeric-method *(*extract*)*, [87](#page-86-1) extract,SpatRaster,sf-method *(*extract*)*, [87](#page-86-1) extract,SpatRaster,SpatExtent-method *(*extract*)*, [87](#page-86-1) extract,SpatRaster,SpatVector-method *(*extract*)*, [87](#page-86-1) extract,SpatVector,SpatVector-method *(*extract*)*, [87](#page-86-1) extremes, [90](#page-89-0) factor, *[91](#page-90-0)* factors, [91](#page-90-0) fileBlocksize *(*read and write*)*, [176](#page-175-0) filled.contour, *[59,](#page-58-0) [60](#page-59-0)* fillHoles, *[13,](#page-12-0) [14](#page-13-0)*, [93,](#page-92-0) *[106](#page-105-0)* fillHoles,SpatVector-method *(*fillHoles*)*, [93](#page-92-0) fillTime, *[11](#page-10-0)*, *[29](#page-28-0)*, [94,](#page-93-0) *[138](#page-137-0)* fillTime,SpatRaster-method *(*fillTime*)*, [94](#page-93-0) flip, *[7](#page-6-0)*, *[14](#page-13-0)*, [95,](#page-94-0) *[183](#page-182-0)*, *[199](#page-198-0)*, *[230](#page-229-0)* flip,SpatRaster-method *(*flip*)*, [95](#page-94-0) flip,SpatVector-method *(*flip*)*, [95](#page-94-0) focal, *[9](#page-8-0)*, *[28,](#page-27-0) [29](#page-28-0)*, *[40](#page-39-0)*, [96,](#page-95-0) *[98](#page-97-0)[–103](#page-102-0)*, *[110](#page-109-1)*, *[150](#page-149-0)*, *[224](#page-223-0)* focal,SpatRaster-method *(*focal*)*, [96](#page-95-0) focal3D, *[97](#page-96-0)*, [98](#page-97-0)

focal3D,SpatRaster-method *(*focal3D*)*, [98](#page-97-0) focalCor, *[9](#page-8-0)*, *[17](#page-16-0)*, *[97](#page-96-0)*, [99](#page-98-0) focalCor,SpatRaster-method *(*focalCor*)*, [99](#page-98-0)

focalCpp, *[9](#page-8-0)*, *[97](#page-96-0)*, [100](#page-99-0)

focalCpp,SpatRaster-method *(*focalCpp*)*, [100](#page-99-0) focalMat, *[97](#page-96-0)*, [102](#page-101-0) focalReg, *[9](#page-8-0)*, *[97](#page-96-0)*, *[100](#page-99-0)*, [103](#page-102-0) focalReg,SpatRaster-method *(*focalReg*)*, [103](#page-102-0) focalValues, *[97](#page-96-0)*, *[101](#page-100-0)*, *[103](#page-102-0)*, [104,](#page-103-0) *[237](#page-236-0)* focalValues,SpatRaster-method *(*focalValues*)*, [104](#page-103-0) free\_RAM *(*mem*)*, [135](#page-134-0) freq, *[8](#page-7-0)*, *[67](#page-66-0)*, [105](#page-104-0) freq,SpatRaster-method *(*freq*)*, [105](#page-104-0) gaps, *[14](#page-13-0)*, [106,](#page-105-0) *[198](#page-197-0)*, *[200](#page-199-0)*, *[229](#page-228-0)* gaps,SpatVector,SpatExtent-method *(*gaps*)*, [106](#page-105-0) gaps,SpatVector-method *(*gaps*)*, [106](#page-105-0) gdal, [106,](#page-105-0) *[172](#page-171-0)* gdalCache *(*gdal*)*, [106](#page-105-0) geom, *[13](#page-12-0)*, *[32,](#page-31-0) [33](#page-32-0)*, *[64](#page-63-1)*, [107,](#page-106-0) *[112](#page-111-0)*, *[237,](#page-236-0) [238](#page-237-0)* geom,SpatVector-method *(*geom*)*, [107](#page-106-0) geomtype, [109](#page-108-0) geomtype,Spatial-method *(*geomtype*)*, [109](#page-108-0) geomtype,SpatVector-method *(*geomtype*)*, [109](#page-108-0) geomtype,SpatVectorProxy-method *(*geomtype*)*, [109](#page-108-0) getGDALconfig *(*gdal*)*, [106](#page-105-0) global, *[8](#page-7-0)*, *[17](#page-16-0)*, *[84](#page-83-0)*, [110,](#page-109-1) *[127](#page-126-0)*, *[166](#page-165-0)*, *[218](#page-217-0)*, *[257](#page-256-0)* global,SpatRaster-method *(*global*)*, [110](#page-109-1) gridDistance, *[9](#page-8-0)*, *[62](#page-61-0)*, [111](#page-110-0) gridDistance,SpatRaster-method *(*gridDistance*)*, [111](#page-110-0) has.colors *(*colors*)*, [54](#page-53-0) has.colors,SpatRaster-method *(*colors*)*, [54](#page-53-0) has.RGB *(*RGB*)*, [184](#page-183-0) has.RGB,SpatRaster-method *(*RGB*)*, [184](#page-183-0) hasMinMax *(*extremes*)*, [90](#page-89-0) hasMinMax,SpatRaster-method *(*extremes*)*, [90](#page-89-0) hasValues *(*sources*)*, [201](#page-200-0) hasValues,SpatRaster-method *(*sources*)*, [201](#page-200-0) head *(*head and tail*)*, [112](#page-111-0) head and tail, [112](#page-111-0) head,SpatRaster-method *(*head and tail*)*, [112](#page-111-0)

head,SpatVector-method *(*head and tail*)*, [112](#page-111-0) hist, *[16](#page-15-0)*, *[39](#page-38-0)*, *[41](#page-40-0)*, *[113](#page-112-0)*, [113,](#page-112-0) *[149](#page-148-0)* hist,SpatRaster-method *(*hist*)*, [113](#page-112-0) ifel, *[30](#page-29-0)*, *[57](#page-56-0)*, [114](#page-113-0) ifel,SpatRaster-method *(*ifel*)*, [114](#page-113-0) ifelse, *[114](#page-113-0)* image, *[16](#page-15-0)*, *[115](#page-114-0)*, [115,](#page-114-0) *[157](#page-156-0)* image,SpatRaster-method *(*image*)*, [115](#page-114-0) impose, [116](#page-115-0) impose,SpatRasterCollection-method *(*impose*)*, [116](#page-115-0) inext *(*inset*)*, [119](#page-118-0) inext,SpatVector-method *(*inset*)*, [119](#page-118-0) init, *[8](#page-7-0)*, *[196,](#page-195-0) [197](#page-196-0)* init *(*initialize*)*, [116](#page-115-0) init,SpatRaster-method *(*initialize*)*, [116](#page-115-0) initialize, [116](#page-115-0) inMemory, *[10](#page-9-0)*, *[12](#page-11-0)* inMemory *(*sources*)*, [201](#page-200-0) inMemory,SpatRaster-method *(*sources*)*, [201](#page-200-0) inplace, [117](#page-116-0) inset, *[16](#page-15-0)*, [119,](#page-118-0) *[145](#page-144-0)*, *[183](#page-182-0)*, *[187](#page-186-0)* inset,SpatRaster-method *(*inset*)*, [119](#page-118-0) inset,SpatVector-method *(*inset*)*, [119](#page-118-0) interpolate, *[9](#page-8-0)* interpolate *(*Spatial interpolation*)*, [203](#page-202-0) interpolate,SpatRaster-method *(*Spatial interpolation*)*, [203](#page-202-0) intersect, *[13](#page-12-0)*, *[15](#page-14-0)*, *[56](#page-55-0)*, *[65](#page-64-0)*, *[83](#page-82-0)*, [121,](#page-120-0) *[179](#page-178-0)*, *[192](#page-191-0)*, *[232](#page-231-0)* intersect,SpatExtent,SpatExtent-method *(*intersect*)*, [121](#page-120-0) intersect,SpatExtent,SpatVector-method *(*intersect*)*, [121](#page-120-0) intersect,SpatVector,SpatExtent-method *(*intersect*)*, [121](#page-120-0) intersect,SpatVector,SpatVector-method *(*intersect*)*, [121](#page-120-0) is.bool, [122](#page-121-0) is.bool,SpatRaster-method *(*is.bool*)*, [122](#page-121-0) is.factor, *[11](#page-10-0)* is.factor *(*factors*)*, [91](#page-90-0) is.factor,SpatRaster-method *(*factors*)*, [91](#page-90-0) is.finite,SpatRaster-method *(*Compare-methods*)*, [57](#page-56-0)

is.infinite,SpatRaster-method *(*Compare-methods*)*, [57](#page-56-0) is.int *(*is.bool*)*, [122](#page-121-0) is.int,SpatRaster-method *(*is.bool*)*, [122](#page-121-0) is.lines *(*geomtype*)*, [109](#page-108-0) is.lines,SpatVector-method *(*geomtype*)*, [109](#page-108-0) is.lonlat, *[10](#page-9-0)*, *[13](#page-12-0)*, *[17](#page-16-0)*, [123](#page-122-0) is.lonlat,SpatRaster-method *(*is.lonlat*)*, [123](#page-122-0) is.lonlat,SpatVector-method *(*is.lonlat*)*, [123](#page-122-0) is.na,SpatRaster-method *(*Compare-methods*)*, [57](#page-56-0) is.nan,SpatRaster-method *(*Compare-methods*)*, [57](#page-56-0) is.points *(*geomtype*)*, [109](#page-108-0) is.points,SpatVector-method *(*geomtype*)*, [109](#page-108-0) is.polygons *(*geomtype*)*, [109](#page-108-0) is.polygons,SpatVector-method *(*geomtype*)*, [109](#page-108-0) is.related *(*relate*)*, [178](#page-177-0) is.related,SpatExtent,SpatVector-method *(*relate*)*, [178](#page-177-0) is.related,SpatVector,SpatExtent-method *(*relate*)*, [178](#page-177-0) is.related,SpatVector,SpatVector-method *(*relate*)*, [178](#page-177-0) is.valid, *[14](#page-13-0)* is.valid *(*valid*)*, [235](#page-234-0) is.valid,SpatVector-method *(*valid*)*, [235](#page-234-0) isFALSE,SpatRaster-method *(*is.bool*)*, [122](#page-121-0) isTRUE, *[245](#page-244-0)* isTRUE,SpatRaster-method *(*is.bool*)*, [122](#page-121-0) lapp, *[7](#page-6-0)*, *[17](#page-16-0)*, *[27](#page-26-0)*, [124,](#page-123-0) *[170](#page-169-0)*, *[186](#page-185-0)* lapp,SpatRaster-method *(*lapp*)*, [124](#page-123-0) lapp,SpatRasterDataset-method *(*lapp*)*, [124](#page-123-0) lapply, *[186](#page-185-0)* layerCor, *[8](#page-7-0)*, *[17](#page-16-0)*, *[100](#page-99-0)*, [126](#page-125-0) layerCor,SpatRaster-method *(*layerCor*)*, [126](#page-125-0) legend, *[156](#page-155-0)* length, *[15](#page-14-0)* length *(*dimensions*)*, [74](#page-73-1) length,SpatRasterCollection-method *(*dimensions*)*, [74](#page-73-1)

length, SpatRasterDataset-method *(*dimensions*)*, [74](#page-73-1) length,SpatVector-method *(*dimensions*)*,  $74$ length,SpatVectorCollection-method *(*dimensions*)*, [74](#page-73-1) levels, *[11](#page-10-0)* levels *(*factors*)*, [91](#page-90-0) levels,SpatRaster-method *(*factors*)*, [91](#page-90-0) levels<- *(*factors*)*, [91](#page-90-0) levels<-,SpatRaster-method *(*factors*)*, [91](#page-90-0) linearUnits, *[13](#page-12-0)*, [127](#page-126-0) linearUnits,SpatRaster-method *(*linearUnits*)*, [127](#page-126-0) linearUnits,SpatVector-method *(*linearUnits*)*, [127](#page-126-0) lines, *[16](#page-15-0)*, [128,](#page-127-0) *[155](#page-154-1)*, *[157](#page-156-0)* lines,leaflet-method *(*plet*)*, [153](#page-152-0) lines,SpatExtent-method *(*lines*)*, [128](#page-127-0) lines,SpatRaster-method *(*lines*)*, [128](#page-127-0) lines,SpatVector-method *(*lines*)*, [128](#page-127-0) log *(*Math-methods*)*, [134](#page-133-0) log,SpatRaster-method *(*Math-methods*)*, [134](#page-133-0) Logic,logical,SpatRaster-method *(*Compare-methods*)*, [57](#page-56-0) Logic,numeric,SpatRaster-method *(*Compare-methods*)*, [57](#page-56-0) Logic,SpatRaster,logical-method *(*Compare-methods*)*, [57](#page-56-0) Logic,SpatRaster,numeric-method *(*Compare-methods*)*, [57](#page-56-0) Logic,SpatRaster,SpatRaster-method *(*Compare-methods*)*, [57](#page-56-0) Logic-methods, *[8](#page-7-0)* Logic-methods *(*Compare-methods*)*, [57](#page-56-0) longnames *(*names*)*, [142](#page-141-0) longnames,SpatRaster-method *(*names*)*, [142](#page-141-0) longnames,SpatRasterDataset-method *(*names*)*, [142](#page-141-0) longnames<- *(*names*)*, [142](#page-141-0) longnames<-,SpatRaster-method *(*names*)*, [142](#page-141-0) longnames<-,SpatRasterDataset-method *(*names*)*, [142](#page-141-0) make.unique, *[143](#page-142-0)* makeNodes, *[14](#page-13-0)* makeNodes *(*topology*)*, [229](#page-228-0)

makeNodes,SpatVector-method *(*topology*)*, [229](#page-228-0) makeTiles, [129,](#page-128-0) *[242](#page-241-0)* makeTiles,SpatRaster-method *(*makeTiles*)*, [129](#page-128-0) makeValid, *[14](#page-13-0)* makeValid *(*valid*)*, [235](#page-234-0) makeValid,SpatVector-method *(*valid*)*, [235](#page-234-0) makeVRT, [130,](#page-129-0) *[242](#page-241-0)* mask, *[8](#page-7-0)*, *[65](#page-64-0)*, *[83](#page-82-0)*, *[114](#page-113-0)*, [132,](#page-131-0) *[174](#page-173-0)* mask,SpatRaster,sf-method *(*mask*)*, [132](#page-131-0) mask,SpatRaster,SpatRaster-method *(*mask*)*, [132](#page-131-0) mask,SpatRaster,SpatVector-method *(*mask*)*, [132](#page-131-0) mask,SpatVector,sf-method *(*mask*)*, [132](#page-131-0) mask,SpatVector,SpatVector-method *(*mask*)*, [132](#page-131-0) match, *[133](#page-132-0)*, [133](#page-132-0) match,SpatRaster-method *(*match*)*, [133](#page-132-0) math, *[125](#page-124-0)* math *(*Math-methods*)*, [134](#page-133-0) Math,SpatExtent-method *(*Math-methods*)*, [134](#page-133-0) Math,SpatRaster-method *(*Math-methods*)*, [134](#page-133-0) math,SpatRaster-method *(*Math-methods*)*, [134](#page-133-0) Math-methods, *[8](#page-7-0)*, *[15](#page-14-0)*, [134](#page-133-0) Math2,SpatExtent-method *(*Math-methods*)*, [134](#page-133-0) Math2,SpatRaster-method *(*Math-methods*)*, [134](#page-133-0) Math2,SpatVector-method *(*Math-methods*)*, [134](#page-133-0) Math2-methods *(*Math-methods*)*, [134](#page-133-0) max *(*summarize*)*, [215](#page-214-0) max,SpatRaster-method *(*summarize*)*, [215](#page-214-0) mean *(*summarize*)*, [215](#page-214-0) mean,SpatExtent-method *(*summarize*)*, [215](#page-214-0) mean,SpatRaster-method *(*summarize*)*, [215](#page-214-0) mean,SpatVector-method *(*summarize*)*, [215](#page-214-0) median *(*summarize*)*, [215](#page-214-0) median,SpatRaster-method *(*summarize*)*, [215](#page-214-0) median,SpatVector-method *(*summarize*)*, [215](#page-214-0) mem, [135](#page-134-0)

mem\_info, *[12](#page-11-0)*, *[147](#page-146-0)*, *[250](#page-249-0)* mem\_info *(*mem*)*, [135](#page-134-0) merge, *[7](#page-6-0)*, *[14](#page-13-0)*, *[87](#page-86-1)*, *[136](#page-135-0)*, [136,](#page-135-0) *[139,](#page-138-0) [140](#page-139-0)*, *[211](#page-210-0)*, *[232](#page-231-0)* merge,SpatExtent,SpatExtent-method *(*merge*)*, [136](#page-135-0) merge,SpatRaster,SpatRaster-method *(*merge*)*, [136](#page-135-0) merge,SpatRasterCollection,missing-method *(*merge*)*, [136](#page-135-0) merge,SpatVector,data.frame-method *(*merge*)*, [136](#page-135-0) merge,SpatVector,SpatVector-method *(*merge*)*, [136](#page-135-0) mergeLines, *[14](#page-13-0)* mergeLines *(*topology*)*, [229](#page-228-0) mergeLines,SpatVector-method *(*topology*)*, [229](#page-228-0) mergeTime, *[11](#page-10-0)*, [137](#page-136-0) mergeTime,SpatRasterDataset-method *(*mergeTime*)*, [137](#page-136-0) min *(*summarize*)*, [215](#page-214-0) min,SpatRaster-method *(*summarize*)*, [215](#page-214-0) minmax, *[9](#page-8-0)* minmax *(*extremes*)*, [90](#page-89-0) minmax,SpatRaster-method *(*extremes*)*, [90](#page-89-0) minRect, *[246](#page-245-0)* minRect *(*convHull*)*, [60](#page-59-0) minRect,SpatVector-method *(*convHull*)*, [60](#page-59-0) modal, [138,](#page-137-0) *[215](#page-214-0)*, *[217](#page-216-0)* modal,SpatRaster-method *(*modal*)*, [138](#page-137-0) mosaic, *[7](#page-6-0)*, *[137](#page-136-0)*, [139,](#page-138-0) *[211](#page-210-0)*, *[232](#page-231-0)* mosaic,SpatRaster,SpatRaster-method *(*mosaic*)*, [139](#page-138-0) mosaic,SpatRasterCollection,missing-method *(*mosaic*)*, [139](#page-138-0) na.omit, *[12](#page-11-0)*, [140](#page-139-0) na.omit,SpatVector-method *(*na.omit*)*, [140](#page-139-0) NAflag, *[10](#page-9-0)*, *[17](#page-16-0)*, [141](#page-140-0) NAflag,SpatRaster-method *(*NAflag*)*, [141](#page-140-0) NAflag<- *(*NAflag*)*, [141](#page-140-0) NAflag<-,SpatRaster-method *(*NAflag*)*, [141](#page-140-0) name *(*names*)*, [142](#page-141-0) name<- *(*names*)*, [142](#page-141-0) names, *[10](#page-9-0)*, *[12,](#page-11-0) [13](#page-12-0)*, *[113](#page-112-0)*, [142,](#page-141-0) *[161](#page-160-0)*, *[234](#page-233-0)* names,SpatRaster-method *(*names*)*, [142](#page-141-0) names,SpatRasterDataset-method *(*names*)*, [142](#page-141-0)

names,SpatVector-method *(*names*)*, [142](#page-141-0)

names, SpatVectorCollection-method *(*names*)*, [142](#page-141-0) names,SpatVectorProxy-method *(*names*)*, [142](#page-141-0) names<- *(*names*)*, [142](#page-141-0) names<-,SpatRaster-method *(*names*)*, [142](#page-141-0) names<-,SpatRasterDataset-method *(*names*)*, [142](#page-141-0) names<-,SpatVector-method *(*names*)*, [142](#page-141-0) names<-,SpatVectorCollection-method *(*names*)*, [142](#page-141-0) ncell, *[10](#page-9-0)*, *[255](#page-254-0)* ncell *(*dimensions*)*, [74](#page-73-1) ncell,ANY-method *(*dimensions*)*, [74](#page-73-1) ncell,SpatRaster-method *(*dimensions*)*, [74](#page-73-1) ncell,SpatRasterDataset-method *(*dimensions*)*, [74](#page-73-1) ncol, *[10](#page-9-0)*, *[13](#page-12-0)* ncol *(*dimensions*)*, [74](#page-73-1) ncol,SpatRaster-method *(*dimensions*)*, [74](#page-73-1) ncol,SpatRasterDataset-method *(*dimensions*)*, [74](#page-73-1) ncol,SpatVector-method *(*dimensions*)*, [74](#page-73-1) ncol<- *(*dimensions*)*, [74](#page-73-1) ncol<-,SpatRaster,numeric-method *(*dimensions*)*, [74](#page-73-1) ncvar\_def, *[249](#page-248-1)* nearby, *[13](#page-12-0)*, *[21](#page-20-0)*, *[179](#page-178-0)* nearby *(*nearest*)*, [144](#page-143-0) nearby,SpatVector-method *(*nearest*)*, [144](#page-143-0) nearest, *[13](#page-12-0)*, [144](#page-143-0) nearest,SpatVector-method *(*nearest*)*, [144](#page-143-0) nlyr, *[10](#page-9-0)*, *[17](#page-16-0)* nlyr *(*dimensions*)*, [74](#page-73-1) nlyr,SpatRaster-method *(*dimensions*)*, [74](#page-73-1) nlyr,SpatRasterDataset-method *(*dimensions*)*, [74](#page-73-1) nlyr<- *(*dimensions*)*, [74](#page-73-1) nlyr<-,SpatRaster,numeric-method *(*dimensions*)*, [74](#page-73-1) north, *[16](#page-15-0)*, [145,](#page-144-0) *[187](#page-186-0)* not.na, [146](#page-145-0) not.na,SpatRaster-method *(*not.na*)*, [146](#page-145-0) nrow, *[10](#page-9-0)*, *[13](#page-12-0)* nrow *(*dimensions*)*, [74](#page-73-1) nrow,SpatRaster-method *(*dimensions*)*, [74](#page-73-1) nrow,SpatRasterDataset-method *(*dimensions*)*, [74](#page-73-1)

nrow,SpatVector-method *(*dimensions*)*, [74](#page-73-1) nrow<- *(*dimensions*)*, [74](#page-73-1) nrow<-,SpatRaster,numeric-method *(*dimensions*)*, [74](#page-73-1) nsrc *(*dimensions*)*, [74](#page-73-1) nsrc,SpatRaster-method *(*dimensions*)*, [74](#page-73-1) options, [147](#page-146-0) origin, *[10](#page-9-0)*, [148](#page-147-0) origin,SpatRaster-method *(*origin*)*, [148](#page-147-0) origin<- *(*origin*)*, [148](#page-147-0) origin<-,SpatRaster-method *(*origin*)*, [148](#page-147-0) PackedSpatRaster-class *(*SpatRaster-class*)*, [206](#page-205-0) PackedSpatVector-class *(*SpatVector-class*)*, [209](#page-208-0) pairs, *[17](#page-16-0)*, *[41](#page-40-0)*, *[113](#page-112-0)*, *[149](#page-148-0)*, [149](#page-148-0) pairs,SpatRaster-method *(*pairs*)*, [149](#page-148-0) par, *[129](#page-128-0)*, *[154](#page-153-0)* patches, *[9](#page-8-0)*, *[17](#page-16-0)*, *[40](#page-39-0)*, [150](#page-149-0) patches,SpatRaster-method *(*patches*)*, [150](#page-149-0) perim, *[13](#page-12-0)*, [151](#page-150-0) perim,SpatVector-method *(*perim*)*, [151](#page-150-0) perimeter *(*perim*)*, [151](#page-150-0) perimeter,SpatVector-method *(*perim*)*, [151](#page-150-0) persp, *[16](#page-15-0)*, *[152](#page-151-0)*, [152](#page-151-0) persp,SpatRaster-method *(*persp*)*, [152](#page-151-0) plet, [153](#page-152-0) plet,missing-method *(*plet*)*, [153](#page-152-0) plet,SpatRaster-method *(*plet*)*, [153](#page-152-0) plet,SpatVector-method *(*plet*)*, [153](#page-152-0) plet,SpatVectorCollection-method *(*plet*)*, [153](#page-152-0) plot, *[16](#page-15-0)*, *[25,](#page-24-0) [26](#page-25-1)*, *[44](#page-43-0)*, *[60](#page-59-0)*, *[71](#page-70-0)*, *[81](#page-80-1)*, *[115](#page-114-0)*, *[145](#page-144-0)*, *[154](#page-153-0)*, [155,](#page-154-1) *[157](#page-156-0)*, *[159,](#page-158-0) [160](#page-159-0)*, *[184](#page-183-0)*, *[187](#page-186-0)*, *[225](#page-224-0)*, *[258](#page-257-0)* plot,SpatExtent,missing-method *(*plot*)*, [155](#page-154-1) plot,SpatRaster,character-method *(*plot*)*, [155](#page-154-1) plot,SpatRaster,missing-method *(*plot*)*, [155](#page-154-1) plot,SpatRaster,numeric-method *(*plot*)*, [155](#page-154-1) plot,SpatRaster,SpatRaster-method *(*scatterplot*)*, [189](#page-188-0) plot,SpatVector,character-method *(*plot*)*, [155](#page-154-1)

plot,SpatVector,data.frame-method *(*plot*)*, [155](#page-154-1) plot,SpatVector,missing-method *(*plot*)*, [155](#page-154-1) plot,SpatVector,numeric-method *(*plot*)*, [155](#page-154-1) plot,SpatVectorProxy,missing-method *(*plot*)*, [155](#page-154-1) plotRGB, *[16](#page-15-0)*, [159,](#page-158-0) *[184](#page-183-0)* plotRGB,SpatRaster-method *(*plotRGB*)*, [159](#page-158-0) points, *[16](#page-15-0)*, *[81](#page-80-1)*, *[129](#page-128-0)*, *[157](#page-156-0)* points *(*lines*)*, [128](#page-127-0) points,leaflet-method *(*plet*)*, [153](#page-152-0) points,SpatExtent-method *(*lines*)*, [128](#page-127-0) points,SpatVector-method *(*lines*)*, [128](#page-127-0) polys, *[16](#page-15-0)*, *[157](#page-156-0)* polys *(*lines*)*, [128](#page-127-0) polys,SpatExtent-method *(*lines*)*, [128](#page-127-0) polys,SpatVector-method *(*lines*)*, [128](#page-127-0) POSIXlt, *[226](#page-225-0)* predict, *[9](#page-8-0)*, *[51](#page-50-0)*, [161,](#page-160-0) *[203,](#page-202-0) [204](#page-203-0)* predict,SpatRaster-method *(*predict*)*, [161](#page-160-0) prod *(*summarize*)*, [215](#page-214-0) prod,SpatRaster-method *(*summarize*)*, [215](#page-214-0) project, *[7](#page-6-0)*, *[10](#page-9-0)*, *[12](#page-11-0)*, *[17](#page-16-0)*, *[67](#page-66-0)*, *[151](#page-150-0)*, [164,](#page-163-0) *[181,](#page-180-0) [182](#page-181-0)* project,matrix-method *(*project*)*, [164](#page-163-0) project,SpatRaster-method *(*project*)*, [164](#page-163-0) project,SpatVector-method *(*project*)*, [164](#page-163-0) quantile, *[8](#page-7-0)*, *[18](#page-17-0)*, [166,](#page-165-0) *[218](#page-217-0)* quantile,SpatRaster-method *(*quantile*)*, [166](#page-165-0) quantile,SpatVector-method *(*quantile*)*, [166](#page-165-0) query, [167](#page-166-0) query,SpatVectorProxy-method *(*query*)*, [167](#page-166-0) rainbow, *[39](#page-38-0)* range *(*summarize*)*, [215](#page-214-0) range,SpatRaster-method *(*summarize*)*, [215](#page-214-0) rapp, *[7](#page-6-0)*, [169,](#page-168-0) *[194](#page-193-0)* rapp,SpatRaster-method *(*rapp*)*, [169](#page-168-0) rast, *[7](#page-6-0)*, *[16,](#page-15-0) [17](#page-16-0)*, [170,](#page-169-0) *[206](#page-205-0)* rast,ANY-method *(*rast*)*, [170](#page-169-0) rast,array-method *(*rast*)*, [170](#page-169-0) rast,character-method *(*rast*)*, [170](#page-169-0) rast,data.frame-method *(*rast*)*, [170](#page-169-0) rast,list-method *(*rast*)*, [170](#page-169-0)

```
rast,matrix-method (rast), 170
rast,missing-method (rast), 170
rast,PackedSpatRaster-method (rast), 170
rast,SpatExtent-method (rast), 170
rast,SpatRaster-method (rast), 170
rast,SpatRasterDataset-method (rast),
        170
rast,SpatVector-method (rast), 170
rast,stars-method (rast), 170
rast,stars_proxy-method (rast), 170
rasterImage, 33, 160
rasterize, 16, 173, 175
rasterize,matrix,SpatRaster-method
        (rasterize), 173
rasterize,sf,SpatRaster-method
        (rasterize), 173
rasterize,SpatVector,SpatRaster-method
        (rasterize), 173
rasterizeGeom, 16, 175
rasterizeGeom,SpatVector,SpatRaster-method
        (rasterizeGeom), 175
RasterSource (SpatRaster-class), 206
RasterSource-class (SpatRaster-class),
        206
Rcpp_RasterSource-class
        (SpatRaster-class), 206
Rcpp_SpatCategories-class
        (SpatRaster-class), 206
Rcpp_SpatExtent-class
        (SpatExtent-class), 202
Rcpp_SpatRaster-class
        (SpatRaster-class), 206
Rcpp_SpatVector-class
        (SpatVector-class), 209
read and write, 176
readStart, 11
readStart (read and write), 176
readStart,SpatRaster-method (read and
        write), 176
readStart,SpatRasterDataset-method
        (read and write), 176
readStop, 11
readStop (read and write), 176
readStop,SpatRaster-method (read and
        write), 176
readStop,SpatRasterDataset-method
        (read and write), 176
readValues (read and write), 176
```
readValues,SpatRaster-method *(*read and write*)*, [176](#page-175-0) rectify, [177](#page-176-0) rectify,SpatRaster-method *(*rectify*)*, [177](#page-176-0) relate, *[13](#page-12-0)*, *[21](#page-20-0)*, *[121](#page-120-0)*, *[145](#page-144-0)*, [178](#page-177-0) relate,SpatExtent,SpatExtent-method *(*relate*)*, [178](#page-177-0) relate,SpatExtent,SpatVector-method *(*relate*)*, [178](#page-177-0) relate,SpatVector,missing-method *(*relate*)*, [178](#page-177-0) relate,SpatVector,SpatExtent-method *(*relate*)*, [178](#page-177-0) relate,SpatVector,SpatVector-method *(*relate*)*, [178](#page-177-0) removeDupNodes, *[14](#page-13-0)* removeDupNodes *(*topology*)*, [229](#page-228-0) removeDupNodes,SpatVector-method *(*topology*)*, [229](#page-228-0) rep, *[180](#page-179-0)*, [180](#page-179-0) rep,SpatRaster-method *(*rep*)*, [180](#page-179-0) replace, *[181](#page-180-0)*, [181](#page-180-0) res, *[10](#page-9-0)*, *[172](#page-171-0)* res *(*dimensions*)*, [74](#page-73-1) res,SpatRaster-method *(*dimensions*)*, [74](#page-73-1) res,SpatRasterDataset-method *(*dimensions*)*, [74](#page-73-1) res<- *(*dimensions*)*, [74](#page-73-1) res<-,SpatRaster,numeric-method *(*dimensions*)*, [74](#page-73-1) res<-,SpatRaster-method *(*dimensions*)*, [74](#page-73-1) resample, *[7](#page-6-0)*, *[23](#page-22-0)*, *[65](#page-64-0)*, *[77](#page-76-0)*, *[116](#page-115-0)*, *[166](#page-165-0)*, *[178](#page-177-0)*, [181](#page-180-0) resample,SpatRaster,SpatRaster-method *(*resample*)*, [181](#page-180-0) rescale, *[14](#page-13-0)*, *[44](#page-43-0)*, *[120](#page-119-0)*, [183,](#page-182-0) *[210](#page-209-0)* rescale,SpatRaster-method *(*rescale*)*, [183](#page-182-0) rescale,SpatVector-method *(*rescale*)*, [183](#page-182-0) rev *(*flip*)*, [95](#page-94-0) rev,SpatRaster-method *(*flip*)*, [95](#page-94-0) RGB, *[160](#page-159-0)*, [184](#page-183-0) RGB,SpatRaster-method *(*RGB*)*, [184](#page-183-0) RGB<- *(*RGB*)*, [184](#page-183-0) RGB<-,SpatRaster-method *(*RGB*)*, [184](#page-183-0) rotate, *[7](#page-6-0)*, *[95](#page-94-0)*, *[183](#page-182-0)*, [185,](#page-184-0) *[199](#page-198-0)*, *[230](#page-229-0)* rotate,SpatRaster-method *(*rotate*)*, [185](#page-184-0) round, *[39](#page-38-0)* round *(*Math-methods*)*, [134](#page-133-0) round,SpatRaster-method *(*Math-methods*)*,

## [134](#page-133-0)

round,SpatVector-method *(*Math-methods*)*, [134](#page-133-0) rowColFromCell, *[10](#page-9-0)* rowColFromCell *(*xyRowColCell*)*, [254](#page-253-0) rowColFromCell,SpatRaster,numeric-method *(*xyRowColCell*)*, [254](#page-253-0) rowFromCell *(*xyRowColCell*)*, [254](#page-253-0) rowFromCell,SpatRaster,numeric-method *(*xyRowColCell*)*, [254](#page-253-0) rowFromY, *[10](#page-9-0)* rowFromY *(*xyRowColCell*)*, [254](#page-253-0) rowFromY,SpatRaster,numeric-method *(*xyRowColCell*)*, [254](#page-253-0) runif, *[116](#page-115-0)* sapp, *[7](#page-6-0)*, *[125](#page-124-0)*, [186](#page-185-0) sapp,SpatRaster-method *(*sapp*)*, [186](#page-185-0) sapp,SpatRasterDataset-method *(*sapp*)*, [186](#page-185-0) saveRDS, *[195,](#page-194-0) [196](#page-195-0)* saveRDS *(*serialize*)*, [195](#page-194-0) saveRDS,SpatRaster-method *(*serialize*)*, [195](#page-194-0) saveRDS,SpatVector-method *(*serialize*)*, [195](#page-194-0) sbar, *[16](#page-15-0)*, *[120](#page-119-0)*, *[145](#page-144-0)*, *[157](#page-156-0)*, [187](#page-186-0) scale, *[8](#page-7-0)*, *[188](#page-187-0)*, [188,](#page-187-0) *[189](#page-188-0)* scale,SpatRaster-method *(*scale*)*, [188](#page-187-0) scatterplot, [189](#page-188-0) sds, *[12](#page-11-0)*, *[172](#page-171-0)*, [190,](#page-189-0) *[212](#page-211-0)* sds,array-method *(*sds*)*, [190](#page-189-0) sds,character-method *(*sds*)*, [190](#page-189-0) sds,list-method *(*sds*)*, [190](#page-189-0) sds,missing-method *(*sds*)*, [190](#page-189-0) sds,SpatRaster-method *(*sds*)*, [190](#page-189-0) sds,stars-method *(*sds*)*, [190](#page-189-0) sds,stars\_proxy-method *(*sds*)*, [190](#page-189-0) segregate, *[8](#page-7-0)*, *[17](#page-16-0)*, [191](#page-190-0) segregate, SpatRaster-method *(*segregate*)*, [191](#page-190-0) sel, *[14](#page-13-0)*, *[16](#page-15-0)*, [192](#page-191-0) sel,SpatRaster-method *(*sel*)*, [192](#page-191-0) sel,SpatVector-method *(*sel*)*, [192](#page-191-0) selectHighest, [193](#page-192-0) selectHighest,SpatRaster-method *(*selectHighest*)*, [193](#page-192-0) selectRange, *[7](#page-6-0)*, *[18](#page-17-0)*, *[169,](#page-168-0) [170](#page-169-0)*, [194](#page-193-0)

selectRange, SpatRaster-method *(*selectRange*)*, [194](#page-193-0) serialize, *[195](#page-194-0)*, [195,](#page-194-0) *[196](#page-195-0)* serialize, SpatRaster-method *(*serialize*)*, [195](#page-194-0) serialize, SpatVector-method *(*serialize*)*, [195](#page-194-0) set.cats, *[11](#page-10-0)*, *[92](#page-91-0)* set.cats *(*inplace*)*, [117](#page-116-0) set.cats,SpatRaster-method *(*inplace*)*, [117](#page-116-0) set.crs *(*inplace*)*, [117](#page-116-0) set.crs,SpatRaster-method *(*inplace*)*, [117](#page-116-0) set.crs,SpatVector-method *(*inplace*)*, [117](#page-116-0) set.ext, *[85](#page-84-0)* set.ext *(*inplace*)*, [117](#page-116-0) set.ext,SpatRaster-method *(*inplace*)*, [117](#page-116-0) set.ext,SpatVector-method *(*inplace*)*, [117](#page-116-0) set.names, *[142](#page-141-0)* set.names *(*inplace*)*, [117](#page-116-0) set.names,SpatRaster-method *(*inplace*)*, [117](#page-116-0) set.names,SpatRasterDataset-method *(*inplace*)*, [117](#page-116-0) set.names,SpatVector-method *(*inplace*)*, [117](#page-116-0) set.names,SpatVectorCollection-method *(*inplace*)*, [117](#page-116-0) set.values, *[195](#page-194-0)* set.values *(*inplace*)*, [117](#page-116-0) set.values,SpatRaster-method *(*inplace*)*, [117](#page-116-0) setCats *(*inplace*)*, [117](#page-116-0) setCats,SpatRaster-method *(*inplace*)*, [117](#page-116-0) setGDALconfig *(*gdal*)*, [106](#page-105-0) setMinMax, *[9](#page-8-0)* setMinMax *(*extremes*)*, [90](#page-89-0) setMinMax,SpatRaster-method *(*extremes*)*, [90](#page-89-0) setValues, *[9](#page-8-0)*, [196](#page-195-0) setValues,SpatRaster,ANY-method *(*setValues*)*, [196](#page-195-0) setValues, SpatRaster-method *(*setValues*)*, [196](#page-195-0) setValues, SpatVector, ANY-method *(*setValues*)*, [196](#page-195-0) setValues, SpatVector-method *(*setValues*)*, [196](#page-195-0)

shade, *[9](#page-8-0)*, [197](#page-196-0) sharedPaths, *[14](#page-13-0)*, *[56](#page-55-0)*, *[106](#page-105-0)*, [198,](#page-197-0) *[200](#page-199-0)*, *[229](#page-228-0)* sharedPaths, SpatVector-method *(*sharedPaths*)*, [198](#page-197-0) shift, *[7](#page-6-0)*, *[14](#page-13-0)*, *[120](#page-119-0)*, *[183](#page-182-0)*, *[185](#page-184-0)*, [199,](#page-198-0) *[210](#page-209-0)* shift,SpatExtent-method *(*shift*)*, [199](#page-198-0) shift,SpatRaster-method *(*shift*)*, [199](#page-198-0) shift,SpatVector-method *(*shift*)*, [199](#page-198-0) show, *[112](#page-111-0)* show, SpatExtent-method *(*SpatExtent-class*)*, [202](#page-201-0) show,SpatRaster-method *(*SpatRaster-class*)*, [206](#page-205-0) show,SpatVector-method *(*SpatVector-class*)*, [209](#page-208-0) simplifyGeom, *[14](#page-13-0)*, [200,](#page-199-0) *[229](#page-228-0)* simplifyGeom,SpatVector-method *(*simplifyGeom*)*, [200](#page-199-0) size *(*dimensions*)*, [74](#page-73-1) size,SpatRaster-method *(*dimensions*)*, [74](#page-73-1) snap, *[14](#page-13-0)* snap *(*topology*)*, [229](#page-228-0) snap,SpatVector-method *(*topology*)*, [229](#page-228-0) sort, [201](#page-200-0) sort,SpatRaster-method *(*sort*)*, [201](#page-200-0) sources, *[10](#page-9-0)*, *[12](#page-11-0)*, [201](#page-200-0) sources,SpatRaster-method *(*sources*)*, [201](#page-200-0) sources,SpatRasterCollection-method *(*sources*)*, [201](#page-200-0) sources,SpatVector-method *(*sources*)*, [201](#page-200-0) sources,SpatVectorProxy-method *(*sources*)*, [201](#page-200-0) SpatCategories *(*SpatRaster-class*)*, [206](#page-205-0) SpatCategories-class *(*SpatRaster-class*)*, [206](#page-205-0) SpatExtent, *[86](#page-85-0)*, *[160](#page-159-0)*, *[190](#page-189-0)* SpatExtent *(*SpatExtent-class*)*, [202](#page-201-0) SpatExtent-class, [202](#page-201-0) Spatial interpolation, [203](#page-202-0) SpatRaster *(*SpatRaster-class*)*, [206](#page-205-0) SpatRaster-class, [206](#page-205-0) spatSample, *[9](#page-8-0)*, *[17](#page-16-0)*, [207,](#page-206-0) *[218](#page-217-0)* spatSample,SpatExtent-method *(*spatSample*)*, [207](#page-206-0) spatSample, SpatRaster-method *(*spatSample*)*, [207](#page-206-0) spatSample,SpatVector-method *(*spatSample*)*, [207](#page-206-0)

SpatVector *(*SpatVector-class*)*, [209](#page-208-0) SpatVector-class, [209](#page-208-0) spin, *[14](#page-13-0)*, *[185](#page-184-0)*, [209](#page-208-0) spin,SpatVector-method *(*spin*)*, [209](#page-208-0) split, [210](#page-209-0) split,SpatRaster-method *(*split*)*, [210](#page-209-0) split,SpatVector-method *(*split*)*, [210](#page-209-0) sprc, [211](#page-210-0) sprc,list-method *(*sprc*)*, [211](#page-210-0) sprc,missing-method *(*sprc*)*, [211](#page-210-0) sprc,SpatRaster-method *(*sprc*)*, [211](#page-210-0) sqrt *(*Math-methods*)*, [134](#page-133-0) sqrt,SpatRaster-method *(*Math-methods*)*, [134](#page-133-0) stdev *(*summarize*)*, [215](#page-214-0) stdev,SpatRaster-method *(*summarize*)*, [215](#page-214-0) stretch, *[8](#page-7-0)*, [212](#page-211-0) stretch,SpatRaster-method *(*stretch*)*, [212](#page-211-0) subset, *[7](#page-6-0)*, *[17](#page-16-0)*, *[169](#page-168-0)*, [213](#page-212-0) subset,SpatRaster-method *(*subset*)*, [213](#page-212-0) subset,SpatVector-method *(*subset*)*, [213](#page-212-0) subst, *[8](#page-7-0)*, *[51](#page-50-0)*, [214](#page-213-0) subst,SpatRaster-method *(*subst*)*, [214](#page-213-0) sum *(*summarize*)*, [215](#page-214-0) sum,SpatRaster-method *(*summarize*)*, [215](#page-214-0) summarize, [215](#page-214-0) summary, *[8](#page-7-0)*, *[218](#page-217-0)*, [218](#page-217-0) Summary,SpatExtent-method *(*summary*)*, [218](#page-217-0) Summary,SpatRaster-method *(*summary*)*, [218](#page-217-0) summary,SpatRaster-method *(*summary*)*, [218](#page-217-0) Summary,SpatVector-method *(*summary*)*, [218](#page-217-0) summary,SpatVector-method *(*summary*)*, [218](#page-217-0) Summary-methods, *[8](#page-7-0)*, *[18](#page-17-0)* Summary-methods *(*summarize*)*, [215](#page-214-0) svc, *[15](#page-14-0)*, [219](#page-218-0) svc,list-method *(*svc*)*, [219](#page-218-0) svc,missing-method *(*svc*)*, [219](#page-218-0) svc,sf-method *(*svc*)*, [219](#page-218-0) svc,SpatVector-method *(*svc*)*, [219](#page-218-0) symdif, *[13](#page-12-0)*, [220](#page-219-0) symdif,SpatVector,SpatVector-method *(*symdif*)*, [220](#page-219-0)

t, *[7](#page-6-0)*, *[14](#page-13-0)*, *[183](#page-182-0)*, *[210](#page-209-0)* t *(*transpose*)*, [230](#page-229-0) t,SpatRaster-method *(*transpose*)*, [230](#page-229-0) t,SpatVector-method *(*transpose*)*, [230](#page-229-0) tail *(*head and tail*)*, [112](#page-111-0)

tail,SpatRaster-method *(*head and tail*)*, [112](#page-111-0) tail,SpatVector-method *(*head and tail*)*, [112](#page-111-0) tapp, *[7](#page-6-0)*, *[18](#page-17-0)*, *[27](#page-26-0)*, *[124,](#page-123-0) [125](#page-124-0)*, *[170](#page-169-0)*, *[186](#page-185-0)*, *[194](#page-193-0)*, [220](#page-219-0) tapp,SpatRaster-method *(*tapp*)*, [220](#page-219-0) tapply, *[220](#page-219-0)* terra *(*terra-package*)*, [6](#page-5-0) terra-package, [6](#page-5-0) terrain, *[9](#page-8-0)*, *[186](#page-185-0)*, *[197,](#page-196-0) [198](#page-197-0)*, [222](#page-221-0) terrain,SpatRaster-method *(*terrain*)*, [222](#page-221-0) terraOptions, *[12](#page-11-0)*, *[228](#page-227-0)* terraOptions *(*options*)*, [147](#page-146-0) text, *[16](#page-15-0)*, *[192](#page-191-0)*, *[225](#page-224-0)*, [225](#page-224-0) text,SpatRaster-method *(*text*)*, [225](#page-224-0) text,SpatVector-method *(*text*)*, [225](#page-224-0) tighten, [226](#page-225-0) tighten,SpatRaster-method *(*tighten*)*, [226](#page-225-0) tighten,SpatRasterDataset-method *(*tighten*)*, [226](#page-225-0) tiles, *[242](#page-241-0)* tiles *(*makeTiles*)*, [129](#page-128-0) tiles,SpatRaster-method *(*makeTiles*)*, [129](#page-128-0) time, *[11](#page-10-0)*, *[72](#page-71-0)*, *[221](#page-220-0)*, [226,](#page-225-0) *[234](#page-233-0)* time,SpatRaster-method *(*time*)*, [226](#page-225-0) time<- *(*time*)*, [226](#page-225-0) time<-,SpatRaster-method *(*time*)*, [226](#page-225-0) timeInfo *(*time*)*, [226](#page-225-0) timeInfo,SpatRaster-method *(*time*)*, [226](#page-225-0) tmpFiles, *[12](#page-11-0)*, [228](#page-227-0) topology, *[106](#page-105-0)*, *[198](#page-197-0)*, [229](#page-228-0) trans, *[95](#page-94-0)* trans *(*transpose*)*, [230](#page-229-0) trans,SpatRaster-method *(*transpose*)*, [230](#page-229-0) transpose, [230](#page-229-0) Trig, *[36](#page-35-0)* trim, *[7](#page-6-0)*, [231](#page-230-0) trim,SpatRaster-method *(*trim*)*, [231](#page-230-0)

union, *[13](#page-12-0)*, *[15](#page-14-0)*, *[56](#page-55-0)*, *[121](#page-120-0)*, [231](#page-230-0) union,SpatExtent,SpatExtent-method *(*union*)*, [231](#page-230-0) union,SpatVector,missing-method *(*union*)*, [231](#page-230-0) union,SpatVector,SpatExtent-method *(*union*)*, [231](#page-230-0) union,SpatVector,SpatVector-method *(*union*)*, [231](#page-230-0) unique, *[8](#page-7-0)*, *[12](#page-11-0)*, *[233](#page-232-0)*, [233](#page-232-0)

unique,SpatRaster,ANY-method *(*unique*)*, [233](#page-232-0) unique,SpatRaster-method *(*unique*)*, [233](#page-232-0) unique,SpatVector,ANY-method *(*unique*)*, [233](#page-232-0) unique,SpatVector-method *(*unique*)*, [233](#page-232-0) units, [234](#page-233-0) units,SpatRaster-method *(*units*)*, [234](#page-233-0) units,SpatRasterDataset-method *(*units*)*, [234](#page-233-0) units<- *(*units*)*, [234](#page-233-0) units<-,SpatRaster-method *(*units*)*, [234](#page-233-0) units<-,SpatRasterDataset-method *(*units*)*, [234](#page-233-0) valid, [235](#page-234-0) values, *[9](#page-8-0)*, *[14](#page-13-0)*, *[18](#page-17-0)*, *[89](#page-88-0)*, *[181](#page-180-0)*, *[197](#page-196-0)*, [236,](#page-235-0) *[240](#page-239-0)* values,SpatRaster-method *(*values*)*, [236](#page-235-0) values,SpatVector-method *(*values*)*, [236](#page-235-0) values<-, *[9](#page-8-0)*, *[14](#page-13-0)* values<- *(*setValues*)*, [196](#page-195-0) values<-,SpatRaster,ANY-method *(*setValues*)*, [196](#page-195-0) values<-,SpatVector,ANY-method *(*setValues*)*, [196](#page-195-0) values<-,SpatVector,data.frame-method *(*setValues*)*, [196](#page-195-0) values<-,SpatVector,matrix-method *(*setValues*)*, [196](#page-195-0) values<-,SpatVector,NULL-method *(*setValues*)*, [196](#page-195-0) varnames *(*names*)*, [142](#page-141-0) varnames,SpatRaster-method *(*names*)*, [142](#page-141-0) varnames,SpatRasterDataset-method *(*names*)*, [142](#page-141-0) varnames<- *(*names*)*, [142](#page-141-0) varnames<-,SpatRaster-method *(*names*)*, [142](#page-141-0) varnames<-,SpatRasterDataset-method *(*names*)*, [142](#page-141-0) vect, *[12](#page-11-0)*, *[16,](#page-15-0) [17](#page-16-0)*, *[168](#page-167-0)*, *[172](#page-171-0)*, *[209](#page-208-0)*, [237](#page-236-0) vect,character-method *(*vect*)*, [237](#page-236-0) vect,data.frame-method *(*vect*)*, [237](#page-236-0) vect,list-method *(*vect*)*, [237](#page-236-0) vect,matrix-method *(*vect*)*, [237](#page-236-0) vect,missing-method *(*vect*)*, [237](#page-236-0) vect,PackedSpatVector-method *(*vect*)*, [237](#page-236-0) vect,sf-method *(*vect*)*, [237](#page-236-0) vect,sfc-method *(*vect*)*, [237](#page-236-0)

```
vect,Spatial-method (vect), 237
vect,XY-method (vect), 237
vector-attributes, 240
vector_layers, 12, 241, 251
voronoi, 12, 241
voronoi,SpatVector-method (voronoi), 241
vrt, 130, 131, 137, 242
vrt,character-method (vrt), 242
weighted.mean, 127, 243, 243
weighted.mean,SpatRaster,numeric-method
        (weighted.mean), 243
weighted.mean,SpatRaster,SpatRaster-method
        (weighted.mean), 243
where, 244
which, 244, 245
which.lyr, 8, 217, 245
which.lyr,SpatRaster-method
        (which.lyr), 245
which.max (summarize), 215
which.max,SpatRaster-method
        (summarize), 215
which.min (summarize), 215
```
which.min,SpatRaster-method *(*summarize*)*, [215](#page-214-0) width, *[14](#page-13-0)*, [245](#page-244-0) width,SpatVector-method *(*width*)*, [245](#page-244-0) window, [246](#page-245-0) window,SpatRaster-method *(*window*)*, [246](#page-245-0) window<- *(*window*)*, [246](#page-245-0) window<-,SpatRaster-method *(*window*)*, [246](#page-245-0) wrap, *[6](#page-5-0)*, *[172](#page-171-0)*, *[195](#page-194-0)*, [247](#page-246-0) wrap,Spatial-method *(*wrap*)*, [247](#page-246-0) wrap,SpatRaster-method *(*wrap*)*, [247](#page-246-0) wrap,SpatVector-method *(*wrap*)*, [247](#page-246-0) writeCDF, *[11](#page-10-0)*, [248,](#page-247-0) *[250](#page-249-0)* writeCDF,SpatRaster-method *(*writeCDF*)*, [248](#page-247-0) writeCDF,SpatRasterDataset-method *(*writeCDF*)*, [248](#page-247-0) writeRaster, *[6](#page-5-0)*, *[11](#page-10-0)*, *[22](#page-21-0)*, *[27](#page-26-0)*, *[29](#page-28-0)*, *[36](#page-35-0)*, *[40](#page-39-0)*, *[42](#page-41-0)*, *[44](#page-43-0)*, *[47](#page-46-0)*, *[49](#page-48-0)*, *[51](#page-50-0)*, *[59](#page-58-0)*, *[62,](#page-61-0) [63](#page-62-0)*, *[65](#page-64-0)*, *[73](#page-72-0)*, *[76,](#page-75-0) [77](#page-76-0)*, *[79](#page-78-0)*, *[87](#page-86-1)*, *[94](#page-93-0)[–96](#page-95-0)*, *[99](#page-98-0)*, *[101](#page-100-0)*, *[103](#page-102-0)*, *[111](#page-110-0)*, *[114](#page-113-0)*, *[116,](#page-115-0) [117](#page-116-0)*, *[122](#page-121-0)*, *[124](#page-123-0)*, *[130](#page-129-0)*, *[132](#page-131-0)*,

*[135,](#page-134-0) [136](#page-135-0)*, *[138–](#page-137-0)[140](#page-139-0)*, *[146,](#page-145-0) [147](#page-146-0)*, *[150](#page-149-0)*, *[162](#page-161-0)*, *[165](#page-164-0)*, *[167](#page-166-0)*, *[169](#page-168-0)*, *[172](#page-171-0)*, *[174,](#page-173-0) [175](#page-174-0)*, *[177,](#page-176-0) [178](#page-177-0)*, *[182](#page-181-0)*, *[184–](#page-183-0)[186](#page-185-0)*, *[192](#page-191-0)*, *[194,](#page-193-0) [195](#page-194-0)*, *[197](#page-196-0)*, *[199](#page-198-0)*, *[201](#page-200-0)*, *[204](#page-203-0)*, *[213](#page-212-0)*, *[215](#page-214-0)*,

*[217](#page-216-0)*, *[221,](#page-220-0) [222](#page-221-0)*, *[230,](#page-229-0) [231](#page-230-0)*, *[243](#page-242-0)*, *[249](#page-248-1)*, [249,](#page-248-1) *[256](#page-255-0)* writeRaster,SpatRaster,character-method *(*writeRaster*)*, [249](#page-248-1) writeStart, *[11](#page-10-0)* writeStart *(*read and write*)*, [176](#page-175-0) writeStart,SpatRaster,character-method *(*read and write*)*, [176](#page-175-0) writeStop, *[12](#page-11-0)* writeStop *(*read and write*)*, [176](#page-175-0) writeStop,SpatRaster-method *(*read and write*)*, [176](#page-175-0) writeValues, *[11](#page-10-0)* writeValues *(*read and write*)*, [176](#page-175-0) writeValues,SpatRaster,vector-method *(*read and write*)*, [176](#page-175-0) writeVector, *[12](#page-11-0)*, [251](#page-250-0) writeVector,SpatVector,character-method *(*writeVector*)*, [251](#page-250-0) xFromCell, *[10](#page-9-0)* xFromCell *(*xyRowColCell*)*, [254](#page-253-0) xFromCell,SpatRaster,numeric-method *(*xyRowColCell*)*, [254](#page-253-0) xFromCol, *[10](#page-9-0)* xFromCol *(*xyRowColCell*)*, [254](#page-253-0) xFromCol,SpatRaster,missing-method *(*xyRowColCell*)*, [254](#page-253-0) xFromCol,SpatRaster,numeric-method *(*xyRowColCell*)*, [254](#page-253-0) xmax, *[10](#page-9-0)* xmax *(*xmin*)*, [252](#page-251-0) xmax,SpatExtent-method *(*xmin*)*, [252](#page-251-0) xmax,SpatRaster-method *(*xmin*)*, [252](#page-251-0) xmax,SpatVector-method *(*xmin*)*, [252](#page-251-0) xmax<- *(*xmin*)*, [252](#page-251-0) xmax<-,SpatExtent,numeric-method *(*xmin*)*, [252](#page-251-0) xmax<-,SpatRaster,numeric-method *(*xmin*)*, [252](#page-251-0) xmin, *[10](#page-9-0)*, [252](#page-251-0) xmin,SpatExtent-method *(*xmin*)*, [252](#page-251-0) xmin,SpatRaster-method *(*xmin*)*, [252](#page-251-0) xmin,SpatVector-method *(*xmin*)*, [252](#page-251-0) xmin<- *(*xmin*)*, [252](#page-251-0) xmin<-,SpatExtent,numeric-method *(*xmin*)*, [252](#page-251-0) xmin<-,SpatRaster,numeric-method *(*xmin*)*, [252](#page-251-0)

xres, *[10](#page-9-0)* xres *(*dimensions*)*, [74](#page-73-1) xres,SpatRaster-method *(*dimensions*)*, [74](#page-73-1) xyFromCell, *[10](#page-9-0)*, *[64](#page-63-1)*, *[88](#page-87-0)*, *[108](#page-107-0)* xyFromCell *(*xyRowColCell*)*, [254](#page-253-0) xyFromCell,SpatRaster,numeric-method *(*xyRowColCell*)*, [254](#page-253-0) xyRowColCell, [254](#page-253-0) yFromCell, *[10](#page-9-0)* yFromCell *(*xyRowColCell*)*, [254](#page-253-0) yFromCell,SpatRaster,numeric-method *(*xyRowColCell*)*, [254](#page-253-0) yFromRow, *[10](#page-9-0)* yFromRow *(*xyRowColCell*)*, [254](#page-253-0) yFromRow,SpatRaster,missing-method *(*xyRowColCell*)*, [254](#page-253-0) yFromRow,SpatRaster,numeric-method *(*xyRowColCell*)*, [254](#page-253-0) ymax, *[10](#page-9-0)* ymax *(*xmin*)*, [252](#page-251-0) ymax,SpatExtent-method *(*xmin*)*, [252](#page-251-0) ymax,SpatRaster-method *(*xmin*)*, [252](#page-251-0) ymax,SpatVector-method *(*xmin*)*, [252](#page-251-0) ymax<- *(*xmin*)*, [252](#page-251-0) ymax<-,SpatExtent,numeric-method *(*xmin*)*, [252](#page-251-0) ymax<-,SpatRaster,numeric-method

zoom,SpatRaster-method *(*zoom*)*, [258](#page-257-0) zoom,SpatVector-method *(*zoom*)*, [258](#page-257-0)

yres, *[10](#page-9-0)* yres *(*dimensions*)*, [74](#page-73-1) yres,SpatRaster-method *(*dimensions*)*, [74](#page-73-1) zonal, *[8](#page-7-0)*, *[67](#page-66-0)*, *[84](#page-83-0)*, *[110](#page-109-1)*, [256](#page-255-0) zonal, SpatRaster, SpatRaster-method *(*zonal*)*, [256](#page-255-0) zonal, SpatVector, SpatVector-method *(*zonal*)*, [256](#page-255-0) zoom, *[16](#page-15-0)*, [258](#page-257-0)

*(*xmin*)*, [252](#page-251-0)

*(*xmin*)*, [252](#page-251-0)

*(*xmin*)*, [252](#page-251-0)

ymin,SpatExtent-method *(*xmin*)*, [252](#page-251-0) ymin,SpatRaster-method *(*xmin*)*, [252](#page-251-0) ymin,SpatVector-method *(*xmin*)*, [252](#page-251-0)

ymin<-,SpatExtent,numeric-method

ymin<-,SpatRaster,numeric-method

ymin, *[10](#page-9-0)*

ymin *(*xmin*)*, [252](#page-251-0)

ymin<- *(*xmin*)*, [252](#page-251-0)